### **UNIVERSITE DE LIMOGES**

## **ECOLE DOCTORALE SCIENCES ET INGENIERIE POUR L'INFORMATION**

**FACULTE de SCIENCES et TECHNIQUES**

### **XLIM OSA**

**Thèse N° 55-2012**

## **Thèse**

## **pour obtenir le grade de**

## **Docteur de l'Université de Limoges**

**Discipline : Electronique des Hautes Fréquences, Photonique et Systèmes**

**Spécialité : Télécommunications**

présentée et soutenue par

**VIENNOT Guillaume**

le 13 Décembre 2012

**Utilisation de techniques d'imagerie de synthèse pour le calcul de la propagation des champs électromagnétiques**

**Thèse dirigée par Patrick VAUDON et Stéphane MERILLOU**

**JURY :**

**Rapporteurs :**

**M. BOURIER Christophe,** *Chargé de Recherche CNRS, Nantes*

**M. GORCE Jean Marie,** *Professeur, INSA de Lyon*

**Examinateurs :**

**M. VAUDON Patrick,** *Professeur, Université de Limoges*

**M. VAUZELLE Rodolphe,** *Professeur, Université de Poitiers*

**Invités :**

**M. CARSENAT David,** *Maître de conférence, 3iL - Limoges*

**M. MERILLOU Stéphane,** *Maître de conférence, Université de Limoges*

*A la mémoire de mes grand-pères, à l'avenir de mon fils.*

iv

## **Remerciements**

Ces travaux de doctorat se sont déroulés au laboratoire XLIM. Je désire ainsi remercier le Professeur Dominique Cross pour m'y avoir accueilli. Je tiens également à remercier le Professeur Thierry Monédière pour m'avoir permis de mener ces travaux dans le département Ondes et Systèmes Associés qu'il dirige.

Toute ma reconnaissance va aux deux personnes qui ont efficacement dirigé ce travail et lui ont permis d'aboutir : le Professeur Patrick Vaudon et Stéphane Mérillou en tant que co-directeur de la thèse. Je remercie également David Carsenat pour son encadrement et ses conseils tout au long de cette thèse.

J'exprime mes sincères et respectueux remerciements aux Monsieur Christophe BOURIER, Chargé de Recherche au CNRS de Nantes, et Monsieur Jean-Marie GORCE, Professeur à l'INSA de Lyon, pour avoir accepté de juger ce travail et assurer la tâche de rapporteurs.

A Messieurs Patrick VAUDON et Rodolphe VAUZELLE : je suis très touché de l'honneur que vous me faites en acceptant d'examiner cette thèse et de prendre part à ce jury.

Mes remerciements vont également à Patricia pour la quantité de détails pris en charge, et son aide précieuse, sympathique et indispensable. J'exprime toute ma gratitude aux personnels du laboratoire OSA pour nos multiples discussions et le suivi de ce travail durant ces quelques années passées.

Un grand merci à mes collègues de bureau Moctar MOUHAMADOU et Hongjiang ZHANG pour m'avoir supporté durant trois années dans les bons et les mauvais moments.

Je remercie également mes collègues de bureaux au sein de SOPRA pour cette bonne humeur qui m'a permis de terminer cette thèse après les journées de travail.

Mes parents, mon frère, Maïté, mes amis, Merci pour tout. Je ne serai jamais arrivé sans votre support jusqu'ici. Je vous souhaite le meilleur . . .

vi

# **Table des matières**

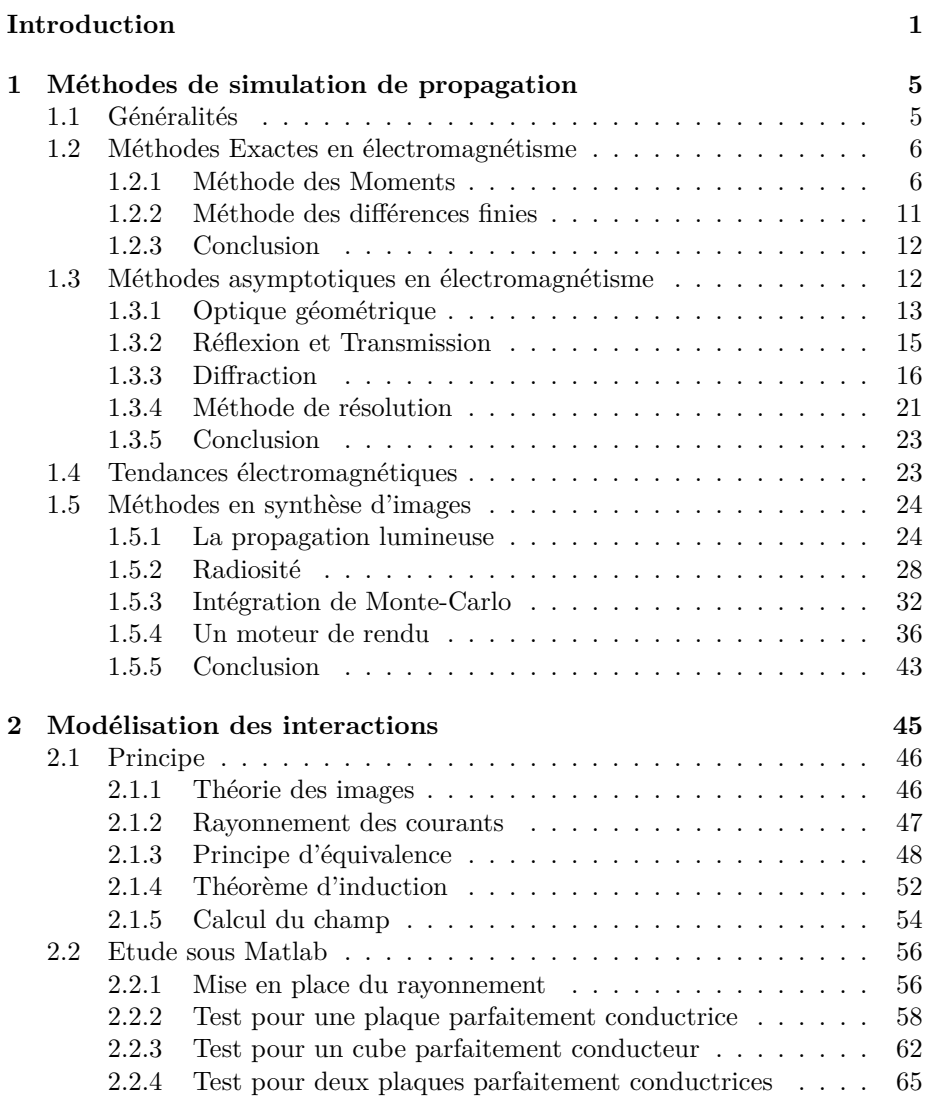

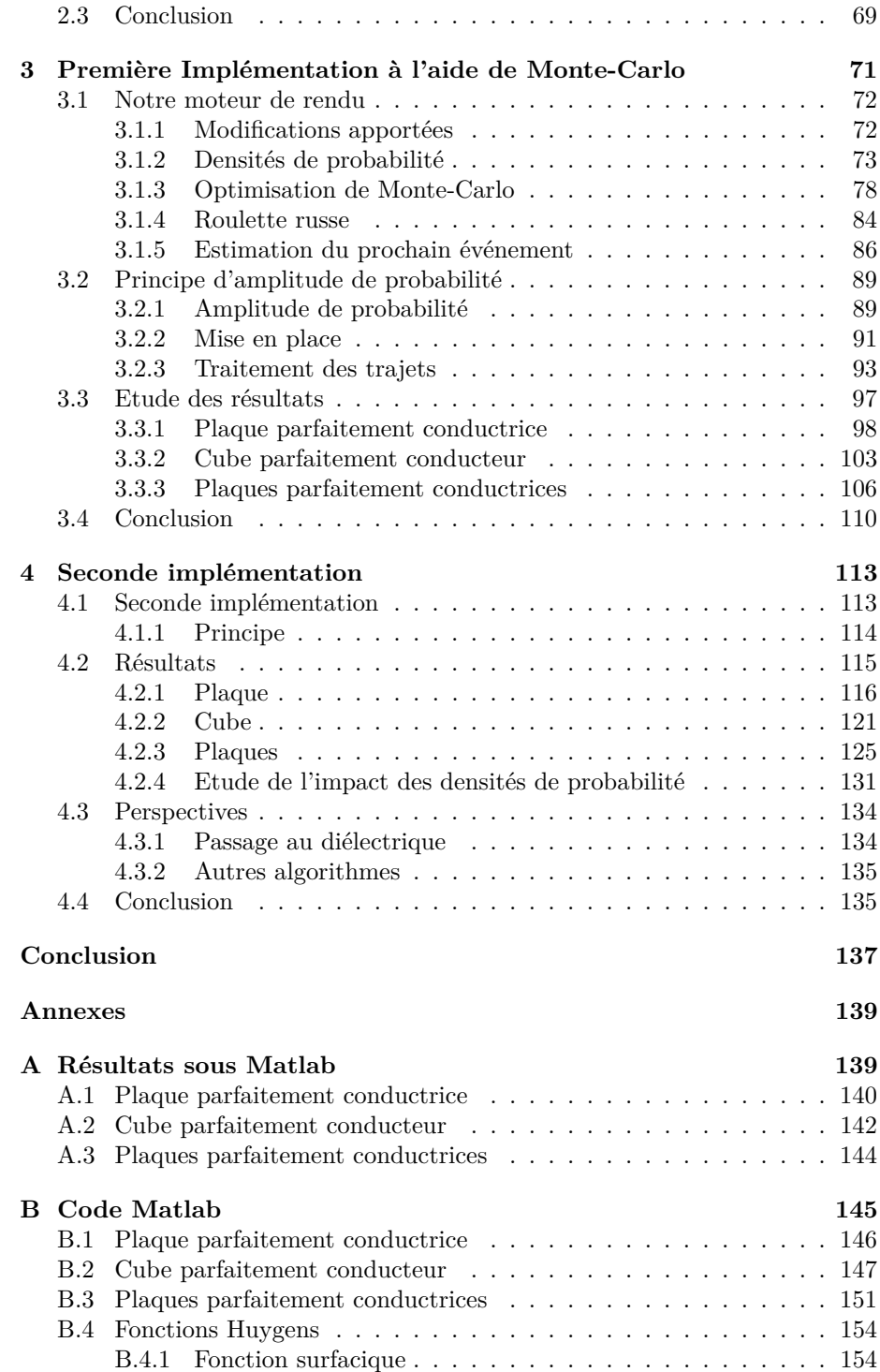

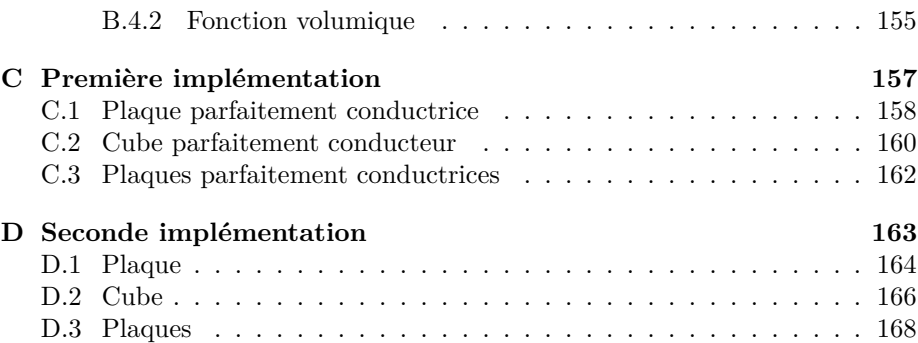

x TABLE DES MATIÈRES

## <span id="page-10-0"></span>**Introduction**

Les travaux présentés dans ce mémoire ont été effectués au sein du laboratoire XLIM (UMR CNRS n˚6172) de l'Université de Limoges. Ils ont été développés sous la direction conjointe de P. Vaudon, Professeur à l'Université de Limoges et de S. Merillou, Maître de Conférences à l'Université de Limoges. Ils ont par ailleurs été effectués sous le co-encadrement de ces deux derniers associés à D. Carsenat, Enseignant - Chercheur au sein de l'école d'ingénieur 3iL et du laboratoire XLIM.

L'évolution récente des communications sans-fils a permis un bouleversement dans les modes de transmission de données. Les systèmes radio-mobiles de troisième génération (3G) UMTS (Universal Mobile Telecommunication System) permettent de proposer des transmissions de données à hauts débits à des terminaux mobiles toujours plus perfectionnés. Le domaine des télécommunications est ainsi en plein essor avec l'explosion récente des smart-phones et des clés 3G qui révolutionnent le contact avec Internet. Toutes ces communications reposent sur l'exploitation du canal de transmission le plus économique et le plus vaste : le canal radioélectrique. Ainsi l'optimisation des couvertures de ces réseaux devient un enjeu économique important. Cette optimisation passe par la simulation de la propagation des ondes électromagnétiques afin de déterminer par exemple les positions des stations de base nécessaires et suffisantes à un réseau fiable et fluide.

La simulation de la propagation des ondes électromagnétiques repose soit sur des méthodes numériques telles que les différences finies ou des méthodes asymptotiques telles que l'optique géométrique. Le domaine de la synthèse d'image repose également sur des méthodes asymptotiques comme l'optique géométrique. En revanche, ces deux domaines ont évolué de manière très différente, notamment à cause d'objectifs différents. Mais l'essor récent des télécommunications nécessitent maintenant la modélisation d'environnement de plus en plus complexe ou de plus en plus grand. Un domaine où la synthèse d'image réaliste est déjà très abouti avec les méthodes d'illumination globale basées sur l'intégration de Monte-Carlo.

L'objectif de cette thèse est de proposer de nouvelles méthodes pour modéliser de la propagation des ondes électromagnétiques en transposant les techniques de synthèse d'image réaliste. Cette modélisation repose ainsi sur l'utilisation des algorithmes de rendu d'illumination globale qui résolvent l'équation de rendu. Après l'obtention d'une formulation compatible avec les méthodes d'illumination globale du problème de propagation électromagnétique, nous avons cherché les moyens d'exploiter ces algorithmes. Une première approche a été d'utiliser des particules d'amplitude de probabilité, notion issue de la physique quantique et plus précisément de la dualité onde particule. Une seconde approche a ensuite été suivie en utilisant cette fois-ci une réécriture mathématique des intégrales et l'application les méthodes de Monte-Carlo.

Quatre chapitres composent ce mémoire.

Le contexte général de l'étude est introduit dans le premier chapitre, la description de certaines méthodes de simulation de propagation issue de l'électromagnétisme et de la synthèse d'image. Dans un premier temps, les méthodes numériques du domaine électromagnétique telles que la Méthode de Moments et la Méthode des différences finies sont expliquées. Ensuite, les méthodes asymptotiques électromagnétiques sont abordées, en rappelant les fondements de l'optique géométrique et des théories pour gérer la diffraction comme la Théorie Uniforme de la Diffraction. Les bases des méthodes de résolution du problème d'illumination globale sont ensuite décrites. Ainsi le problème d'illumination globale est formulé à l'aide de l'équation de rendu puis l'utilisation de l'intégration de Monte-Carlo pour la résolution de cette équation est décrite en détails.

La modélisation des interactions utilisée par la suite est présentée dans le second chapitre. Il repose sur l'utilisation du théorème d'induction et de la théorie des images afin de calculer les courants équivalents sur les surfaces. Le rayonnement de ces courants est alors équivalent aux interactions du champ avec les surfaces. Nous examinons les résultats de cette modélisation à l'aide d'une implémentation minimaliste sous Matlab afin de valider cette méthode.

La description de la première implémentation est l'objet du troisième chapitre. Dans un premier temps, nous décrivons les caractéristiques et fonctionnalités d'un moteur de rendu d'illumination globale. Nous exposons les modifications apportées à ce moteur afin d'effectuer des calculs électromagnétiques. Le principe de l'amplitude de probabilité et son utilisation pour calculer le champ électromagnétique sont ensuite présentés. Cette méthode de particules d'amplitude nécessitant des adaptations spécifiques, la construction d'un arbre des interactions est expliquée. Les résultats de cette méthode sont ensuite présentés.

Le quatrième et dernier chapitre porte sur l'explication et l'utilisation d'une seconde méthode. La formulation de cette méthode basée sur une réécriture des intégrales de rayonnement est ainsi étudiée. Nous présentons ensuite les

résultats de cette méthode. Puis différentes perspectives d'évolution de notre méthode sont étudiées.

Dans le cadre de cette thèse, les différentes techniques abordées aussi bien du domaine électromagnétique que de la synthèse d'image seront expliquées à partir de leurs fondements. Le but est de pouvoir facilement faire le rapprochement entre les méthodes de ces deux domaines, et ainsi les adapter plus aisément. Nous exposons rapidement les optimisations possibles sur ces méthodes sans entrer dans les détails de leur mise en place.

Introduction

## <span id="page-14-0"></span>**Chapitre 1**

# **Méthodes de simulation de propagation**

#### **Sommaire**

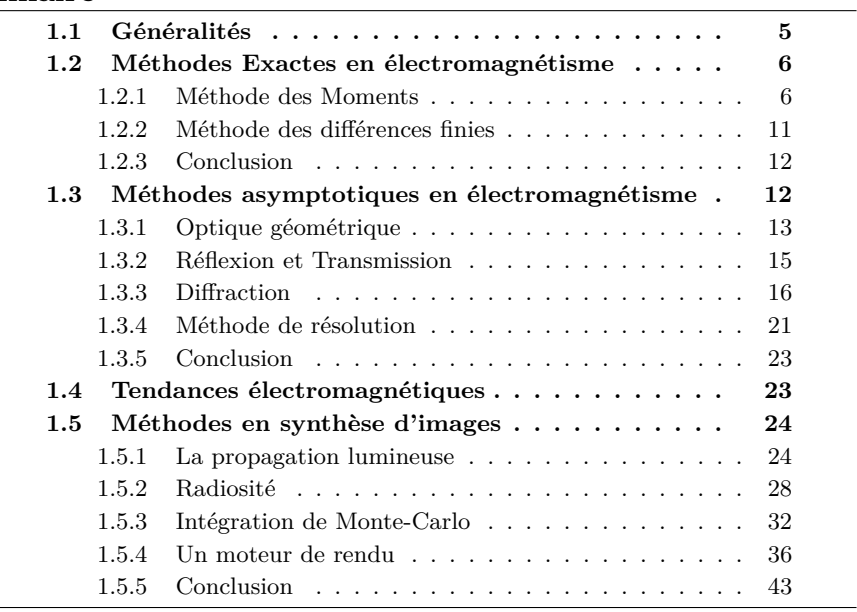

### <span id="page-14-1"></span>**1.1 Généralités**

La simulation de propagation d'onde lumineuse ou électromagnétique cherche à résoudre un problème complexe qui est l'interaction d'une onde avec un environnement. En fonction du domaine ou des applications, différentes simplifications ou hypothèses peuvent être retenues mais le but reste le même : reproduire le plus fidèlement possible le comportement de l'onde dans son environnement. Pour cela, dans les deux domaines de fréquence, on peut résumer le problème à chercher la réponse d'un environnement à l'excitation d'une onde.

Nous verrons au cours de ce chapitre les principales méthodes existantes dans les deux domaines. Les méthodes étudiées seront réparties selon leurs principes de base. Afin d'effectuer une étude comparable entre les deux domaines, nous allons rappeler les principes fondamentaux de chaque méthode et nous survolerons rapidement les différentes évolutions qui peuvent exister sur ces méthodes. Nous pourrons ainsi plus facilement voir les ressemblances et les différences qui peuvent exister entre les deux approches. En premier lieu, nous étudierons le domaine électromagnétique, où nous verrons les méthodes exactes [1.2](#page-15-0) qui résolvent les équations complètes à l'aide d'une discrétisation des éléments. Ensuite, nous étudierons les méthodes asymptotiques [1.3](#page-21-1) qui cherchent à simplifier les interactions et de les déterminer de façon globale. Un petit état de l'art et des tendances plus récentes en électromagnétisme [1.4](#page-32-1) seront présentés dans le contexte actuel des télécommunications. Puis nous étudierons le domaine de la synthèse d'image [1.5](#page-33-0) avec le problème de l'illumination globale. Nous expliciterons la notion de radiance puis deux méthodes de résolution globale, la radiosité et l'intégration de Monte-Carlo. Enfin, les différents éléments d'un moteur de rendu seront présentés.

#### <span id="page-15-0"></span>**1.2 Méthodes Exactes en électromagnétisme**

Les méthodes exactes reposent toutes sur un principe identique. Les opérateurs de dérivées partielles intervenant dans les équations régissant la propagation des ondes sont simplifiés. La simplification dépend de la méthode utilisée. Cette catégorie de méthode est dite exacte car par elles fournissent des résultats exacts sous réserve d'une discrétisation suffisante. Leur avantage commun est leur robustesse et la possibilité d'intégrer des phénomènes complexes comme les milieux anisotropes ou dispersifs. En revanche, leur inconvénient commun est la lourdeur tant en temps de calcul qu'en espace mémoire.

En synthèse d'image, les méthodes numériques sont rarement applicables à cause des longueurs d'onde liées aux ondes lumineuses. En effet, les décompositions des opérateurs de dérivées partielles sont liées à la longueur d'onde, ce qui implique une discrétisation très fine. A l'inverse, les méthodes asymptotiques sont parfaitement adaptées dans le cadre des ondes lumineuses.

#### <span id="page-15-1"></span>**1.2.1 Méthode des Moments**

La Méthodes des Moments (MoM) [\[1\]](#page-186-0) est utilisée pour résoudre les problèmes aux conditions limites de façon numérique. Les éléments de courant sont décomposés sur une fonction de base. La convergence et la stabilité de la méthode dépendent principalement du choix de ces fonctions de base.

La MoM utilise une technique de projection afin de transformer les équations intégrales en un problème matriciel de dimension finie. La fonction inconnue est exprimée à l'aide d'une série de fonctions de base. Ces fonctions de bases doivent posséder les propriétés suivantes :

- Permettre des calculs simples et rapides des équations de la matrice.
- Être adaptée aux différentes silhouettes du milieu.
- Ressembler le plus possible à la fonction inconnue.

La MoM est un cas particulier de la méthode des éléments finis. Dans le cas d'une méthode à éléments finis, le problème est décomposé sur des fonctions de base dans tout l'environnement considéré alors que la MoM est utilisée pour des problèmes pouvant être exprimés comme des problèmes aux limites. Cela permet en particulier de limiter l'espace qui doit être discrétiser.

#### **Principe**

Le problème d'interaction d'une onde avec le milieu peut être décrit simplement sous la forme de l'équation [\(1.1\)](#page-16-0). Dans cette équation, *L* représente l'opérateur linéaire qui est l'opérateur aux dérivées partielles des équations de Maxwell. *f* représente la fonction qui régit le champ électromagnétique et *g* la fonction qui régit l'excitation du milieu.

<span id="page-16-0"></span>
$$
L(f) = g \tag{1.1}
$$

*f* est ensuite décomposée en une série de fonctions *f*1,*f*2,... sur le domaine de *L* comme dans [\(1.2\)](#page-16-1).

<span id="page-16-1"></span>
$$
f = \sum_{n} \alpha_n f_n \tag{1.2}
$$

Les  $\alpha_n$  représentent des constantes, et les  $f_n$  sont les fonctions de bases. Dans le cas d'une résolution exacte, la somme est une somme infinie, mais dans le cas d'une résolution approchée, la somme devient finie. Ensuite, la substitution de [\(1.2\)](#page-16-1) dans [\(1.1\)](#page-16-0) avec la linéarité de *L* donne [\(1.3\)](#page-16-2).

<span id="page-16-2"></span>
$$
\sum_{n} \alpha_n L(f_n) = g \tag{1.3}
$$

On suppose qu'un produit scalaire est défini pour notre problème, et on définit ainsi un ensemble de fonctions tests *w*1,*w*2,... définies sur le domaine de *L*. On évalue ensuite le produit scalaire de [\(1.3\)](#page-16-2) avec chaque fonction test dans [\(1.4\)](#page-16-3) pour *m* couvrant toutes les fonctions test. [\(1.4\)](#page-16-3) peut se mettre sous la forme matricielle telle que [\(1.5\)](#page-17-0).

<span id="page-16-3"></span>
$$
\sum_{n} \alpha_n < w_m, L(f_n) > = < w_m, g > \tag{1.4}
$$

<span id="page-17-0"></span>
$$
[l_{m,n}][\alpha_n] = [g_m] \tag{1.5}
$$

avec

$$
[l_{m,n}] = \begin{bmatrix} < w_1, Lf_1 > < w_1, Lf_2 > & \dots \\ < w_2, Lf_1 > < w_2, Lf_2 > & \dots \\ & \dots & & \dots & & \dots \end{bmatrix} [\alpha_n] = \begin{bmatrix} \alpha_1 \\ \alpha_2 \\ \dots \end{bmatrix} [g_m] = \begin{bmatrix} < w_1, g > \\ < w_2, g > \\ & \dots \end{bmatrix}
$$

Si  $[l_{mn}]$  est non-singulière et que son inverse  $[l_{mn}^{-1}]$  existe, alors les  $[\alpha_n]$  sont donnés par [\(1.6\)](#page-17-1).

<span id="page-17-1"></span>
$$
[\alpha_n] = [l_{mn}^{-1}][g_m] \tag{1.6}
$$

Et ainsi, la valeur de *f* est donnée par [\(1.2\)](#page-16-1). La valeur de *f* est exacte ou approximée en fonction des choix pour les fonctions de bases *f<sup>n</sup>* et pour les fonctions tests  $w_n$ . Dans le cas particulier où les fonctions de bases et les fonctions tests sont identiques, on parle alors de la méthode de Galerkin. La tâche principale lors de l'application de la méthode des Moments est de définir les fonctions de base et les fonctions tests. Les fonctions de base *f<sup>n</sup>* doivent être linéairement indépendantes et avoir des éléments en superposition pour bien approximer la fonction *f*. Les fonctions tests *w<sup>n</sup>* doivent également être linéairement indépendantes et choisies de façon à simplifier la forme de la matrice [*l*].

Une fois la valeur de *f* déterminée grâce à l'inversion de [*l*], le rayonnement des courants des limites permet de déterminer le champ électromagnétique dans l'environnement.

La figure [1.1](#page-19-0) représente la décomposition mise en place lors d'une méthode des Moments. Dans cette figure, les points *E* et *R* représentent la position respectivement d'un émetteur et d'un récepteur. Comme nous l'avons vu, seules les différentes interfaces entre les milieux seront maillées. Une fois maillées, les relations entre les mailles seront créées comme nous l'avons vu précédemment.

#### **Optimisation**

Il y a deux catégories d'optimisation sur la méthode des moments. Une première catégorie cherche à améliorer la précision de la méthode en utilisant des fonctions de base et de test plus précises comme dans [\[2\]](#page-186-1).

La seconde catégorie d'optimisation porte sur l'inversion de la matrice et l'optimisation de sa structure pour accélérer les calculs. Par exemple, une méthode de base utilisera la Méthode du gradient conjugué pour inverser la matrice, qui nécessitera  $O(N^2)$  opérations, où *N* est le nombre d'inconnues.

Une première amélioration a été proposée par [\[3\]](#page-186-2) avec la méthode MultiLevel Matrix Decomposition Algorithm (MLMDA) qui permet une multiplication matrice-vecteur rapide en décomposant la matrice en bloc. Chaque bloc représente les interactions entre des éléments distants. Ensuite la multiplication d'un bloc avec un vecteur est réalisée avec un mécanisme à plusieurs niveaux qui ressemble à une Transformée Rapide de Fourier.

Ensuite l'application des méthodes Fast Multipole Method (FMM) par Rokhlin avec [\[4\]](#page-186-3) a encore permis d'améliorer la résolution de la matrice. Avec une décomposition en deux niveaux, on réduit la complexité de  $O(N^2)$  en  $O(N^{3/2})$ . Une décomposition en trois niveaux, permet cette fois-ci de descendre à une complexité en *O*(*N*<sup>4</sup>*/*<sup>3</sup> ).

Enfin, l'application des MultiLevel Fast Multipole Algorithm a encore permis de réduire la complexité [\[5\]](#page-186-4). Cette fois-ci, la complexité est de *O*(*Nlog*(*N*)) en utilisant des translations, interpolations, anterpolations ( interpolations adjointes ) et une structure de grille-arbre.

#### **Résumé**

Le fonctionnement de la MoM peut ainsi se résumer de la façon suivante :

- 1. Décomposition des limites comme dans la figure [1.1.](#page-19-0)
- 2. Résolution des courants aux limites.
- 3. Calcul du rayonnement des courants.

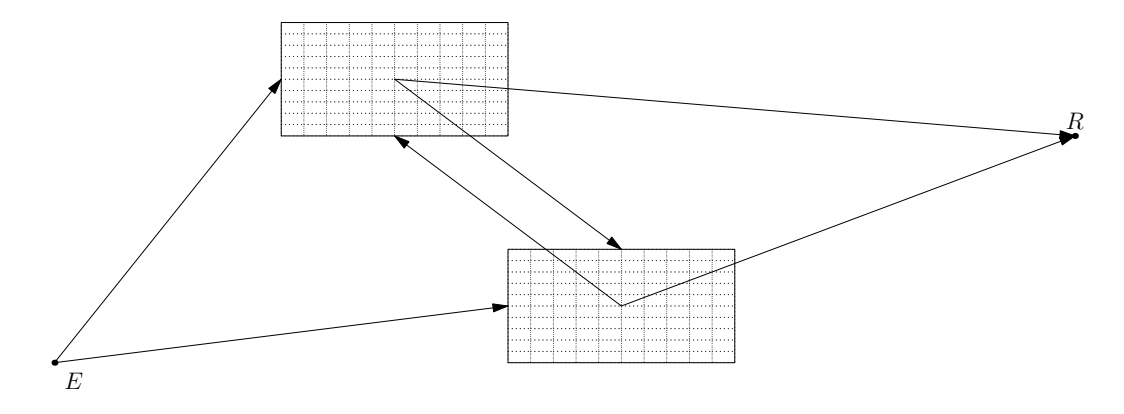

<span id="page-19-0"></span>Figure 1.1 – Décomposition des limites avec la Méthode des Moments

#### <span id="page-20-0"></span>**1.2.2 Méthode des différences finies**

#### **Principe**

La méthode des différences finies utilise une décomposition de tout l'espace sur laquelle une approximation de l'opérateur de dérivées partielles est appliquée. L'opérateur est approximé par la différence qu'il existe entre les différents nœuds proches de la décomposition. La méthode Finite-Difference Time-Domain (FDTD) est basée sur le schéma de Yee [\[6\]](#page-186-5), qui permet de calculer le champ électromagnétique dans chaque cellule de Yee à chaque instant discret du temps. Les dérivées partielles présentes dans les équations de Maxwell sont approximées par la différence centrée entre les cellules de Yee grâce aux développements de Taylor. Ceci permet de créer les relations d'évolution pour chaque pas de temps entre chaque cellule. Ensuite il suffit d'intégrer les sources et d'itérer les relations sur toutes la période de temps voulu. Pour une étude fréquentielle, une Transformée de Fourier permet de retrouver les réponses impulsionnelles.

La méthode des différences finies permet de gérer de nombreux phénomènes complexes comme les milieux anisotropes ou dispersifs. En revanche, elle possède quelques contraintes. Premièrement, elle possède un critère de stabilité [\[7\]](#page-186-6). Ce critère[\(1.7\)](#page-20-1) relie les pas spatiaux au pas temporel où *c* est la célérité, les ∆*x*, ∆*y*, ∆*z* les pas spatiaux, et ∆*t* le pas temporel. Ensuite l'approximation des opérateurs de dérivées partielles par une différence centrée peut introduire une dispersion numérique car les relations entre cellules empêchent une réelle isotropie. Et enfin, pour être rigoureuse, l'espace doit être maillé de façon fine, de l'ordre d'un dixième de la plus petite longueur d'onde impliquée. Cela peut rapidement devenir très imposant en mémoire, et nécessiter un grand nombre d'itérations car le pas de temps dépend directement de la taille du pas spatial.

<span id="page-20-1"></span>
$$
\Delta t \le \Delta t_{max} = \frac{1}{c\sqrt{\frac{1}{\Delta x^2} + \frac{1}{\Delta y^2} + \frac{1}{\Delta z^2}}} \tag{1.7}
$$

La figure [1.2](#page-21-2) représente la décomposition de l'environnement en nœud nécessaire au calcul par la méthode FDTD. Dans cette figure, les points *E* et *R* représentent la position respectivement d'un émetteur et d'un récepteur. Chaque nœud sera considéré comme étant du matériau présent à l'endroit de la décomposition, et possèdera des liaisons avec les autres nœuds proches afin de propager le champ électromagnétique. Les autres nœuds seront du matériau présent à cet endroit, et le fonctionnement des liaisons entre les nœuds dépendra des différents matériaux et des distances. De ce fait, les interfaces entre les milieux peuvent nécessiter un maillage très fin et particulier afin de rester valide et fournir des résultats corrects.

#### **Résumé**

Le fonctionnement de la FDTD peut ainsi se résumer de la façon suivante :

- 1. Décomposition de l'environnement en nœud comme dans la figure [1.2.](#page-21-2)
- 2. Création de la matrice de passage entre nœud.
- 3. Itération sur la période de temps désirée.

| E |  |  |  |  |  |  |  |  |  |  |  |  |  |  |  |  |  |  |  |  |  |  |  |  |
|---|--|--|--|--|--|--|--|--|--|--|--|--|--|--|--|--|--|--|--|--|--|--|--|--|

<span id="page-21-2"></span>Figure 1.2 – Décomposition de tout l'environnement en nœud pour une FDTD

#### <span id="page-21-0"></span>**1.2.3 Conclusion**

Les méthodes numériques permettent de modéliser toutes les caractéristiques possibles ( anisotropie, milieux absorbants, éléments de petites tailles ) d'un environnement. La méthode des Moments permet de modéliser des interactions sur des modèles de grandes tailles car elle nécessite que le maillage des frontières, là où la FDTD demandera un maillage de tout l'espace. La principale limitation des méthodes numériques est leur complexité qui croît très vite avec la taille de l'environnement considéré surtout dans des cas de propagation.

### <span id="page-21-1"></span>**1.3 Méthodes asymptotiques en électromagnétisme**

Contrairement aux méthodes exactes, les méthodes asymptotiques fournissent des solutions approchées qui tendent vers la solution lorsque certains paramètres, comme la fréquence, tendent vers l'infini. Les simplifications utilisées impliquent par exemple de supposer que les sources soient assez éloignées des objets ou que les objets soient assez grands devant la longueur d'onde pour pouvoir simplifier les interactions.

Dans un premier temps, nous allons étudier l'utilisation des méthodes asymptotiques en électromagnétisme avec le lancer de rayon simple. Cette méthode repose sur l'utilisation de l'optique géométrique pour recréer les différentes interactions de l'onde. Ensuite, nous verrons l'ajout des interactions de type diffraction à l'aide de la théorie géométrique de la diffraction puis la théorie uniforme de la diffraction.

#### <span id="page-22-0"></span>**1.3.1 Optique géométrique**

Les équations de Maxwell [\[8\]](#page-186-7) régissent le comportement des ondes électromagnétiques de manière générale et dans tous les types de milieux. Dans un milieu homogène, non chargé et isotrope, elles sont définies par  $(1.11)$  où  $\vec{r}$  est le vecteur entre la source et le point d'observation,  $\epsilon$  et  $\mu$  sont respectivement la permittivité et la perméabilité du milieu.

$$
\vec{rot}\vec{E}(\vec{r},t) + \mu \frac{\partial \vec{H}(\vec{r},t)}{\partial t} = 0
$$
\n(1.8)

$$
\vec{rot}\vec{H}(\vec{r},t) - \epsilon \frac{\partial \vec{E}(\vec{r},t)}{\partial t} = 0
$$
\n(1.9)

$$
div(\vec{E}(\vec{r},t)) = 0 \tag{1.10}
$$

<span id="page-22-1"></span>
$$
div(\vec{H}(\vec{r},t)) = 0 \tag{1.11}
$$

En combinant les équations [\(1.11\)](#page-22-1), et après un passage dans le domaine fréquentiel, on obtient [\(1.12\)](#page-22-2) qui est l'équation vectorielle de propagation aussi connue sous le nom d'équation d'Helmholtz. *k* représente le nombre d'onde et  $U(\vec{r})$  représente la grandeur qui se propage.

<span id="page-22-2"></span>
$$
\nabla^2 \vec{U}(\vec{r}) + k^2 \vec{U}(\vec{r}) = 0 \qquad (1.12)
$$

avec

$$
\nabla^2 = \vec{\nabla} \times \vec{\nabla} = \frac{\partial^2}{\partial x^2} + \frac{\partial^2}{\partial y^2} + \frac{\partial^2}{\partial z^2}
$$

$$
k = \frac{2\pi}{\lambda} = \frac{2\pi f}{v_p} = \frac{\omega}{v_p}
$$

Une solution approchée est proposée par Kline [\[9\]](#page-186-8). Cette solution est proposée sous forme d'une série [\(1.13\)](#page-22-3).

<span id="page-22-3"></span>
$$
\vec{U}(\vec{r},t) = e^{-jk\phi(\vec{r})} \sum_{n=0}^{\infty} \frac{\vec{U_n}(\vec{r})}{(jk)^n} e^{-j\omega t}
$$
\n(1.13)

Lorsque la fréquence est assez élevée, il est possible de négliger les termes d'ordre supérieur à 1, ainsi la série se simplifie en [\(1.14\)](#page-22-4).

<span id="page-22-4"></span>
$$
\vec{U}(\vec{r},t) = \vec{U_0}(\vec{r})e^{-jk\phi(\vec{r})}e^{-j\omega t}
$$
\n(1.14)

La variation temporelle étant implicite, l'expression du champ est générale-ment mise sous la forme [\(1.15\)](#page-23-0). Dans cette équation,  $\vec{U}(O)$  représente le champ au point de référence O, *ρ*<sup>1</sup> et *ρ*<sup>2</sup> sont les rayons de courbures de la surface d'onde, *P* est le point d'observation, *r* la distance *OP*. Le terme  $\sqrt{\frac{\rho_1 \rho_2}{(\rho_1+r)(\rho_2+r)}}$ est le facteur de divergence, qui traduit la conservation de l'énergie durant la propagation [\[10\]](#page-186-9). Les différents paramètres sont également représentés dans la figure [1.3.](#page-23-1)

<span id="page-23-0"></span>
$$
\vec{U}(P) = \vec{U}(O)\sqrt{\frac{\rho_1 \rho_2}{(\rho_1 + r)(\rho_2 + r)}} e^{-jkr}
$$
\n(1.15)

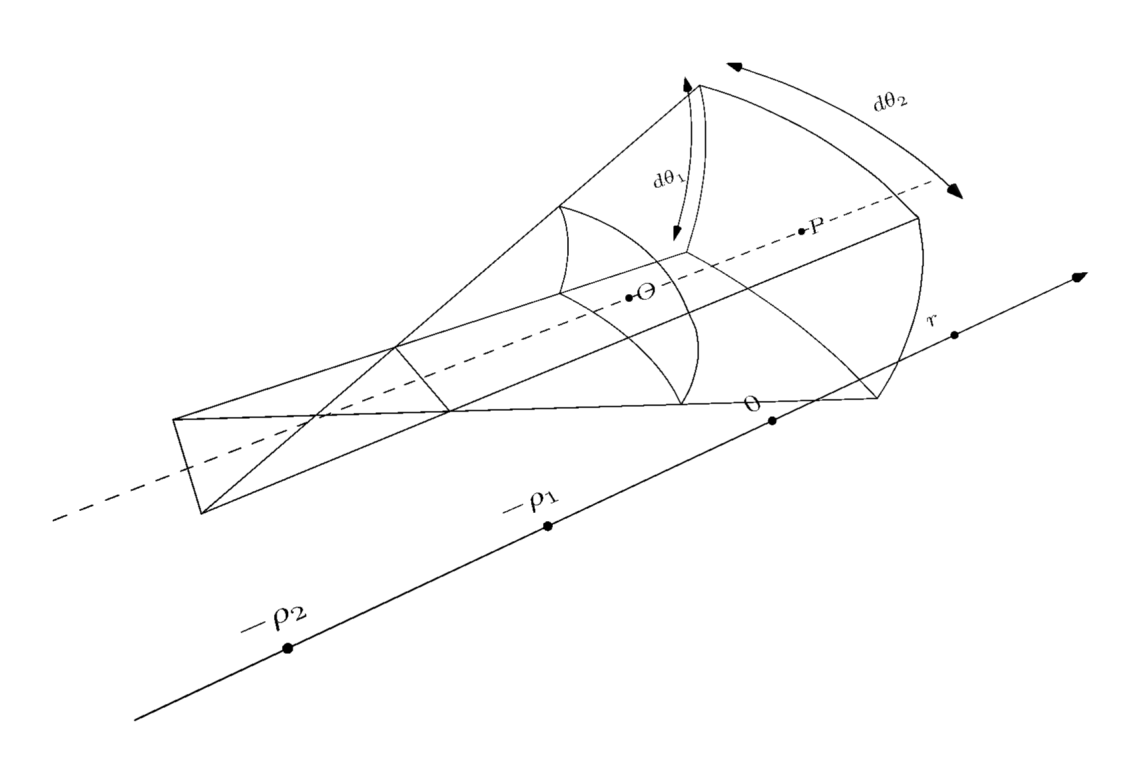

<span id="page-23-1"></span>Figure 1.3 – Paramètres d'une onde

Le facteur de divergence possède plusieurs expressions suivant le type d'onde considéré. Ainsi, suivant les cas, l'expression de  $\vec{U}(P)$  peut évoluer.

- Dans le cas d'une onde astigmate, *ρ*<sup>1</sup> et *ρ*<sup>2</sup> sont différents et finis, l'équation [\(1.15\)](#page-23-0) ne change pas.
- Dans le cas d'une onde sphérique,  $\rho_1$  et  $\rho_2$  sont égaux et finis, l'équation [\(1.15\)](#page-23-0) devient :

$$
\vec{U}(P) = \vec{U}(O)\frac{\rho}{\rho + r}e^{-jkr} \tag{1.16}
$$

– Dans le cas d'une onde cylindrique,  $\rho_1$  ou  $\rho_2$  est infini alors que le second est fini, l'équation [\(1.15\)](#page-23-0) devient :

$$
\vec{U}(P) = \vec{U}(O)\sqrt{\frac{\rho}{\rho + r}}e^{-jkr}
$$
\n(1.17)

– Dans le cas d'une onde plane, *ρ*<sup>1</sup> et *ρ*<sup>2</sup> sont infinis, l'équation [\(1.15\)](#page-23-0) devient :

$$
\vec{U}(P) = \vec{U}(O)e^{-jkr} \tag{1.18}
$$

#### <span id="page-24-0"></span>**1.3.2 Réflexion et Transmission**

La solution de l'optique géométrique vérifie les équations de Maxwell et obéit également aux relations de continuité entre deux milieux homogènes. Les phénomènes de réflexion et de transmission sont donc modélisables avec l'optique géométrique. La figure [1.4](#page-25-1) représente ce phénomène dans le plan d'incidence, défini par la normale  $\vec{n}$  de la surface et la direction de l'onde *k*. Lorsqu'un rayon est incident à une interface au point Q, une partie de l'onde va être réfléchie, tandis qu'une partie de l'onde va être transmise si l'interface n'est pas parfaitement conductrice. Les angles d'incidence et de transmission suivent la loi de Snell-Descartes [\(1.19\)](#page-24-1) tandis que l'angle de réflexion est égal à l'angle d'incidence. Dans [\(1.19\)](#page-24-1), *n*<sup>1</sup> et *n*<sup>2</sup> sont les indices des deux milieux concernés, et *θ*<sup>1</sup> et *θ*<sup>2</sup> sont les angles dans le plan d'incidence dans chaque milieu.

<span id="page-24-1"></span>
$$
n_1 \sin(\theta_1) = n_2 \sin(\theta_2) \tag{1.19}
$$

La figure [1.4](#page-25-1) représente les différents paramètres des ondes qui existent suite à une interaction avec une interface entre deux milieux différents. Les repères locaux portant la polarisation de l'onde sont définis par  $\vec{k}^i$ ,  $\vec{E}^i_{//}, \vec{e}^i_{\perp}$  pour chaque onde, étant respectivement les vecteurs unitaires de la direction de l'onde, de la polarisation parallèle au plan d'incidence et de la polarisation perpendiculaire. Les exposants  $\vec{k}^i$ ,  $\vec{k}^r$  et  $\vec{k}^t$  représentent respectivement l'onde incidente, l'onde réfléchie et l'onde transmise. Ainsi le champ électrique d'une des ondes va s'exprimer [\(1.20\)](#page-24-2).

<span id="page-24-2"></span>
$$
\vec{E}^t(P) = E^t_{\perp}(P)\vec{e}^t_{\perp} + E^t_{//}(P)\vec{e}^t_{//}
$$
\n(1.20)

Les conditions aux limites déterminent les relations entre les trois ondes au point *Q* et permettent de déterminer les coefficients de réflexion et de transmission. Une fois les coefficients de transmission et de réflexion déterminés [\(1.22\)](#page-25-2), les ondes se propagent de façon classique [\(1.21\)](#page-24-3) et suivent les relations vues dans le paragraphe de l'optique géométrique [1.3.1.](#page-22-0)

<span id="page-24-3"></span>
$$
\begin{bmatrix} E^r_{//}(P) \\ E^r_{\perp}(P) \end{bmatrix} = \begin{bmatrix} R_{//} & 0 \\ 0 & R_{\perp} \end{bmatrix} \begin{bmatrix} E^i_{//}(Q) \\ E^i_{\perp}(Q) \end{bmatrix} \sqrt{\frac{\rho_1 \rho_2}{(\rho_1 + r)(\rho_2 + r)}} e^{-jkr} \tag{1.21}
$$

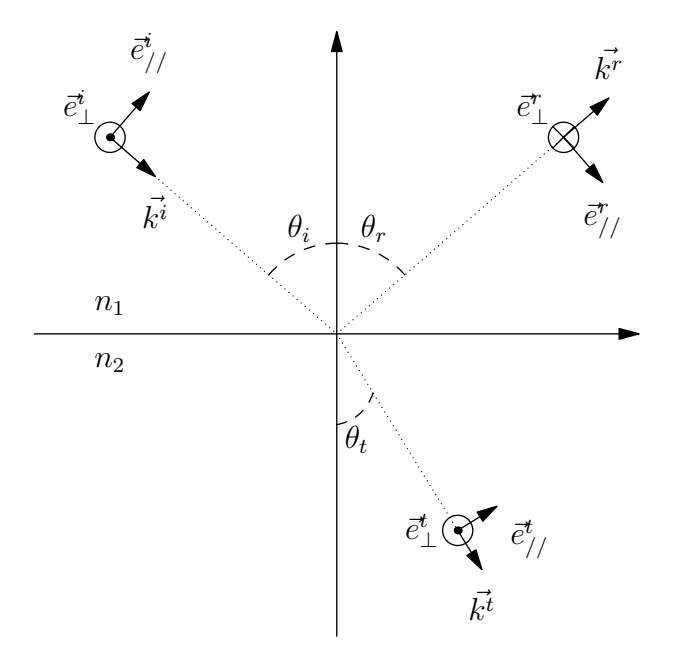

Figure 1.4 – Réflexion et transmission d'une onde

<span id="page-25-1"></span>
$$
R_{//} = \frac{n_1 \cos(\theta_r) - n_2 \cos(\theta_i)}{n_1 \cos(\theta_i) + n_2 \cos(\theta_r)}
$$
  
\n
$$
R_{\perp} = \frac{n_1 \cos(\theta_i) - n_2 \cos(\theta_r)}{n_1 \cos(\theta_r) - n_2 \cos(\theta_i)}
$$
  
\n
$$
T_{//} = \frac{2n_1 \cos(\theta_t)}{n_1 \cos(\theta_t) + n_2 \cos(\theta_i)}
$$
  
\n
$$
T_{\perp} = \frac{2n_1 \cos(\theta_i)}{n_1 \cos(\theta_i) + n_2 \cos(\theta_t)}
$$
  
\n(1.22)

<span id="page-25-2"></span>Les expressions des coefficients de réflexion et de transmission [\(1.22\)](#page-25-2) sont exprimées pour une interface entre milieu non-magnétique ( $\mu_{r1} = \mu_{r2} = 1.0$ ) et sans perte. Dans le cas de milieux dissipatifs, les indices des milieux deviennent complexes. En revanche, toutes les relations précédentes restent valables sous réserve d'utiliser la notion d'angle complexe.

#### <span id="page-25-0"></span>**1.3.3 Diffraction**

Les phénomènes de réflexion et de transmission ne sont pas suffisants pour décrire entièrement toutes les interactions qu'une onde peut subir dans un environnement donné. En effet, ces phénomènes n'expliquent pas la présence de champ dans les zones d'ombres de l'environnement. Le phénomène manquant peut-être envisagé comme la diffraction par les arêtes des éléments de l'environnement. Par exemple lorsqu'une onde plane entre en contact avec un dièdre parfaitement conducteur comme représenté dans la figure [1.5,](#page-26-0) trois zones différentes de champ vont apparaître :

- 1. Zone comprenant toutes les interactions et le champ incident
- 2. Zone comprenant le champ diffracté et le champ direct
- 3. Zone comprenant uniquement le champ diffracté

Pour ne prendre en compte que les phénomènes de réflexion, le dièdre est supposé parfaitement conducteur. Les champs direct, réfléchi et diffracté sont respectivement représentés par *E<sup>i</sup>* ,*E<sup>r</sup>* et *E<sup>d</sup>* .

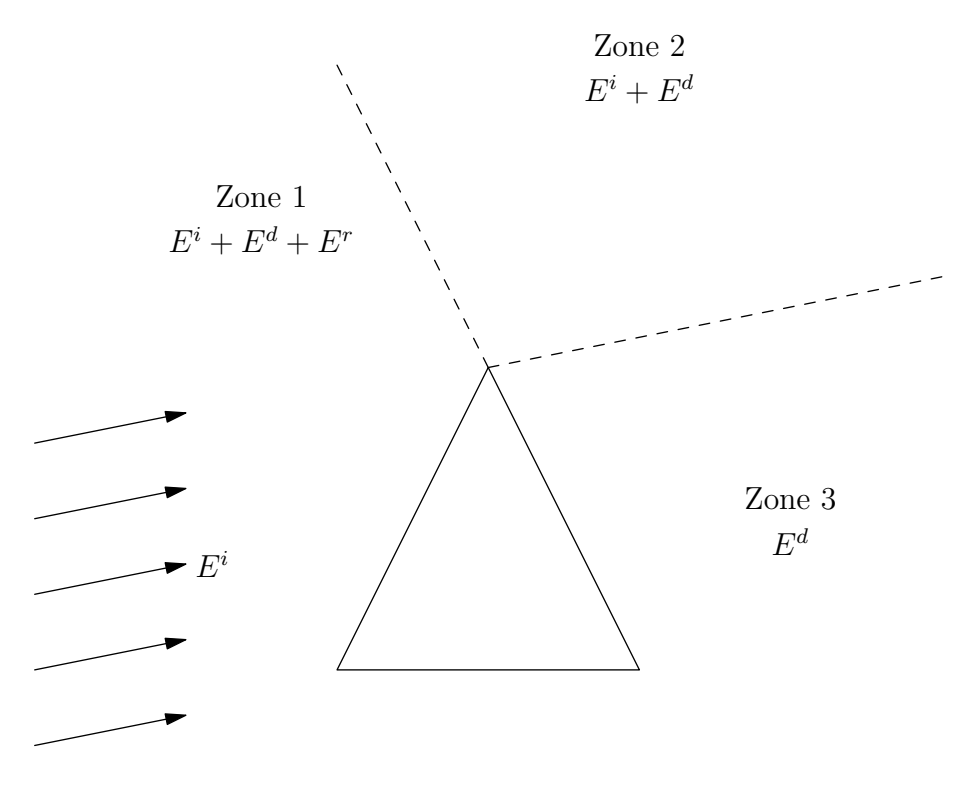

<span id="page-26-0"></span>Figure 1.5 – Mise en évidence des différentes zones de champ

Il existe deux théories principales pour modéliser la diffraction au sein de l'optique géométrique : la Théorie Géométrique de la Diffraction (GTD) établie par Keller vers la fin des années 1950 et son extension, la Théorie Uniforme de la Diffraction (UTD) introduite dans les années 1970 par Kouyoumjian et Pathack.

#### **La Théorie Géométrique de la Diffraction**

Cette théorie [\[11\]](#page-186-10) permet de compléter les interactions possibles d'une onde en ajoutant les rayons diffractés aux rayons réfléchis et transmis. Cela permet donc d'avoir une meilleure modélisation des interactions d'une onde dans un environnement.

La théorie de Keller est basée sur trois postulats :

- 1. En hautes fréquences, la diffraction est un phénomène local. C'est à dire que la diffraction ne dépend que de la surface et du champ incident. Ainsi on peut approcher la structure par une géométrie élémentaire de la zone d'impact telle que dièdre, cylindre, sphère ou cône.
- 2. Le rayon diffracté satisfait le principe de Fermat généralisé. Ainsi le chemin optique entre un point source et un point d'observation, en passant par un point d'obstacle, est stationnaire pour des variations infinitésimales de ce chemin.
- 3. Le rayon diffracté satisfait les lois de l'optique géométrique loin de la surface. Le champ diffracté peut être mis sous la même forme que [\(1.21\)](#page-24-3) soit [\(1.23\)](#page-27-0) où *r* représente la distance entre le point Q et le point P et *ρ<sup>d</sup>* est une distance particulière [\[12\]](#page-187-0).

<span id="page-27-0"></span>
$$
\begin{bmatrix} E^d_//(P) \\ E^d_\perp(P) \end{bmatrix} = \begin{bmatrix} D_{//} & 0 \\ 0 & D_\perp \end{bmatrix} \begin{bmatrix} E^i_//(Q) \\ E^i_\perp(Q) \end{bmatrix} \sqrt{\frac{\rho_d}{r(\rho_d+r)}} e^{-jkr} \tag{1.23}
$$

Pour un dièdre parfaitement conducteur à faces planes, grâce à la solution exacte établie par Sommerfeld, Keller a découvert une expression asymptotique des coefficients de diffraction [\(1.24\)](#page-27-1) pour les polarisations parallèles et perpendiculaires. Dans cette équation, *n* vaut  $\frac{2\pi - \alpha}{\pi}$  avec *α* l'angle intérieur du dièdre,  $\theta_i$ est l'angle d'incidence,  $\theta_o$  l'angle d'observation et  $\beta_0$  est l'angle entre la tangente à l'objet et la direction incidente.

<span id="page-27-1"></span>
$$
D_{//} = -\frac{e^{-\frac{j\pi}{4}}\sin(\frac{\pi}{n})}{n\sqrt{2\pi k}\sin(\beta_0)} \left[ \frac{1}{\cos(\frac{\pi}{n}) - \cos(\frac{\theta_o - \theta_i}{n})} + \frac{1}{\cos(\frac{\pi}{n}) - \cos(\frac{\theta_o + \theta_i}{n})} \right]
$$
  
\n
$$
D_{\perp} = -\frac{e^{-\frac{j\pi}{4}}\sin(\frac{\pi}{n})}{n\sqrt{2\pi k}\sin(\beta_0)} \left[ \frac{1}{\cos(\frac{\pi}{n}) - \cos(\frac{\theta_o - \theta_i}{n})} - \frac{1}{\cos(\frac{\pi}{n}) - \cos(\frac{\theta_o + \theta_i}{n})} \right]
$$
(1.24)

Lors des transitions entre les zones 2 et 3, le champ électromagnétique varie de façon importante. De plus, la formulation [\(1.24\)](#page-27-1) n'est valable que si les points d'observation sont assez éloignés des frontières. Effectivement, les coefficients de diffraction divergent vers l'infini lorsque  $\theta_i \pm \theta_o = \frac{k\pi}{2}$ .

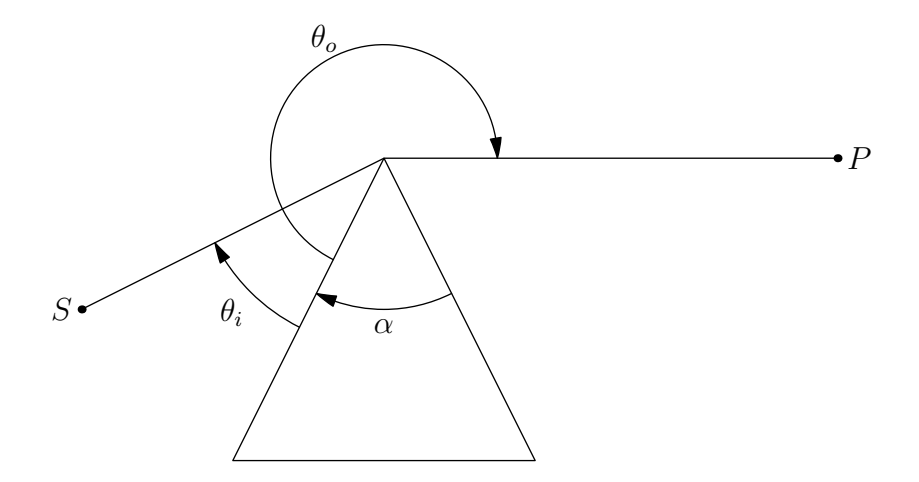

Figure 1.6 – Représentation des angles pour les coefficients de diffraction

#### **La Théorie Uniforme de la Diffraction**

Kouyoumjian et Pathal résolvent le problème de la divergence des coefficients de diffraction de la GTD en 1974 en proposant la Théorie Uniforme de la Diffraction. Il s'agit d'un modèle asymptotique qui est uniformément valide sur les différentes zones ainsi que leurs frontières. Les coefficients de diffraction [\(1.25\)](#page-28-0) sont ainsi décomposés en quatre termes. Les expressions des quatre termes [\(1.26\)](#page-28-1) font intervenir *k* le vecteur d'onde, une variable *a* <sup>±</sup> qui dépend de l'angle intérieur *α*, les angles d'incidence *θ<sup>i</sup>* et d'observation *θ<sup>o</sup>* et la longueur *L* qui dépend de la nature de l'onde.

$$
D_{//} = D_1 + D_2 + (D_3 + D_4)
$$
  
\n
$$
D_{\perp} = D_1 + D_2 - (D_3 + D_4)
$$
\n(1.25)

<span id="page-28-1"></span><span id="page-28-0"></span>
$$
D_1 = \frac{-e^{-\frac{i\pi}{4}}}{2n\sqrt{2\pi k} \sin(\beta_0)} \cot\left(\frac{\pi + (\theta_o - \theta_i)}{2n}\right) F(kLa^+(\theta_o - \theta_i))
$$
  
\n
$$
D_2 = \frac{-e^{-\frac{i\pi}{4}}}{2n\sqrt{2\pi k} \sin(\beta_0)} \cot\left(\frac{\pi - (\theta_o - \theta_i)}{2n}\right) F(kLa^-(\theta_o - \theta_i))
$$
  
\n
$$
D_3 = \frac{-e^{-\frac{i\pi}{4}}}{2n\sqrt{2\pi k} \sin(\beta_0)} \cot\left(\frac{\pi + (\theta_o + \theta_i)}{2n}\right) F(kLa^+(\theta_o + \theta_i))
$$
  
\n
$$
D_4 = \frac{-e^{-\frac{i\pi}{4}}}{2n\sqrt{2\pi k} \sin(\beta_0)} \cot\left(\frac{\pi - (\theta_o + \theta_i)}{2n}\right) F(kLa^-(\theta_o + \theta_i))
$$
\n(1.26)

Les expressions [\(1.26\)](#page-28-1) des termes *D*1, *D*2, *D*<sup>3</sup> et *D*<sup>4</sup> comportent également la fonction  $F(x)$  qui est l'intégrale de Fresnel modifiée dont la définition est donnée dans [\(1.27\)](#page-29-0). Cette fonction est utilisée pour obtenir la continuité sur les frontières entre les différentes zones de champ. Cette expression converge rapidement vers 1 en dehors des frontières, et ainsi les coefficients se ramènent aux expressions précédentes [\(1.24\)](#page-27-1).

<span id="page-29-0"></span>
$$
F(x) = 2j\sqrt{x}e^{jx} \int_{\sqrt{x}}^{\infty} e^{-jt^2} dt
$$
 (1.27)

#### **Diffractions multiples**

La Théorie Uniforme de la Diffraction a comblé une bonne partie des limitations de la Théorie Géométrique de la Diffraction mais elle connaît néanmoins encore des limites. En effet, lorsque le deuxième point de diffraction se trouve dans une zone de transition, les résultats deviennent incorrects [\[13\]](#page-187-1). De plus, les résultats divergent également lorsque le nombre d'interactions successives augmente [\[14\]](#page-187-2). Ces deux cas sont représentés dans les figures [1.7.](#page-29-1)

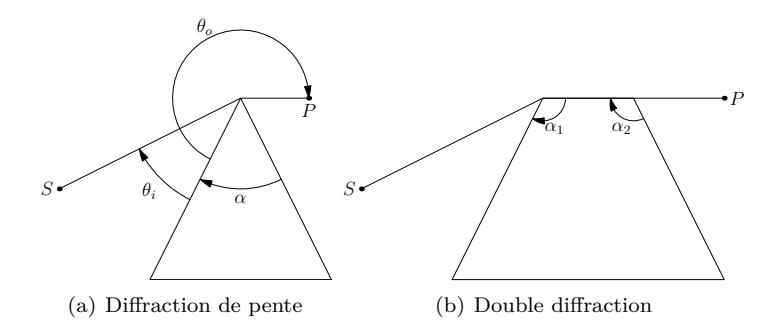

<span id="page-29-1"></span>Figure 1.7 – Limite de validité de la Théorie Uniforme de la Diffraction

Pour résoudre le problème de la diffraction de pente, il est nécessaire d'ajouter au coefficient de diffraction de la seconde arête le terme de second ordre dans le développement asymptotique du champ électromagnétique proposé par Kline dans [\[9\]](#page-186-8). Ainsi l'expression du champ diffracté devient [\(1.28\)](#page-29-2). Les expressions des dérivées partielles [\(1.29\)](#page-30-1) font intervenir les coefficients de réflexion de Fresnel  $R^m_{//, \perp}$  et  $R^0_{//, \perp}$  associés respectivement à la surface 0 (face avant) et *m* (face arrière). Les coefficients de diffraction peuvent alors s'exprimer sous la forme [\(1.30\)](#page-30-2).

<span id="page-29-2"></span>
$$
\left[E^{d}(P)\right] = \left[\vec{E}^{i}(Q)D_{//,\perp} + \frac{1}{jk}\frac{\partial D_{//,\perp}}{\partial \theta_{i}}\frac{\partial \vec{E}^{i}(Q)}{\partial n}\right]\sqrt{\frac{\rho_{d}}{r(\rho_{d}+r)}}e^{-jkr} \qquad (1.28)
$$

$$
\frac{\partial D_{//}}{\partial \theta_i} \frac{\partial \vec{E}^i(Q)}{\partial n} = D_1^s + D_2^s - R_{//}^m D_3^s - R_{//}^0 D_4^s
$$
\n
$$
\frac{\partial D_{\perp}}{\partial \theta_i} \frac{\partial \vec{E}^i(Q)}{\partial n} = D_1^s + D_2^s - R_{\perp}^m D_3^s - R_{\perp}^0 D_4^s
$$
\n(1.29)

<span id="page-30-2"></span><span id="page-30-1"></span>
$$
D_1 = \frac{-e^{-\frac{i\pi}{4}}}{4n^2\sqrt{2\pi k}\sin(\beta_0)} \csc^2\left(\frac{\pi + (\theta_o - \theta_i)}{2n}\right) F(kLa^+(\theta_o - \theta_i)) \frac{\partial \vec{E}^i(Q)}{\partial n^m}
$$
  
\n
$$
D_2 = \frac{-e^{-\frac{i\pi}{4}}}{4n^2\sqrt{2\pi k}\sin(\beta_0)} \csc^2\left(\frac{\pi - (\theta_o - \theta_i)}{2n}\right) F(kLa^-(\theta_o - \theta_i)) \frac{\partial \vec{E}^i(Q)}{\partial n^0}
$$
  
\n
$$
D_3 = \frac{-e^{-\frac{i\pi}{4}}}{4n^2\sqrt{2\pi k}\sin(\beta_0)} \csc^2\left(\frac{\pi + (\theta_o + \theta_i)}{2n}\right) F(kLa^+(\theta_o + \theta_i)) \frac{\partial \vec{E}^i(Q)}{\partial n^m}
$$
  
\n
$$
D_4 = \frac{-e^{-\frac{i\pi}{4}}}{4n^2\sqrt{2\pi k}\sin(\beta_0)} \csc^2\left(\frac{\pi - (\theta_o + \theta_i)}{2n}\right) F(kLa^-(\theta_o + \theta_i)) \frac{\partial \vec{E}^i(Q)}{\partial n^0}
$$
  
\n(1.30)

Pour résoudre le problème de double diffraction par des arêtes adjacentes, il est nécessaire de prendre en compte la notion d'onde rampante [\[15\]](#page-187-3). En pratique, il faut pondérer le terme de diffraction de pente par un facteur correctif [\[16\]](#page-187-4).

#### <span id="page-30-0"></span>**1.3.4 Méthode de résolution**

Les méthodes asymptotiques présentées dans les paragraphes précédents reposent sur la notion de rayons. En pratique, dans les logiciels de simulation électromagnétique, il existe deux méthodes principales d'utilisation de cette notion. La recherche des différents rayons utilisera soit le lancer de rayons soit le tracé de rayons. Deschamps décrit dans [\[17\]](#page-187-5) les fondements de ces deux aspects et les relations qui les relient.

#### **Le lancer de rayons**

Le lancer de rayons consiste à balayer l'environnement considéré avec des rayons issus de l'émetteur selon une distribution angulaire donnée. La figure [1.8](#page-31-0) décrit ce principe. En fonction du nombre d'interactions considéré (réflexions, transmissions et diffractions), on conserve les rayons arrivant au récepteur. L'algorithme a l'avantage d'être rapide si le nombre de rayons est bien contrôlé et adapté à la scène. En revanche, si l'environnement est complexe, le nombre de rayons à considérer augmente rapidement, et le temps de calcul augmente également. Enfin, la précision de la recherche des trajets est liée à la finesse de la distribution angulaire, ce qui limite l'efficacité de cette méthode dans des environnements complexes.

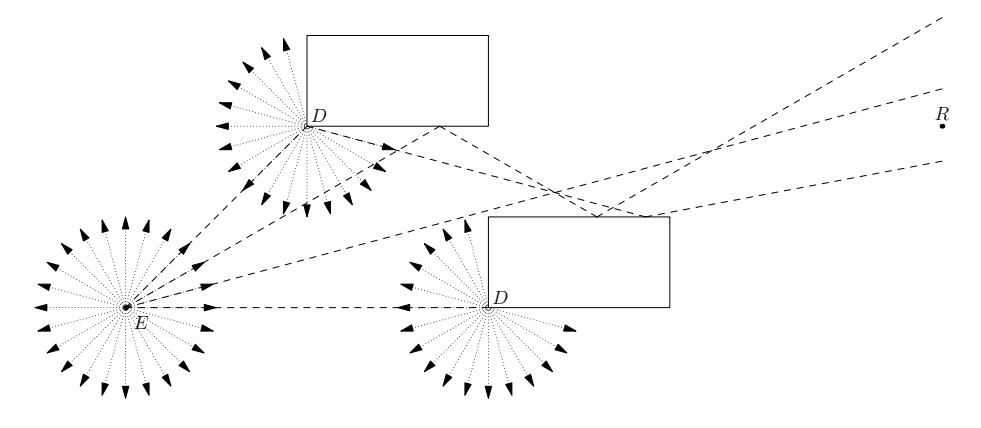

<span id="page-31-0"></span>Figure 1.8 – Lancer de rayons

#### **Le tracé de rayons**

Le tracé de rayons consiste à utiliser le principe de source/image pour rechercher les trajets réfléchis. Et cette méthode utilise le principe de Fermat généralisé pour déterminer les diffractions. La figure [1.9](#page-32-2) décrit ce principe.

Le tracé de rayons a l'avantage de ne pas être lié à une distribution angulaire, et va permettre de déterminer de façon exhaustive les différents trajets possibles selon les enchaînements d'interaction considérés. Mais la complexité de la recherche peut rapidement être difficile en fonction des paramètres choisis, notamment en considérant de nombreuses diffractions successives. Mais la croissance de la complexité est plus facilement contrôlable par rapport à une technique de lancer de rayons.

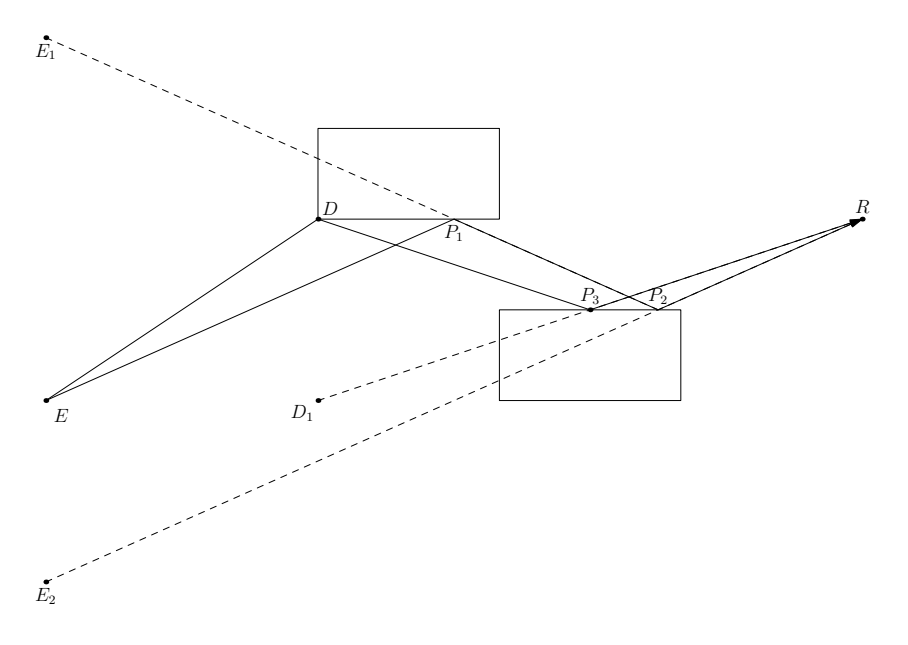

<span id="page-32-2"></span>Figure 1.9 – Tracé de rayons

#### <span id="page-32-0"></span>**1.3.5 Conclusion**

Les méthodes asymptotiques sont des méthodes qui se basent sur l'environnement afin de simuler la propagation ondulatoire. Elles permettent notamment de faire des simulations précises et sur des bandes de fréquences plus larges. En revanche, elles ne permettent de prendre en compte que des éléments assez grands devant la longueur d'onde. Ainsi dans certains environnements, des éléments devront être négligés alors qu'ils ont un impact sur la propagation des ondes.

### <span id="page-32-1"></span>**1.4 Tendances électromagnétiques**

Précédemment, nous avons présenté les méthodes électromagnétiques afin d'en comprendre le principe de base. Nous nous ne sommes pas intéressés à leurs utilisations possibles et aux besoins de simulation actuels. L'état de l'art des méthodes électromagnétiques [\[18\]](#page-187-6) placé dans un contexte plus récent nous permet de réaliser cela.

La prise en compte d'environnement toujours plus complexe ( modélisation indoor et indoor/outdoor dans un contexte urbain ) sont de nouveaux challenges. La prise en compte de canaux de communication multiples est également un besoin important. Ces besoins sont directement liés à l'explosion des télécommunications mobiles. Mais cette complexité de l'environnement est également à mettre en rapport avec la vitesse de calcul et la précision des résultats.

Nous pouvons voir que les points de recherches en 2004 étaient la prise en compte d'effet plus fin - rugosité et phénomènes naturels - tout en prenant en compte des structures plus complexes dans les méthodes. Ensuite l'évolution des implémentations et des algorithmes afin de répondre plus facilement aux besoins actuels - recherche de réponses impulsionnelles sur plusieurs fréquences et gestion de l'erreur.

Plus spécifiquement, nous pouvons voir que les méthodes exactes - méthodes intégrales ou différentielles - tentent d'améliorer la recherche du maillage ou de la fonction de base. Ces points sont vraiment le cœur de ces méthodes et le point toujours sujet à amélioration. Les algorithmes de calcul utilisés ensuite étant déjà très aboutis.

Ensuite, les méthodes asymptotiques tentent de résoudre les problèmes de prise en compte des phénomènes en modifiant le mode de lancement - propagation de front d'onde ou de faisceau au lieu de rayons. Mais l'estimation de l'erreur commise est souvent impossible à déterminer et dépend directement de l'environnement de calcul. De plus la détermination des trajets importants peut devenir critique.

Nous allons maintenant étudier les méthodes en synthèse d'image - en étudiant leurs fonctionnements de base.

### <span id="page-33-0"></span>**1.5 Méthodes en synthèse d'images**

Après avoir vu les méthodes de diffraction en électromagnétisme, nous allons maintenant nous intéresser aux méthodes de propagation en synthèse d'images. Ces méthodes ont pour objectif la réalisation d'images visuellement réalistes en simulant le propagation lumineuse. Les phénomènes liés à la polarisation et aux interférences contribuent de façon limitée à la véracité d'une image. C'est pourquoi ces phénomènes sont très peu reproduits dans ces méthodes.

Dans un premier temps, nous allons voir la formulation du problème d'illumination globale sous forme intégrale. Puis nous verrons la résolution de cette intégrale récursive à l'aide de la radiosité puis de l'intégration de Monte-Carlo.

#### <span id="page-33-1"></span>**1.5.1 La propagation lumineuse**

La radiométrie est l'étude des transferts d'énergie lumineuse et permet l'étude de la progation de lumière. La radiance *Lo*(*x,* Θ*o*) est définie comme la puissance différentielle émise ou reçue par unité de surface et par unité de temps d'un point *x* dans la direction Θ*o*. Elle est exprimée en Watt par mètre carré par stéradian - *W.m*<sup>−</sup><sup>2</sup> *sr*<sup>−</sup><sup>1</sup> et illustrée dans la figure [1.10.](#page-34-0) Comme pour le champ électromagnétique, la radiance est dépendante de la longueur d'onde, mais pour alléger les notations, nous ne faisons pas apparaître ce paramètre dans les équations qui suivent.

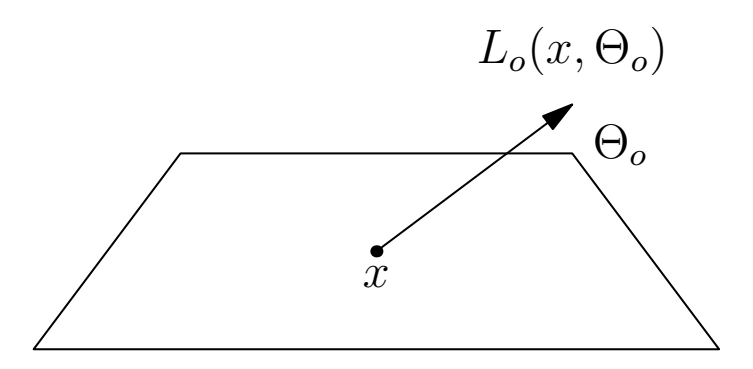

<span id="page-34-0"></span>Figure 1.10 – Symboles de la radiance

L'énergie lumineuse pour un angle solide *dω* pour une surface *dx* et pour un temps *dt* est égale à [\(1.31\)](#page-34-1). *N<sup>x</sup>* étant la normale de la surface considérée au point *x*.

<span id="page-34-1"></span>
$$
E = L_o(x, \Theta_o)|dx\Theta_o N_x|d\omega dt
$$
\n(1.31)

La puissande *dP* associée par unité de temps est donc [\(1.32\)](#page-34-2).

<span id="page-34-2"></span>
$$
dP = L_o(x, \Theta_o)dx|\Theta_o N_x|d\omega \qquad (1.32)
$$

La radiosité  $B \text{ en } x$  étant définie par la puissance totale quittant une surface, par unité de surface est exprimée par [\(1.33\)](#page-34-3).

<span id="page-34-3"></span>
$$
B(x) = \int_{\Omega} \frac{dP}{dx} = \int_{\Omega} L_o(x, \Theta_o) |\Theta_o N_x| d\omega \qquad (1.33)
$$

Ω étant l'hemisphère supérieur représentant l'ensemble des directions Θ*<sup>o</sup>* couvrant la surface autour de *x*. Les unités de la radiosité sont donc les Watt par mètre carré - *W.m*<sup>−</sup><sup>2</sup> .

Tout comme la radiance réfléchie par une surface, *Le*(*x,* Θ*o*) est la radiance propre de la surface en *x*. Ceci est la quantité d'énergie émise par la surface en *x* dans la direction Θ*o*. Seules les sources de lumière possèdent une radiance propre. Cette quantité est très importante car c'est d'elle que dépend l'éclairage de la scène. Nous pouvons définir de manière analogue à la radiosité, l'exitance définie par [\(1.34\)](#page-34-4).

<span id="page-34-4"></span>
$$
E(x) = \int_{\Omega} L_e(x, \Theta_o) |\Theta_o N_x| d\omega \qquad (1.34)
$$

#### **BRDF**

L'interaction entre la lumière et un objet dépend de la composition et de la structure des surfaces de celui-ci. Pour chaque surface, on peut définir une réflectance qui décrira le comportement de la lumière arrivant en un point. La réflectance définit ainsi l'absorption et la réflexion de la lumière par un surface. La fonction  $f_r(x, \Theta_i, \Theta_o)$  [\(1.35\)](#page-35-0) est une Bidirectionnal Reflectance Distribution Function (BRDF) qui représente pour un point *x* d'une surface la proportion de radiance sortant dans la direction Θ*<sup>o</sup>* pour une radiance entrant dans la direction Θ*<sup>i</sup>* . Les BRDF définissent les propriétés locales des surfaces. Une représentation des symboles d'une BRDF est donnée dans la figure [1.11.](#page-35-1) Une fonctione analogue peut être définie pour représenter la transmission de la lumière, une Bidirectionnal Transmittance Distribution Function (BTDF), mais nous nous concentrerons sur la notion de BRDF dans la suite de cette étude.

<span id="page-35-0"></span>
$$
f_r(x, \Theta_i, \Theta_o) = \frac{L_o(x, \Theta_o)}{L_i(x, \Theta_i)|\Theta_i N_x|d\omega}
$$
(1.35)

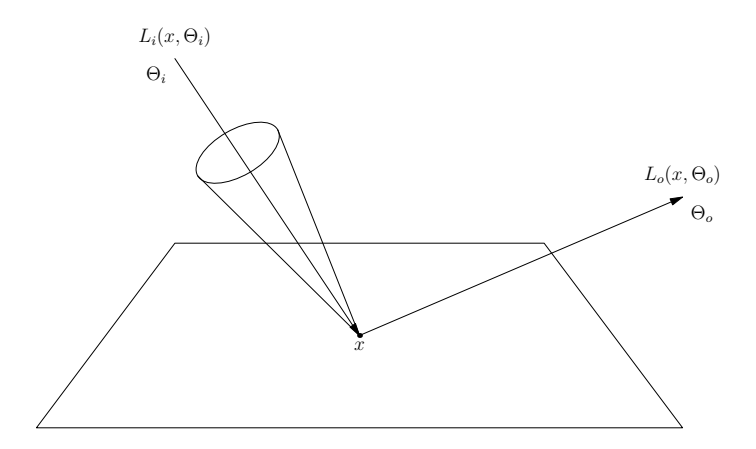

<span id="page-35-1"></span>Figure 1.11 – Symboles d'une BRDF

Les BRDF sont un point très important en synthèse d'image, car elles sont le coeur de la représentation des surfaces. Ces fonctions vont définir le comportement des différentes surfaces vis-à-vis d'une radiance incidente [\[19\]](#page-187-7). Il existe de nombreuses BRDF différentes avec des principes physiques ou empiriques comme fondements. Par exemple, certains chercheurs en synthèse d'images ont réalisé une BRDF à partir d'un modèle approché d'optique physique générale [\[20\]](#page-187-8).

Le comportement d'une BRDF en synthèse d'image est souvent divisé en deux parties : la partie spéculaire et la partie diffuse. Certaines BRDF sont uniquement spéculaires ou diffuses et d'autres possèdent un comportement mixte. La
figure [1.13](#page-39-0) représente les différents types de BRDF, la direction Θ*<sup>o</sup>* étant la direction d'incidence et Θ*<sup>r</sup>* la direction de reflexion par les lois de Snell-Descartes. Une BRDF spéculaire [1.12\(b\)](#page-36-0) est une BRDF qui aura un comportement très proche d'un miroir, c'est-à-dire que pour une incidence donnée, la radiance est repartie dans une direction principale. De l'autre côté, une BRDF diffuse [1.12\(b\)](#page-36-0) est une BRDF qui va principalement rayonner la radiance dans toutes les directions. Enfin, il existe des BRDF variées [1.12\(c\)](#page-36-1) qui possèdent un comportement équilibré entre les deux précédents - ceci est le comportement naturel le plus courant. C'est dans cette catégorie que nous retrouverons les BRDF anisotropes par exemple.

<span id="page-36-1"></span>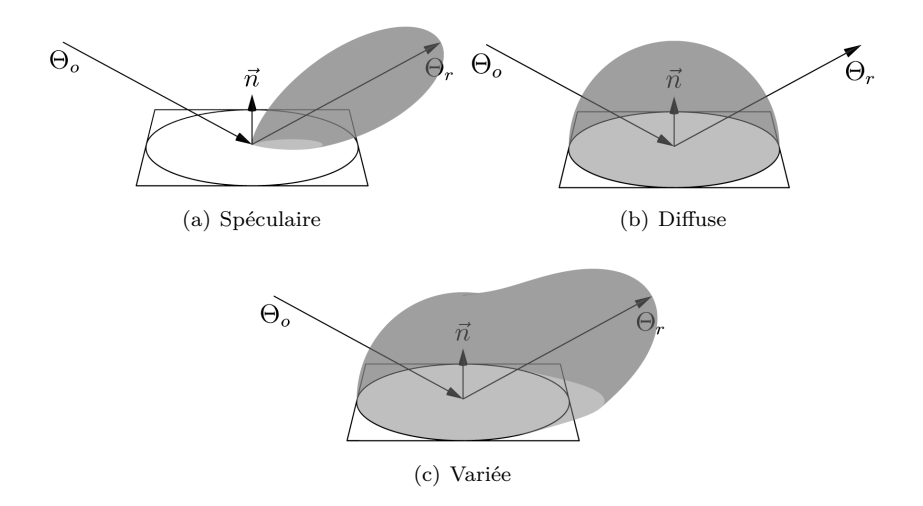

<span id="page-36-0"></span>Figure 1.12 – Différents types de BRDF

Ashikhmin et Shirley [\[21\]](#page-187-0) présentent par exemple comment combiner des BRDF classiques afin de créer une BRDF anisotrope. Schlick a réalisé une étude des différentes BRDF en 1994 dans [\[22\]](#page-187-1). Un autre moyen de construire une BRDF est de mesurer la reflectance naturelle d'un objet à l'aide d'appareils spécifiques comme [\[23\]](#page-187-2) ou [\[24\]](#page-187-3). Cette méthode permet d'obtenir des résultats très réalistes mais rend difficile l'utilisation de surface composée de plusieurs matériaux ou la prise en compte du vieillissement des matériaux. Enfin cette méthode nécessite également un échantillon du matériau pour être mesuré.

Maintenant nous allons voir comment combiner la notion de radiance et les BRDF afin de déterminer l'éclairage global d'un environnement à l'aide de l'équation du rendu.

### **Equation du rendu**

Les méthodes considérées en synthèse d'images sont toutes des méthodes asymptotiques et utilisent généralement les principes de l'optique géométrique (cf. [1.3.1\)](#page-22-0) pour les conditions de propagation de la radiance. Ainsi les rayons lumineux se propagent de manière rectiligne. Les trajets entre sources et récepteurs sont inversables, c'est-à-dire que quelque soit le sens du trajet, le trajet reste identique. Enfin, les rayons se somment de manière incohérente, ie il n'y a pas d'interférences entre les rayons - les sources sont considérées comme indépendantes.

Afin de déterminer l'éclairage d'un environnement, il faut combiner la façon dont la lumière se propage et la façon dont la lumière interagit avec les surfaces. Les sources de lumières vont fournir l'éclairage direct, et les surfaces qui vont réflechir cette lumière directe vont fournir l'éclairage indirect. L'équation de rendu [\(1.36\)](#page-37-0) formulée par Kajiya dans [\[25\]](#page-187-4) permet de décrire de façon globale tous les échanges d'énergie lumineuse entre les surfaces. C'est une équation de Fredholm de seconde espèce.

<span id="page-37-0"></span>
$$
L_o(x, \Theta_o) = L_e(x, \Theta_o) + \int_{\Omega_i} L_o(y, \Theta_i) f_r(x, \Theta_i, \Theta_o) |\Theta_i N_x| d\omega_i
$$
 (1.36)

Dans [\(1.36\)](#page-37-0),  $L_o(x, \Theta_o)$  représente la radiance au point *x* issue de la direction Θ*o*. *Le*(*x,* Θ*o*) est la radiance propre de la surface en *x*, elle est non-nulle uniquement dans le cas d'une source lumineuse. Ω*<sup>i</sup>* représente l'angle solide en *x* ie l'ensemble des directions possibles issues de *x* dans la scène. Cette équation contient une intégrale qui se contient elle-même, c'est donc une intégrale récursive. Elle est sans solution analytique dans le cas général. C'est pourquoi elle est généralement résolue de manière approchée par des méthodes telles que la radiosité ou le lancer de rayons. La radiosité discrétise l'ensemble de surfaces pour déterminer l'équilibre énergétique, alors que les rayons vont parcourir l'environnement afin de simuler les différents trajets possibles.

### **1.5.2 Radiosité**

Les méthodes de radiosité [\[26\]](#page-187-5) sont basées sur les éléments finis. L'environnement est subdivisé en facettes, et une valeur de radiosité est calculée pour chacune de ces facettes. Le résultat est indépendant du point de vue, ce qui permet une visualisation interactive sur des stations de travail graphiques une fois le calcul de la radiosité effectué. De plus, son approche par discrétisation permet de choisir entre qualité et temps de calcul. Une simulation approximative et rapide de l'éclairage est possible, si on choisit une subdivision grossiére.

### **Principe**

Dans la méthode de radiosité, pour simplifier le problème de la simulation de l'éclairage, on se place facilement dans le cas de scènes complètement diffuses. La réflectance devient alors une fonction indépendante des angles d'incidence et d'exitance. De cette façon, la radiosité (émise) est indépendante des angles d'exitance. Depuis l'équation [\(1.36\)](#page-37-0), la radiositée *B*(*x*) en un point *x* peut être écrite comme étant [\(1.37\)](#page-38-0).

<span id="page-38-0"></span>
$$
B(x) = E_0(x) + \rho_d(x)E(x)
$$
 (1.37)

Dans  $(1.37)$ ,  $E_0(x)$  est l'exitance,  $\rho_d(x)$  la réflectance, et  $E(x)$  l'irradiance en ce point. L'indépendance envers les angles d'incidence et d'exitance enlève une des difficultés du problème de la simulation. Cependant, la radiosité d'une surface dépend de la radiosité de toutes les autres surfaces de la scène.

Pour résoudre cette dépendance, la méthode de radiosité utilise un modèle discret. Les surfaces sont découpées en facettes, sur lesquelles on considère que la radiosité est constante, de même que la réflectance. Grâce à cette discrétisation, on peut définir une nouvelle équation, appelée équation de radiosité [\[27\]](#page-188-0) pour chaque élément *i*.

<span id="page-38-1"></span>
$$
B_i = E_i + \rho_i \sum_{j=1}^{N} (x) F_{ij} B_j
$$
 (1.38)

Dans l'équation [\(1.38\)](#page-38-1), pour une facette  $P_i$ , la radiosité  $B_i$ , son exitance  $E_i$ et sa réflectance *P<sup>i</sup>* sont supposées constantes sur toute la facette. L'irradiance est exprimée comme étant la somme sur les N autres facettes, de la radiosité  $B_j$  modulée par le facteur de forme  $F_{ij}$  entre la facette  $P_i$  et la facette  $P_j$ . Le facteur de forme détermine la portion d'énergie transférée d'une surface à une autre.

### **Facteur de forme**

<span id="page-38-3"></span>Le facteur de forme est la valeur la plus difficile à calculer et la pierre angulaire des méthodes de radiosité, et représente la fraction d'énergie émise par *P<sup>i</sup>* et reçue par  $P_j$ . Sa formule analytique est expression [\(1.39\)](#page-38-2) où  $A_i$ est l'aire de la facette *P<sup>i</sup>* , *V* (*x, y*) est la valeur de la visibilité entre le point *x* de la facette  $P_i$  et le point  $y$  de la facette  $P_j$ , et  $r$  est la distance entre  $x$  et  $y$ . Si un objet est placé entre le point *x* et le *y*, les deux points sont considérés invisibles l'un de l'autre. Les angles θ et θ' correspondent chacun à l'angle entre la normale en chaque point et le segment entre ces deux points (figure [1.5.2\)](#page-38-3).

<span id="page-38-2"></span>
$$
F_{ij} = \frac{1}{A_i} \int_{x \in i} \int_{y \in j} \frac{\cos(\theta)\cos(\theta')}{\pi r^2} V(x, y) dy dx \tag{1.39}
$$

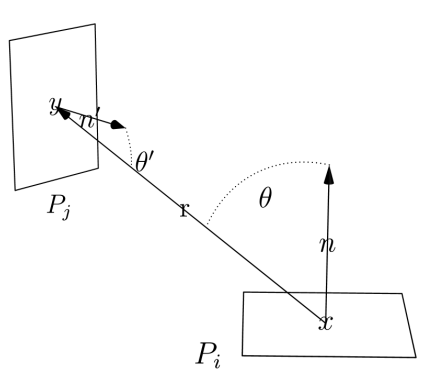

<span id="page-39-0"></span>Figure 1.13 – Paramètres d'un facteur de forme

Sa formule analytique étant difficile et coûteuse à calculer, de nombreuses méthodes de simplification des calculs ont été développées. Un première approximation est de calculer la valeur de visibilité *V* (*x, y*) de façon indépendante, en la sortant de l'intégrale ; la valeur du facteur de forme résultante est une approximation de la valeur analytique. Le calcul restant à faire est celui d'un facteur de forme indépendant de la visibilité [\(1.40\)](#page-39-1).

<span id="page-39-1"></span>
$$
F_{ij} = \frac{1}{A_i} \int_{x \in i} \int_{y \in j} \frac{\cos(\theta) \cos(\theta')}{\pi r^2} dy dx \qquad (1.40)
$$

Une première façon de calculer les valeurs du facteur de forme est d'intégrer la formule [\(1.40\)](#page-39-1) sur les contours  $Ci$  et  $C_j$  des facettes  $P_i$  et  $P_j$  à l'aide du théorème de Stokes, ce qui donne la formulation [\(1.41\)](#page-39-2). Dans cette équation,  $dx$ et  $\vec{dy}$  sont les vecteurs différentiels sur ces contours.

<span id="page-39-2"></span>
$$
F_{ij} = \frac{1}{2\pi A_i} \oint_{C_i} \oint_{C_j} \ln r \vec{dy} \vec{dx} \tag{1.41}
$$

Il est à noter que cette résolution peut poser des problèmes lorsque les surfaces sont proches, et en particulier en contact. Cette équation peut néanmoins être résolue de façon quasi–analytique [\[28\]](#page-188-1). Il est aussi possible de résoudre l'équation du facteur de forme entre un point et un polygone par une formule analytique simple [\[29\]](#page-188-2).

Un calcul plus grossier mais plus rapide peut se faire en ne considérant que le centre des facettes. Ce calcul peut être une approximation justifiée si les surfaces sont relativement éloignées les unes des autres ou si leur aires sont particulièrement petites. L'équation devient alors [\(1.42\)](#page-39-3).

<span id="page-39-3"></span>
$$
F_{ij} = A_j \frac{\cos(\theta)\cos(\theta')}{\pi r^2}
$$
\n(1.42)

Le coût dominant du calcul des facteurs de forme reste cependant la détermination de la visibilité des facettes entre elles.

### **Implémentation**

Les méthodes de radiosité, mise à part le calcul des facteurs de forme, se mettent rapidement en place sous la forme d'un système d'équation. L'équation [\(1.43\)](#page-40-0) exprime ce système de façon explicite, ce qui donne [\(1.44\)](#page-40-1) sous forme matricielle, au passage, nous pouvons noter que c'est une équation récursive. Comme pour la méthode des moments, il existe deux domaines d'étude sur les méthodes de radiosité : la mise en place de ce système d'équation - ici l'amélioration des facteurs de forme et de la visibilité - et l'optimisation de la résolution de celui-ci.

<span id="page-40-1"></span><span id="page-40-0"></span>
$$
\begin{pmatrix} B_1 \\ B_2 \\ \vdots \\ B_n \end{pmatrix} = \begin{pmatrix} E_1 \\ E_2 \\ \vdots \\ E_n \end{pmatrix} + \begin{pmatrix} \rho_1 F_{11} & \rho_1 F_{12} & \dots & \rho_1 F_{1n} \\ \rho_2 F_{21} & \rho_2 F_{22} & \dots & \rho_2 F_{2n} \\ \vdots & \vdots & \ddots & \vdots \\ \rho_n F_{n1} & \rho_n F_{n2} & \dots & \rho_n F_{nn} \end{pmatrix} \times \begin{pmatrix} B_1 \\ B_2 \\ \vdots \\ B_n \end{pmatrix}
$$
(1.43)  

$$
B = E + M \times B
$$
(1.44)

Pour résoudre ce système, une solution couramment utilisée pour ce type de système est de procéder par itérations jusqu'à convergence. Il existe deux approches différentes. La première consiste à amasser la lumière sur une facette après l'autre (*gathering*), c'est–à–dire de calculer la radiosité d'une facette après l'autre. Sur l'équation [\(1.43\)](#page-40-0), cela équivaut à dire qu'un élément de la matrice B de gauche sera calculé à partir de toutes les valeurs de radiosités contenues dans la matrice B de droite. La solution est calculée par des itérations Gauss–Seidel, et nécessite la matrice complète des facteurs de forme. Le principe de la deuxième approche est basé sur la méthode de relaxation de Southwell. Elle consiste au contraire à envoyer de la radiosité d'une facette vers toutes les autres facettes (*shooting*). Toujours sur l'´equation [\(1.43\)](#page-40-0), tous les éléments de la matrice B de gauche sont initialisés avec un élément de la matrice B de droite. Ceci ne nécessite que le calcul d'une colonne de la matrice des facteurs de forme à la fois, ce qui conduit à une approche progressive du résultat. Les facettes desquelles l'énergie est propagée sont triées et sélectionnées dans l'ordre d'importance de leur contribution à la solution finale. Avec cette approche, les résultats sont en général visuellement plus proches de la solution finale dès les premières itérations, et la place mémoire utilisée est moins importante. Cette méthode est aussi appelée radiosité progressive [\[30\]](#page-188-3) et [\[31\]](#page-188-4). Il faut cependant noter que les deux méthodes convergent dans un temps équivalent vers la même solution.

Le maillage des différentes surfaces est également un point important dans les méthodes de radiosité. Et il est important de l'adapter à la scène en question. En effet, un maillage fin de tous les éléments même les plus insignifiant sera très lourd en calcul. La solution demande néansmoins une finesse de maillage à certains endroits comme dans les frontières d'ombre ou les zones d'échanges importants de lumière. Il faut donc établir une subdivision adaptative permettant de ne pas avoir un coût trop élevé dans les zones ne nécessitant pas de calculs précis. Il existe bon nombre d'algorithmes classiques sur ce point.

Comme pour la méthode des moments, il est possible de hiérarchiser la méthode de radiosité [\[32\]](#page-188-5). En effet, les échanges d'énergie ne nécessitent pas toujours d'être représentés au plus bas niveau de la subdivision. Les temps de calcul sont passés majoritairement dans le calcul des facteurs de forme, calculer tout au niveau le plus bas se révélerait trop coûteux. Par exemple, si deux murs sont très éloignés l'un de l'autre, il n'y a pas beaucoup de différence dans la solution, que l'on évalue leur échange d'énergie à un bas niveau de la hiérarchie ou un plus haut. On préférerait donc économiser du temps de calcul en estimant cet échange d'énergie à un niveau supérieur. Par contre, pour deux éléments plus proches, nous préférerons avoir un niveau de représentation plus bas pour les échanges d'énergie.

Maintenant que nous avons étudié le fonctionnement la radiosité, une méthode assez proche de la méthode de moments en électromagnétisme, nous allons étudier la méthode de Monte-Carlo pour la résolution de l'équation de rendu. Cette méthode est plus proche des calculs asymptotiques, en sélectionnant aléatoirement des directions puis en les propageant afin d'évaluer la radiance.

### <span id="page-41-1"></span>**1.5.3 Intégration de Monte-Carlo**

Avant de pouvoir étudier l'application de l'intégration de Monte-Carlo à l'équation de rendu, il est nécessaire de faire un rappel sur le fonctionnement de cette méthode. Au passage, les différents moyens d'optimisation de cette méthode seront abordés plus tard lors de leur implémentation dans la partie [3.1.](#page-81-0)

### **Principe**

Toutes les méthodes de Monte-Carlo peuvent être considérées comme des techniques d'intégration numérique. Soit la fonction *f*(*x*) définie sur l'intervalle [0*,* 1] et son intégrale *I* définie par [\(1.45\)](#page-41-0). Par commodité, *f*(*x*) sera une fonction de  $L^2(0,1)$  ie  $\int_0^1 f(x)^2 dx$  existe.

<span id="page-41-0"></span>
$$
I = \int_0^1 f(x)dx\tag{1.45}
$$

L'intégrale *I* peut être estimée en prenant une nombre aléatoire uniforme *ε* dans  $[0,1]$  et en évaluant  $f(\varepsilon)$ . Cette valeur est ainsi appelée l'estimateur primaire de l'intégrale, qui est noté *< I >prim*. Cet estimateur est égal à l'aire du rectangle situé sous la  $f(\varepsilon)$  comme représenté dans la figure [1.14.](#page-42-0) Cet estimateur est non-biaisé car son espérance *E*(*< I >prim*) est égale à la valeur de l'intégrale comme cela est formulé dans [\(1.46\)](#page-42-1). Un estimateur non-biaisé possède donc comme limite avec un nombre infini d'échantillons la valeur de l'intégrale recherchée.

<span id="page-42-1"></span>
$$
E(_{prim}) = \int_0^1 f(x)dx
$$

$$
= I
$$
 (1.46)

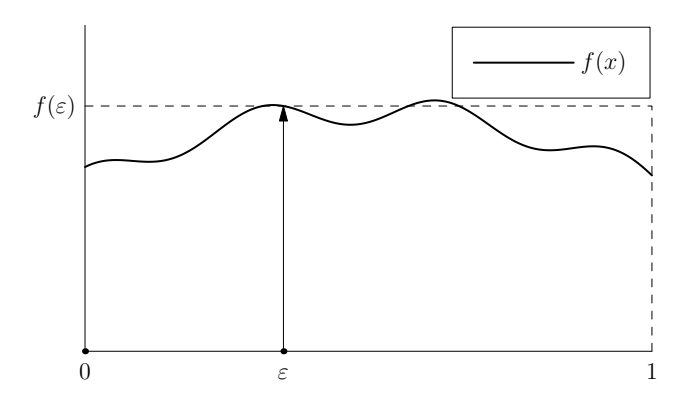

<span id="page-42-0"></span>Figure 1.14 – Estimateur primaire d'une intégrale

L'incertitude du résultat est donnée par la variance *V* ou l'écart-type *σ* de l'estimateur [\(1.47\)](#page-42-2). Cette expression n'est pas très utile pour déterminer la variance, car aucune des deux intégrales n'est connue en pratique. En revanche, cela permet de juger l'évolution de la variance lors de différentes optimisations.

<span id="page-42-2"></span>
$$
V(_{prim}) = \sigma_{prim}^2 = \int_0^1 [f(x) - I]^2 dx
$$

$$
= \int_0^1 f(x)^2 dx - I^2
$$
(1.47)

L'estimation à l'aide d'un seul échantillon est inutile en pratique. La base des méthodes de Monte-Carlo est de s'approcher du résultat en utilisant un nombre  $N$  d'échantillons  $\varepsilon_i$  indépendants en moyennant les valeurs des estimateurs primaires correspondants. Cette moyenne forme l'estimateur secondaire *< I >sec* [\(1.48\)](#page-43-0) comme illustré dans la figure [1.15.](#page-43-1)

<span id="page-43-0"></span>
$$
\langle I \rangle_{sec} = \sum_{i=1}^{N} \langle I_i \rangle_{prim}
$$

$$
= \frac{1}{N} \sum_{i=1}^{N} f(\varepsilon_i)
$$
(1.48)

La moyenne des estimateurs primaires non-biaisés est également non-biaisée. En effet, en considérant l'ensemble des *N* échantillons comme de simples échantillons de la *N*-dimension, l'espérance de l'estimateur secondaire se calcule ainsi  $(1.49).$  $(1.49).$ 

<span id="page-43-2"></span>
$$
E(_{sec}) = \int_0^1 ... \int_0^1 \frac{1}{N} \sum_{i=1}^N f(x_i) dx_1 ... dx_n
$$
  
= I (1.49)

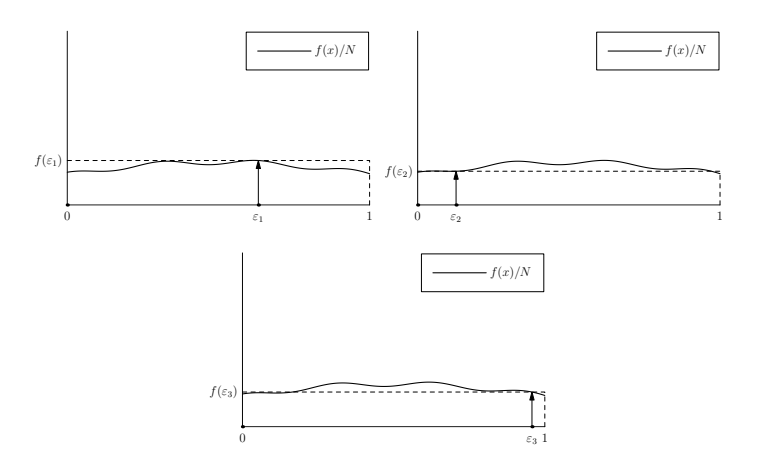

<span id="page-43-1"></span>Figure 1.15 – Estimateur secondaire d'une intégrale avec N=3

La variance de cet estimateur  $V(< I >_{sec})$  est donc réduite d'un facteur  $\frac{1}{N}$  par rapport à  $V(< I >_{prim})$  [\(1.50\)](#page-43-3).

<span id="page-43-3"></span>
$$
V(_{sec}) = \sigma_{sec}^2 = \int_0^1 ... \int_0^1 \frac{1}{N} \sum_{i=1}^N [f(x_i) - I]^2 dx_1 ... dx_n
$$

$$
= \frac{\sigma_{prim}^2}{N}
$$
(1.50)

On peut ainsi observer que l'erreur d'un estimateur secondaire est diminuée d'un facteur  $\frac{1}{\sqrt{2}}$  $\frac{N}{N}$  par rapport à un estimateur primaire. Cette diminution est relativement limitée, mais les recherches sur les méthodes de Monte-Carlo cherchent principalement à réduire la variance des autres éléments, notamment la variance de l'estimateur primaire. Parmi les techniques de réduction de variance importante, on peut citer l'échantillonnage stratifiée, l'échantillonnage d'importance et le contrôle des variables.

Pour simplifier, nous avons seulement étudié les intégrales unidimensionnelles, mais les mêmes principes peuvent être étendus à toutes les dimensions, notamment en considérant les intégrales multidimensionnelles comme plusieurs intégrales unidimensionnelles. Mais avec cette vision, on garde une approche déterministe du calcul intégral. En effet, pour calculer une intégrale de dimension *d* avec *N* échantillons, il nous faudra alors *N<sup>d</sup>* échantillons au total. Le nombre d'échantillons, et donc d'évaluation des intégrandes, croît très rapidement.

Une autre méthode consiste à prendre l'intégrale comme un tout, et d'échantillonner des éléments directement dans le domaine d'intégration. En effet, toutes les définitions et propriétés d'intégration de Monte-Carlo unidimensionnelles restent valables. Par contre, dans ce cadre, c'est le choix des échantillons qui peut se révéler ardu dans le cas de domaines irréguliers.

#### **Application aux équations intégrales**

Nous allons maintenant étudier l'utilisation de l'intégration de Monte-Carlo pour la résolution des équations intégrales et des techniques particulières mise en place pour améliorer cette résolution. Une équation intégrale peut être mise sous la forme [\(1.51\)](#page-44-0). Cette équation est une équation de Fredholm de seconde espèce, tout comme l'équation de rendu [\(1.36\)](#page-37-0). Dans cette équation, *K*(*x, y*) est le noyau de l'opérateur intégral, *f*(*y*) est la fonction inconnue et *g*(*x*) une fonction connue.

<span id="page-44-0"></span>
$$
f(x) = g(x) + \int_0^1 K(x, y) f(y) dy
$$
 (1.51)

Si la résolution analytique n'est pas envisageable, ce qui est souvent le cas en pratique, une méthode numérique est donc à envisager. Une première forme de résolution vient de l'utilisation des méthodes à éléments finis ( comme la méthode de moments vu précédemment dans [1.2.1](#page-15-0) ). Une autre forme de résolution vient de l'utilisation d'une intégration de Monte-Carlo qui va calculer la valeur de la fonction  $f(x)$  pour un *x* fixé en évaluant l'intégrale  $\int_0^1 K(x, y) f(y) dy$ comme une intégrale ordinaire. Et comme le calcul de cette intégrale requiert l'évaluation de *f*(*y*), le processus va continuer récursivement. Si toutes les intégrales subséquentes sont évaluées en utilisant à chaque fois un échantillon *ε<sup>i</sup>* dans  $[0,1]$  selon la densité  $p_i(x)$ , alors l'estimateur primaire résultant est  $(1.52)$ avec  $x = \varepsilon_0$ .

<span id="page-45-0"></span>
$$
\langle f(x) \rangle_{rec} = g(x) + \frac{K(x, \varepsilon_1)}{p_1(\varepsilon_1)} \langle f(\varepsilon_1) \rangle_{rec}
$$
  
\n
$$
= g(x) + \frac{K(x, \varepsilon_1)}{p_1(\varepsilon_1)} \left[ g(\varepsilon_1) + \frac{K(\varepsilon_1, \varepsilon_2)}{p_2(\varepsilon_2)} \langle f(\varepsilon_2) \rangle_{rec} \right]
$$
  
\n
$$
= g(x) + \frac{K(x, \varepsilon_1)}{p_1(\varepsilon_1)} g(\varepsilon_1) + \frac{K(x, \varepsilon_1)}{p_1(\varepsilon_1)} \frac{K(\varepsilon_1, \varepsilon_2)}{p_2(\varepsilon_2)} g(\varepsilon_2) + \dots
$$
  
\n
$$
= \sum_{i=0}^{\infty} \left[ \prod_{j=1}^{i} \frac{K(\varepsilon_{j-1}, \varepsilon_j)}{p_j(\varepsilon_j)} \right] g(\varepsilon_i) \tag{1.52}
$$

Si les probabilités  $p_i(x)$  ne dépendent que du point précédent  $\varepsilon_{i-1}$ , les processus est sans-mémoire, et la série des points *ε*1, *ε*2,... forment une chaîne de Markov. De plus, cette suite de points est souvent également appelée marche aléatoire, car cela peut être vu comme une suite de sauts dans l'environnement.

Maintenant que nous avons étudié deux méthodes de résolution de l'équation de rendu, nous allons voir les éléments génériques d'un moteur de rendu de la synthèse d'image et son fonctionnement général.

### **1.5.4 Un moteur de rendu**

Cette partie est consacrée à la présentation d'un logiciel utilisé pour la synthèse d'image. Dans un premier temps, nous allons décrire le fonctionnement et les caractéristiques d'un moteur de rendu de synthèse d'image. En effet, notre implémentation est justement basée sur un tel moteur.

Le moteur que nous avons développé est basé sur le livre [\[33\]](#page-188-6) de Shirley qui permet de mettre en place tout les éléments nécessaires à la création d'un moteur de rendu de synthèse d'images réalistes basé sur le path-tracing. C'est un moteur de rendu basé sur le lancer de rayons et l'utilisation de Monte-Carlo. L'avantage de ce livre est de fournir une implémentation propre et efficace des différents éléments, permettant notamment une très bonne évolution de celui-ci.

En rappelant le paragraphe [1.5.1,](#page-33-0) le but d'un tel moteur de rendu est la résolution du problème d'illumination globale qui peut être formulé sous la forme [\(1.36\)](#page-37-0), également appelée l'équation de rendu. Pour cela, un moteur de rendu implémente de nombreuses fonctions. Nous allons succinctement énumérer les différentes fonctions importantes qui sont nécessaires à la résolution de ce problème dans le cadre de la synthèse d'image. De plus, les éléments ainsi choisis sont importants pour comprendre le fonctionnement de notre méthode.

### **La structure RGB**

En synthèse d'image réaliste, l'objectif est de calculer une image en modélisant le plus fidèlement possible les principes physiques. Pour cela, les calculs sont réalisés dans le spectre visible. Généralement, les calculs sont effectués directement en parallèle pour les trois fréquences correspondant respectivement au rouge, au vert et au bleu. Ce triplet est couramment appelé RGB. La restriction à ces trois fréquences est une simplification, il est possible d'utiliser une gamme de fréquences plus étendue, mais cela augmente grandement les temps de calculs. Les moteurs de rendu qui calcule des bandes de fréquences sont appelés spectraux.

Tous les calculs de radiance et de luminance sont ainsi réalisés sur une structure de trois nombres réels. Ainsi chaque interaction permet de faire évoluer directement les valeurs correspondantes aux trois couleurs. De même, toutes les textures et autres effets surfaciques répondent toujours avec un triplet de réels.

### **Intersection Objet-Rayon**

La gestion et l'optimisation des intersections Objet-Rayon est un élément très important des moteurs de rendu de synthèse d'image. En effet, cette opération représente une des opérations qui nécessite le plus de temps de calcul. Cela peut représenter avec l'ensemble des objets d'une scène jusqu'à 90% du temps de calcul du processeur pour le calcul d'une image. Ainsi l'utilisation d'algorithmes éprouvés et optimisés est un élément très important. Un rayon est défini par un couple  $(O, dir)$  représentant le point d'origine et la direction, ainsi tous les points parcourus *P* par le rayon sont définis par l'équation suivante [\(1.53\)](#page-46-0).

<span id="page-46-0"></span>
$$
P(t) = O + t \times \vec{dir}, t > 0 \tag{1.53}
$$

Pour déterminer l'intersection avec un objet, il suffit donc de déterminer les valeurs de *t* pour lesquelles les points *P* sont sur l'objet. Cela se traduit rapidement par la résolution d'une équation quadratique. La résolution d'une telle équation est simple mais rapidement lourde quand elle est itérée un grand nombre de fois. C'est pourquoi il existe de nombreux algorithmes dépendants de l'objet qui permettent d'accélérer ce calcul. De plus, il est souvent nécessaire de connaître en plus de la position *P* de l'intersection des informations comme la normale à la surface ou les coordonnées de texture en ce point.

La gestion des différentes surfaces ainsi que leur implémentation sont directement liées au problème d'intersection avec les rayons. Dans l'implémentation suggérée par Shirley, chaque surface est un objet qui possède la gestion des intersections avec les rayons, ainsi que le calcul des différentes informations supplémentaires.

Les objets doivent également être prévus pour être instanciés et déplaçables facilement. C'est à dire qu'ils doivent être conçus avec la possibilité d'exister à plusieurs endroits en même temps avec des propriétés pouvant être différentes. En effet, cela permet d'économiser de la mémoire en évitant la création de nombreux objets. Les opérations de déplacement usuelles telles que la rotation, la translation, l'homothétie et toutes les compositions, ne doivent pas modifier le fonctionnement des objets.

Un moteur de rendu doit également intégrer toutes les fonctionnalités liées aux textures et aux différentes propriétés surfaciques liées à la lumière comme les réflexions ou la transparence. Cette fonction est assurée par les shaders. Les shaders regroupent toutes les fonctionnalités des matériaux et sont ainsi liés au surface. A chaque interaction avec une surface, le shader s'occupera de définir le comportement de la lumière vis-à-vis de la surface.

### **Génération des nombres aléatoires**

Un élément très important des méthodes de Monte-Carlo est la génération des nombres aléatoires. C'est un élément crucial pour une bonne convergence et un bon échantillonnage des intégrales considérées. Il existe de nombreuses méthodes de génération de nombres pseudo-aléatoires en informatique, dont les caractéristiques principales sont la complexité du calcul et le nombre de valeurs différentes possibles.

Pour représenter les générateurs de nombres aléatoires, nous allons citer rapidement trois méthodes parmi toute la palette de générateurs existants. La première est directement disponible dans les fonctions de base du langage C++, à savoir la fonction rand48. Celle-ci est la méthode la plus rapide pour générer des nombres aléatoires parmi les trois que nous verrons. Elle fonctionne sur 48 bits et utilise l'arithmétique pour générer ces nombres. Celle-ci possède donc une période de 2 <sup>48</sup> −1 valeurs. Une deuxième méthode est le Mersenne Twister issue des travaux de Makoto Matsumoto et Takuji Nishimura [\[34\]](#page-188-7). Ce générateur est particulièrement utilisé du fait de la qualité des nombres générés. En utilisant la variante MT 19937 de ce moteur, nous avons une période de  $2^{19937} - 1$  valeurs pour une vitesse de calcul équivalente à 44% du rand48. Une troisième méthode utilisable pour générer des valeurs aléatoires est les Lagged-Fibonacci Generator [\[35\]](#page-188-8). Ces générateurs sont également très utiles car ils possèdent une période très étendue et réglable selon les besoins. Par exemple, en utilisant le décalage 607, nous avons une période de  $2^{32000}$  valeurs avec une vitesse de  $26\%$ du rand48. L'inconvénient de ce générateur est la nécessité de calculer un grand nombre de valeurs des suites de Fibonacci, donc plus la période est grande, plus le nombre de valeurs à calculer augmente.

Une autre étape très importante après la génération des nombres aléatoires est leur utilisation pour échantillonner les données. Pour cela, nous allons utiliser en plus de la génération, un brasseur afin d'améliorer la répartition de ces valeurs. Nous avons déjà approché un brasseur dans le paragraphe [3.1.3](#page-88-0) avec l'échantillonnage N-Rook. En effet, en pratique, c'est également un brasseur qui peut être utilisé pour améliorer la répartition des nombres générés afin de mieux couvrir le carré  $[0,1] \times [0,1]$ . La figure [1.16](#page-48-0) souligne l'importance de l'utilisation d'un brasseur en représentant la génération de 1024 coordonnées en deux dimensions avec quatre brasseurs différents. Les quatre brasseurs utilisés sont : l'absence de brasseur [1.16\(a\),](#page-48-1) un brasseur N-Rook [1.16\(b\),](#page-48-2) le jittered [1.16\(c\)](#page-48-3) et le multijittered [1.16\(d\).](#page-48-4)

<span id="page-48-3"></span><span id="page-48-2"></span><span id="page-48-1"></span>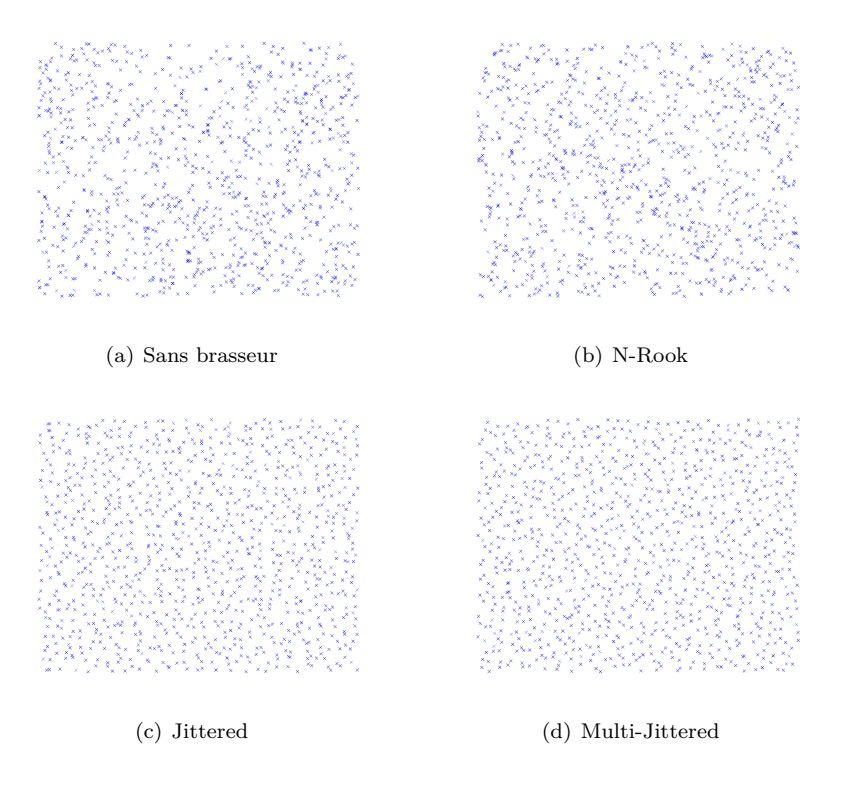

<span id="page-48-4"></span><span id="page-48-0"></span>Figure 1.16 – 1024 points dans le carré unité avec différentes brasseurs

L'absence de brasseur revient tout simplement à l'utilisation directe de nombres générés aléatoirement. Le brasseur N-Rook a déjà été abordé dans la partie sur l'échantillonnage [3.1.3.](#page-88-0) Il est basé sur le positionnement des pièces d'un jeu d'échec et assure une bonne distribution sur chaque dimension utilisée, ici sur les deux dimensions. Mais cette répartition est particulièrement efficace sur les axes horizontaux et verticaux. Il faut néanmoins noter que certaines solutions du N-Rook ne possèdent pas une bonne répartition. Nous pouvons déjà remarquer une meilleure répartition des échantillons avec l'utilisation d'un brasseur. Mais les deux autres brasseurs sont encore plus performants, les échantillons étant nettement mieux répartis. Le principe du Jittered est de diviser le carré unité en plusieurs sous-éléments et de tirer les échantillons dans ces sous-éléments. Cela est illustré rapidement dans la figure [1.17.](#page-49-0) En sous-divisant ainsi le carré unité, on assure une bonne répartition des échantillons, surtout pour un nombre limité d'échantillons. Le brasseur Multi-Jittered combine l'efficacité du N-Rook et du Jittered. En effet, le principe est de diviser la carré unité comme pour le Jittered, mais en appliquant ensuite le N-Rook sur chaque sous-élément. On obtient ainsi une très bonne répartition en limitant les inconvénients des deux méthodes précédentes.

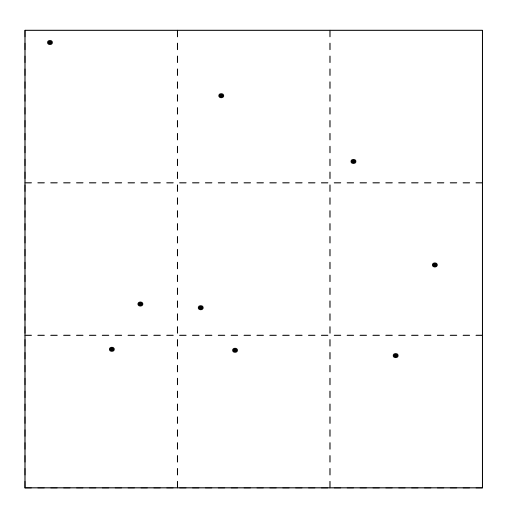

<span id="page-49-0"></span>Figure 1.17 – Principe du brasseur jittered

En plus des outils que nous venons de présenter, les méthodes de Monte-Carlo reposent sur différents algorithmes afin de mesurer la radiance. Ces différents algorithmes utilisent des principes de bases différents avec des avantages ou des inconvénients suivant la disposition de l'environnement.

### **Algorithmes intégrés**

Les moteurs de rendu de synthèse d'image possèdent plusieurs algorithmes issus des différentes techniques de Monte-Carlo que nous avons énoncées dans la partie [1.5.3.](#page-41-1) Le premier d'entre eux est communément utilisé : le path-tracing. Il s'agit de l'application directe de la résolution des intégrales récursives à l'aide de Monte-Carlo. La figure [1.18](#page-50-0) illustre ce fonctionnement. On peut voir une très grande ressemblance avec la figure représentant l'échantillonnage récursif car le path-tracing est l'utilisation de cet échantillonnage dans le cadre des problèmes d'illumination globale.

Il existe également une variante du path-tracing avec une prise en compte de l'éclairage direct de manière explicite. C'est tout simplement l'application de

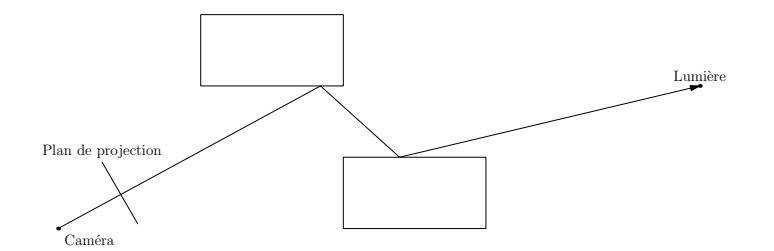

<span id="page-50-0"></span>Figure 1.18 – Illustration du fonctionnement du path-tracing simple.

l'échantillonnage récursif avec échantillonnage du prochain événement appliqué à la synthèse d'image. Cette fois-ci, la fonction connue est l'éclairement direct dans la scène, et ainsi, on peut étudier l'éclairement direct à chaque itération de l'estimation. La figure [1.19](#page-50-1) représente cette technique. Encore une fois, la ressemblance avec la figure représentant l'échantillonnage récursif avec l'estimation du prochain événement est frappante.

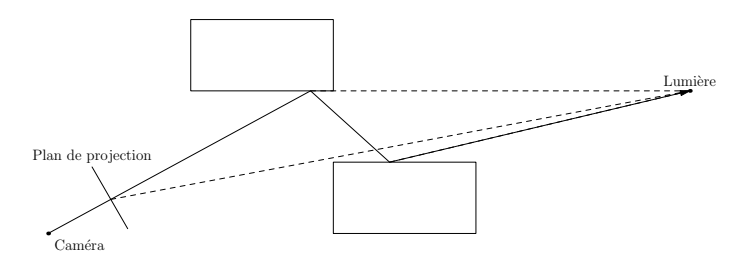

<span id="page-50-1"></span>Figure 1.19 – Illustration du fonctionnement du path-tracing avec l'éclairage direct explicite.

Tout comme le lancer de rayon stochastique en électromagnétisme [1.3.4,](#page-30-0) le principe consiste à lancer des rayons dans la scène et de récolter les résultats à partir de la caméra dont les valeurs seront projetées sur le plan de l'écran - ce qui donnera naissance à l'image. A ceci près qu'en synthèse d'image, une distinction est fait entre un path-tracer et un light-tracer. Si le point de départ est la caméra, nous parlerons d'un path-tracer [1.18,](#page-50-0) alors qu'à l'inverse si les points de départs sont les lumières [1.20,](#page-51-0) nous parlons de light-tracer. Le principe de light-tracer est plus communément utilisé en calcul électromagnétique car le point de départ est généralement l'émetteur.

Il existe également deux autres méthodes de synthèse d'image très utilisées pour les calculs basés sur Monte-Carlo : le bidirectionnal path-tracing et le photon mapping. Le bidirectionnal path-tracing consiste à lancer simultanément des rayons des sources et des récepteurs, puis de construire l'ensemble des chemins possibles entre les différentes interactions. Cette méthode permet de

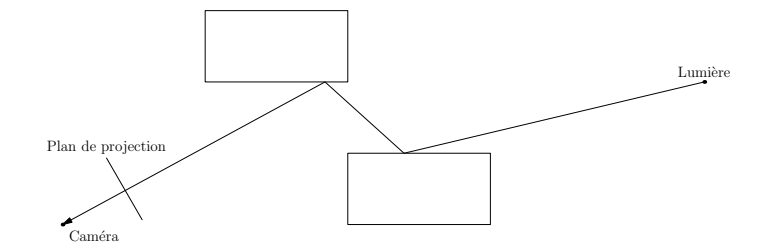

<span id="page-51-0"></span>Figure 1.20 – Illustration du fonctionnement du light-tracing.

limiter les problèmes d'échantillonnage liés à l'utilisation exclusive des sources ou des récepteurs. Cette méthode permet la construction de chemins difficilement constructibles à cause de la géométrie de la scène avec une méthode à sens unique. La figure [1.21](#page-51-1) illustre ce principe. On peut noter à l'aide de cette figure que cette fois-ci pour obtenir les trajets rebondissants sur les deux parallélépipèdes, il suffit que chaque parallélépipède soit touché une fois dans chacune des directions de propagation. Alors que dans les méthodes précédentes, ces chemins devaient être formés par deux interactions successives.

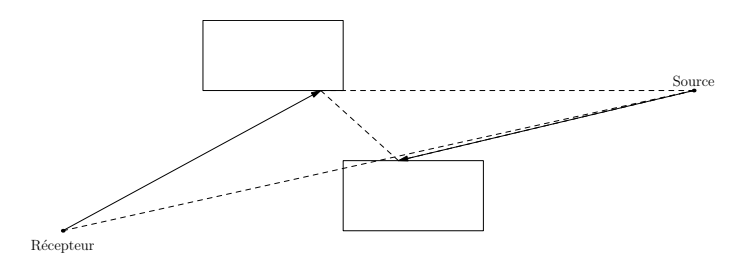

<span id="page-51-1"></span>Figure 1.21 – Illustration du fonctionnement du bidirectionnal path-tracing.

Le photon mapping est une méthode qui ressemble au principe de bidirectionnal path-tracing. Cette fois-ci le calcul est décomposé en deux étapes distinctes. Premièrement, les sources vont émettre des rayons dans la scène, et à chaque interaction, des "photons" vont être stockés dans une carte. Ces "photons" stockent des données comme la direction d'incidence, la valeur de luminance et la normale à la surface. Deuxièmement, une étape de path-tracing classique est utilisée avec la particularité d'échantillonner les interactions secondaires dans la carte de photons. Les interactions secondaires sont les interactions qui ont lieu après une première interaction avec le milieu. Cette méthode permet également de palier aux limitations de calculs issus d'une méthode à sens unique mais possède quelques inconvénients. Contrairement à une méthode de bidirectionnal pathtracing, cette méthode biaise le résultat. Nous ne pouvons avoir la certitude que le fait de lancer plus de photons permettra d'améliorer la précision du calcul. De plus, en fonction du nombre de photons lancés, la carte peut vite consom-

<span id="page-52-2"></span><span id="page-52-1"></span>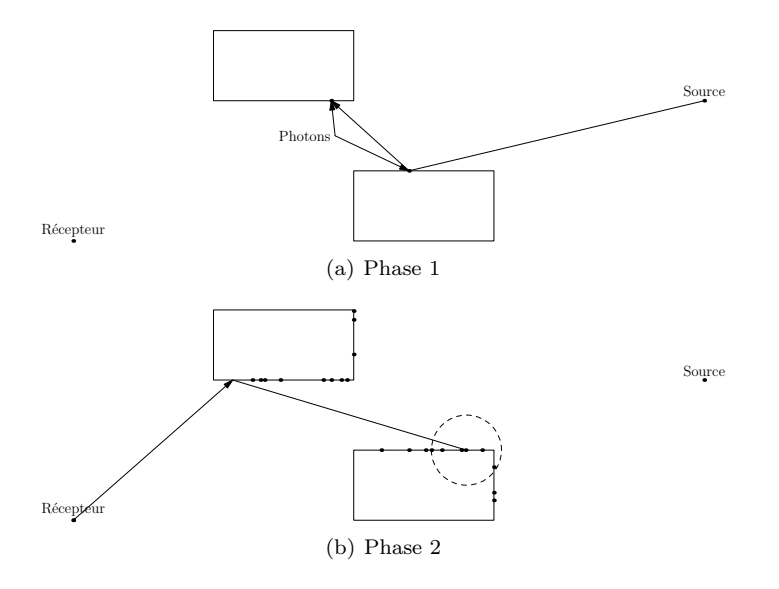

<span id="page-52-0"></span>Figure 1.22 – Fonctionnement du photon-map

mer une grande partie de mémoire lors des calculs. Cet algorithme est illustré dans la figure [1.22.](#page-52-0) La première phase est illustrée par la figure [1.22\(a\),](#page-52-1) cette étape est itérée jusqu'à ce que la carte de photons soit assez remplie. Ensuite, la deuxième phase est représentée par la figure [1.22\(b\).](#page-52-2) Le cercle en pointillés représente la zone d'influence qui sera prise en compte pour l'interaction secondaire. Cet algorithme fonctionne pour la récupération des photons soit avec une zone d'influence, soit un nombre de photons définis, soit les deux en même temps.

### **1.5.5 Conclusion**

La résolution des problèmes d'illumination globale repose sur l'utilisation de l'intégration de Monte-Carlo sur l'équation de rendu [\(1.36\)](#page-37-0) [\[36\]](#page-188-9) [\[37\]](#page-188-10). Nous avons ainsi présenté les fondements de l'intégration de Monte-Carlo ainsi que les principales méthodes de réduction de variance. Nous avons également vu comment utiliser l'intégration de Monte-Carlo pour résoudre une équation intégrale, et les améliorations particulières applicables à ce problème.

En marge des méthodes de réduction non-biaisées vues dans cette partie, il existe des méthodes biaisées, donc introduisant une erreur. Cette erreur empêchera l'estimation de converger vers la valeur exacte de l'intégrale en introduisant une erreur supplémentaire. Mais ces estimateurs permettent souvent d'obtenir un taux de convergence supérieur ce qui peut permettre au final d'avoir une erreur moins importante que dans le cas des méthodes non-biaisées à nombre d'échantillons égaux. Cette amélioration de la convergence peut être liée à une particularité de la simulation étudiée également. Il existe également les méthodes dite quasi de Monte Carlo. Ces méthodes reposent sur l'utilisation de suites déterministes de nombres au lieu des nombres aléatoires. Cela permet en fonction du problème d'obtenir des taux de convergence bien supérieur, mais l'application à des problèmes tels que l'illumination globale posent des problèmes techniques. De plus, les performances de ces suites déterministes dépendent encore une fois de la configuration de la simulation.

Les méthodes de Monte-Carlo ont déjà été utilisées en électromagnétisme pour calculer la propagation d'onde, comme les travaux de Cocheril [\[38\]](#page-188-11) pour la modélisation de la diffusion sur des surface rugueuses. En utilisant le lancer de rayon stochastique, il a ainsi pu modéliser les interactions des surfaces rugueuses en intégrant la rugosité dans les BRDFs. En revanche, cette étude s'est concentrée sur l'impact de la rugosité sur les phénomènes de réflexion. Cette étude a été menée de manière plus générale en tentant de modéliser l'ensemble des phènomènes à l'aide d'un path-tracing et de l'optique physique.

# **Chapitre 2**

# **Modélisation des interactions**

### **Sommaire**

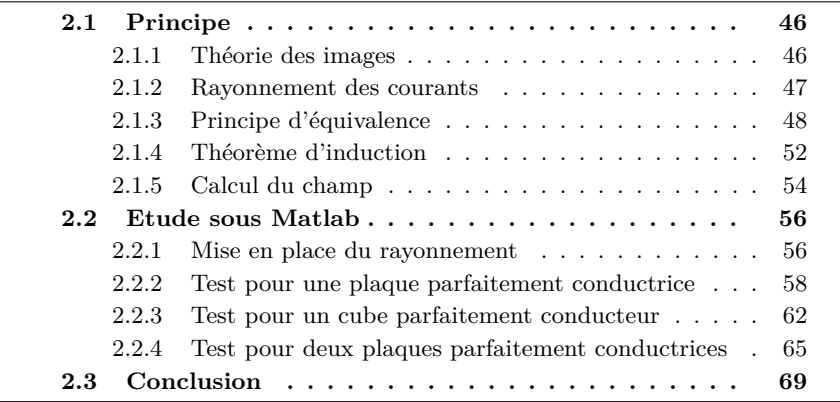

Au cours de ce chapitre, nous allons mettre en place un modèle pour les interactions électromagnétiques. Ce modèle sera ensuite utilisé avec l'intégration de Monte-Carlo dans le chapitre suivant. Nous devons en effet déterminer un nouveau modèle différent du modèle de rayons classiques, notamment pour pouvoir intégrer des problèmes tels que la diffraction sans traitement particulier des arrêtes. La diffraction des modèles UTD et GTD est construite sur l'interaction des ondes avec les arrêtes des surfaces ce qui est délicat à traiter dans le cadre d'une évaluation de Monte-Carlo. En effet, un tirage aléatoire de direction sans un traitement particulier des arrêtes possèderait une variance très importante vu la difficulté d'échantillonner efficacement les arrêtes et les surfaces dans le même processus. La difficulté d'échantillonner les arrêtes serait un vrai problème. Le but de cette thèse est en effet d'obtenir un logiciel de simulation électromagnétique exploitable dans un milieu indoor où l'on peut choisir la précision des résultats. La précision dans une méthode de Monte-Carlo est directement liée aux nombre d'échantillons utilisés. De plus les calculs électromagnétiques étant complexes et les milieux indoors nécessitants une modélisation très fine, les erreurs engendrées par les approximations faites dans notre méthode ne devraient pas préjudiciables aux résultats obtenus. Nous restons dans les mêmes conditions de calcul que les méthodes asymptotiques.

Dans la première partie de ce chapitre, nous allons étudier les différents théorèmes électromagnétiques et le raisonnement qui nous ont permis de mettre en place ce modèle. Dans une seconde partie, nous implémenterons cette méthode sous Matlab. Puis nous étudierons les résultats de notre méthode en les comparant avec les résultats du logiciel FEKO [\[39\]](#page-188-12). Le but de cette étude est de valider notre principe de courant pour la propagation électromagnétique sans la mise en place de Monte-Carlo. En effet, cela permet de vérifier les résultats sans les effets stochastiques que pourraient amener l'échantillonnage de Monte-Carlo.

# <span id="page-55-0"></span>**2.1 Principe**

Notre modèle a pour objectif de modéliser les interactions électromagnétiques d'une manière surfacique, nous allons donc étudier des théorèmes permettant d'exprimer le champ d'une interaction dans l'espace comme des problèmes de valeurs aux frontières. Nous allons ainsi nous intéresser au principe d'équivalence et au théorème d'induction. Pour utiliser ces deux principes, nous allons tout d'abord rappeler le fonctionnement des courants à la surface d'un conducteur parfait avec la théorie des images puis les formules de rayonnement des courants généralisés.

### <span id="page-55-1"></span>**2.1.1 Théorie des images**

La théorie des images [\[40\]](#page-188-13) permet de résoudre les problèmes de valeurs aux limites pour une surface plane parfaitement conductrice. Les conditions aux limites pour une telle surface sont des composantes tangentielles de champ électrique *E* nulles à l'interface. Une source et une source image rayonnantes dans l'espace libre produisent un champ *E* tangentiel nul sur le plan de réflexion entre les deux sources. Selon le principe d'unicité, la solution de ce problème est également la solution pour un courant adjacent à un conducteur plan. On peut également résoudre ce problème pour les courants magnétiques à l'aide de la dualité entre le champ électrique  $\vec{E}$  et le champ magnétique  $\vec{H}$ .

La figure [2.1](#page-56-1) résume les différentes possibilités d'excitation et d'orientation. La surface conductrice peut être excitée par un courant électrique  $\vec{J}$  ou un courant magnétique  $\vec{M}$  de manière normale ou parallèle. Les courants  $\vec{J}'$  ou  $\vec{M}'$ représentent les courants images.

2.1 Principe 47

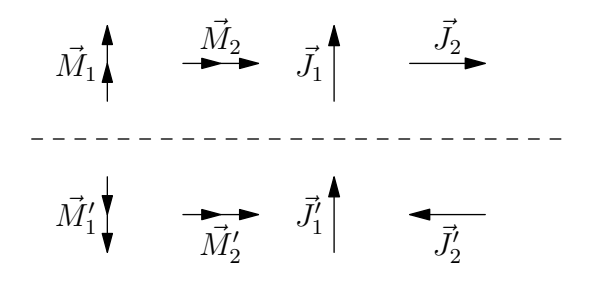

<span id="page-56-1"></span>Figure 2.1 – Résumé de la Théorie des images.

### <span id="page-56-0"></span>**2.1.2 Rayonnement des courants**

Le rayonnement de courants surfaciques [\[40\]](#page-188-13)  $\vec{J}$  et  $\vec{M}$  dans un milieu illimité homogène peut être formulé de manière complète par  $(2.1)$  avec  $\vec{F}$  et  $\vec{A}$  définis par [\(2.2\)](#page-56-3). Le courant  $\vec{J}$  est le courant électrique et  $\vec{M}$  le courant magnétique.

<span id="page-56-2"></span>
$$
\vec{E} = -\vec{\nabla} \wedge \vec{F} + \frac{1}{j\omega\mu} \vec{\nabla} \wedge \vec{\nabla} \wedge \vec{A}
$$

$$
\vec{H} = \vec{\nabla} \wedge \vec{A} + \frac{1}{j\omega\epsilon} \vec{\nabla} \wedge \vec{\nabla} \wedge \vec{F}
$$
(2.1)

<span id="page-56-3"></span>
$$
\vec{A}(P) = \frac{1}{4\pi} \int \int_{M' \in S} \frac{\vec{J}(M')e^{-j\vec{k}M^{T}P}}{||M^{T}P||} ds
$$
\n
$$
\vec{F}(P) = \frac{1}{4\pi} \int \int_{M' \in S} \frac{\vec{M}(M')e^{-j\vec{k}M^{T}P}}{||M^{T}P||} ds
$$
\n(2.2)

Ces équations sont générales et donc applicables dans toutes les conditions pour peu que l'espace de rayonnement ne soit pas limité. En revanche, la présence des opérateurs vectoriels différentiels ∇*~* rend difficile l'utilisation directe de ces formules. Moyennant une réécriture des dits opérateurs et une simplification des termes de champs proches, l'expression peut être mise sous la forme [\(2.3\)](#page-56-4). Cette formulation est couramment utilisée dans les cours d'électromagnétisme lors de la recherche du champ lointain rayonné par une antenne à l'aide d'une surface de Huygens. Cette expression possède le gros avantage d'utiliser directement le champ électromagnétique sous forme vectorielle et donc très facilement implémentable.

<span id="page-56-4"></span>
$$
\vec{E} = \frac{jk}{4\pi} \int \int_{M' \in S} \left[ \eta(\vec{J}(M') \wedge \vec{u}) \wedge \vec{u} - \vec{M}(M') \wedge \vec{u} \right] G(M'P) ds
$$

$$
\vec{H} = \frac{jk}{4\pi} \int \int_{M' \in S} \left[ \frac{1}{\eta} (\vec{M}(M') \wedge \vec{u}) \wedge \vec{u} - \vec{J}(M') \wedge \vec{u} \right] G(M'P) ds \qquad (2.3)
$$

$$
G(M'P) = \frac{e^{-j\vec{k}M'P}}{\|M'\bar{P}\|} \quad \vec{k} = \frac{2\pi}{\lambda}\vec{u} \quad \eta = \sqrt{\frac{\mu}{\varepsilon}} \quad \vec{u} = \frac{M'\bar{P}}{\|M'P\|}
$$

Tout au long de cette thèse, nous utiliserons la formulation simplifiée [\(2.3\)](#page-56-4) lorsque nous calculerons le rayonnement d'un courant.

### <span id="page-57-0"></span>**2.1.3 Principe d'équivalence**

Le principe d'équivalence [\[40\]](#page-188-13) ou les surfaces de Huygens permet d'établir des équivalences entre des distributions de courants. Plusieurs distributions de courants autour d'une région peuvent produire le même champ à l'intérieur cette région. Par exemple, dans le cas d'un plan parfaitement conducteur, le champ issu de la source image au dessus du plan est identique à celui induit sur le conducteur. Deux sources produisant le même champ sur une région sont appelées équivalentes pour cette région. Quand nous souhaitons déterminer le champ dans une région, la connaissance des sources n'est pas forcément nécessaire. En effet, les sources équivalentes pour cette région seront tout aussi utiles et suffisantes.

Une application simple, souvent utilisée pour expliquer ce principe, est décrit dans la figure [2.2.](#page-58-0) Soit la configuration [2.2\(a\)](#page-58-1) le problème initial avec des sources internes à *S* et de l'espace libre extérieur à *S*. On peut ainsi établir un problème équivalent externe à *S*. Soit les champs initiaux *E~* et *H~* externe à *S* et un champ nul interne à *S* tels que montrer dans la configuration [2.2\(a\).](#page-58-1) Pour créer ce champ, il doit exister les courants  $\vec{J}_s$  et  $\vec{M}_s$  sur *S* définis par [\(2.4\)](#page-57-1). Dans cette expression,  $\vec{n}$  est la normale sortante de  $S$ . Ces courants agissent dans un espace libre illimité et les champs  $\vec{E}$  et  $\vec{H}$  peuvent être calculés à l'aide des intégrales de rayonnement du paragraphe [2.1.2.](#page-56-0) Cela permet donc d'exprimer les champs *E~* et *H~* dans tout l'espace extérieur à *S* uniquement à l'aide des composantes tangentielles de champ sur la surface *S*.

<span id="page-57-1"></span>
$$
\begin{aligned}\n\vec{M}_s(M) &= -\vec{n} \wedge \vec{E}(M) \\
\vec{J}_s(M) &= \vec{n} \wedge \vec{H}(M)\n\end{aligned} \tag{2.4}
$$

Dans l'exemple précédent, la limitation de considérer le champ nul à l'intérieur de *S* est excessive. En effet, le champ n'a pas besoin d'être nul pour que ce principe puisse fonctionner. La formulation générale est présentée dans la figure [2.3.](#page-59-0) Nous avons deux problèmes initiaux décrits dans les figures [2.3\(a\)](#page-59-1) et [2.3\(b\).](#page-59-2) Nous pouvons ainsi mettre en place deux situation équivalentes différentes : une situation équivalente interne à  $(a)$  et externe à  $(b)$  [2.3\(c\)](#page-59-3) ou une situation équivalente interne à (b) et externe à (a) [2.3\(d\).](#page-59-4) Pour supporter ces champs, il

<span id="page-58-1"></span>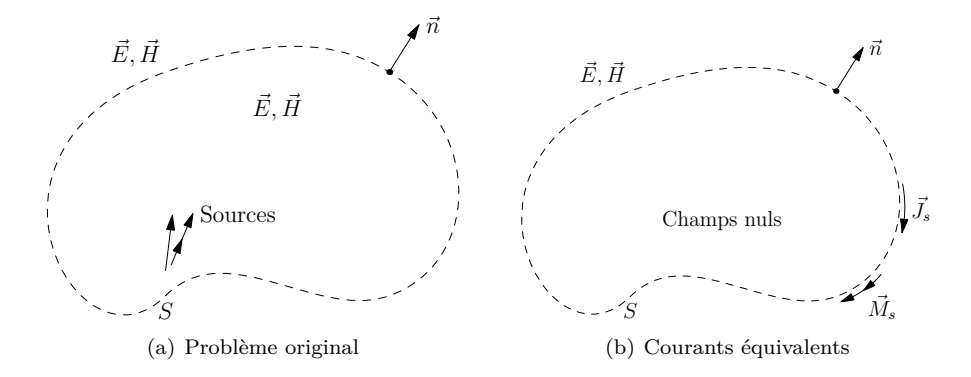

<span id="page-58-0"></span>Figure 2.2 – Principe d'équivalence : Les courants équivalents (b) créent le même champ extèrieur à *S* que les sources (a).

doit exister les courant  $\vec{M}_s$  et  $\vec{J}_s$  sur la surface  $S$  définis par  $(2.5)$ . Ces courants sont valides pour les deux situations équivalentes au sens près. Il est à noter qu'il faut conserver les sources et médias dans les régions dans lesquelles le champ a été conservé. Et on peut ainsi remarquer que la forme restreinte du principe d'équivalence est le cas où toutes les sources (a) sont à l'intérieur de *S* et que les sources (b) sont nulles.

<span id="page-58-2"></span>
$$
\vec{M}_s(M) = -\vec{n} \wedge \left[ \vec{E}^a(M) - \vec{E}^b(M) \right]
$$

$$
\vec{J}_s(M) = \vec{n} \wedge \left[ \vec{H}^a(M) - \vec{H}^b(M) \right]
$$
(2.5)

Jusqu'à présent, nous avons utilisé les composantes tangentielles des deux champs  $\vec{E}$  et  $\vec{H}$  pour mettre en place les problèmes équivalents. Mais le principe d'unicité nous permet d'être dépendant seulement d'une des composantes tangentielles du champ *E~* ou *H~* . Nous montrons comment définir des problèmes équivalents uniquement en termes des composantes d'un seul des champs dans la figure [2.4.](#page-60-0) Considérons un problème où toutes les sources sont extérieures à *S* comme dans [2.4\(a\).](#page-60-1) Nous pouvons alors définir un problème équivalent [2.4\(b\)](#page-60-2) en utilisant une surface *S* parfaitement conductrice et en utilisant les courants magnétiques *M~ <sup>s</sup>* définis par [\(2.6\)](#page-58-3). Et de façon extérieur à *S*, nous conservons le milieu et champs du problème initial. Avec les conditions aux limites d'un conducteur parfait, nous avons bien les mêmes champs sur la surface *S*, et donc le même champ grâce à l'unicité des solutions.

<span id="page-58-3"></span>
$$
\vec{M}_s(M) = -\vec{n} \wedge \vec{E} \tag{2.6}
$$

Nous pouvons de manière analogue définir un équivalent [2.4\(c\)](#page-60-3) avec les courants électriques  $\vec{J}_s$  avec une surface  $S$  magnétiquement conductrice. Ces courants auront alors pour expressions [\(2.7\)](#page-60-4).

<span id="page-59-3"></span><span id="page-59-2"></span><span id="page-59-1"></span>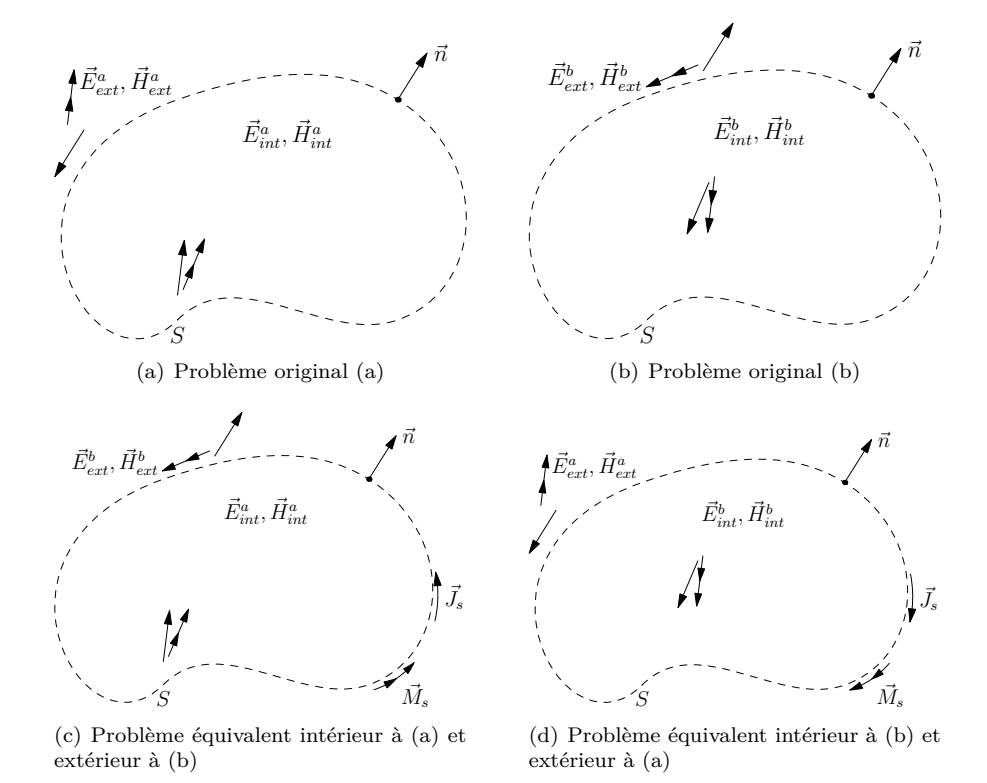

<span id="page-59-4"></span><span id="page-59-0"></span>Figure 2.3 – Formulation général du principe d'équivalence.

<span id="page-60-1"></span>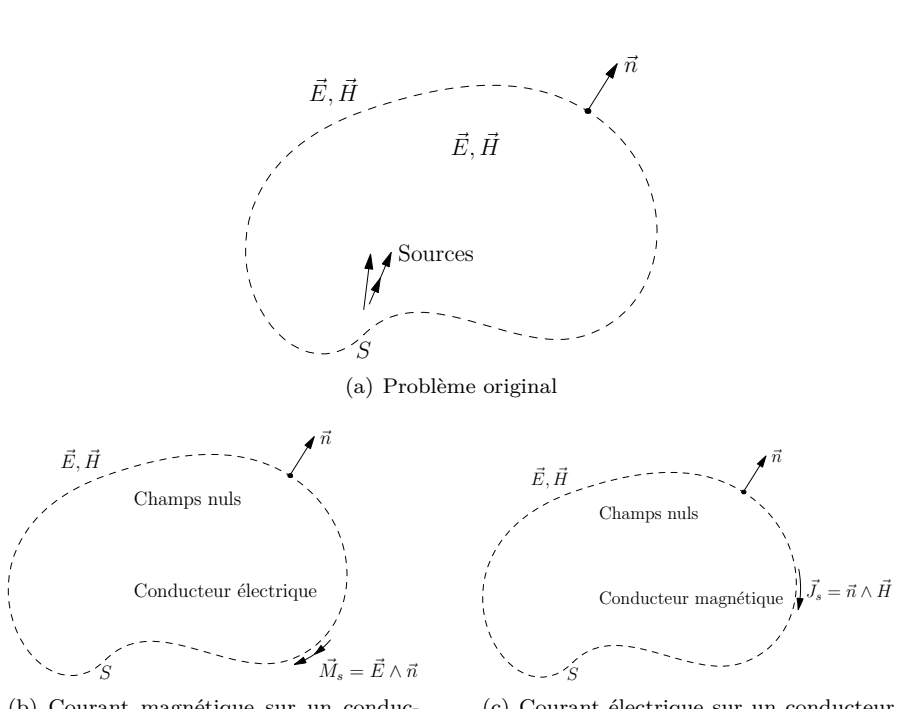

<span id="page-60-2"></span>(b) Courant magnétique sur un conducteur électrique

<span id="page-60-3"></span>(c) Courant électrique sur un conducteur magnétique

<span id="page-60-4"></span> $\vec{J}_s(M) = \vec{n} \wedge \vec{H}$  (2.7)

<span id="page-60-0"></span>Figure 2.4 – Trois problèmes extérieurs équivalents.

Le principe d'équivalence permet donc de mettre en correspondance de manière unique les courants induits sur une surface et les sources de champ à l'intérieur ou à l'extérieur de cette surface. Si l'on spécifie les champs et la matière dans tout l'espace, nous pouvons déterminer toutes les sources.

De nombreuses interprétations physiques de ce principe peuvent être données. Dans l'exemple précédent [2.4\(a\),](#page-60-1) le champ intérieur est nul. Et ainsi, quelque soit la matière à l'intérieur de *S*, cela ne changera rien d'un point de vue extérieur. Nous aurions très bien pu remplacer l'espace vide intérieur à *S* par un conducteur parfait. C'est ce que nous avons fait dans la figure [2.4\(b\).](#page-60-2) Et dans ce cas, les champs  $\vec{E}$  ou  $\vec{H}$  sont uniquement issus du rayonnement des courants magnétiques *M~ <sup>s</sup>*. Ainsi lorsque l'on change la matière à l'intérieur de *S*, nous avons changé les champs partiels produits par  $\vec{J}_s$  seulement et  $\vec{M}_s$  seulement mais pas le champ total externe.

### <span id="page-61-0"></span>**2.1.4 Théorème d'induction**

Le théorème d'induction [\[40\]](#page-188-13) est une notion très proche du principe d'équivalence. Considérons un problème où des sources rayonnent dans un environnement où il existe un obstacle. Cela est illustré dans la figure [2.5.](#page-62-0) Soit les champs incidents  $\vec{E}_i$  et  $\vec{H}_i$  issus des sources sans la présence de l'obstacle. Nous définissons les champs dispersés  $\vec{E}_s$  et  $\vec{H}_s$  par la différence entre les champs totaux  $\vec{E}_t$ et  $\vec{H}_t$  et les champs incidents, soit [\(2.8\)](#page-61-1).

<span id="page-61-1"></span>
$$
\vec{E}_s = \vec{E}_t - \vec{E}_i
$$
\n
$$
\vec{H}_s = \vec{H}_t - \vec{H}_i
$$
\n(2.8)

Les champs dispersés  $\vec{E}_s$  et  $\vec{H}_s$  peuvent être vus comme les champs produits par les courants sur l'obstacle. Les champs  $\vec{E}_t$ ,  $\vec{H}_t$ ,  $\vec{E}_i$  et  $\vec{H}_i$  ont les mêmes sources d'un point de vue extérieur à l'obstacle et les champs  $\vec{E_s}$  et  $\vec{H_s}$  sont des champs sans sources toujours d'un point de vue extérieur à l'obstacle.

Nous pouvons alors construire le problème équivalent suivant : conserver l'obstacle, et appliquer les champs  $\vec{E}_t$ ,  $\vec{H}_t$  à l'intérieur et les champs  $\vec{E}_s$  et  $\vec{H}_s$  à l'extérieur. Pour créer ces champs, les courants  $\vec{J}_s$  et  $\vec{M}_s$  doivent exister à la surface *S* de l'obstacle, définis par [\(2.9\)](#page-61-2).

$$
\vec{M}_s(M) = -\vec{n} \wedge \left[ \vec{E}_s(M) - \vec{E}_t(M) \right]
$$

$$
\vec{J}_s(M) = \vec{n} \wedge \left[ \vec{H}_s(M) - \vec{H}_t(M) \right]
$$
(2.9)

Et en utilisant  $(2.8)$  dans  $(2.9)$ , nous obtenons  $(2.10)$ .

<span id="page-61-3"></span><span id="page-61-2"></span>
$$
\vec{M}_s(M) = -\vec{n} \wedge \vec{E}_i(M)
$$
  

$$
\vec{J}_s(M) = \vec{n} \wedge \vec{H}_i(M)
$$
 (2.10)

Cela implique que ces courants  $\vec{J}_s$  et  $\vec{M}_s$  rayonneront les champs  $\vec{E}_t$ ,  $\vec{H}_t$ <br>à l'intérieur et les champs  $\vec{E}_s$  et  $\vec{H}_s$  à l'extérieur de S. Cela est le théorème d'induction, synthétisé par [2.5\(b\).](#page-62-1)

Il est intéressant de relier le théorème d'induction et le principe d'équivalence. Ce dernier suppose que les champs  $\vec{E}_t$ ,  $\vec{H}_t$  sont internes à  $S$  et nuls à l'extérieur. Ces champs sont supportés par les courants  $\vec{J}_s$  et  $\vec{M}_s$  définis par [\(2.11\)](#page-61-4).

<span id="page-61-4"></span>
$$
\vec{M}_s(M) = -\vec{n} \wedge \vec{E}_t(M)
$$
  
\n
$$
\vec{J}_s(M) = \vec{n} \wedge \vec{H}_t(M)
$$
\n(2.11)

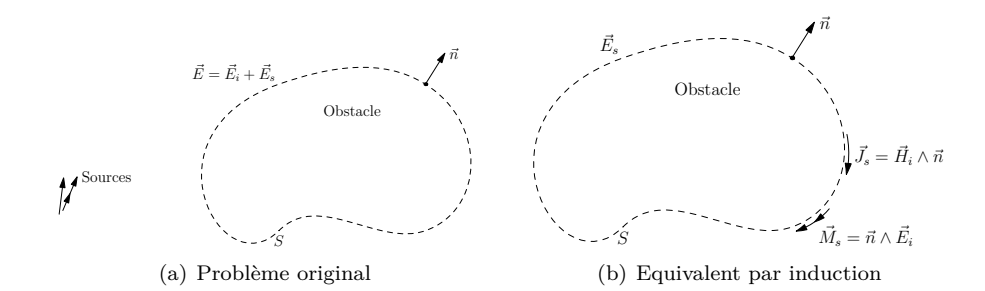

<span id="page-62-1"></span><span id="page-62-0"></span>Figure 2.5 – Théorème d'induction.

Ces courants peuvent rayonner dans un milieu non-borné ayant les mêmes propriétés que l'obstacle et donc utiliser les formules de rayonnement [\(2.1\)](#page-56-2) pour calculer les champs  $\vec{E_t}$ ,  $\vec{H_t}$ . En revanche, nous ne connaissons les courants  $\vec{J_s}$  et  $\vec{M}_s$  que lorsque nous connaissons les champs  $\vec{E}_t$ ,  $\vec{H}_t$ , et ce qui est finalement la solution recherchée. On peut en revanche approximer les courants  $\vec{J}_s$  et  $\vec{M}_s$  et ainsi calculer les champs  $\vec{E}_t$ ,  $\vec{H}_t$  à l'intérieur de *S*.

En revanche, le théorème d'induction connaît les courants induits [\(2.10\)](#page-61-3), mais nous ne pouvons utiliser les formules de rayonnement [\(2.1\)](#page-56-2) pour calculer les champs car il rayonne en présence de l'obstacle. En pratique, la détermination de ces champs est un problème de valeur aux limites sur la surface *S*, qui aura la même complexité que le problème initial. En revanche, il est également possible d'approximer les formulations des champs  $\vec{E}_t$  et  $\vec{H}_t$  internes à  $S$  et des champs  $\vec{E_s}$  et  $\vec{H_s}$  externes à *S*.

Une simplification du théorème de l'induction [\[40\]](#page-188-13) existe lorsque l'obstacle est un conducteur parfait. Cette situation est décrite dans la figure [2.6.](#page-63-1) Le champ  $\vec{E_t}$  solution doit satisfaire la condition au limite d'un conducteur parfait à savoir  $\vec{n} \wedge \vec{E}_t(M) = 0$  sur *S*. Ainsi il suit des équations [\(2.9\)](#page-61-2) l'égalité suivante [\(2.12\)](#page-62-2).

<span id="page-62-2"></span>
$$
\vec{n} \wedge \vec{E}_s(M) = -\vec{n} \wedge \vec{E}_i(M) \tag{2.12}
$$

Comme le champ  $\vec{E}_i$  est connu sur la surface  $S$ , nous pouvons donc construire une représentation d'induction comme dans la figure [2.6\(b\).](#page-63-2) Nous conservons l'obstacle parfaitement conducteur et définissons les champs  $\vec{E_s}$  et  $\vec{H_s}$  externes à *S* comme précédemment. Pour supporter ces champs, il doit exister le courant  $\overline{M}_{s}$  [\(2.13\)](#page-62-3) sur *S*.

<span id="page-62-3"></span>
$$
\vec{M}_s(M) = -\vec{n} \wedge \vec{E}_s(M) = \vec{n} \wedge \vec{E}_i(M) \tag{2.13}
$$

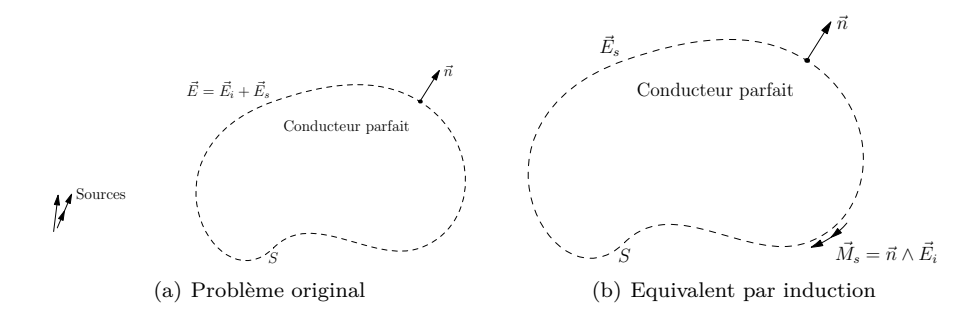

<span id="page-63-2"></span><span id="page-63-1"></span>Figure 2.6 – Théorème d'induction sur un conducteur parfait.

Nous pouvons voir que ce courant est la cause du changement de valeur des composantes tangentielles de  $\vec{E}_t$  entre la surface  $S$  et juste devant celle-ci. Et selon le concept d'unicité, ce courant doit produire les champs  $\vec{E}_s$  et  $\vec{H}_s$  à l'extérieur de *S*.

### <span id="page-63-0"></span>**2.1.5 Calcul du champ**

Nous allons maintenant voir comment utiliser tout les éléments précédents afin de définir notre méthode de calcul des champs  $\vec{E_s}$  et  $\vec{H_s}$ . Tout d'abord, grâce au principe de dualité, nous allons surtout nous focaliser sur le calcul du champ électrique  $\vec{E}_s$ , puisque le champ magnétique  $\vec{H}_s$  peut être déduit de celui-ci.

Soit une surface *S* parfaitement conductrice éclairée par un champ incident  $\vec{E}_i$ , nous nous intéressons au calcul du champ dispersé  $\vec{E_s}$  défini par [\(2.8\)](#page-61-1). Pour cela, nous allons appliquer le théorème d'induction vu dans la section [2.1.4.](#page-61-0) Nous considérons alors le courant magnétique induit  $\vec{M}_s$  [\(2.14\)](#page-63-3) sur notre surface.

<span id="page-63-3"></span>
$$
\vec{M}_s(M) = -\vec{n} \wedge \vec{E}_s(M) = \vec{n} \wedge \vec{E}_i(M) \tag{2.14}
$$

Comme nous l'avons vu précédemment, pour calculer le champ  $\vec{E_s}$ , nous pouvons de manière équivalente chercher le rayonnement produit par le courant  $\vec{M}_{s}$  en présence de notre surface *S*. Et pour cela, nous allons considérer que ce rayonnement peut être approché par le rayonnement d'un courant sur un plan parfaitement conducteur. Rayonnement qui peut ainsi être calculé à l'aide de la théorie des images vue dans la section [2.1.1.](#page-55-1) Le courant final  $\vec{M}_f$  qui réalisera ce rayonnement sera donc déterminé par la théorie des images. Ainsi le courant magnétique  $\vec{M}_f$  s'évalue avec [\(2.15\)](#page-63-4). Tout le raisonnement précédent est illustré par la figure [2.7.](#page-64-0)

<span id="page-63-4"></span>
$$
\vec{M}_f(M) = 2\vec{M}_s(M) = 2(\vec{n} \wedge \vec{E}_i(M))
$$
\n(2.15)

2.1 Principe 55

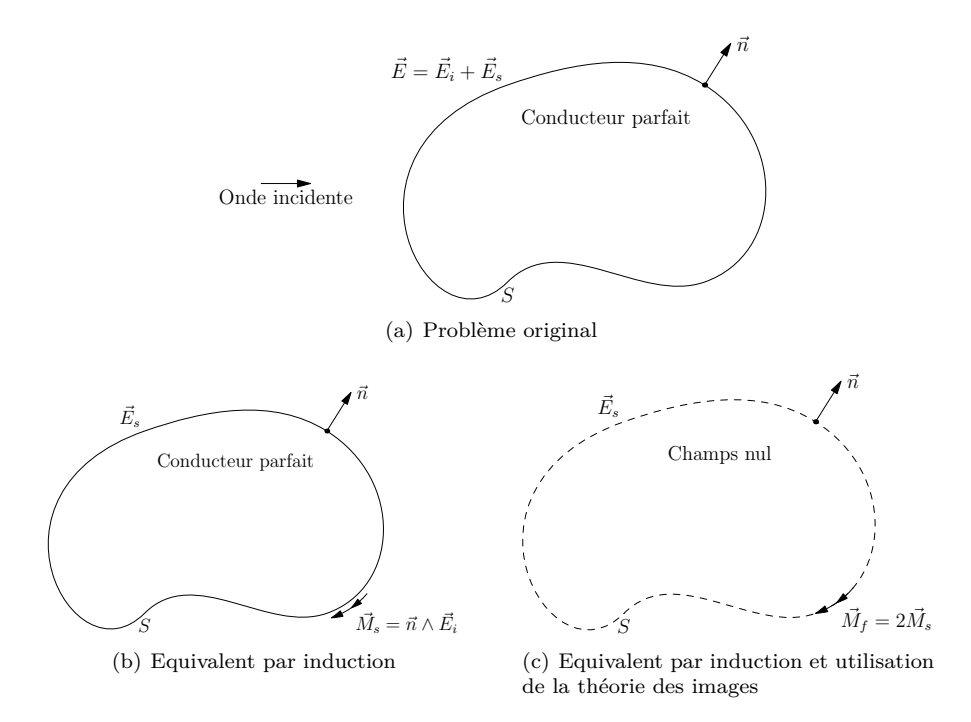

<span id="page-64-0"></span>Figure 2.7 – Calcul du champ dispersé

En utilisant uniquement ce courant, nous allons donc négliger les interactions de ce courant avec les autres courants existants sur la surface *S*. En effet, si nous comparons avec la méthode des Moments où les différents courants  $\vec{M}_f(M)$ incidents sont répartis sur les différentes mailles jusqu'à l'obtention d'un état d'équilibre. Mais notre rayonnement permet néanmoins de prendre en compte directement une partie des phénomènes de diffraction sans le rayonnement des arrêtes. Nous utilisons en effet la même approximation que l'optique physique.

Pour déterminer le champ  $\vec{E_s}$ , il est maintenant nécessaire de faire rayonner le courant magnétique *M~ <sup>f</sup>* dans l'espace extérieur à *S*. Pour cela, nous allons utiliser le rayonnement des courants vu dans la section [2.1.2.](#page-56-0) Et ainsi le champ  $\vec{E}_s$  peut se formuler de la façon suivante  $(2.16)$  en conservant les notations et définitions précédentes. Dans cette expression, nous utilisons directement la formulation simplifiée [\(2.3\)](#page-56-4) du rayonnement avec  $\vec{J}_f = 0$  et  $\vec{M}_f$  calculé précédemment.

<span id="page-64-1"></span>
$$
\vec{E}_s(P) = \frac{jk}{4\pi} \int \int_{M' \in S} \left[ \eta(\vec{J}_f(M') \wedge \vec{u}) \wedge \vec{u} - \vec{M}_f(M') \wedge \vec{u} \right] G(M'P) ds
$$

$$
= -\frac{jk}{4\pi} \int \int_{M' \in S} (\vec{M}_f(M') \wedge \vec{u}) G(M'P) ds
$$
(2.16)

On peut également utiliser les équations de rayonnement [\(2.3\)](#page-56-4) afin de déterminer le champ  $\vec{H}_s$  de la façon suivante  $(2.17)$ .

<span id="page-65-2"></span>
$$
\vec{H}_s(P) = \frac{jk}{4\pi} \int \int_{M' \in S} \left[ \frac{1}{\eta} (\vec{M}_f(M') \wedge \vec{u}) \wedge \vec{u} - \vec{J}_f(M') \wedge \vec{u} \right] G(M'P) ds
$$

$$
= \frac{jk}{4\pi\eta} \int \int_{M' \in S} ((\vec{M}_f(M') \wedge \vec{u}) \wedge \vec{u}) G(M'P) ds
$$
(2.17)

Nous avons présenté le raisonnement et les outils nécessairse pour la mise en place de notre calcul du rayonnement. Nous utilisons donc le théorème d'induction et la théorie des images pour déterminer des courants surfaciques dont on calculera ensuite le rayonnement. Ce raisonnement pourra ensuite être adapté à d'autres matériaux que les conducteurs parfaits, mais nous allons pour l'instant nous consacrer à valider ce principe. Cette étude repose sur une implémentation basique sous Matlab afin de vérifier les résultats de cette méthode de calcul sans les perturbations que pourrait amener une implémentation directe avec Monte-Carlo. Cela nous permettra par la suite de distinguer les effets indésirables de la modélisation des effets de bruits et les erreurs d'implémentation.

## <span id="page-65-0"></span>**2.2 Etude sous Matlab**

Le raisonnement qui a donné naissance à notre méthode étant maintenant présenté, nous allons vérifier ses résultats dans quelques cas simples, et les limitations qui peuvent exister. Dans un premier temps, la description du calcul de l'intégrale de rayonnement est présenté puis nous étudierons successivement les cas d'une plaque, d'un cube et de deux plaques en vis-à-vis. Les matériaux utilisés seront toujours des conducteurs parfaits. Le champ incident sera modélisé avec une onde plane possédant deux incidences différentes, à savoir normale ou de 60 degrés. Le but de la simulation avec la plaque est de vérifier le comportement de ce rayonnement pour une interaction surfacique. Le calcul du cube confirme le bon fonctionnement pour une interaction volumique et la simulation des deux plaques valide le principe pour deux interactions successives.

### <span id="page-65-1"></span>**2.2.1 Mise en place du rayonnement**

Afin de mettre en place notre méthode, nous allons décomposer l'intégrale de rayonnement sur *S* comme définie dans [\(2.16\)](#page-64-1) par la somme des rayonnements des mailles issues de la décomposition de notre surface *S*. Nous pouvons exprimer cela sous la forme suivante [\(2.18\)](#page-66-0) où *S<sup>i</sup>* est la surface de la maille *i*, *M<sup>i</sup>* le centre de la maille *i* et *N* le nombre total de mailles. Cette opération revient à calculer l'intégrale par une approximation du point milieu pour les intégrales surfaciques. Il faut remarquer que les courants  $\vec{M}_f(M')$  dépendent directement du champ électromagnétique incident avec la relation [\(2.15\)](#page-63-4).

<span id="page-66-0"></span>
$$
\vec{E}_s(P) = -\frac{jk}{4\pi} \int \int_{M' \in S} (\vec{M}_f(M') \wedge \vec{u}) G(M'P) ds
$$

$$
\approx -\frac{jk}{4\pi} \sum_{i=0}^N (\vec{M}_f(M_i) \wedge \vec{u}) G(M_iP) S_i
$$
(2.18)

Le code Matlab est présenté dans l'Annexe [B.](#page-154-0) Pour mettre en place ce calcul, nous utilisons la notion de cell de Matlab. Cela nous permet d'utiliser des matrices de matrices directement. En pratique, l'interaction entre deux mailles peut être vu comme une matrice  $[3 \times 3]$  qui définit l'évolution du champ incident en champ dispersé. Ensuite, il suffit de mettre ces matrices  $[3 \times 3]$  dans une matrice où chaque élément représente l'interaction entre les différentes mailles. Cette matrice *M* est donc de taille  $[n \times m]$  où *n* et *m* sont le nombre de mailles sur chaque plaque. Dans notre exemple, les plaques possèdent le même nombre de mailles.

Avec cette méthode, nous pouvons également rapidement mettre en place le rayonnement direct des plaques en considérant un vecteur *V* de matrice [3 × 3]. Chaque matrice représentant cette fois-ci l'interaction d'un champ incident avec une maille. Et finalement, le produit de ce vecteur avec la matrice précédente, nous permet d'obtenir l'effet du rayonnement d'une plaque éclairée par le rayonnement de l'autre plaque. Cette méthode permet également de calculer ensuite très facilement toutes les interactions qu'il peut exister, mais cette opération est beaucoup trop longue pour être utilisée en l'état. Enfin pour obtenir le champ dispersé par les deux plaques, il suffit de sommer toutes les contributions calculées entre elles.

Calcul du champ incidents sur chaque maille de chaque plaque *E<sup>i</sup>* 1

$$
Pour (i, j) \in [0, Nx] \times [0, Ny]
$$

 $P = \text{Point}(i, j)$ 

Calcul de *V*<sup>1</sup> pour le point *P*

Calcul de  $V_1 \times E_1^i$ 

$$
E_s(P) = \sum [V_1 + V_1 \times E_1^i]
$$

FinPour

Figure 2.8 – Algorithme du calcul du champ sous Matlab

Ainsi pour tester notre méthode, il suffit de mailler les surfaces que nous souhaitons tester, et de calculer l'intégrale de rayonnement à l'aide du code précédent. Dans les sections suivantes, nous allons comparer les résultats de notre rayonnement aux résultats obtenus à l'aide de FEKO. FEKO permet de calculer les champs électromagnétiques principalement à l'aide de la méthode des Moments classique ou de la MLFMM. Nous utilisons ces méthodes pour comparer les résultats car les algorithmes utilisés sont proches sur le principe de fonctionnement. En effet, dans les deux cas, nous passons par une discrétisation des surfaces, le calcul des courants puis le rayonnement de ceux-ci. Et ensuite, dans les dimensions utilisées, les méthodes numériques telles que la FDTD, se montrent très gourmandes en temps et en mémoire. Les calculs dans une grande zone autour d'un élément diffractant nécessite le maillage de tout l'espace, et introduit des PML sur de grandes surfaces. Enfin, FEKO permet également de calculer uniquement le champ diffracté, ce qui demande quelques traitements avec les autres méthodes numériques.

### <span id="page-67-0"></span>**2.2.2 Test pour une plaque parfaitement conductrice**

Le premier test de notre méthode de rayonnement portera sur une plaque parfaitement conductrice éclairée par une onde plane polarisée linéairement. Nous testerons les résultats avec deux incidences différentes, à savoir une incidence normale et une incidence de 60 degrés, respectivement illustrés par les figures  $2.15(a)$  et  $2.15(b)$ .

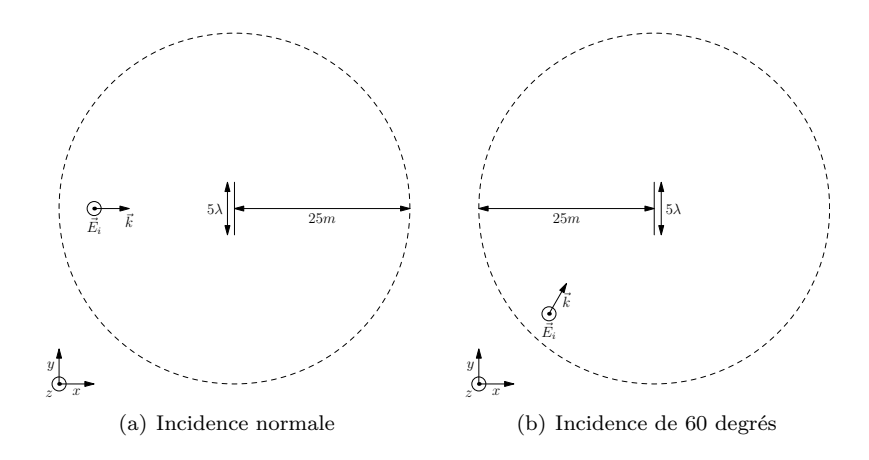

Figure 2.9 – Scène avec une plaque parfaitement conductrice

L'algorithme est l'application directe de la méthode décrite dans le paragraphe [2.2.1.](#page-65-1) Il suffit de mailler la plaque puis de faire rayonner toutes les mailles à chaque point de calcul. Le code Matlab utilisé pour calculer les résultats est présenté dans les annexes.

Le calcul est réalisé à une fréquence de 1 GHz avec une plaque carrée de 5*λ* de coté. La surface sera éclairée par une onde plane polarisée selon Oz avec une amplitude de 1*V /m*. La plaque sera maillée avec des mailles de taille *l* de  $\frac{\lambda}{10}$  et  $\frac{\lambda}{20}$  afin de mettre en évidence les limitations et l'impact de la méthode d'intégration utilisée. Le champ sera calculé sur un cercle de vingt cinq mètres présent dans le plan médian de la plaque. Ce cercle est représenté dans la figure en pointillé.

Dans la figure [2.10,](#page-69-0) nous observons une bonne concordance entre les résultats de FEKO et les résultats de notre méthode. On peut toutefois noter que dans notre cas, le champ dans le prolongement de la plaque est parfaitement nul alors qu'il ne l'est pas dans le cas de FEKO. L'absence de champ dans notre méthode s'explique par l'absence d'épaisseur dans la modélisation de la surface. De ce fait, le champ rayonné dans cette direction est forcément nul d'après les rayonnements de courants que nous utilisons. On peut également souligner le peu de différence qu'il existe entre le calcul avec une taille de maille  $l$  de  $\frac{\lambda}{10}$ ou  $\frac{\lambda}{20}$ . Cela peut s'expliquer par le fait que la modélisation avec des mailles de  $\frac{\lambda}{10}$ est déjà suffisant pour prendre en compte les interactions d'une plaque simple.

Nous pouvons constater que les différences dans les deux directions de réflexion sont nulles, alors qu'une légère différence existe dans les zones de pénombres. Cela peut s'expliquer de plusieurs manières. Premièrement, la méthode d'intégration est vraiment limitée, ce qui peut être la source de la différence. Deuxièmement, notre modélisation introduit la diffraction de la surface par un rayonnement d'une surface finie, hors la théorie des images n'est valide que pour un plan infini. Ainsi, un traitement particulier des bords pourrait être à envisager pour obtenir une meilleure concordance des résultats. Ces différences s'expliquent ainsi par les approximations que nous utilisons. Mais nous pouvons néanmoins considérer notre approximation valide dans le cadre de cette étude. En effet, le champ ne connaît pas de discontinuité entre les différentes zones d'ombre et possède une excellente concordance dans les directions de réflexion pour une incidence normale.

Maintenant que nous avons étudié les résultats de notre méthode pour une incidence normale, étudions les résultats obtenus pour une incidence de 60 degrés comme décrit par la figure [2.15\(b\).](#page-74-2)

Dans la figure [2.11,](#page-70-0) nous comparons ainsi les résultats obtenus avec FEKO avec nos résultats pour la scène [2.15\(b\).](#page-74-2) Comme dans le cas de l'incidence normale, nous pouvons observer une très bonne concordance des résultats, surtout dans les directions de réflexion.

Nous pouvons constater une nouvelle fois une bonne concordance dans les directions de réflexion. En revanche, le champ connaît une différence plus importante dans le prolongement de la plaque qu'avec une incidence normale. Ceci

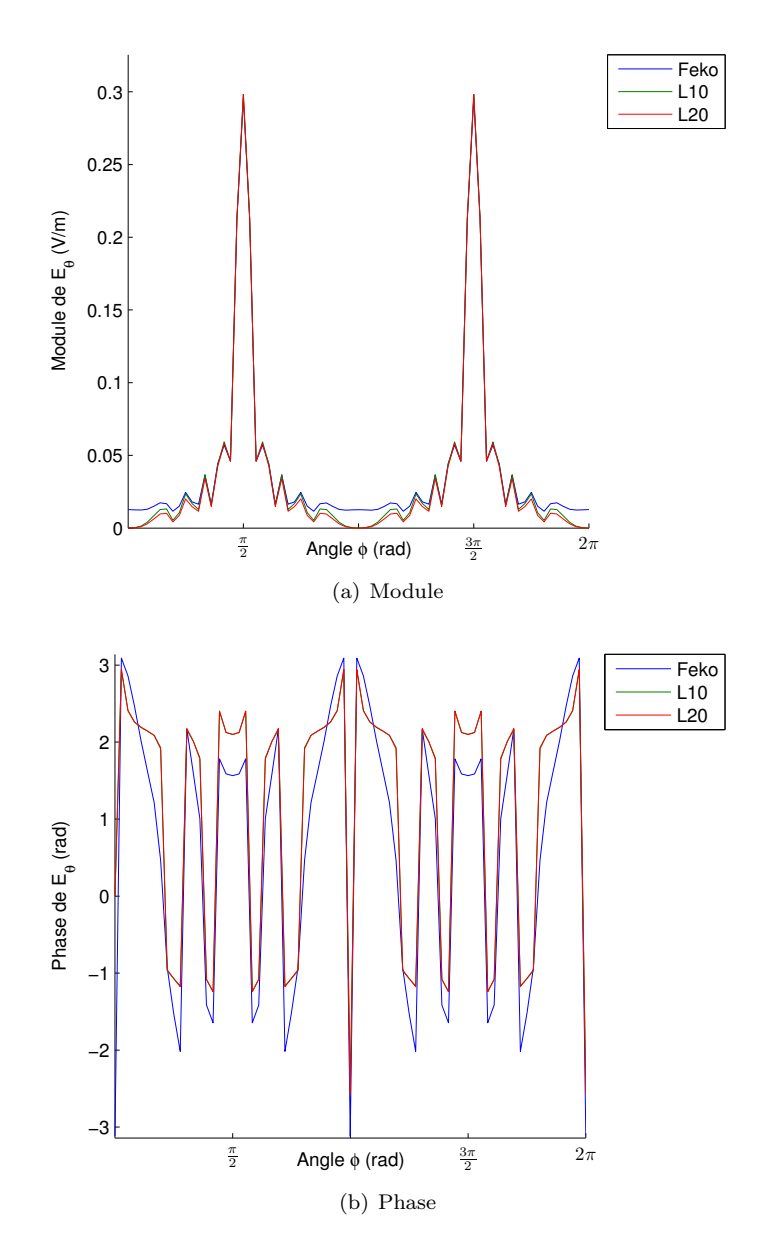

<span id="page-69-0"></span>Figure 2.10 – Champ diffracté avec une plaque parfaitement conductrice en incidence normale.

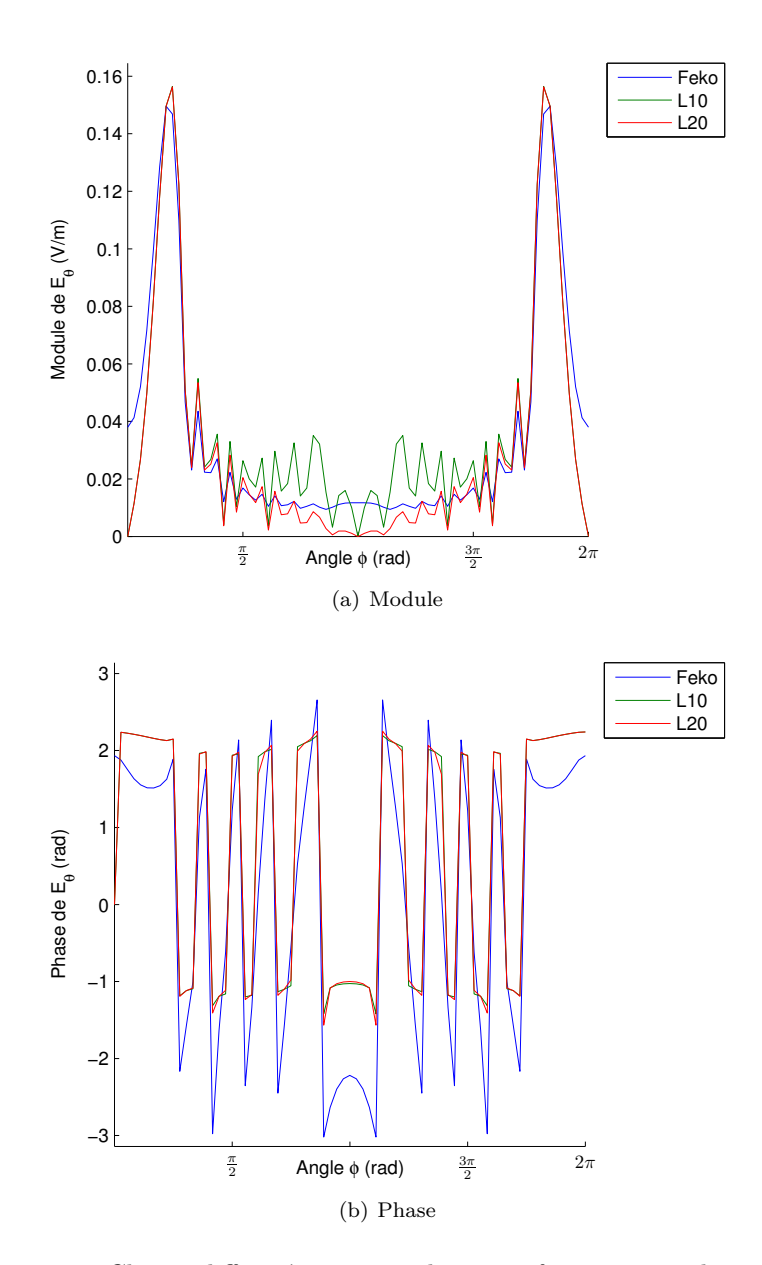

<span id="page-70-0"></span>FIGURE 2.11 – Champ diffracté avec une plaque parfaitement conductrice avec une incidence de 60 degrés.

est la conséquence des mêmes effets que pour l'incidence normale. Ainsi nous pouvons une nouvelle fois considérer notre méthode validée pour une plaque avec un incidence non-normale.

### <span id="page-71-0"></span>**2.2.3 Test pour un cube parfaitement conducteur**

Le second test de notre méthode de rayonnement portera sur un cube parfaitement conducteur éclairé par une onde plane polarisée linéairement à une fréquence d'1 GHz avec une amplitude d'1 V/m. Nous testerons les résultats avec deux incidences différentes, à savoir une incidence normale et une incidence de 60 degrés, respectivement illustrés par les figures [2.12\(a\)](#page-71-1) et [2.12\(b\).](#page-71-2)

<span id="page-71-1"></span>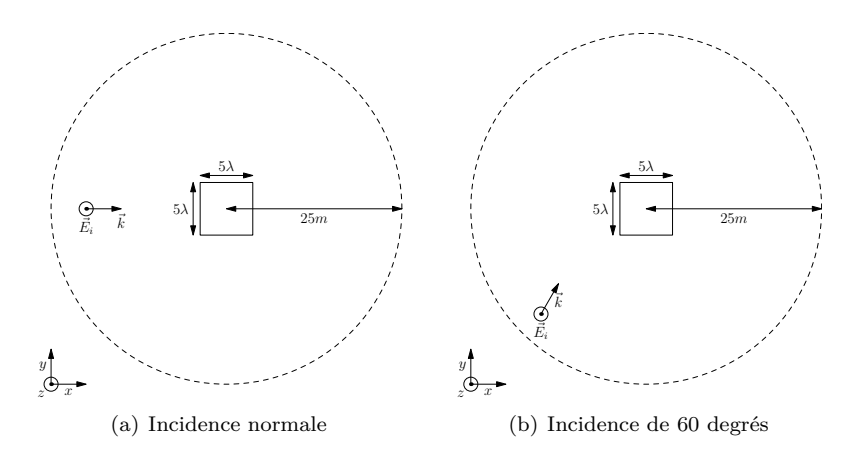

<span id="page-71-2"></span>Figure 2.12 – Scène avec un cube parfaitement conductrice

Comme pour le cas de la plaque parfaitement conductrice, les paramètres de simulation sont identiques. Ainsi la fréquence de calcul est 1 GHz, le cube mesure 5 *λ* de coté et l'onde incidente est polarisée selon *z*. Les calculs seront réalisés sur ce cube avec une taille de maille *l* de  $\frac{\lambda}{10}$  et  $\frac{\lambda}{20}$  afin de mettre en évidence les limitations et l'impact de la méthode d'intégration utilisée.

Dans la figure [2.13,](#page-72-0) nous comparons les résultats obtenus avec FEKO avec nos résultats pour une taille de maille de  $\frac{\lambda}{10}$  et  $\frac{\lambda}{20}$ . Contrairement au cas de la plaque, nous avons une nette différence de résultat entre les deux tailles de maille. En effet, pour la plus grande taille de maille, la réflexion devant le cube diverge nettement des résultats de FEKO, effet qui a disparu avec la plus petite taille de maille.

Nous pouvons une nouvelle fois constater une bonne concordance entre les deux méthodes de calculs. Nous observons une meilleure concordance dans les lobes principaux que dans les lobes secondaires. Cela peut s'expliquer par la
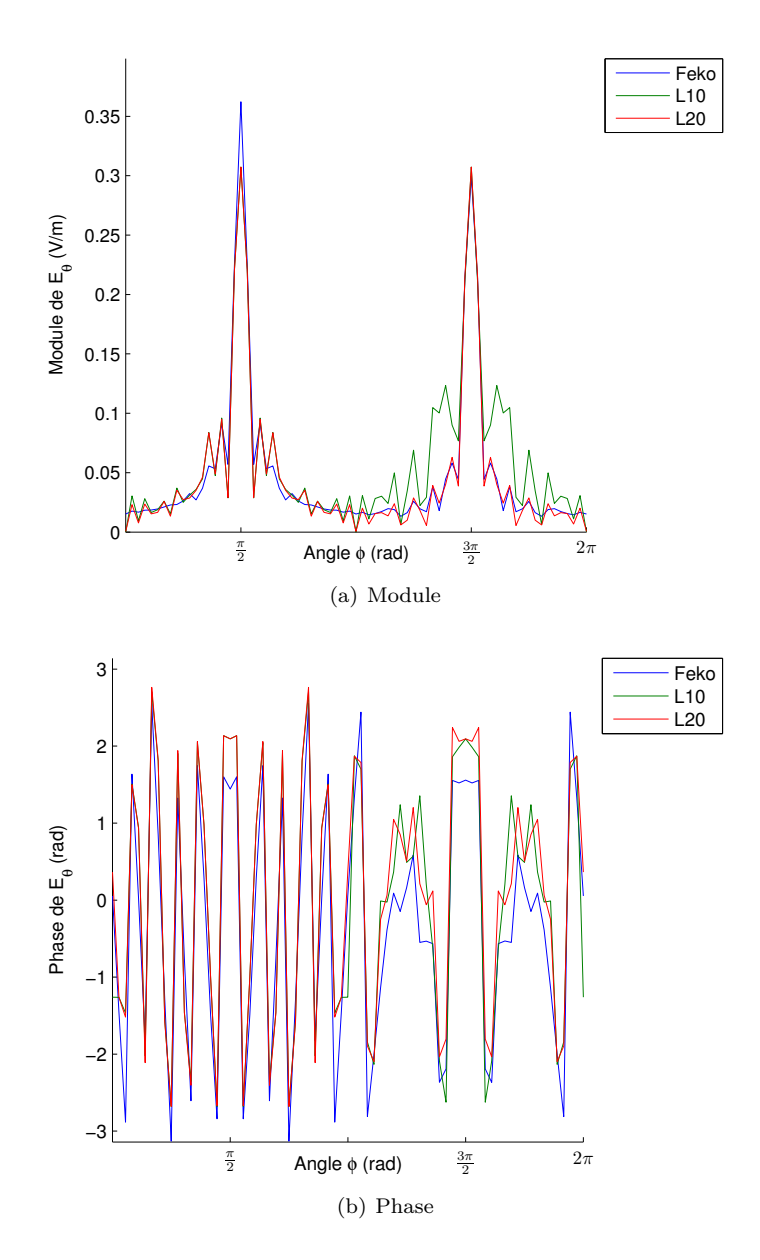

Figure 2.13 – Champ diffracté avec un cube parfaitement conducteur en incidence normale.

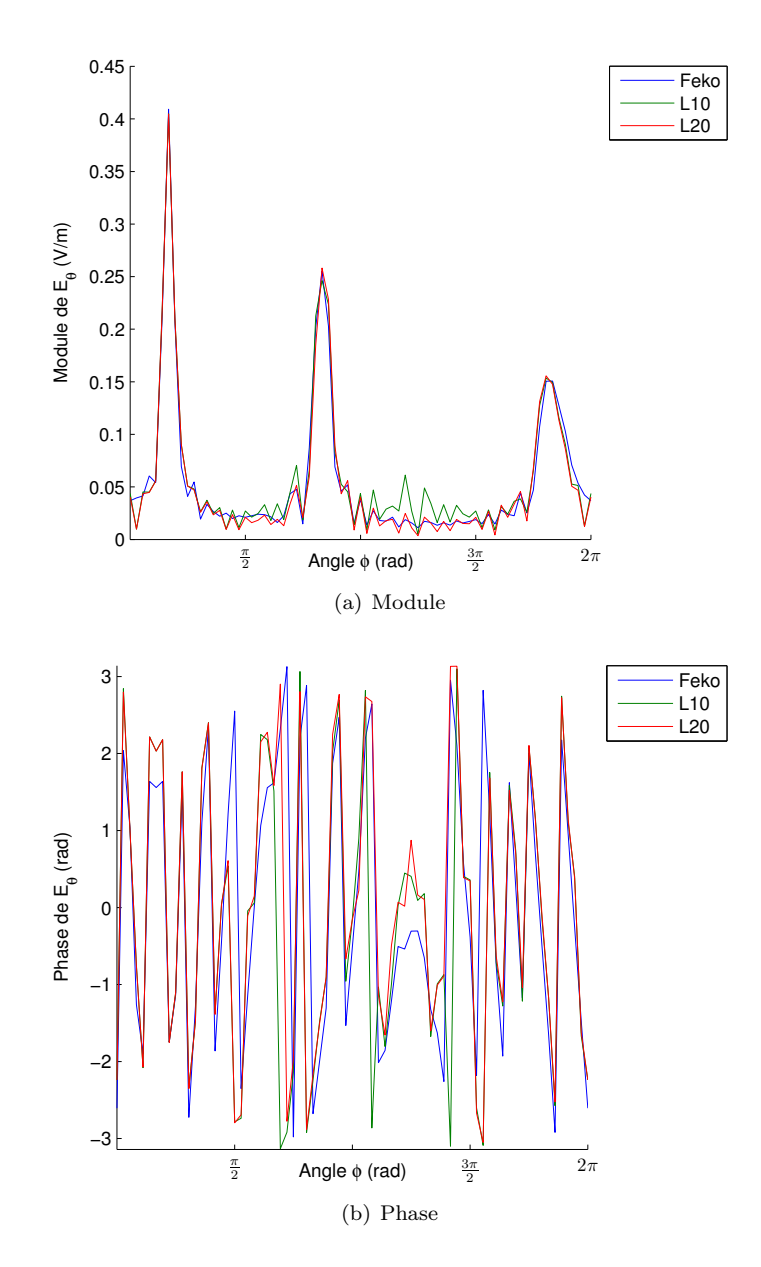

FIGURE  $2.14$  – Champ diffracté avec un cube parfaitement conducteur avec une incidence de 60 degrés.

limite introduite par notre taille de maille, qui revient à tronquer les fréquences les plus élevées du rayonnement de la surface. Cet effet est également visible sur les autres résultats.

#### **2.2.4 Test pour deux plaques parfaitement conductrices**

Le dernier test de notre méthode de rayonnement porte sur deux plaques parfaitement conductrices mises en vis-à-vis. Le but de ce test est de vérifier le comportement du rayonnement lorsque plusieurs éléments diffusants sont présents. Encore une fois, nous étudierons cette configuration avec deux incidences différentes, à savoir une incidence normale et une incidence de 60 degrés. Les plaques sont inclinées de 45 degrés et mesurent cinq longueur d'onde à une fréquence de 1 GHz. De plus, la distance entre les deux plaques est de quatre mètres. Ces configurations de test sont illustrées par la figure [2.15.](#page-74-0)

<span id="page-74-1"></span>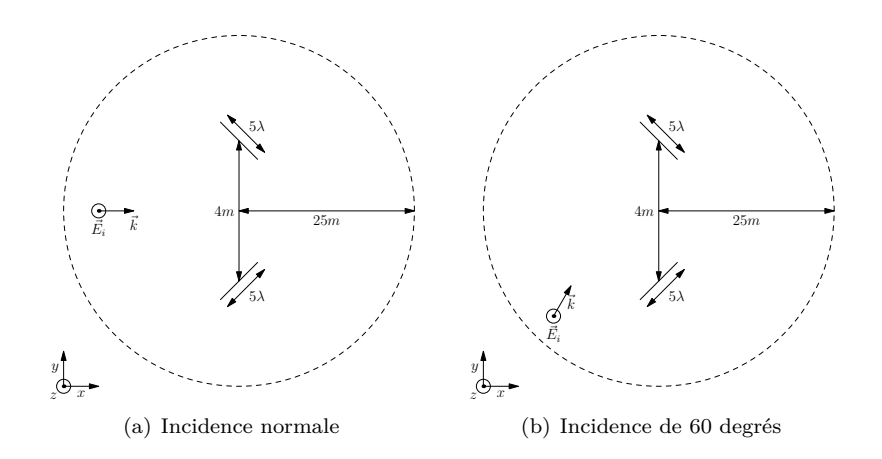

<span id="page-74-0"></span>Figure 2.15 – Scène avec deux plaques parfaitement conductrices

L'algorithme utilisé pour calculer le champ dispersé est cette fois-ci un peu plus complexe que les deux précédents cas. En effet, cette fois-ci nous allons prendre en compte le rayonnement des plaques les unes sur les autres. Dans les résultats suivants, il faut noter que seulement deux réflexions successives sont prises en compte. L'algorithme mis en place est résumé dans la figure [2.16.](#page-75-0) La principale adaptation étant la prise en compte de l'effet d'une plaque sur l'autre avec les matrices  $M_{1>2}$  et  $M_{2>1}$  et leurs utilisations pour les calculs des interactions successives.

Nous présentons dans la figure [2.17](#page-76-0) les résultats pour une incidence normale et des tailles de maille de  $\frac{\lambda}{10}$  et  $\frac{\lambda}{20}$ .

Calcul de  $M_{1>2}$  et  $M_{2>1}$ 

Calcul du champ incidents sur chaque maille de chaque plaque  $E_1^i$  et  $E_2^i$ 

Pour  $(i, j) \in [0, Nx] \times [0, Ny]$ 

 $P = \text{Point}(i, j)$ 

Calcul de *V*<sup>1</sup> et *V*<sup>2</sup> pour le point *P*

Calcul de  $V_1 \times E_1^i$  et  $V_2 \times E_2^i$ 

Calcul de  $V_2 \times M_{1>2} \times E_1^i$  et  $V_1 \times M_{2>1} \times E_2^i$ 

<span id="page-75-0"></span>
$$
E_s(P) = \sum \left[ V_1 \times E_1^i + V_2 \times E_2^i + V_2 \times M_{1>2} \times E_1^i + V_1 \times M_{2>1} \times E_2^i \right]
$$

FinPour

Figure 2.16 – Algorithme du calcul du champ sous Matlab pour les deux plaques

Nous pouvons ainsi constater que seulement avec deux réflexions dans le cas de notre calcul, nous possédons une bonne concordance de résultat. Et les différences de résultats, notamment dans la zone antérieure aux deux plaques, sont principalement dues à cette limitation et aux différences de rayonnement des plaques simples vues ci-dessus [2.2.2.](#page-67-0) Mais encore une fois, nous pouvons considérer que pour cette étude, notre méthode de rayonnement est utilisable.

Nous allons maintenant étudier la scène des deux plaques avec une incidence de 60 degrés. La figure [2.18](#page-77-0) représente les résultats issus de FEKO et les résultats issus de notre méthode.

Nous pouvons cette fois constater la présence de divergences notables entre les deux méthodes, surtout dans le prolongement de la plaque qui est éclairée de la façon la plus rasante. Cette divergence était déjà présente dans les résultats précédents mais de façon beaucoup moins marquée.

Il apparaît très nettement que le rayonnement de la plaque éclairée de façon rasante est faux dans son prolongement. Cela peut s'expliquer par notre façon de traiter la surface. En effet, la plaque ne possède aucune épaisseur dans ce calcul. Or lors du calcul pour le cube, qui lui est bien un volume, cette divergence n'existait pas. Nous pouvons donc en conclure que la modélisation d'une plaque par une surface infiniment fine ne permet pas une diffraction complète. Mais la modélisation sans épaisseur permet néanmoins d'avoir une bonne concordance dans les autres zones. Nous pouvons donc mettre en avant les limites de la

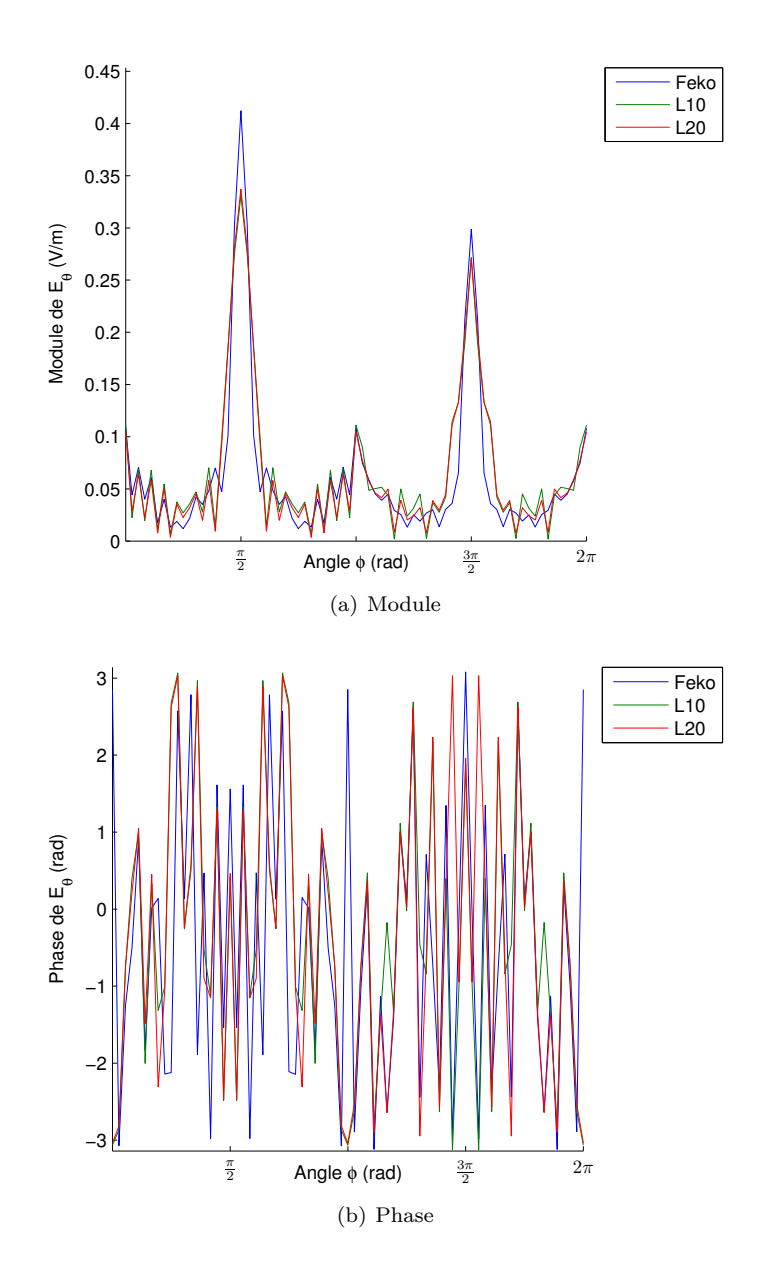

<span id="page-76-0"></span>Figure 2.17 – Champ diffracté avec deux plaques parfaitement conductrices avec une incidence normale.

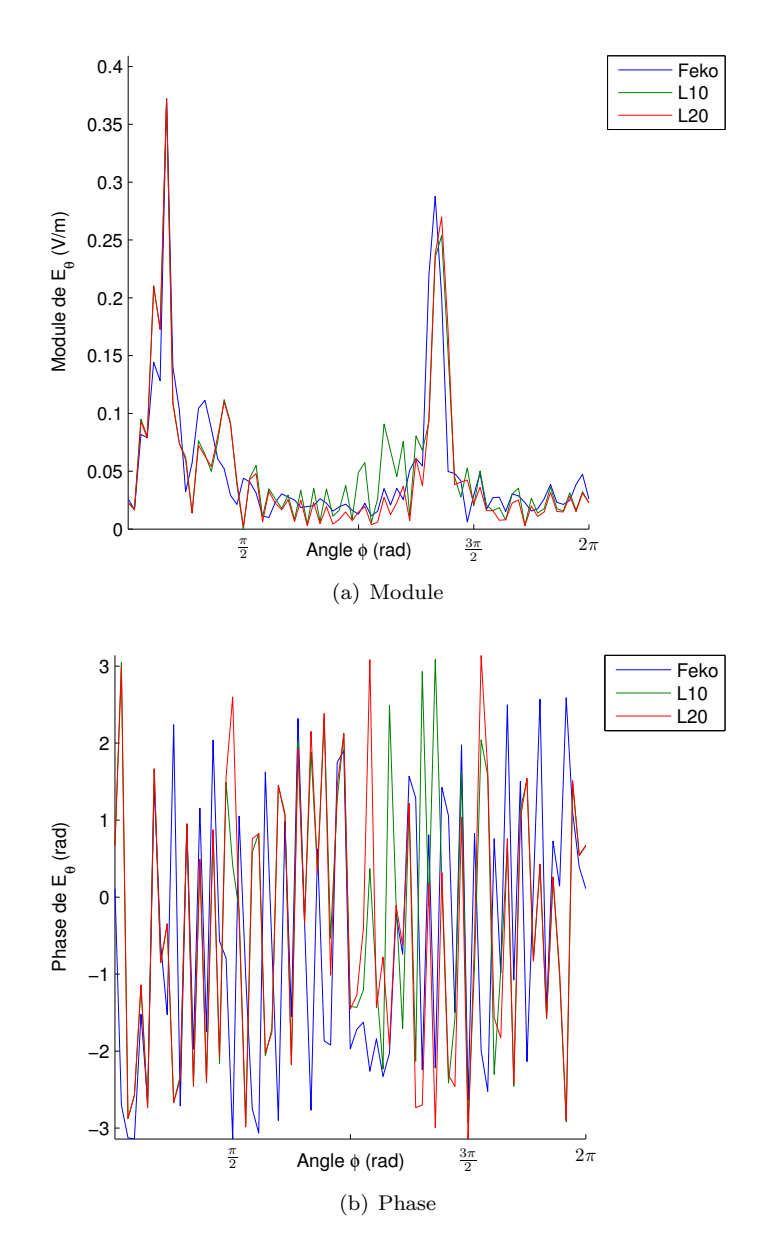

<span id="page-77-0"></span>Figure 2.18 – Champ diffracté avec deux plaques parfaitement conductrices avec une incidence de 60˚.

modélisation sans épaisseur dans le cas présent, mais que le rayonnement reste globalement cohérent et cela, sans discontinuité.

# **2.3 Conclusion**

Au cours de ce chapitre, nous avons mis en place un modèle de rayonnement afin de déterminer le champ diffracté. Ce modèle repose sur l'utilisation du théorème d'induction couplé [2.1.4](#page-61-0) avec la théorie des images [2.1.1.](#page-55-0) Une fois ces deux théories couplées, il suffit de faire rayonner les courants ainsi déterminés pour obtenir le champ diffracté.Ce procédé n'est pour l'instant applicable que sur des surfaces parfaitement conductrices mais permet néanmoins de déterminer de façon approchée le champ diffracté de manière efficace.

Nous avons ensuite présenté les résultats issus d'une implémentation sous Matlab utilisant l'approximation du point milieu dans quelques configurations intéressantes. Les différents résultats nous ont permis de mettre en lumière les limites de cette méthode tout en nous permettant de la considérer valide dans l'ensemble.

Cette méthode de rayonnement nous permettant de transposer les problèmes de dispersion sous forme de problème de courant va nous permettre d'intégrer cela dans les méthodes de Monte-Carlo. Ceci va nous permettre également de déterminer la part d'approximation issue de l'implémentation et celle issue de la méthode. L'implémentation dans les méthodes de Monte-Carlo est l'objet du chapitre suivant.

# **Chapitre 3**

# **Première Implémentation à l'aide de Monte-Carlo**

### **Sommaire**

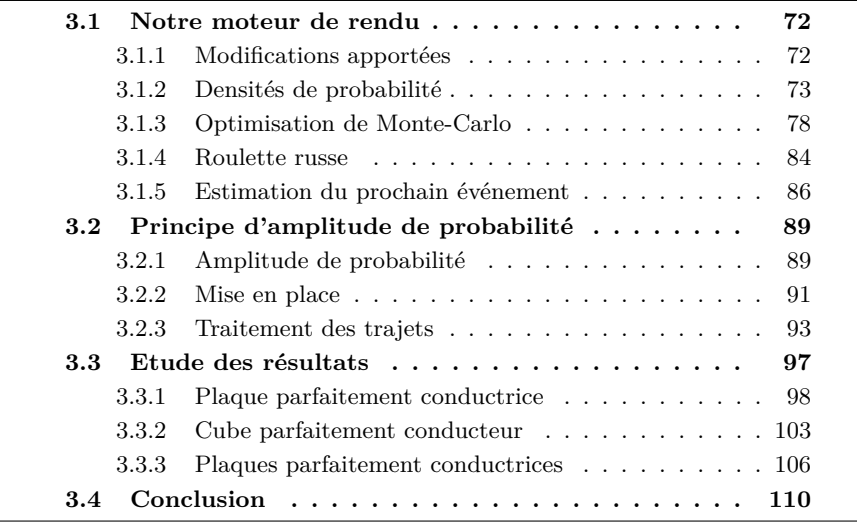

Au cours de ce chapitre, nous allons étudier les différents éléments nécessaires à l'implémentation de notre méthode avec les algorithmes de Monte-Carlo. Dans une première partie, nous allons décrire les modifications apportées à un moteur de rendu de synthèse d'image. Nous décrirons également les différents algorithmes utilisables ainsi que les différentes densités de probabilités intégrées. Ensuite nous expliquerons les différentes techniques de réduction de variance nécessaire pour optimiser un algorithme stochastique. Dans une seconde partie, nous étudierons une première utilisation des techniques de Monte-Carlo basée sur les amplitudes de probabilité. C'est une notion issue de la physique quantique et nous étudierons les différents éléments nécessaires à l'utilisation de celle-ci. Enfin, dans une troisième partie, nous étudierons les résultats de cette implémentation dans les mêmes configurations que pour les calculs sous Matlab. Cela nous permettra donc de déterminer la validité de cette implémentation.

# <span id="page-81-0"></span>**3.1 Notre moteur de rendu**

Cette partie est consacrée à la présentation du logiciel utilisé pour l'implémentation de notre méthode. Dans un premier temps, nous expliquerons comment ajouter les éléments nécessaires à un calcul électromagnétique, tels que la phase et la polarisation à un moteur de synthèse d'image. Ensuite nous détaillerons les trois densités de probabilité que nous avons mises en place et utilisées pour l'échantillonnage de nos BRDFs. Puis nous étudierons les méthodes de réduction de variance et les adaptations des méthodes de Monte-Carlo.

#### <span id="page-81-1"></span>**3.1.1 Modifications apportées**

La première modification principale du moteur de rendu est l'adaptation des différentes structures de stockage à des valeurs utilisables pour des champs électromagnétiques. Les calculs de synthèse d'image utilisent la structure RGB tout au long des simulations. Dans le cadre d'une simulation électromagnétique, la phase doit être prise en compte alors qu'elle est généralement négligée dans le cas de la synthèse d'image. C'est pourquoi nous utiliserons des valeurs complexes tout au long des calculs au lieu des valeurs réelles. Cette modification simple implique néanmoins de nombreuses modifications sur le moteur. Ensuite, les valeurs de radiance ou de luminance sont des grandeurs scalaires alors que le champ électrique ou le champ magnétique sont des valeurs vectorielles. Le triplet RGB sera donc remplacé par un triplet complexe  $\vec{E} = (E_x, E_y, E_z)$ . De cette façon, en intégrant au moteur toute l'arithmétique des vecteurs tridimensionnels complexes, nous travaillerons directement avec les valeurs de champ. De plus, une concordance entre l'implémentation et les calculs initiaux permettent facilement de maintenir et de faire évoluer les différents calculs électromagnétiques. La formulation des courants du chapitre [2](#page-54-0) étant directement formulée à l'aide de grandeur vectorielle, cela simplifie d'autant les travaux d'implémentations. Ainsi les différentes fonctions comme les shaders, les lumières, les différents calculs ont été modifiés pour remplacer la structure RGB par notre structure de vecteur complexe.

Une autre notion diffère fortement entre les deux domaines, la notion de caméra. En effet, en synthèse d'image, le but est de réaliser une image, ainsi la caméra projette les données d'un point de vue sur un plan dont la résolution souhaitée définira indirectement le nombre de rayons. Une grande résolution nécessitera bien évidemment plus de rayons qu'une résolution moindre. Alors qu'en électromagnétisme, si le but de la simulation est l'obtention d'une cartographie de champ, il faut calculer le champ électromagnétique en plusieurs points et il n'existe pas vraiment de caméra. Sur chacun des points, le champ électromagnétique sera calculé pour toutes les directions d'arrivées possibles, contrairement à la synthèse d'images dont les directions de départ dépendent du point de vue initial. Donc nous allons avoir deux paramètres qui s'entremêlent, à savoir le nombre de points composant la cartographie et la définition de chaque point de mesure. Il est important de noter ici que contrairement à la synthèse d'images, la précision d'un point de calcul n'est plus liée au nombre de points de mesure. En effet, la cartographie ne possède pas de point de vue contrairement à une image. De ce fait, la complexité croît de façon plus rapide pour les calculs de cartographie de champ que pour les calculs de synthèse d'image. Dans le cadre des calculs en champ lointain qui sont présentés par la suite, nous pouvons néanmoins concentrer le lancement des échantillons dans les directions pointant sur les objets de la scène. Pour cela, la caméra utilisera la distribution de von Mises-Fisher [3.1.2](#page-84-0) vers le centre de la scène. L'utilisation de cette distribution permet d'adapter la concentration des échantillons selon la distance de calcul choisie ou la taille de la scène.

La gestion des lumières a également été reprise. Les lumières en synthèse d'images bien que souvent basées sur un principe physique, émettent des valeurs de luminance stockée dans des triplets RGB. Nous avons donc introduit des sources de champ électromagnétique courantes en lieu et place de celles-ci. Des sources telles qu'une source omnidirectionnelle, une onde plane ou un dipôle demi-onde ont ainsi été implémentées.

#### **Possibilités d'implémentation**

La structure initiale du moteur proposé par Shirley n'est pas adaptée à l'utilisation des autres techniques avancées de synthèse d'images - comme le bidrectionnal path-tracing ou le photon mapping. En effet, toutes les structures et articulations sont prévues pour une utilisation en tant que path-tracer. Nous avons également développé une modification de ce moteur afin de fonctionner sous forme de light-tracer. C'est à dire au lieu de lancer les différents rayons à partir des points de mesure, les rayons sont issus des sources de champ et se propagent ensuite dans la scène. Pour cela, nous avons développé des capteurs de champ. Ainsi quand les rayons entrent en contact avec un capteur, celui-ci capte le champ sans le modifier. Une fois la propagation de l'ensemble des rayons terminée, les capteurs réunissent tout le champ capté afin de déterminer le champ qui est effectivement présent à cet endroit. Tout ceci afin de pouvoir capturer une cartographie de champs, contrairement à juste une image 'localisée' comme en synthèse d'image.

#### <span id="page-82-0"></span>**3.1.2 Densités de probabilité**

Dans ce paragraphe, nous allons détailler les différentes distributions de probabilité qui ont été implémentées dans notre moteur. En utilisant une distribution adaptée, nous pouvons grandement réduire le nombre d'échantillons nécessaires pour obtenir une bonne convergence. Comme nous utilisons principalement l'angle solide issu d'une position comme ensemble d'échantillonnage, nous nous sommes concentrés sur des distributions qui échantillonnent la sphère ou des sous-partie de la sphère. Il faut noter que pour les distributions suivantes, nous n'avons utilisé que des distributions qui permettaient à la fois d'échantillonner rapidement selon la distribution et également de posséder la probabilité de chaque échantillon. En effet, ces deux éléments sont nécessaires pour une bonne utilisation dans Monte-Carlo, notamment lorsque ces distributions sont utilisées avec un échantillonnage d'importance [3.1.3.](#page-90-0)

Nous commençons par présenter la distribution uniforme qui brille par sa simplicité et sa robustesse. Mais elle nécessite un grand nombre d'échantillons dans des cas où le rayonnement est confiné dans certaines directions. Ensuite, nous étudions la distribution en cosinus. Celle-ci permet de concentrer les échantillons avec une probabilité fonction du produit scalaire avec une direction fixe. Ensuite, nous présentons la distribution von Mises-Fisher générale, et étudions plus précisément son utilisation en trois dimensions. Cette distribution est l'application de loi normale autour d'une direction mais avec un seul paramètre de concentration. C'est à dire que les directions seront concentrées de manière uniforme autour de la direction choisie avec une force dépendant du paramètre choisi. Il existe également des distributions normales en trois dimensions possédant deux paramètres de concentration, permettant par exemple une concentration de forme elliptique autour de la direction choisie mais cela ne s'avérait pas utile dans le cadre de cette étude.

#### **Distribution uniforme**

La distribution uniforme est la distribution la plus simple. Il s'agit d'échantillonner la sphère de manière à avoir la même probabilité pour chaque direction. Ainsi, la densité de probabilité  $f(\vec{x})$  d'une direction  $\vec{x}$  sera [\(3.1\)](#page-83-0).

<span id="page-83-2"></span><span id="page-83-1"></span><span id="page-83-0"></span>
$$
f(\vec{\mathbf{x}}) = \frac{1}{4\pi} \tag{3.1}
$$

Afin de générer des directions uniformément réparties sur la sphère, il suffit d'échantillonner de façon uniforme les directions (*θ, φ*). Pour cela, avec les deux nombres aléatoires  $\epsilon_1$  et  $\epsilon_2$  uniforme sur [0, 1], il suffit d'appliquer l'équivalence suivante [\(3.2\)](#page-83-1). Et ainsi les coordonnées de la direction seront [\(3.3\)](#page-83-2). La figure [3.1](#page-84-1) représente une tirage de 1000 directions suivant la distribution uniforme.

$$
\theta = \arccos(2\epsilon_1 - 1) \qquad \phi = 2\pi\epsilon_2 \tag{3.2}
$$

$$
x = \sin(\theta)\cos(\phi) \qquad y = \sin(\theta)\sin(\phi) \qquad z = \cos(\theta) \tag{3.3}
$$

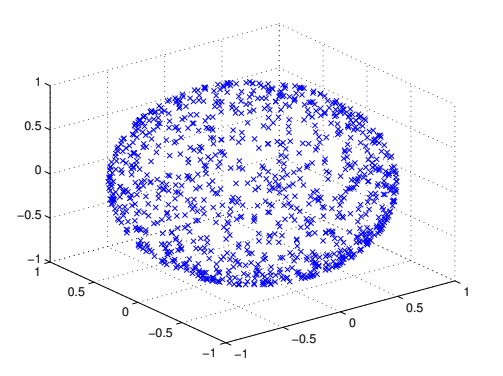

<span id="page-84-1"></span>Figure 3.1 – 1000 Points générés suivant la distribution uniforme

#### **Distribution en cosinus**

La distribution en cosinus est très utilisée sur les hémisphères en synthèse d'image car le noyau *K*(*x, y*) en synthèse d'image est généralement pondéré par un cosinus. Nous allons rapidement la mettre en place sur l'hémisphère. La densité de probabilité  $f(\vec{x})$  d'une direction **x** de cette distribution s'exprime [\(3.4\)](#page-84-2) où  $\vec{\mu}$  est la direction considérée. Généralement,  $\vec{\mu}$  prend la valeur de la normale  $\vec{n}$  au point d'impact.

<span id="page-84-4"></span><span id="page-84-3"></span><span id="page-84-2"></span>
$$
f(\vec{\mathbf{x}}) = \frac{\vec{\mathbf{x}}.\vec{\mu}}{\pi} \tag{3.4}
$$

Pour échantillonner selon cette distribution, nous pouvons facilement mapper uniformément le cercle, puis de projeter le résultat sur l'hémisphère supérieur. Pour cela, il suffit d'utiliser l'équivalence suivante [\(3.5\)](#page-84-3). Et les coordonnées de la direction s'obtiendront avec [\(3.6\)](#page-84-4). La figure [3.2](#page-85-0) représente la distribution de 1000 points générés selon la densité en cosinus autour de la direction  $\mu = (0, 0, 1)$ .

$$
\theta = 2\pi\epsilon_1 \qquad r = \sqrt{\epsilon_2} \tag{3.5}
$$

$$
x = r \cos(\phi)
$$
  $y = r \sin(\phi)$   $z = \sqrt{r^2 - x^2 - y^2}$  (3.6)

#### <span id="page-84-0"></span>**La distribution de von Mises-Fisher**

Les deux distributions précédentes sont très utilisées dans la génération de directions en synthèse d'image, mais souffre d'un manque de paramétrage, et de plus, dans notre cas, la distribution n'est pas pondérée par un cosinus. C'est pourquoi nous avons recherché une autre distribution.

La distribution de von Mises-Fisher (vMF) [\[41\]](#page-188-0) est une distribution qui étend le principe de la distribution normale sur la sphère de dimension (*p* − 1) dans

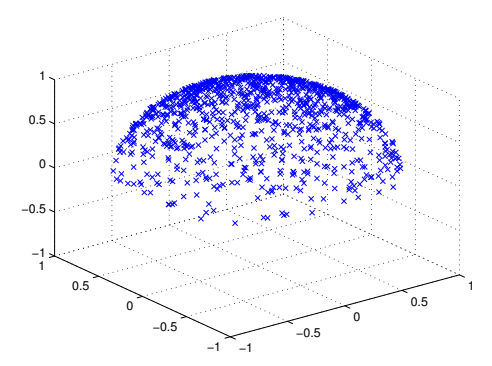

<span id="page-85-0"></span>FIGURE 3.2 – 1000 Points générés suivant la distribution en cosinus avec  $\mu =$  $(0, 0, 1)$ 

 $\mathbb{R}^p$ . Ainsi lorsque *p* vaut 2, la distribution vMF équivaut à une distribution normale autour d'un point dans le cercle, et lorsque *p* vaut 3, elle équivaut à une distribution normale autour d'une direction sur une sphère. La densité de probabilité d'un vecteur  $\vec{x}$  de dimension  $p$  de cette distribution est [\(3.7\)](#page-85-1) où  $C_p(\kappa)$  est défini dans [\(3.8\)](#page-85-2).  $I_{p/2-1}(\kappa)$  est la fonction Bessel modifiée de première espèce. Les paramètres  $\vec{\mu}$  et  $\kappa$  sont respectivement la direction moyenne et le facteur de concentration. Lorsque *κ* est nulle, la distribution est uniforme. En revanche, plus la valeur de  $\kappa$  est élevée et plus les directions  $\vec{x}$  seront concentrées autour de  $\vec{\mu}$  comme on peut le voir sur la figure [3.3.](#page-86-0)

<span id="page-85-1"></span>
$$
f_p(\vec{\mathbf{x}}, \vec{\mu}, \kappa) = C_p(\kappa) e^{\kappa \vec{\mu} \cdot \vec{\mathbf{x}}}
$$
\n(3.7)

<span id="page-85-2"></span>
$$
C_p(\kappa) = \frac{\kappa^{p/2 - 1}}{(2\pi)^{p/2} I_{p/2 - 1}(\kappa)}\tag{3.8}
$$

Lorsque *p* est égal à 3, la définition de  $C_p(\kappa)$  se simplifie et devient [\(3.9\)](#page-85-3).

<span id="page-85-3"></span>
$$
C_3(\kappa) = \frac{\kappa}{4\pi \sinh \kappa} = \frac{\kappa}{2\pi (e^{\kappa} - e^{-\kappa})}
$$
(3.9)

#### **Génération de direction suivant la distribution vMF**

Jung décrit dans [\[42\]](#page-188-1) une méthode très simple pour générer des directions suivant la distribution vMF d'ordre 3. En effet, en tirant parti des différentes propriétés de cette distribution décrites dans [\[41\]](#page-188-0), [\[43\]](#page-188-2) et [\[44\]](#page-189-0), un vecteur  $\vec{x}$  suit la distribution vMF d'ordre 3 autour du vecteur (0*,* 0*,* 1) si et seulement si il vérifie [\(3.10\)](#page-85-4).

<span id="page-85-4"></span>
$$
\vec{\mathbf{x}} = (\sqrt{1 - W^2}V, W) \tag{3.10}
$$

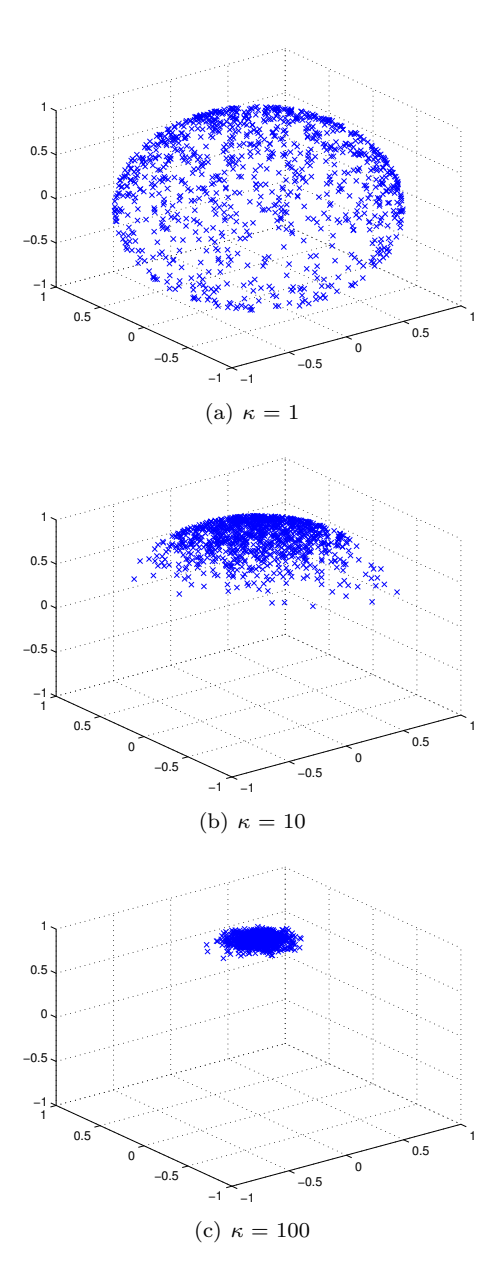

<span id="page-86-0"></span>Figure 3.3 – 1000 Points générés suivant la distribution vMF d'ordre 3 avec  $\vec{\mu} = (0, 0, 1)$ 

Dans cette équation, *V* est un vecteur de dimension 2 uniformément réparti et *W* est un nombre aléatoire qui suit la densité de probabilité suivante [\(3.11\)](#page-87-1) avec  $C_W$  définie par  $(3.12)$ .

<span id="page-87-1"></span>
$$
f(W) = C_W(\kappa)^{-1} e^{\kappa W} \tag{3.11}
$$

<span id="page-87-2"></span>
$$
C_W(\kappa) = \frac{\sqrt{\pi}}{\sqrt{\frac{\kappa}{2}}} I_{\frac{1}{2}}(\kappa) = \frac{2}{\kappa} \frac{e^{\kappa} - e^{-\kappa}}{2}
$$
\n(3.12)

La densité cumulative  $F_W(t)$  est alors [\(3.13\)](#page-87-3) et son inverse est  $Q_W(Y)$  est  $(3.14).$  $(3.14).$ 

<span id="page-87-3"></span>
$$
F_W(t) = P(W \le t) = C_W(\kappa)^{-1} \left[ \frac{e^{\kappa t}}{2} - \frac{e^{-\kappa t}}{2} \right]
$$
 (3.13)

<span id="page-87-4"></span>
$$
Q_W(Y) = \frac{1}{\kappa} \log(e^{-\kappa} + \kappa C_W(\kappa)Y)
$$
\n(3.14)

Ainsi, en utilisant *Y* un nombre aléatoire uniforme entre [0, 1],  $W = Q(Y)$ de densité de probabilité *f*(*W*). Pour générer *V* , il suffit d'utiliser un angle uniforme  $\theta$  entre  $[0, 2\pi]$  avec  $V = (\cos(\theta), \sin(\theta)).$ 

Nous avons ainsi vu les trois densités de probabilité qui seront utilisées par la suite dans nos implémentations des méthodes de Monte-Carlo. Nous allons maintenant étudier le principe d'amplitude de probabilité, un principe de physique quantique qui nous a permis de mettre en place notre première implémentation.

#### <span id="page-87-0"></span>**3.1.3 Optimisation de Monte-Carlo**

La première étape d'un algorithme basé sur Monte-Carlo est d'échantillonner l'intégrale. Ceci est l'étape la plus importante de ce type d'algorithme. Cette échantillonnage étant stochastique, le plus important pour celui-ci est d'avoir une variance réduite. La réduction de la variance est un point crucial des méthodes stochastiques. Si la variance est réduite, cela permet de nécessiter moins d'échantillons pour atteindre la même précision. Nous allons maintenant étudier trois méthodes importantes de réduction de variance de l'estimateur à savoir l'échantillonnage stratifié, l'échantillonnage d'importance et la variable de contrôle.

Les méthodes de réduction de variance sont des transformations de l'intégrale initiale qui permette de la rendre plus lisse et donc plus facile à intégrer. Mais il faut noter que ironiquement ces méthodes sont d'autant plus efficaces que l'on connaît bien l'intégrande.

#### **Echantillonnage stratifié**

Pour échantillonner efficacement notre intégrale, on peut facilement se rendre compte qu'il faut essayer d'échantillonner notre intervalle le plus uniformément possible. C'est ce que propose l'échantillonnage stratifié en divisant le domaine d'intégration en sous-domaine et en estimant l'intégrale partielle à l'aide de l'intégration de Monte-Carlo. Cette approche permet à chaque sous-domaine d'avoir un minimum d'échantillons. Dans sa forme la plus simple, cela revient à subdiviser le domaine en sous-domaine de taille équivalente, et de prendre un seul échantillon dans chaque sous-domaine. Cela revient à réécrire l'intégrale *I* sous la forme  $(3.15)$  où les  $A_i$  sont les sous-domaines, soit dans notre cas [ $\frac{i-1}{N}$ ,  $\frac{i}{N}$ ]. Cette estimateur est représenté dans la figure [3.4.](#page-88-1)

<span id="page-88-0"></span>
$$
I = \int_0^1 f(x)dx
$$
  
= 
$$
\sum_{i=1}^N \int_{A_i} f(x)dx
$$
  
= 
$$
\sum_{i=1}^N I_i
$$
 (3.15)

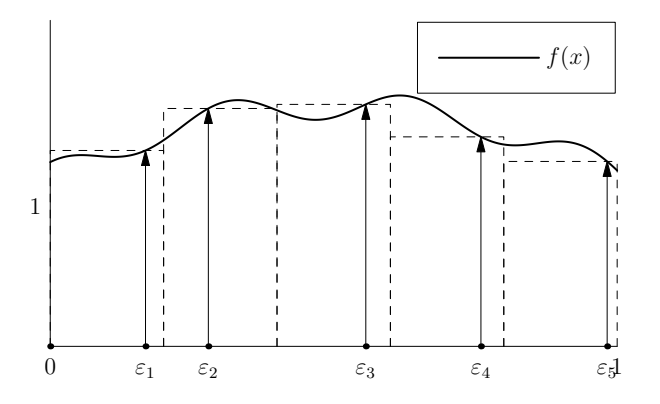

<span id="page-88-1"></span>Figure 3.4 – Estimateur stratifié d'une intégrale

Si tous les échantillons *x<sup>i</sup>* sont choisis avec une densité de probabilité uniforme *N* sur chaque sous-domaine *A<sup>i</sup>* , alors les estimateurs primaires pour chaque *I<sup>i</sup>* sont  $\frac{f(\varepsilon_i)}{N}$ . Et ainsi l'estimateur total  $\langle I \rangle_{strat}$  devient la somme de ces estimateurs partiels [\(3.16\)](#page-89-0). On remarquera d'ailleurs que l'expression de cet estimateur est identique à celle de l'estimateur secondaire [\(1.48\)](#page-43-0), mais les échantillons sont choisis de manière différente.

<span id="page-89-1"></span><span id="page-89-0"></span>
$$
\langle I \rangle_{sec} = \sum_{i=1}^{N} \langle I_i \rangle_{prim}
$$

$$
= \frac{1}{N} \sum_{i=1}^{N} f(\varepsilon_i)
$$
(3.16)

Étant un estimateur non-biaisé, l'espérance *E*(*< I >strat*) est l'intégrale *I*. Il reste donc maintenant à déterminer la variance de cet estimateur. La variance  $V(< I >_{strat})$  est la somme des variances des estimateurs partiels [\(3.17\)](#page-89-1).

$$
V(_{strat}) = \sigma_{strat}^2 = \sum_{i=1}^N \left[ \int_{A_i} \left[ \frac{f(x_i)}{N} \right]^2 N dx_i - I_i^2 \right]
$$

$$
= \frac{1}{N} \int_0^1 f(x)^2 dx - \sum_{i=1}^N I_i^2 \tag{3.17}
$$

Comme la somme  $\sum_{i=1}^{N} I_i^2$  est toujours supérieure ou égale au terme  $I^2$  de l'équation [\(1.50\)](#page-43-1), la variance de l'échantillonnage stratifié est toujours inférieure ou égale à la variance de l'estimateur secondaire ordinaire.

L'échantillonnage stratifié est une optimisation très peu coûteuse à mettre en place, c'est pourquoi elle est fondamentale. La différence principale avec les autres méthodes de réduction de variance est que les échantillons servent à estimer des intégrales différentes. L'estimateur est non-biaisé d'un point de vue global parce que la moyenne de *M* estimateurs dans *N* strates converge vers la valeur exacte pour *M*− *>* ∞. Mais en pratique, on construira plutôt *M* × *N* strates, ainsi nous pouvons très bien réduire la variance davantage que le typique facteur  $\frac{1}{N}$ .

La réduction de variance dépend notamment du choix des strates. En une dimension, le choix de strates de même taille est plutôt naturel sans information particulière sur l'intégrande. Le choix de strates différentes ne sera d'ailleurs pas forcément une amélioration. Dans le cas de fonction très changeante sur une même strate, l'échantillonnage stratifié n'apporte que très peu d'amélioration.

En revanche, dans le cas multidimensionnel, le choix de strates est moins évident dans le sens où une strate doit être relativement compacte. En effet, on doit pouvoir considérer l'intégrande plus ou moins constante sur cette strate. D'autant plus que le quadrillage doit être effectué dans toutes les dimensions, on retombe sur une dépendance des dimensions comme dans la partie précédente.

L'échantillonnage N-rook permet de facilement étendre le concept d'échantillonnage stratifié à des dimensions supérieures. En deux dimensions, il revient à subdiviser les surface en *N* × *N* carrés. Ensuite, *N* carrés sont sélectionnés selon un diagramme N-rook et un échantillon est pris pour chaque carré choisi. Cette technique permet d'être sûr que chaque ligne et chaque colonne a reçu exactement un échantillon. Cette technique d'échantillonnage se généralise très bien à des dimensions supérieures en utilisant des permutations sur chaque dimension.

#### <span id="page-90-0"></span>**Echantillonnage d'importance**

Une autre optimisation puissante des méthodes de Monte-Carlo est l'échantillonnage d'importance. L'intégrale initiale [\(1.45\)](#page-41-0) possède des régions plus importantes à échantillonner car dans celles-ci l'intégrande prend des valeurs plus élevées. Ainsi seulement quelques échantillons dans ces régions auront une grand influence sur le résultat. Il est donc intéressant de prendre plus d'échantillons dans ces régions en utilisant une densité de probabilité *p*(*x*) qui aura une courbe similaire à l'intégrande plutôt qu'une densité uniforme. La figure [3.5](#page-90-1) reflète cette idée. Dans cette figure,  $g(x)$  est une approximation de notre fonction  $f(x)$ . La densité de probabilité  $p(x)$  est une normalisation de la fonction  $q(x)$ .

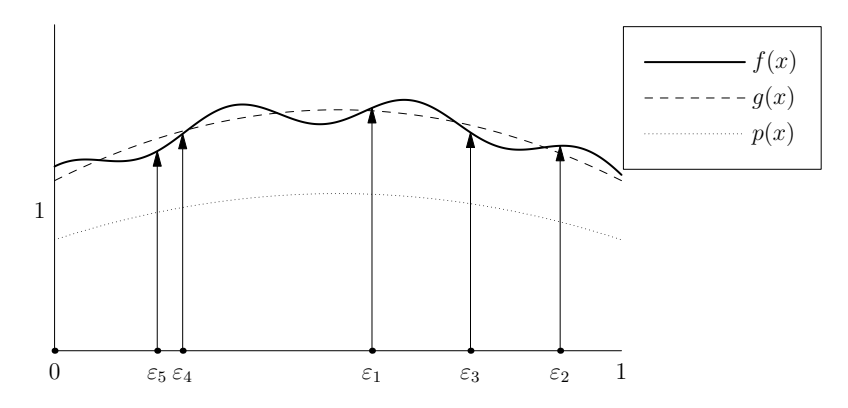

<span id="page-90-1"></span>Figure 3.5 – Estimateur d'importance d'une intégrale

Afin de conserver un estimateur non-biaisé, il est nécessaire de l'adapter à la densité de probabilité *p*(*x*) utilisée. En effet, l'intégrale *I* peut être réécrite de la manière suivante [\(3.18\)](#page-90-2).

<span id="page-90-2"></span>
$$
I = \int_0^1 f(x)dx
$$
  
= 
$$
\int_0^1 \frac{f(x)}{p(x)} p(x)dx
$$
 (3.18)

Et ainsi, si la variable aléatoire *ε* est échantillonnée selon la densité *p*(*x*) sur [0, 1], l'estimateur  $\langle I \rangle$ <sub>*imp*</sub> est [\(3.19\)](#page-91-0).

<span id="page-91-1"></span><span id="page-91-0"></span>
$$
\langle I \rangle_{imp} = \frac{f(\varepsilon)}{p(\varepsilon)}\tag{3.19}
$$

Comme l'estimateur d'importance est encore un estimateur non-biaisé, l'espérance  $E\left\langle \langle I \rangle_{imp} \right\rangle$  est ainsi l'intégrale *I*. Et la variance  $V\left\langle \langle I \rangle_{imp} \right\rangle$  est donc [\(3.20\)](#page-91-1).

$$
V(_{imp}) = \sigma_{imp}^2 = \int_0^1 \left[ \frac{f(x)}{p(x)} \right]^2 p(x) dx - I^2
$$

$$
= \int_0^1 \frac{f(x)^2}{p(x)} dx - I^2
$$
(3.20)

Pour échantillonner selon une densité de probabilité donnée *p*(*x*), on prend généralement un nombre uniforme *τ* et on le transforme en *ε* avec l'inverse de la loi de probabilité  $P(x)$ :  $\varepsilon = P^{-1}(\tau)$  issue de  $p(x)$ . Ainsi le nombre non-uniforme *ε* suit la densité de probabilité *p*(*x*). Ce principe est illustré dans la figure [3.6.](#page-91-2)

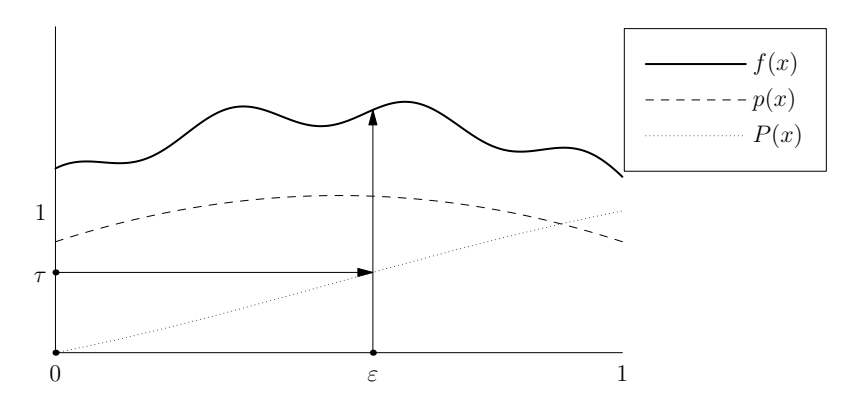

<span id="page-91-2"></span>FIGURE 3.6 – Echantillonnage selon une densité  $p(x)$ 

Toutes fonctions  $p(x)$  qui possèdent les propriétés suivantes sur le domaine d'intégration peut-être utilisée comme une densité de probabilité :

 $-p(x) > 0$  pour tout  $x \in [0,1]$  où  $f(x) \neq 0$ .

$$
- \int_0^1 p(x) dx = 1.
$$

 $J_0 P^{(x)dx} = 1.$ <br>- Pouvoir tirer un échantillon *x* qui suivra la densité  $p(x)$ .

Techniquement, le troisième point revient à pouvoir calculer l'inverse de la loi de probabilité  $P(x)$  issue de  $p(x)$  [\(3.21\)](#page-92-0). Mais si jamais cette fonction  $P(x)$  n'est pas inversible, on peut néanmoins tirer les échantillons *x* à l'aide d'une méthode de rejet.

<span id="page-92-0"></span>
$$
P(x) = \int_0^x p(t)dt
$$
\n(3.21)

Le passage aux dimensions supérieures peut être plus délicat que le cas précédent. En effet, pour chaque dimension, les échantillons doivent être tirés en respectant la distribution multidimensionnelle choisie. Surtout lorsque la distribution n'est pas indépendante sur les différentes dimensions. Par exemple, dans le cas bi-dimensionnel, il est nécessaire en fonction de la distribution choisie de tirer un premier échantillon *ε*1. Mais le tirage de l'échantillon *ε*<sup>2</sup> de la deuxième dimension nécessitera de connaître la densité  $p_2(x_2|x_1 = \varepsilon_1)$ , c'est à dire la densité conditionnelle. Et ainsi la distribution finale sera  $p = p_1(x_1)p_2(x_2|x_1)$ . Différentes techniques de transformation de mappage permet de contourner ce problème afin d'échantillonner correctement dans des dimensions supérieures comme le montre Shirley dans [\[45\]](#page-189-1).

#### **La variable de contrôle**

Les conditions pour pouvoir utiliser une fonction comme densité de probabilité limite les possibilités d'utilisation. Soit une fonction  $g(x)$  qui approxime l'intégrande *f*(*x*) et dont l'intégrale est connue, alors *g*(*x*) peut être utilisée comme variable de contrôle. Cette idée est représentée dans la figure [3.7.](#page-93-1) Ainsi l'intégrale *I* [\(1.45\)](#page-41-0) peut être transformé de la façon suivante [\(3.22\)](#page-92-1).

$$
I = \int_0^1 f(x)dx
$$
  
=  $\int_0^1 [f(x) - g(x)]dx + \int_0^1 g(x)dx$   
=  $\int_0^1 [f(x) - g(x)]dx + J$   
=  $\int_0^1 [f(x) - g(x) + J']dx$  (3.22)

Soit la variable aléatoire *ε* échantillonnée uniformément dans [0*,* 1], alors l'estimateur primaire  $I >_{con}$  est [\(3.23\)](#page-92-2).

<span id="page-92-2"></span><span id="page-92-1"></span>
$$
\langle I \rangle_{con} = f(\varepsilon) - g(\varepsilon) + J' \tag{3.23}
$$

L'estimateur étant une nouvelle fois non-biaisé, l'espérance *E*(*< I >con*) sera l'intégrale *I*. Et la variance  $V(< I >_{con})$  s'exprime avec [\(3.24\)](#page-92-3).

<span id="page-92-3"></span>
$$
V(_{con}) = \int_0^1 [f(x) - g(x) + J']^2 dx - I^2
$$
\n(3.24)

Comme pour l'échantillonnage d'importance, si la fonction  $g(x)$  est la fonction  $f(x)$ , la variance est nulle. Lorsque la fonction  $g(x)$  est une approximation de  $f(x)$ , cela réduit les variations de la fonction à évaluer, et ainsi permet de réduire la variance.

Contrairement à l'échantillonnage d'importance qui nécessite de calculer l'inverse de la loi de probabilité issue de la densité, la variable de contrôle nécessite uniquement de connaître une fonction qui colle parfaitement à l'intégrande. En effet, avec l'échantillonnage d'importance la fonction doit seulement avoir une forme semblable puisque la fonction est ensuite normalisée pour devenir une densité de probabilité. Halton a comparé les performances de ces deux améliorations dans [\[46\]](#page-189-2) et [\[47\]](#page-189-3). Ainsi l'échantillonnage d'importance est à utiliser quand la fonction *g*(*x*) diffère de *f*(*x*) de manière plutôt constante, alors que la variable de contrôle est à utiliser lorsque  $g(x)$  varie autour de  $f(x)$ .

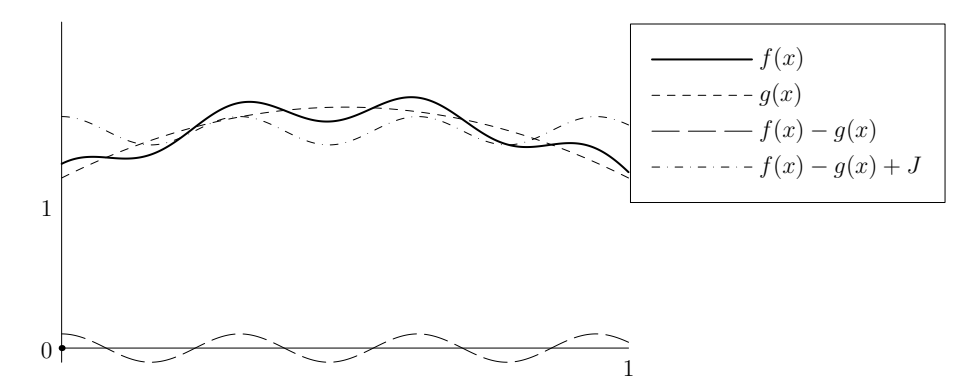

<span id="page-93-1"></span>Figure 3.7 – Estimation avec une variable de contrôle

D'autres techniques de réduction de variance existent, Lafortune [\[36\]](#page-188-3) présentent notamment un moyen de coupler les méthodes précédentes entre elles.

#### <span id="page-93-0"></span>**3.1.4 Roulette russe**

Le nombre infini de termes dans l'estimateur  $\langle f(x) \rangle_{rec}$  est un inconvénient en pratique. En effet, la série doit être interrompue à un moment. Si cette série converge, les termes doivent forcément converger vers 0. Mais tronquer brutalement la série revient à considérer une partie des termes comme nuls, ce qui biaise l'estimateur. Un terme important peut se retrouver tronqué par mégarde. Une technique permet de contourner ce problème : la roulette russe. Au lieu de tronquer la série de manière déterministe, cette fois-ci la série sera arrêtée de manière probabiliste. Et diviser l'estimateur par la probabilité de troncature *P* permet de conserver un estimateur non-biaisé. On peut en effet arranger l'intégrale *I* de la façon suivante [\(3.25\)](#page-94-0). *u*(*x*) est la fonction rectangle qui vaut 1 pour  $x \leq 1$  et 0 pour  $x > 1$ , et P un nombre arbitrairement choisi dans ]0*,* 1].

<span id="page-94-0"></span>
$$
I = \int_0^1 f(x)dx
$$
  
=  $\int_0^P \frac{1}{P} f(\frac{x'}{P}) dx'$   
=  $\int_0^1 \frac{1}{P} f(\frac{x'}{P}) u(\frac{x'}{P}) dx'$  (3.25)

Et ainsi, l'estimateur *< I >russian* de cette intégrale pour un échantillon *x* pris uniformément dans [0*,* 1] sera [\(3.26\)](#page-94-1).

<span id="page-94-1"></span>
$$
\langle I \rangle_{russian} = \begin{cases} \frac{1}{P} f(\frac{\varepsilon}{P}) & \text{si } \varepsilon \le P \\ 0 & \text{sinon} \end{cases}
$$
 (3.26)

On peut noter que *P* représente aussi la probabilité que l'intégrande *f*(*x*) soit évaluée, et donc 1 − *P* représente la probabilité que l'estimateur soit nul. Ainsi, la roulette russe est souvent utilisée avec le tirage de deux variables aléatoires. Une pour déterminer si l'estimateur est nul ou non, et ensuite un deuxième pour évaluer l'intégrale. Par contre, la variance de cette seconde technique est plus élevée une fois combinée avec un échantillonnage stratifié.

L'estimateur étant non-biaisé, sa variance sera la valeur de l'intégrale *I*. Et sa variance s'exprime de la façon suivante [\(3.27\)](#page-94-2) mais a malheureusement augmenté de manière inévitable.

<span id="page-94-2"></span>
$$
V(_{russian}) = \int_0^1 \left[ \frac{1}{P} f(\frac{x}{P}) u(\frac{x}{P}) \right]^2 dx - I^2
$$
  
= 
$$
\int_0^P \frac{1}{P^2} f(\frac{x}{P})^2 dx - I^2
$$
  
= 
$$
\frac{1}{P} \int_0^1 f(x)^2 dx - I^2
$$
  

$$
\geq V(_{prim})
$$
 (3.27)

L'application de la roulette russe à l'estimateur récursif [\(1.52\)](#page-45-0) donne [\(3.28\)](#page-95-1). Il faut noter que la série est devenue une somme finie composée de *k* termes, *k* étant le rang à partir duquel les  $\varepsilon_i$  seront estimés comme nuls.

$$
\langle f(x) \rangle_{rec} = g(x) \n+ \frac{K(x, \varepsilon_1)}{P_1 p_1(\varepsilon_1)} g(\varepsilon_1) \n+ \frac{K(x, \varepsilon_1)}{P_1 p_1(\varepsilon_1)} \frac{K(\varepsilon_1, \varepsilon_2)}{P_2 p_2(\varepsilon_2)} g(\varepsilon_2) \n+ \dots \n+ \frac{K(x, \varepsilon_1)}{P_1 p_1(\varepsilon_1)} \frac{K(\varepsilon_1, \varepsilon_2)}{P_2 p_2(\varepsilon_2)} \dots \frac{K(\varepsilon_{k-1}, \varepsilon_k)}{P_k p_k(\varepsilon_k)} g(\varepsilon_k) \n= \sum_{i=0}^k \left[ \prod_{j=1}^i \frac{K(\varepsilon_{j-1}, \varepsilon_j)}{P_j p_j(\varepsilon_j)} \right] g(\varepsilon_i)
$$
\n(3.28)

Généralement dans des applications physiques, la normalisation du noyau  $K(x, y)$  permet d'avoir  $\int_0^1 K(x, y) dy < 1$ . On peut ainsi utiliser le noyau comme une densité de probabilité sous-critique. Cela est équivalent à utiliser la densité de probabilité issue de la normalisation pour échantillonner, et la constante de normalisation comme probabilité pour la roulette russe.

<span id="page-95-1"></span>
$$
P_i = \int_0^1 K(\varepsilon_{i-1}, y) dy
$$

$$
p_i(x) = \frac{K(\varepsilon_{i-1}, x)}{P_i}
$$

Une densité sous-critique est aussi valide qu'une densité classique pour les estimateurs. Et ainsi, l'estimateur devient simplement [\(3.29\)](#page-95-2).

<span id="page-95-2"></span>
$$
\langle I \rangle_{sc} = \sum_{i=1}^{k} g(\varepsilon_i) \tag{3.29}
$$

#### <span id="page-95-0"></span>**3.1.5 Estimation du prochain événement**

L'utilisation de [\(3.29\)](#page-95-2) engendre une grande variance car la fonction source  $g(x)$  est souvent nulle sur le domaine. L'estimateur recevra de grande contribution de façon sporadique ce qui est un échantillonnage à éviter. Dans ce cas, une estimation du prochain événement offre de gros avantages. L'intégrale initiale *I* peut être divisée en deux intégrales qui seront résolues de façon différentes en décomposant  $f(x)$  de la façon suivante  $(3.30)$ .

<span id="page-95-3"></span>
$$
f(x) = g(x) + \int_0^1 K(x, y) f(y) dy
$$
  
= g(x) + h(x) (3.30)

La fonction  $h(x)$  peut également être reformulée avec  $(3.30)$  ce qui donne [\(3.31\)](#page-96-0). Cette reformulation revient à séparer l'évaluation de *g*(*x*) sur les échantillons récursifs de l'évaluation des autres échantillons récursifs.

<span id="page-96-0"></span>
$$
h(x) = \int_0^1 K(x, y) f(y) dy
$$
  
= 
$$
\int_0^1 K(x, y) [g(y) + h(y)] dy
$$
  
= 
$$
\int_0^1 K(x, y) g(y) dy + \int_0^1 K(x, y) h(y) dy
$$
(3.31)

La première intégrale est estimée à l'aide d'une densité qui ressemblera au terme prédominant *g*(*y*). Et la seconde intégrale qui reste inconnue, sera échantillonnée comme précédemment. Ainsi, si à chaque niveau de récursion *ξ<sup>i</sup>* est échantillonné selon la densité *pi*(*z*) et *ε<sup>i</sup>* selon la densité sous-critique *K*(*εi*−1*, x*), l'échantillon primaire *< I >pe*+*sc* devient [\(3.32\)](#page-96-1) avec *< h*(*x*) *>p*−*<sup>e</sup>* défini par [\(3.33\)](#page-96-2).

<span id="page-96-2"></span><span id="page-96-1"></span>
$$
\langle I \rangle_{pe+sc} = g(x) + \langle h(x) \rangle_{pe} \tag{3.32}
$$

$$
\langle h(x) \rangle_{pe} = \frac{K(x, \xi_1)}{p_1(\xi_1)} g(\xi_1) + \langle h(\varepsilon_1) \rangle_{pe}
$$
  
= 
$$
\frac{K(x, \xi_1)}{p_1(\xi_1)} g(\xi_1) + \frac{K(\varepsilon_1, \xi_2)}{p_2(\xi_2)} g(\xi_2) + \langle h(\varepsilon_2) \rangle_{pe}
$$
  
= ...  
= 
$$
\sum_{i=0}^{k} \frac{K(\varepsilon_{i-1}, \xi_i)}{p_i(\xi_i)} g(\xi_i)
$$
(3.33)

Ce qui mène à l'expression finale de l'échantillon primaire  $\langle I \rangle_{pe+sc}$  [\(3.34\)](#page-96-3).

<span id="page-96-3"></span>
$$
\langle I \rangle_{pe+sc} = g(x) + \sum_{i=0}^{k} \frac{K(\varepsilon_{i-1}, \xi_i)}{p_i(\xi_i)} g(\xi_i)
$$
(3.34)

Pour une utilisation générale, une formulation sans densité sous-critique peut être plus utile, et dans ce cas, on obtiendra par le même cheminement l'expres-sion [\(3.35\)](#page-97-0) pour l'estimateur primaire  $\langle I \rangle_{pe}$  avec à chaque étape  $\xi_i$  échantillonné selon la densité  $p'_i(z)$  et  $\varepsilon_i$  selon la densité  $p_i(z)$  et une probabilité d'arrêt *P<sup>i</sup>* à chaque étape.

<span id="page-97-0"></span>
$$
\langle I \rangle_{pe} = g(x) + \frac{K(x, \xi_1)}{p'_1(\xi_1)} g(\xi_1) + \frac{K(x, \varepsilon_1)}{P_1 p_1(\varepsilon_1)} \langle h(\varepsilon_1) \rangle_{pe}
$$
  
\n
$$
= g(x) + \frac{K(x, \xi_1)}{p'_1(\xi_1)} g(\xi_1) + \frac{K(x, \varepsilon_1)}{P_1 p_1(\varepsilon_1)} \frac{K(\varepsilon_1, \xi_2)}{p'_2(\xi_2)} g(\xi_2)
$$
  
\n
$$
+ \frac{K(x, \varepsilon_1)}{P_1 p_1(\varepsilon_1)} \frac{K(\varepsilon_1, \varepsilon_2)}{P_2 p_2(\varepsilon_2)} \frac{K(\varepsilon_2, \xi_3)}{p'_3(\xi_3)} g(\xi_3) + \dots
$$
  
\n
$$
= g(x) + \sum_{i=1}^k \left[ \prod_{j=1}^{i-1} \frac{K(\varepsilon_{j-1}, \varepsilon_j)}{P_j p_j(\varepsilon_j)} \right] \frac{K(\varepsilon_{i-1}, \xi_i)}{p'_i(\xi_i)} g(\xi_i) \qquad (3.35)
$$

Avec cette formulation [\(3.35\)](#page-97-0), on voit plus facilement l'intérêt de l'échantillonnage du prochain événement. Cela permet d'utiliser une densité qui est liée au noyau de l'intégrale pour évoluer dans le domaine tout en utilisant une autre densité pour évaluer la valeur en chaque point de la fonction source *g*(*x*). Ainsi, on échantillonnera efficacement la fonction source *g*(*x*) tout en évaluant efficacement l'impact du noyau sur chaque niveau de récursion. La figure [3.8](#page-97-1) souligne la différence entre les cas avec et sans échantillonnage du prochain événement. Dans le premier cas, on échantillonnera la fonction source  $g(x)$  avec une densité efficace pour le noyau, on peut ainsi très mal échantillonner la fonction *g*(*x*). Dans le second cas, à chaque étape de la récursion, on échantillonne la fonction source  $g(x)$  de manière efficace. Cela est symbolisé par les trajets en pointillés.

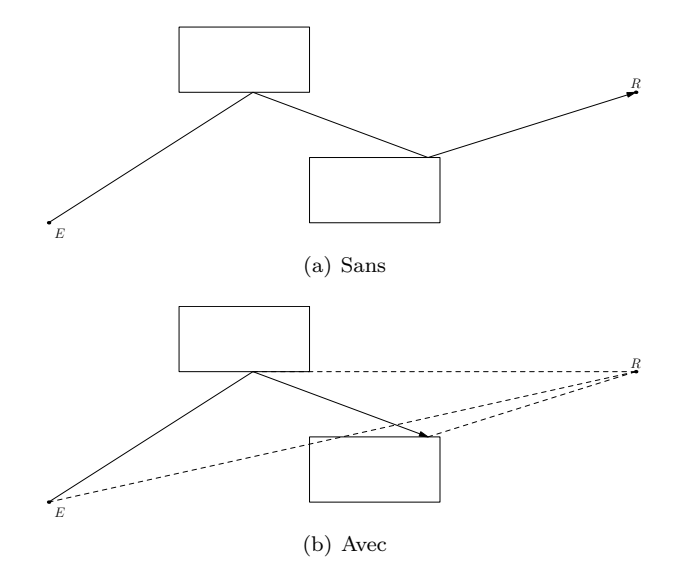

<span id="page-97-1"></span>Figure 3.8 – Echantillonnage récursif avec et sans échantillonnage du prochain événement.

## <span id="page-98-0"></span>**3.2 Principe d'amplitude de probabilité**

Nous allons maintenant étudier la première solution envisagée pour appliquer les méthodes de Monte-Carlo à notre rayonnement vu dans le chapitre précédent. Tout d'abord, nous allons énoncer les bases de cette idée avec la description de la notion d'amplitude de probabilité. Puis nous étudierons les différents éléments nécessaires à sa mise en place.

#### <span id="page-98-1"></span>**3.2.1 Amplitude de probabilité**

Les méthodes de Monte-Carlo peuvent également être utilisée pour lancer des particules comme nous l'avons aperçu précédemment avec le photon-mapping. Ce point de vue pour l'électromagnétisme est un peu plus délicat à utiliser du fait des interférences entre les différentes particules. C'est pourquoi nous nous sommes intéressés à la dualité onde-particule. Cette dualité nous a conduit à descendre jusqu'à la théorie quantique afin de trouver un moyen de gérer les interférences.

Dans l'introduction de Feynmann [\[48\]](#page-189-4) à la physique quantique, la partie traitant justement de cette dualité nous explique la notion d'amplitude de probabilité. Pour expliquer cette notion, nous allons tout d'abord étudier l'exemple suivant : soit deux sources qui éclairent l'espace libre, et nous souhaitons connaître le champ sur une ligne de capteurs. Cette configuration est représentée dans la figure [3.9.](#page-98-2) L'amplitude de probabilité *φ* est un nombre complexe dont le module au carré est une probabilité *P*. Cette probabilité représente les chances d'avoir une particule à cet endroit.

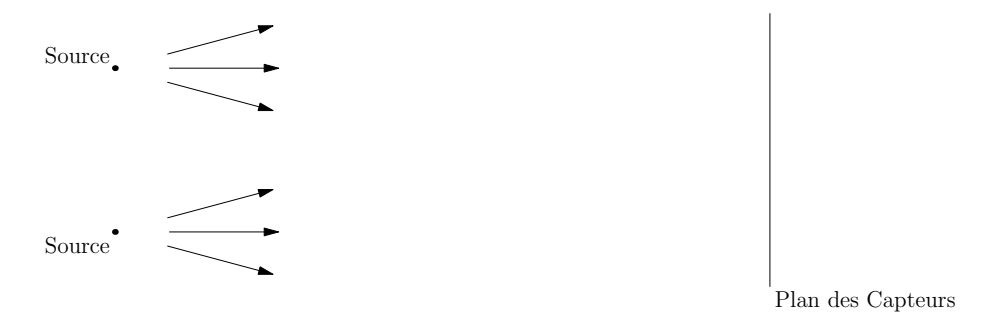

<span id="page-98-2"></span>Figure 3.9 – Scène d'étude des interfèrences entre sources

Les capteurs enregistrent l'amplitude de probabilité en fonction de la position *x*. La figure [3.10](#page-99-0) représentent les différentes possibilités de probabilité pour l'onde. Dans la courbe  $3.10(a)$ , les probabilités sont calculées de façon indépendantes. Dans la courbe [3.10\(b\),](#page-99-2) la probabilité est déterminée par la combinaison des amplitudes de probabilité sans interférences. Enfin, dans la courbe [3.10\(c\),](#page-99-3) <span id="page-99-2"></span><span id="page-99-1"></span>la probabilité est déterminée par la combinaison des amplitudes de probabilité avec la prise en compte des interférences.

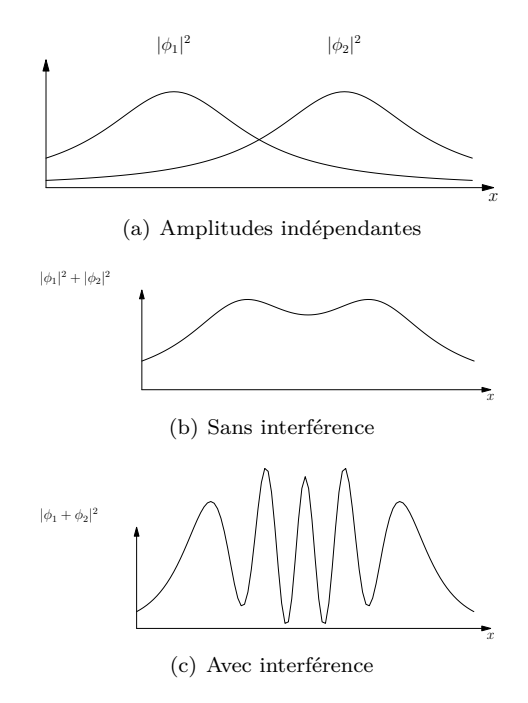

<span id="page-99-3"></span><span id="page-99-0"></span>Figure 3.10 – Combinaison des amplitudes de probabilités avec et sans interférences

Pour une propagation électromagnétique, nous devons bien évidemment prendre en compte les interférences, et ainsi par l'intermédiaire des amplitudes de probabilité, nous pouvons les prendre en compte. De plus, nous pouvons faire un parallèle entre les amplitudes de probabilité et le champ électromagnétique, notamment par le fait que les équations d'évolution sont identiques. Et ainsi, la probabilité se rapproche de la notion de puissance.

La combinaison des amplitudes de probabilité avec ou sans interférences repose sur la distinction des chemins. Cette distinction vient de la finesse du récepteur et de ce qu'il peut différencier. Ainsi des particules ayant suivi le même chemin à la vue du récepteur, se combineront sans interférences, alors que des particules ayant suivi des chemins différents, se combineront avec des interférences. Afin de déterminer les chemins communs, nous allons déterminer tout au long de la propagation des particules, des zones où nous pourrons considérer les particules étant sur un même chemin ou non. Pour cela, à chaque interaction, nous considérons une zone d'influence autour de l'impact, et toutes les interactions futures présentes dans cette zone seront considérées comme étant

un seul et même parcours. Nous étudierons plus en détails ce procédé et ses implémentations dans la partie suivante [3.2.3.](#page-102-0)

En résumé, nous avons :

– La composante de champ *E<sup>x</sup>* portée par une particule est traitée comme une amplitude de probabilité *φx*.

$$
E_x = \phi_x
$$

– Si les particules peuvent arriver par différents chemins, l'amplitude de probabilité totale *φ* est la somme des amplitudes de probabilité de chaque chemin  $\phi_1$  and  $\phi_2$ . La probabilité *P* sera donc l'amplitude au carré de la somme.

$$
\phi = \phi_1 + \phi_2
$$

$$
P = |\phi_1 + \phi_2|^2
$$

– Si les particules arrivent d'un seul et même chemin, la probabilité *P* sera la somme des probabilités de chaque particule *P*<sup>1</sup> and *P*2.

$$
P = P_1 + P_2
$$

#### <span id="page-100-0"></span>**3.2.2 Mise en place**

En pratique, nos particules vont porter des amplitudes de probabilité au carré. Elles porteront en fait une probabilité mais en conservant les informations de phases de l'amplitude de probabilité afin de pouvoir calculer les interférences. Les particules porteront ce carré afin d'utiliser la propriété naturelle d'une propagation sphérique qui possède une décroissance en <sup>1</sup> <sup>4</sup>*πr*<sup>2</sup> . Ainsi, l'amortissement lié à la distance de propagation sera directement pris en compte avec la probabilité d'interaction des particules.

Mais cette valeur au carré nécessite un traitement particulier lors des interactions avec les surfaces. Comme le montre la figure [3.11,](#page-101-0) lorsqu'une particule rentre en interaction avec une surface, l'aire de cette surface est prise en compte par les probabilités d'impact. Mais comme cette valeur est un carré d'amplitude de probabilité, et que nos formules de rayonnement sont exprimées avec le champ électromagnétique, nous devons appliquer une correction car l'aire de l'interaction se retrouve donc sous la racine carrée. L'erreur commise est soulignée dans les deux cas suivants : dans le premier cas, nous avons une surface dont la surface vaut 4*S*<sup>0</sup> et dans un deuxième cas, nous avons quatre surfaces *S*0. Sans correction de la surface, l'équation [\(3.36\)](#page-101-1) nous montre la divergence entre les deux. Alors qu'avec la pondération par la racine de la surface, l'équation [\(3.37\)](#page-101-2) nous montre que nous conservons les valeurs d'amplitude entre les deux cas.

<span id="page-101-2"></span><span id="page-101-1"></span>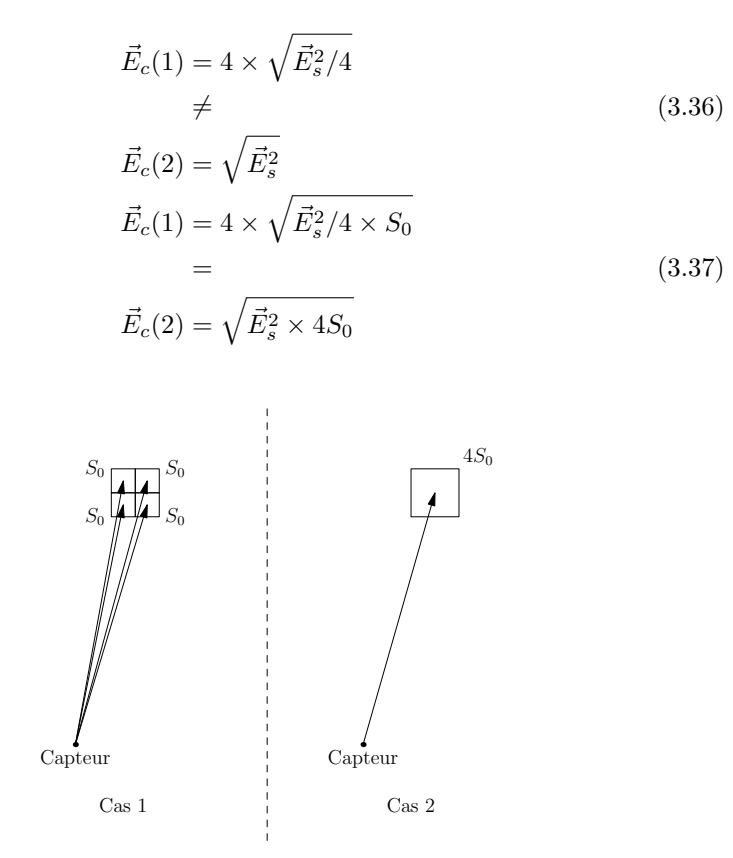

<span id="page-101-0"></span>Figure 3.11 – Interaction des particules avec les surfaces

Maintenant que nous avons souligné ce problème lié aux surfaces, nous allons passer à l'écriture de notre rayonnement sous forme de BRDF. Comme nous l'avons déjà expliqué précédemment, le principe est d'utiliser la probabilité d'interaction pour remplacer la décroissance de propagation. Ainsi, en sommant les différentes particules incidentes en interférence ou non suivant le trajet suivi, nous reproduirons la décroissance de propagation. Pour cela, nous allons chercher une écriture avec les passages au carré et les racines carrées qui sera équivalente aux rayonnements de courant vu dans la partie [2.1.5.](#page-63-0) L'expression finale devra être équivalente à la formulation [2.16.](#page-64-0)

L'équation [\(3.38\)](#page-102-1) exprime l'équivalence qui doit être atteinte. Le terme *dS* dans l'expression équivalente est le terme de surface que nous devons rajouter comme vu précédemment. Le terme  $\frac{1}{4\pi ||\vec{M'}P||^2}$  provient de la probabilité d'interaction pour une propagation sphérique. Le carré provient du fait qu'une

particule porte une amplitude de probabilité au carré, et la racine est présente afin de pouvoir comparer les formules sur une amplitude de probabilité.

$$
\partial \vec{E}_s(P) = -\frac{jk}{4\pi} (\vec{M}_f(M') \wedge \vec{u}) G(M'P) dS
$$
  
\n
$$
= -\frac{jk}{4\pi} ((\vec{\phi}(M') \wedge \vec{u}) \wedge \vec{u}) \frac{e^{-j\vec{k}M^T P}}{\|M^T P\|} dS
$$
  
\n
$$
\equiv \sqrt{(-\frac{jk}{\sqrt{4\pi}} ((\vec{\phi}(M') \wedge \vec{u}) \wedge \vec{u}) e^{-j\vec{k}M^T P})^2 \frac{dS}{4\pi \|M^T P\|^2}}
$$
(3.38)

De l'expression précédente, nous pouvons tirer la formulation de la BRDF en amplitude de probabilité suivante [\(3.39\)](#page-102-2).

<span id="page-102-2"></span><span id="page-102-1"></span>
$$
f_r(P, \Theta_i, \Theta_o) = -\frac{jk\sqrt{dS}}{\sqrt{4\pi}} \left( (\vec{\phi}(M') \wedge \vec{n}) \wedge \vec{u} \right) e^{-j\vec{k}M^{\dagger}P} \tag{3.39}
$$

Il faut noter que cette BRDF est l'expression de l'évolution du champ électromagnétique pour un chemin d'amplitude de probabilité. On appliquera donc cette expression pour chaque chemin qui aura été déterminé. C'est d'ailleurs les moyens de regroupement des particules afin de créer les différents trajets que nous allons maintenant étudié.

#### <span id="page-102-0"></span>**3.2.3 Traitement des trajets**

Le traitement des trajets a été réalisé en trois étapes. Premièrement, pour valider le principe, nous avons utilisé une simple liste afin de stocker les chemins. A chaque nouvelle particule, nous parcourons la liste afin de déterminer si une particule était déjà présente et assez proche, alors les particules sont combinées. Deuxièmement, nous avons utiliser une liste triée dans l'espace à l'aide d'un opérateur qui ne conserve que les particules éloignées d'au moins la taille choisie. Et enfin, nous avons utilisé un kd-tree afin de stocker les particules, liées à un arbre afin de gérer les interactions multiples.

Les deux premières implémentations sont réalisables directement à l'aide des bibliothèques standards du C++. En revanche, l'implémentation d'un kd-tree et de l'arbre ont nécessité un travail complet. Avant d'étudier le fonctionnement de l'arbre et du kd-tree, nous allons étudier rapidement le fonctionnement d'un kdtree. Ensuite, la complexité de recherche dans les trois structures sera abordée. Et finalement, nous expliquerons le fonctionnement de l'arbre de recherche joint au kd-tree.

#### **kd-tree**

Les kd-tree [\[49\]](#page-189-5) est une structure d'arbre qui permet de stocker des données spatiales avec la possibilité de rechercher les éléments proches d'un point. Pour un nombre d'élément *n*, la taille de stockage sera *O*(*n*) avec une profondeur de l'ordre de *O*(*log*(*n*)). Son principe est aussi simple que les arbres binaires de recherche, chaque élément de l'arbre est composé :

- D'une clé : qui est une valeur pour une des dimensions de l'arbre.
- De deux fils : deux éléments sous-jacents. L'élément de gauche aura une valeur de clé inférieure à la clé de l'élément. L'élément de droite aura une valeur de clé supérieur à la clé de l'élément.
- Des informations liées à cet élément, on peut y placer ce que l'on souhaite.

L'idée de base d'un kd-tree est qu'à chaque étape de construction, la clé se portera sur une nouvelle dimension du kd-tree. C'est-à-dire que dans notre cas, le kd-tree est un 3d-tree, les valeurs de clé porteront sur *x*, puis sur *y*, puis sur *z*, et ainsi de suite. Il existe différents algorithmes pour optimiser l'arbre en choisissant des clés adaptées à la configuration des points. Un des inconvénients d'un kd-tree est l'insertion qui peut devenir lourde si on cherche à conserver un arbre équilibré.

La figure [3.12](#page-104-0) illustre la construction d'un 2d-tree. Nous partons d'un point *p*1, et nous allons construire l'arbre qui permettra de représenter ces données avec l'ajout des points *p*2,*p*3,*p*4 et *p*5. Le point *p*1 est la racine de l'arbre, et nous utiliserons la dimension *x* comme premier discriminant. Ainsi, les points dont la valeur de *x* sera inférieure seront ajoutés dans la partie gauche, et inversement ceux dont la valeur sera supérieure seront ajoutés dans la partie droite. Ainsi *p*2 est ajouté dans la partie droite, et *p*3 dans la partie gauche. Comme nous sommes à la deuxième étape, cette fois-ci, le discriminant sera la dimension *y*. Ainsi, le point *p*4 est à gauche de *p*1 selon *x* et à gauche de *p*3 selon *y*. A cette étape de l'arbre, le discriminant redevient *x*. Ainsi, le point *p*5 est à gauche de *p*1 selon *x*, à gauche de *p*3 selon *y* et à gauche de *p*4 selon *x*. Cet exemple est déséquilibré car le choix du premier point et du premier discriminant est primordial dans l'équilibre d'un kd-tree, et dans notre cas, il était mauvais. C'est pourquoi l'insertion peut nécessiter de changer la racine de l'arbre ou les discriminants pour s'approcher d'un arbre optimal.

L'avantage de cette structure est de conserver les propriétés de longueur, c'està-dire que les discriminants utilisés tout au long du partitionnement permettent des tester des longueurs. Ainsi, la recherche d'un proche à une certaine distance maximale des éléments se fait facilement dans l'arbre. Le kd-tree est une des structures privilégiées lors de la création de photon-map, car comme nous l'avons vu, il peut-être nécessaire de rechercher les éléments près d'un point d'impact. Ainsi l'utilisation d'un kd-tree comme structure de tri spatial permet de limiter grandement l'impact du nombre de particules lancées lors du calcul sur le temps de calcul global.

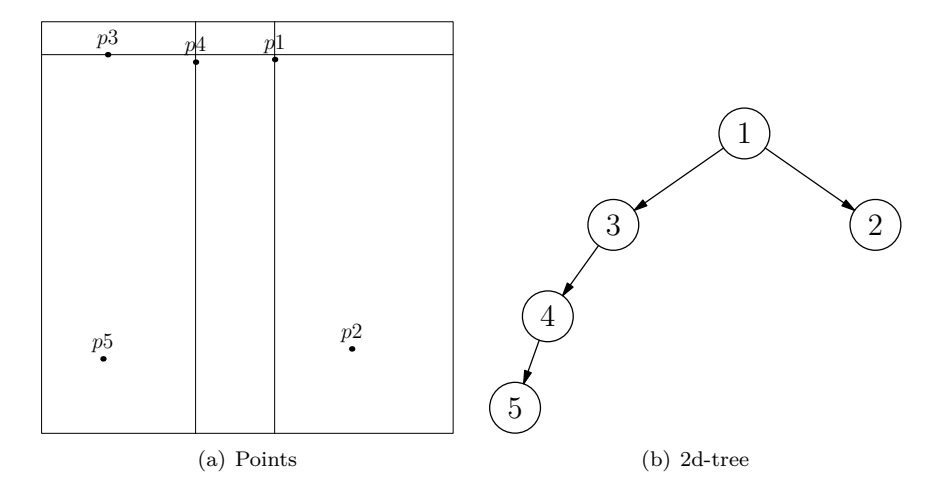

<span id="page-104-0"></span>Figure 3.12 – Fonctionnement du 2d-tree

#### **Arbre d'impacts**

Un 3d-tree est utilisé en tandem avec un arbre d'impact. Le but de cet arbre est de permettre le regroupement des chemins des particules. Le 3d-tree est utilisé pour ne conserver que les impacts regroupés. Ainsi, à chaque impact, nous vérifions si un impact précédent n'est pas déjà présent dans cette zone, et si aucun impact n'est présent, nous rajoutons un élément dans le 3d-tree. Ensuite, l'arbre d'impacts permet de conserver la hiérarchie des impacts des différents chemins.

Les données contenues dans le 3d-tree seront uniquement la normale locale du point d'impact. En effet, le regroupement spatial du 3d-tree ne tient pas compte de la surface des objets, et ainsi, prenons l'exemple d'un impact qui se trouve au bord de l'arrête d'un cube. Sans traitement particulier lié à la normale, un impact placé sur une des facettes adjacentes sera considéré comme inclus dans la zone d'influence. Malheureusement, cet impact ne peut pas être regroupé avec le précédent, notamment car les BRDF des deux impacts sont très différentes. De ce fait, nous avons placé les données de normale locale de l'impact courant dans le 3d-tree. Et lorsqu'un impact est en cours d'étude pour le placement dans l'arbre, nous le comparons uniquement aux points possédant la même normale à un epsilon près. L'ajout de l'epsilon est pour éviter de remplir inutilement le 3d-tree dans le cadre de surface non-planaire.

Soit la situation décrite dans la figure [3.13\(a\),](#page-105-0) nous allons décrire la création de l'arbre d'impact [3.13\(b\).](#page-105-1) Nous supposons que nous utilisons l'échantillonnage du prochain événement à chaque itération, ainsi, à chaque impact, nous prendrons en compte le champ électromagnétique émis par la source *S*. Chaque feuille de l'arbre d'impact contient toutes les informations nécessaires au calcul de l'amplitude de probabilité du chemin complet. Ainsi, la feuille *R* de l'arbre correspond au trajet direct entre *R* et *S*. Il faut noter que si nous avions plusieurs sources, il serait nécessaire de rajouter les sources dans l'arbre. La feuille *p*1 sous *R* représente le chemin *S*->*p*1->*R*, et la feuille *p*7 tout en bas de l'arbre représente le trajet *R*->*p*2->*p*3->*p*7->*S*. Toutes les feuilles sont ainsi construites entre les différents chemins découverts par le lancement des particules. Les chemins sont uniquement composés des points issus du 3d-tree, si une particule frappe une surface à un endroit non-couvert par une autre particule, alors un nouvel impact sera rajouté dans le 3d-tree. En revanche, quand une particule frappe une partie déjà couverte par un impact, celle-ci apporte sa contribution à cet impact.

<span id="page-105-0"></span>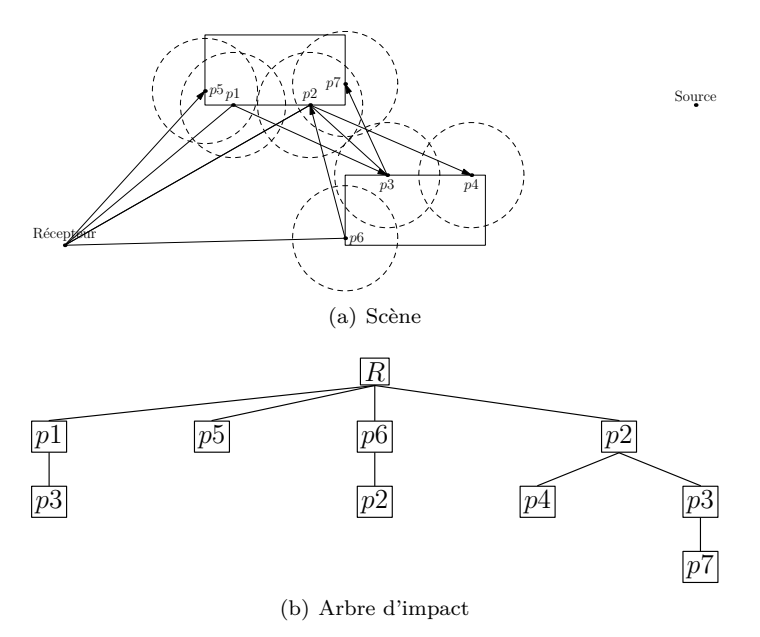

<span id="page-105-1"></span>Figure 3.13 – Illustration de la création de l'arbre d'impact

Une fois l'arbre de tous les impacts créés, pour calculer le champ finalement reçu par le récepteur, nous parcourons l'intégralité de l'arbre avec un parcours récursif. Nous descendons au plus profond de l'arbre, et sommons les différentes contributions avec interférence d'un même niveau, jusqu'à remonter au récepteur.

#### **Impact de la taille des particules**

L'arbre d'impact permet de regrouper les particules selon leur point d'impact. Mais cette zone de regroupement dépend de la taille des particules que nous paramétrons. La figure [3.14](#page-106-1) illustre les effets du changement de ce paramètre sur le maillage des surfaces. En effet, la taille considérée influence directement la précision de ce maillage car l'ensemble des points d'impacts correspond à un maillage. Ainsi une taille de particule réduite implique un maillage fin, mais nécessitera en revanche plus de particules afin de prendre en compte toutes les interactions des surfaces. D'un autre côté, des particules de taille conséquente permettront un maillage grossier des surfaces, mais moins de particules seront nécessaires pour parcourir toutes les surfaces. En faisant varier ce paramètre, il est donc possible d'améliorer la convergence au prix d'une précision moindre.

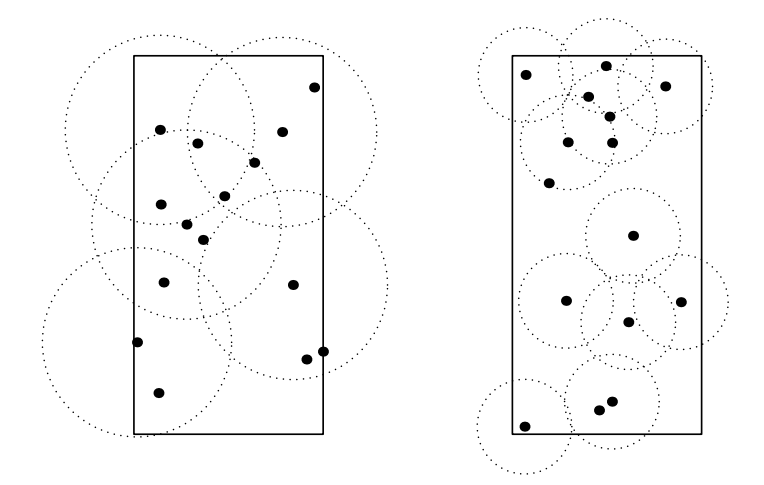

<span id="page-106-1"></span>Figure 3.14 – Maillage des surfaces en fonction de la taille des particules

L'ensemble des éléments spécifiques de notre implémentation ont été décrits au cours de cette partie. Nous allons maintenant étudier les résultats obtenus en les comparant avec les résultats obtenus sous Matlab dans le chapitre précédent.

# <span id="page-106-0"></span>**3.3 Etude des résultats**

Nous allons maintenant étudier les résultats de cette implémentation dans cette partie. Nous suivrons le même cheminement de configuration que précédemment dans la partie [2.2.](#page-65-0) Dans un premier temps, nous allons étudier les résultats des particules d'amplitude de probabilité avec une plaque parfaitement conductrice avec une incidence normale ou une incidence de soixante degrés. De la même manière, nous étudierons les résultats pour un cube et puis deux plaques. Nous présenterons les résultats selon le même processus, c'est-à-dire que nous montrerons les résultats obtenues en champ lointain à l'aide de cette méthode avec les résultats FEKO en comparaison. Les résultats sous forme de cartographie en champ proche sont présentés en annexe. La configuration des trois scènes est la même que pour l'étude des résultats sous Matla[b2.2.](#page-65-0)

Nous présenterons également un histogramme représentant la moyenne de la norme du vecteur différence sur l'ensemble des points du cercle pour les différentes simulations en pointant également les moyennes obtenues à l'aide de l'implémentation sous Matlab. Enfin, nous montrerons également le temps de calcul nécessaire à chaque simulation sous la forme d'un tableau.

#### <span id="page-107-0"></span>**3.3.1 Plaque parfaitement conductrice**

Nous commençons donc la présentation des résultats des particules d'amplitude par la figure [3.17](#page-110-0) pour la scène [2.15\(a\).](#page-74-1) Nous présentons les résultats de FEKO et de notre méthode pour 256<sup>2</sup> et 1024<sup>2</sup> particules de diamètre  $\frac{\lambda}{10}$  et  $\frac{\lambda}{20}$ .

Nous pouvons constater une assez bonne concordance entre les résultats, mais cela nécessite une étude un peu plus approfondie des résultats.

Pour étudier l'impact du nombre de particule et de la taille de celle-ci, nous allons comparer la valeur absolue moyenne du vecteur d'erreur pour différentes combinaison de taille et de nombre de particules. La figure [3.16](#page-109-0) représente l'histogramme de la moyenne du vecteur différence pour chaque simulation. Nous pouvons ainsi noter une réduction de l'erreur quand le nombre de particules augmente, mais également que lorsque les particules sont plus petites, celles-ci nécessitent un plus grand nombre de particules pour avoir une erreur équivalente à la simulation avec des particules plus grosses.

Nous allons maintenant rapidement étudier l'impact en temps de calcul lors du changement de la taille ou du nombre des particules. Le tableau [3.1](#page-109-1) présente le temps de calcul pour la plaque pour différentes combinaisons de taille et de nombre. Cette implémentation utilise directement le kd-tree, et nous pouvons voir que le regroupement des particules n'influe que très peu sur le temps de calcul. En effet, même si l'arbre est plus profond lorsque plus de particules sont lancées ou que les particules sont plus petites, les temps de calcul restent proportionnelles au nombre de particules. Il faut noter que le temps de calcul n'évolue pas lorsque l'incidence change, les temps de calcul restent identiques. Nous rappelons que bien que le temps sous Matlab ne fut pas mesuré précisément, nous sommes beaucoup plus rapides avec cette implémentation. En revanche, FEKO est plus lent que notre méthode pour une application directe de la Méthode des Moments. Mais lorsque les algorithmes MLFMA sont utilisés, le calcul de FEKO est beaucoup plus rapide, et cette fois-ci plus rapide que notre méthode. Il faut néanmoins noter que notre méthode dépend moins de la surface totale des éléments de la scène. En effet, notre maillage de la scène est adaptatif et s'adaptera à la vision du récepteur de la scène. Alors que FEKO maillera toujours toute la scène, ainsi dans des scènes conséquentes, l'utilisation de notre méthode pourrait permettre une estimation du champ alors que même un maillage grossier ne serait pas possible avec une Méthode des Moments et nécessiterait une méthode asymptotique.
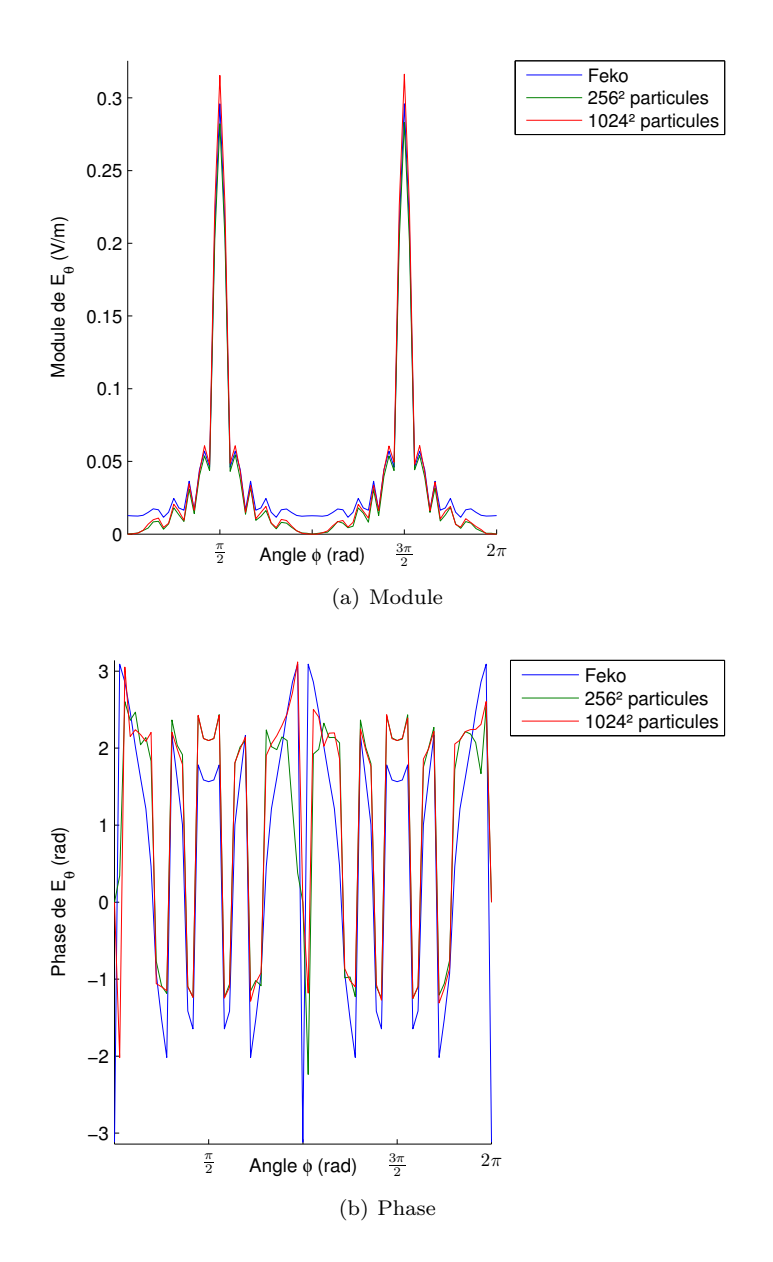

Figure 3.15 – Champ diffracté avec une plaque parfaitement conductrice avec une incidence normale.

Nous présentons ensuite les résultats obtenus pour la scène de la plaque en incidence oblique [2.15\(b\).](#page-74-0) Nous pouvons formuler les mêmes remarques que pour la plaque en incidence normale.

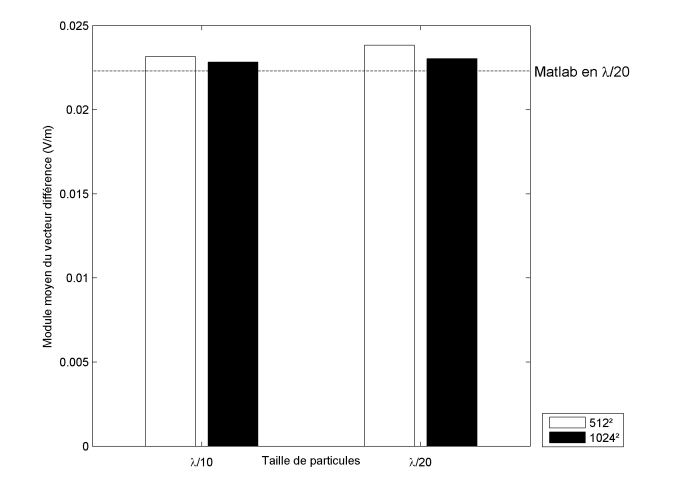

Figure 3.16 – Comparaison de l'erreur pour toutes les simulations d'une plaque en incidence normale avec des particules de probabilité

| Nombre de particules                   | $512^2$ | $1024^2$ |
|----------------------------------------|---------|----------|
| Diamètre de $\frac{\lambda}{10}$       | 721.78  | 2895.05  |
| Diamètre de $\frac{\lambda}{\sigma^2}$ | 733.20  | 2932.82  |

Table 3.1 – Temps de calcul en seconde (s) des calculs pour la plaque

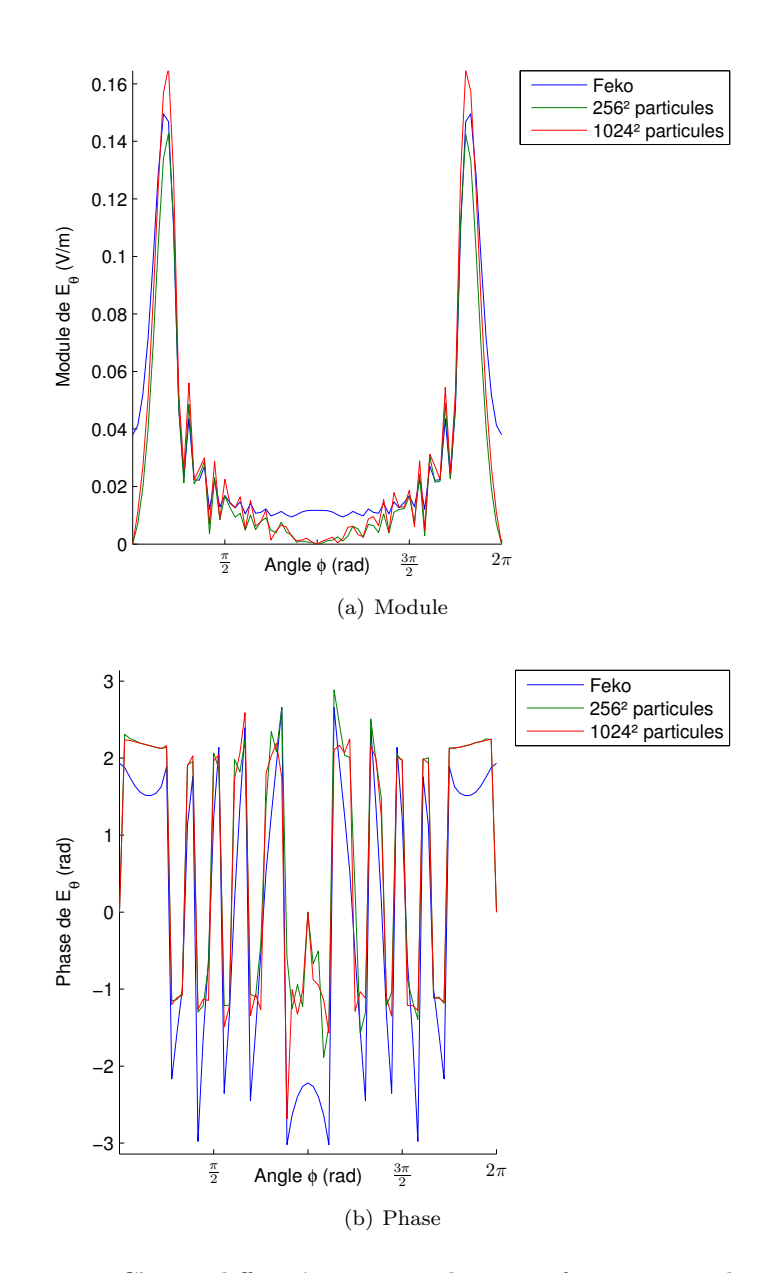

Figure 3.17 – Champ diffracté avec une plaque parfaitement conductrice en incidence de 60˚.

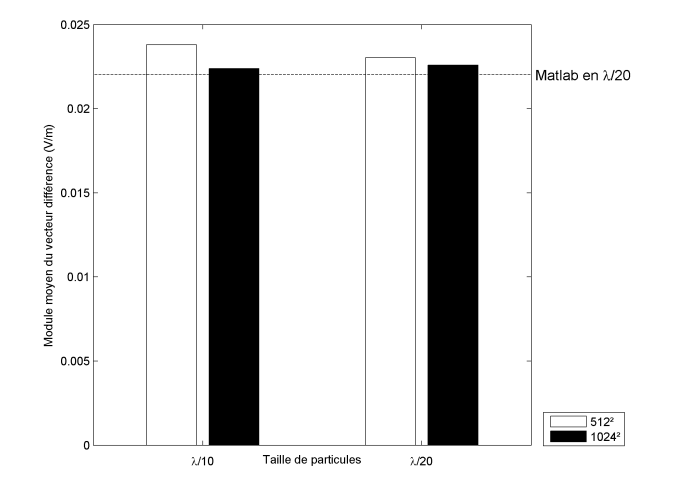

Figure 3.18 – Comparaison de l'erreur pour toutes les simulations d'une plaque en incidence de 60˚ avec des particules de probabilité

### **3.3.2 Cube parfaitement conducteur**

Nous continuons l'étude des résultats de cette implémentation avec le cube parfaitement conducteur avec la figure [3.19](#page-112-0) pour la scène [2.12\(a\).](#page-71-0) Les calculs ont été réalisés avec 256<sup>2</sup> et 1024<sup>2</sup> particules de diamètre  $\frac{\lambda}{10}$  et  $\frac{\lambda}{20}$ .

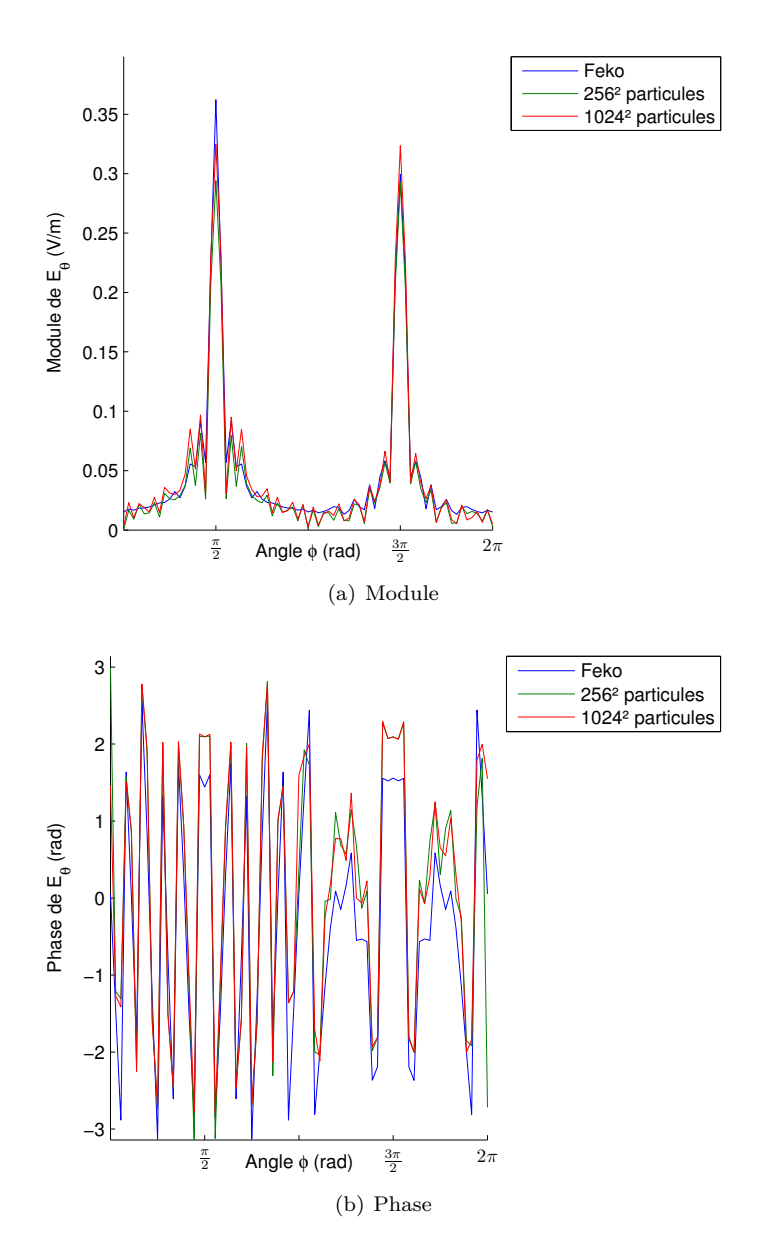

<span id="page-112-0"></span>Figure 3.19 – Champ diffracté avec un cube parfaitement conducteur avec une incidence normale.

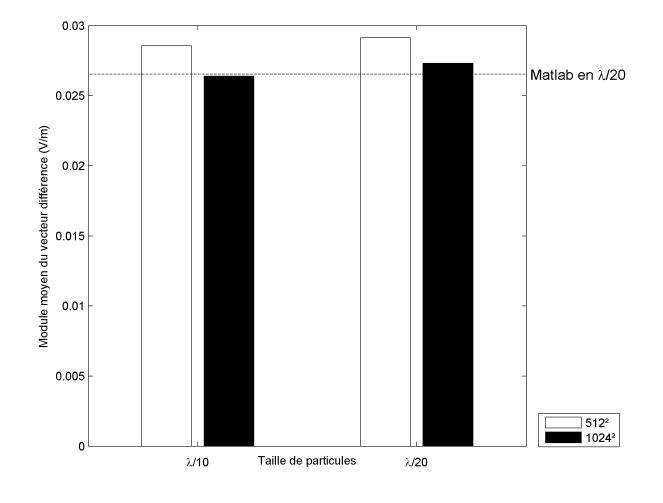

<span id="page-113-0"></span>Figure 3.20 – Comparaison de l'erreur pour toutes les simulations d'un cube en incidence normale avec des particules de probabilité.

Nous pouvons constater une nouvelle fois, une assez bonne concordance entre les résultats, comme lors des simulations pour la plaque, nous pouvons voir que les points de calcul éloigné du cube nécessitent encore des particules pour converger vers les résultats attendus. Sinon le comportement de cette simulation reste tout à fait conforme à ce que nous attendions.

La figure [3.20](#page-113-0) représente l'histogramme de la moyenne du vecteur différence pour différentes combinaisons de taille et de nombre de particules. Cette fois-ci les simulations sont plus précises que la première simulation sous Matlab mais restent néanmoins moins précises que la deuxième simulation sous Matlab.

Le tableau [3.2](#page-113-1) présente le temps de calcul pour le cube pour même combinaisons de taille et de nombre. Nous pouvons noter que les temps de calcul pour le cube restent très proche des temps de calcul précédents obtenus pour la plaque simple. Ce qui représente une augmentation de la vitesse de calcul de l'ordre de 100%. Ceci s'explique par le fait que sous Matlab nous calculions exhaustivement l'éclairement de toutes les mailles pour chaque point de calcul, alors qu'ici seulement celle en visibilité sont calculées.

<span id="page-113-1"></span>

| Nombre de particules             | $512^2$ | $1024^2$      |
|----------------------------------|---------|---------------|
| Diamètre de $\frac{\lambda}{10}$ | 1256.91 | 5158.17       |
| Diamètre de $\frac{\lambda}{20}$ | 1419.63 | $\pm 5395.05$ |

Table 3.2 – Temps de calcul en seconde (s) des calculs pour le cube

Nous présentons maintenant rapidement les résultats obtenus avec un cube pour une incidence de 60 degrés [2.12\(b\).](#page-71-1) Nous suivons une nouvelle fois le même cheminement pour l'étude des résultats. La figure [3.21](#page-114-0) présentent les résultats de FEKO et les résultats pour 256<sup>2</sup> et 1024<sup>2</sup> particules de diamètre  $\frac{\lambda}{10}$  et  $\frac{\lambda}{20}$ .

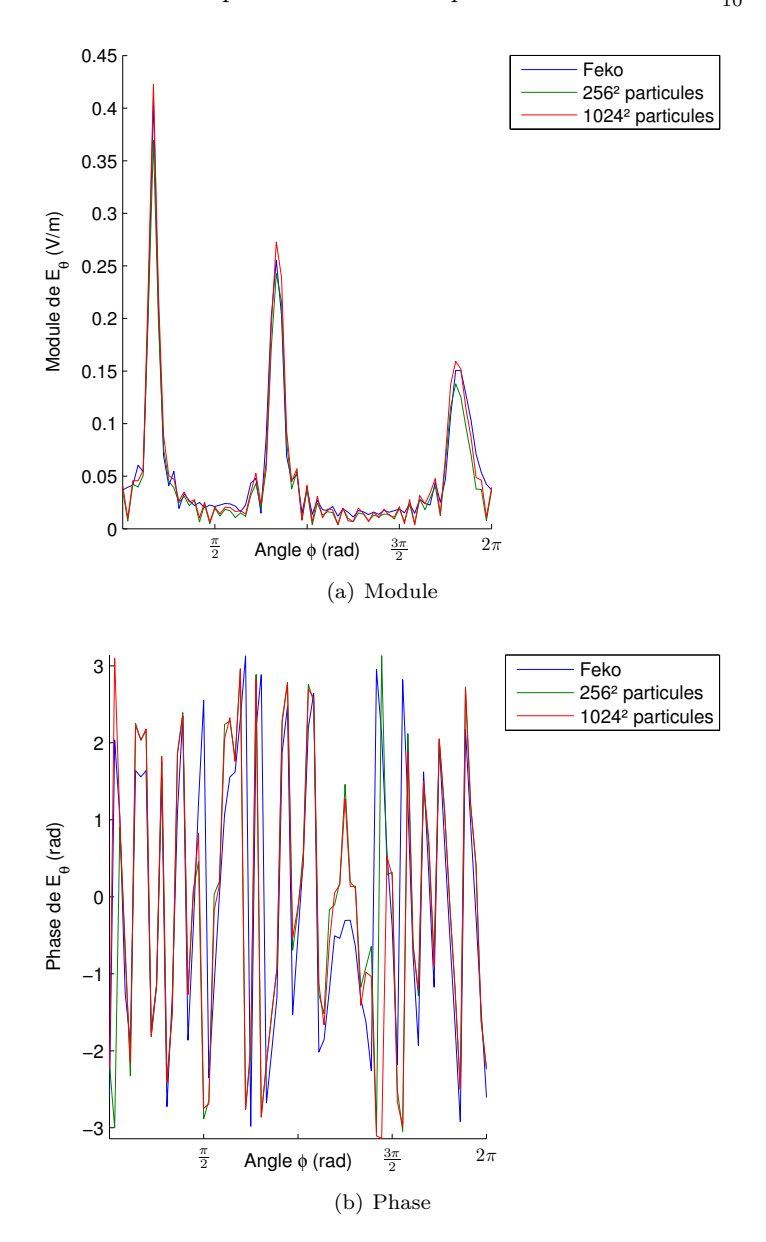

<span id="page-114-0"></span>Figure 3.21 – Champ diffracté avec un cube parfaitement conducteur avec une incidence de 60˚.

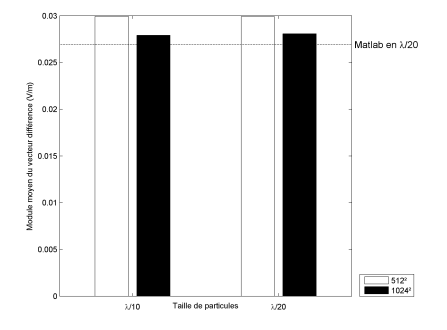

<span id="page-115-0"></span>Figure 3.22 – Comparaison de l'erreur pour toutes les simulations d'un cube en incidence de 60˚ avec des particules de probabilité.

Le comportement de l'algorithme reste tout à fait satisfaisant et converge bien vers les mêmes résultats que Matlab en prenant en compte le défaut lié à la distance. Les différences restent cohérentes avec celles obtenues avec l'implémentation sous Matlab. Pour une étude plus précise de l'erreur, les figures de comparaison sont présentées en annexes.

Afin de synthétiser l'erreur dans plusieurs configurations, nous présentons une nouvelle fois un histogramme [3.22](#page-115-0) représentant l'erreur moyenne. Comme pour le cas de l'incidence normale, nous pouvons constater une erreur plus élevée que lors des calculs réalisés sous Matlab.

#### **3.3.3 Plaques parfaitement conductrices**

Pour terminer l'étude de cette implémentation, nous allons observer les résultats de cette implémentation avec les plaques parfaitement conductrices [2.15\(a\)](#page-74-1) avec la figure [3.23.](#page-116-0) Il faut noter que les interactions sont limitées à deux réflexions successives comme lors du calcul sous Matlab.

Nous pouvons cette fois noter une nette différence entre les résultats. Afin de déterminer les raisons de ces divergences. Nous pouvons conclure que la double réflexion n'est pas modélisée correctement par ce modèle. En effet, il est très net que les effets de la double réflexion sont absents devant les deux plaques. L'absence des ondes réfléchies par les deux plaques successivement n'a pu être résolue dans le cadre de cette implémentation. Les trajets de particules passant par les deux plaques sont bien présents dans l'arbre d'interaction, mais leurs contributions sont erronées.

Nous pouvons également constater une erreur de modélisation dans les zones de champ qui sont dans l'ombre d'une des deux plaques. Cela est due au fait que nos surfaces doivent être transparentes vu le principe de rayonnement que

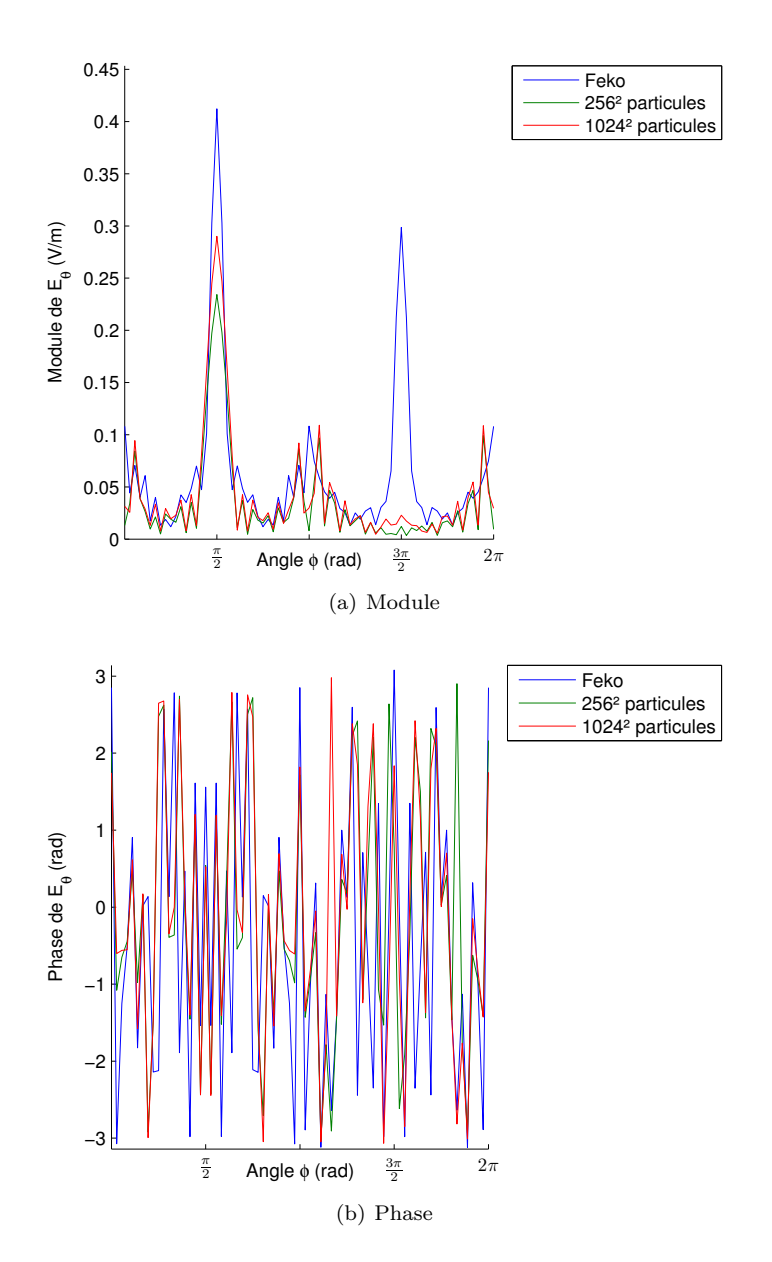

<span id="page-116-0"></span>Figure 3.23 – Champ diffracté avec deux plaques parfaitement conductrices avec une incidence normale.

nous avons utilisé. En effet, nos plaques rayonnent le champ diffracté  $\vec{E_s}$ , ainsi le champ incident  $\vec{E_i}$  doit également traverser la plaque. Dans cette simulation, nous avons volontairement omis ce traitement afin de souligner l'impact et l'erreur commise si cela n'est pas traité convenablement. En revanche, l'ajout de ce

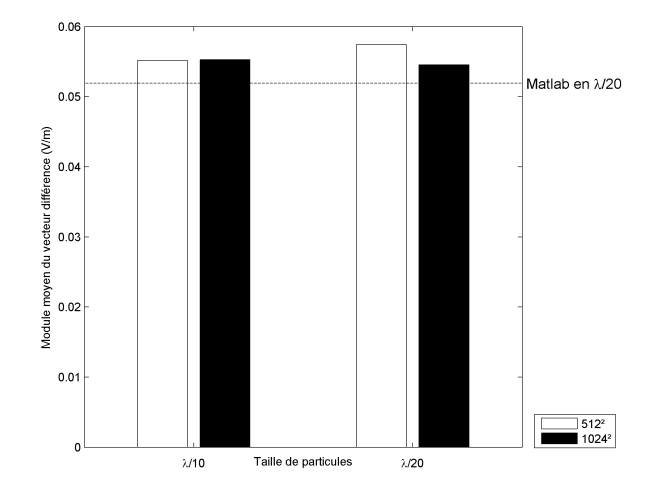

Figure 3.24 – Comparaison de l'erreur pour toutes les simulations de deux plaques en incidence normale avec des particules de probabilité

traitement ne corrige en rien la mauvaise modélisation de la double réflexion.

Pour les différentes configurations, nous présentons les temps de calcul dans le tableau [3.3.](#page-117-0) Nous pouvons donc constater que la recherche de la seconde interaction occasionne une augmentation du temps de calcul de l'ordre de 10% comparé au calcul simple de la plaque. Cette implémentation bien qu'erronée est beaucoup plus rapide que sous Matlab.

<span id="page-117-0"></span>

| Nombre de particules             | $512^2$ | 1024 <sup>2</sup> |
|----------------------------------|---------|-------------------|
| Diamètre de $\frac{\lambda}{10}$ | 776.46  | 3269.31           |
| Diamètre de $\frac{\lambda}{20}$ | 817.74  | $\perp$ 3461.74   |

Table 3.3 – Temps de calcul en seconde (s) des calculs pour les deux plaques

Nous présentons maintenant rapidement les résultats obtenus avec une plaque pour une incidence de 60 degrés [2.15\(b\).](#page-74-0) Nous suivons une nouvelle fois le même cheminement pour l'étude des résultats. La figure [3.25](#page-118-0) présentent les résultats de FEKO et de notre méthode pour  $256^2$  et  $1024^2$  particules de diamètre  $\frac{\lambda}{10}$  et  $\frac{\lambda}{20}$ .

Le comportement de l'algorithme reste tout à fait satisfaisant et converge bien vers les mêmes résultats que Matlab en prenant en compte le défaut lié à la distance. Les différences restent cohérentes avec celles obtenues avec l'implé-

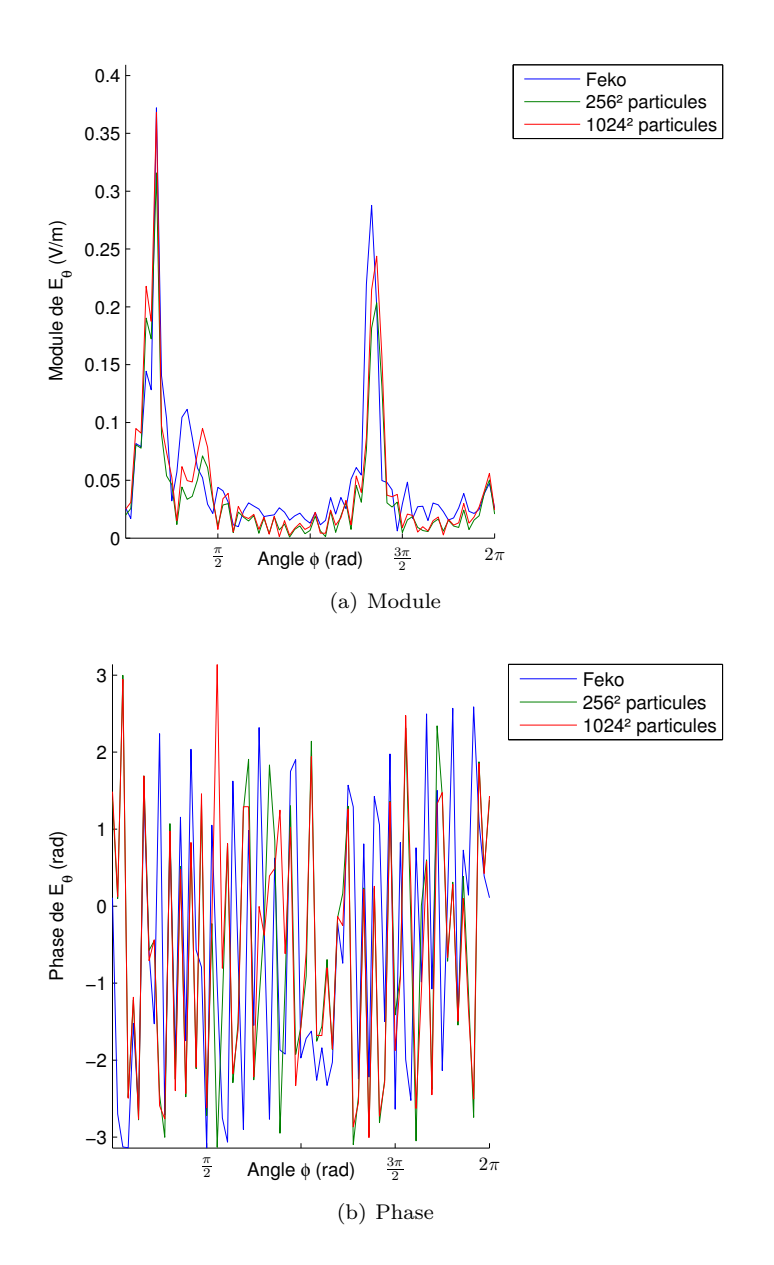

<span id="page-118-0"></span>Figure 3.25 – Champ diffracté avec une plaque parfaitement conductrice avec une incidence de 60˚.

mentation sous Matlab. Pour une étude plus précise de l'erreur, les figures de comparaison sont présentées en annexes.

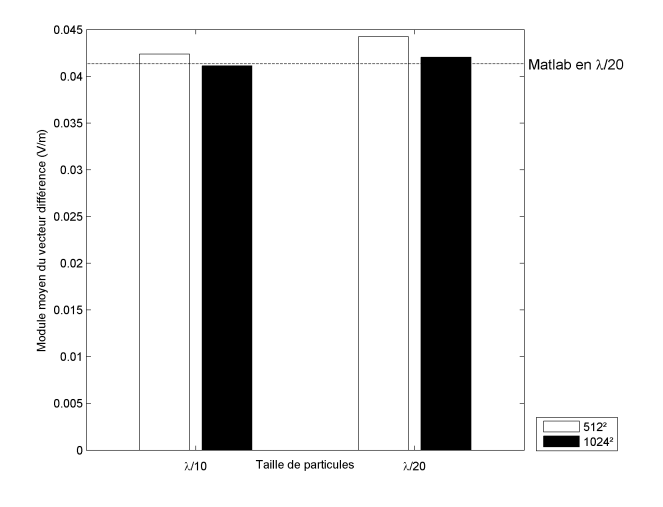

<span id="page-119-0"></span>Figure 3.26 – Comparaison de l'erreur pour toutes les simulations de deux plaques en incidence de 60˚ avec des particules de probabilité

Afin de synthétiser l'erreur dans plusieurs configurations, nous présentons une nouvelle fois un histogramme [3.26](#page-119-0) représentant l'erreur moyenne. Comme pour le cas de l'incidence normale, nous pouvons constater une erreur plus élevée que lors des calculs réalisés sous Matlab.

## **3.4 Conclusion**

Au cours de ce chapitre, nous avons donc énoncé les changements introduits dans un moteur de rendu de synthèse d'image afin de mener des calculs électromagnétiques. Les changements introduits se résument par l'introduction des calculs dans le domaine complexe et la gestion permanente de la polarisation. Nous avons également survolé différentes éléments importants des méthodes de Monte-Carlo pour les calculs d'illumination globale comme les densités de probabilité utilisées et des méthodes de réduction de la variance.

Ensuite, nous avons exposé le principe d'amplitude de probabilité issue de la mécanique quantique. Nous avons ensuite cherché le moyen d'exploiter cette notion pour l'utiliser dans les méthodes de Monte-Carlo. Ainsi nos particules portent une probabilité afin de jouer efficacement avec les probabilités de propagation. Nous sommes également arrivés à la nécessité de construire un arbre des différentes interactions obtenues. Cela nous a menés à l'étude des kd-tree afin de réaliser le regroupement de manière efficace. Ensuite une structure d'arbre a été utilisée afin de reconstituer les valeurs de champ.

#### 3.4 Conclusion 111

Puis nous avons étudié les résultats de cette implémentation dans les mêmes circonstances que lors de l'étude des rayonnements sous Matlab. Nous avons ainsi pu constater des résultats corrects pour la plaque et le cube bien que cette méthode nécessite un lancement de particules proportionnelles à la distance entre les objets. En revanche, le calcul pour les deux plaques a mis en évidence deux points importants. Le premier étant la transparence nécessaire des plaques afin de conserver des calculs rigoureux dans tout l'espace. Et enfin, que cette méthode, malgré tout le soin apporté à son implémentation, semble erronée pour le calcul des interactions successives. Malgré ces résultats erronés, cette méthode est prometteuse car la complexité de la scène n'influe pas sur la possibilité d'avoir une estimation du champ. De plus, il est possible que la notion de regroupement des particules soit erronée ou incomplète dans le cadre des interactions multiples, et nécessite un traitement de regroupement particulier.

Pour trouver une parade à ce souci d'interactions, nous avons cherché une autre méthode d'utilisation des méthodes de Monte-Carlo. Cette méthode est présentée dans le chapitre suivant et repose sur une réécriture des intégrales. Cette nouvelle méthode n'étant pas liée à la notion de particule, celle-ci permettra peut-être de résoudre le souci rencontré avec les interactions successives. Une grande partie du travail précédent a été réutilisée par cette méthode mis à part la notion d'amplitude de probabilité et la gestion des impacts.

## **Chapitre 4**

# **Seconde implémentation**

#### **Sommaire**

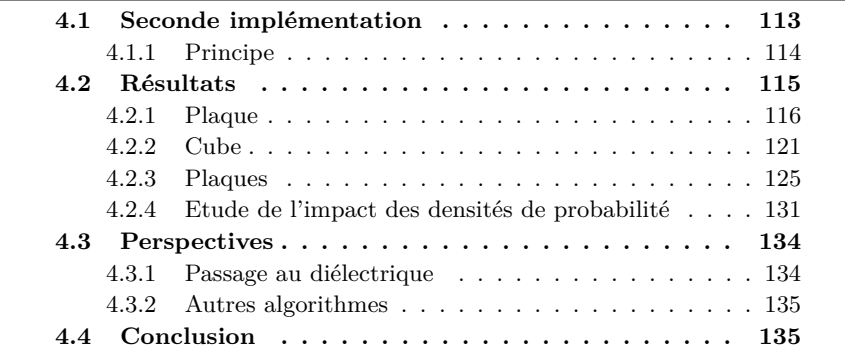

Dans le chapitre précédent, nous avons détaillé notre première implémentation et étudié les résultats obtenus. Lors de cette étude, nous avons remarqué que cette implémentation montrait de fortes limitations et une erreur plus élevée que les calculs sous Matlab. Ainsi dans ce chapitre, nous exposons une deuxième solution pour l'utilisation des méthodes de Monte-Carlo afin de réduire ces limitations. Cette solution est basée sur la réécriture de l'intégrale de rayonnement. Nous étudierons ensuite les résultats de cette nouvelle implémentation selon les trois configurations déjà étudiées auparavant. Nous analyserons également l'impact du choix d'une des trois densités de probabilité exposées pour la configuration des deux plaques. Ensuite, nous expliquerons les pistes qu'il reste à explorer sur cette méthode afin d'en tirer tout son potentiel.

## <span id="page-122-0"></span>**4.1 Seconde implémentation**

Cette partie est dédiée à l'explication du principe de la seconde implémentation et l'étude de ses résultats. Dans un premier temps, nous expliquons le principe de fonctionnement et son intégration dans les méthodes de Monte-Carlo. Puis nous étudierons les résultats sur les trois scènes étudiées jusqu'à présent. La scène de la plaque est utilisée pour vérifier les résultats d'une interaction surfacique, la scène du cube pour les résultats d'une interaction volumique et la scène des deux plaques pour les interactions multiples.

#### <span id="page-123-0"></span>**4.1.1 Principe**

Le principe de cette utilisation repose sur la réécriture de l'intégrale d'une version surfacique à une version exprimée à l'aide de l'angle solide. En effet, il faut noter que lors des envois de rayons ou de particules, cela revient à échantillonner l'angle solide issu du point d'impact, et non l'ensemble des surfaces existantes. Pour parvenir à cette formulation, nous allons tout d'abord devoir passer d'une écriture surfacique à une écriture sur l'angle solide. Pour cela, étudions la relation pour passer entre les deux relations à l'aide de [\(4.1\)](#page-123-1). C'est écriture repose sur l'égalité entre une intégration sur une surface et l'intégration sur l'angle solide correspondant. L'angle *θ* représente l'angle entre la normale de la surface et l'angle d'incidence sur la surface.

<span id="page-123-1"></span>
$$
I = \int_{\Omega} d\omega = \int_{S} \frac{\cos(\theta)}{r^2} dS \tag{4.1}
$$

On peut déduire de cette égalité, l'équivalence suivante [\(4.2\)](#page-123-2) qui nous permettra de transformer notre écriture sur la surface en une écriture sur l'angle solide.

<span id="page-123-3"></span><span id="page-123-2"></span>
$$
d\omega = \frac{\cos(\theta)}{r^2} dS \tag{4.2}
$$

Ainsi avec l'équivalence [\(4.2\)](#page-123-2) que l'on utilise dans l'expression du rayonnement simplifié [\(2.3\)](#page-56-0), nous obtenons l'expression suivante [\(4.3\)](#page-123-3) pour une intégration sur l'angle solide. Pour cela, nous allons transformer les variables de l'intégrale de rayonnement pour passer de la surface à l'angle solide à l'aide des équivalences précédentes.

$$
\vec{E}_s(P) = -\frac{jk}{4\pi} \int \int_{M' \in S} (\vec{M}_f(M') \wedge \vec{u}) G(M'P) dS
$$
  
\n
$$
= -\frac{jk}{4\pi} \int \int_{\Omega} \frac{\|M'\vec{P}\|^2}{\cos(\Theta_o)} (\vec{M}_f(M') \wedge \vec{u}) G(M'P) dw
$$
  
\n
$$
= -\frac{jk}{4\pi} \int \int_{\Omega} \frac{\|M'\vec{P}\|^2}{\cos(\Theta_o)} (\vec{M}_f(M') \wedge \vec{u}) \frac{e^{-j\vec{k}M'P}}{\|M'\vec{P}\|} dw
$$
  
\n
$$
= -\frac{jk}{4\pi} \int \int_{\Omega} \frac{\|M'\vec{P}\|}{\cos(\Theta_o)} (\vec{M}_f(M') \wedge \vec{u}) e^{-j\vec{k}M'\vec{P}} dw
$$
(4.3)

#### 4.2 Résultats 115

A partir de cette expression, il devient très simple de l'introduire dans les méthodes de Monte-Carlo. Le noyau *K*(*x, y*) nécessaire à la mise sous forme d'équation intégrale apparaît directement, comme vu au paragraphe [1.5.3.](#page-44-0) Il nous suffit alors de placer ce noyau au niveau des shaders précédemment implémentés, et d'utiliser directement le moteur de rendu. Il faut noter que les structures d'arbre et de kd-tree ne sont plus nécessaires dans cette implémentation. De plus, comme l'expression du noyau n'intègre pas de terme particulier lié à la probabilité de propagation sphérique, il est beaucoup plus aisé d'utiliser des densités de probabilité différentes.

Une différence majeure avec l'implémentation précédente est le nombre de paramètres. L'implémentation précédente possédait deux paramètres différents, à savoir le nombre de particules et la taille de celles-ci. Cette fois-ci cette méthode dépendra uniquement du nombre de particules lancées. De plus, cette fois-ci, les particules ne portant pas de valeur de probabilité, donc de champs au carré, la décroissance de l'erreur sera plus rapide.

L'implémentation de cette méthode est très simple au vue du travail déjà effectué pour implémenter les particules d'amplitude de probabilité. Globalement le fonctionnement est inchangé, seuls les calculs des shaders des surfaces différent ainsi que l'absence du kd-tree et de l'arbre d'interactions. Pour résumer, nous utilisons donc un path-tracer avec l'échantillonnage du prochain événement. Cette nouvelle méthode a néanmoins nécessité la mise en place d'un nouveau traitement pour les surfaces et pour les volumes au sein des shaders.

Le principe de cette méthode étant maintenant détaillé, nous allons étudier les résultats de cette seconde implémentation. Pour l'étude de résultats, nous nommerons les nouvelles particules comme des particules de champ afin de faire un parallèle avec les particules d'amplitude de probabilité utilisées dans la méthode précédente.

## <span id="page-124-0"></span>**4.2 Résultats**

Les résultats de ces particules de champ vont être étudier selon le même processus que précédemment. Ainsi nous étudierons tout d'abord les résultats pour une plaque parfaitement conductrice selon deux incidences différentes, à savoir normale et de soixante degrés. Ainsi nous étudierons les résultats pour un cube parfaitement conducteur et deux plaques selon les deux mêmes incidences. A chaque étude de résultat, nous présenterons les résultats de la méthode en juxtaposition des résultats de FEKO. Puis pour la simulation avec le plus de particules, à savoir 1024<sup>2</sup>, nous présenterons la différence d'amplitude, la différence de phase et l'amplitude du vecteur différence complexe. Enfin nous présenterons l'histogramme de l'erreur moyenne des différentes simulations avec le rappel de l'erreur des simulations réalisées sous Matlab.

Avant de présenter les résultats de cette nouvelle implémentation, nous présentons rapidement les temps de calculs dans le tableau [4.1.](#page-125-1)Ces temps étant équivalents pour les quatre situations, les temps sont les mêmes pour les scènes de la plaque et du cube selon les deux incidences. Nous pouvons constater que cette méthode est bien plus rapide que la méthode précédente. Cela s'explique facilement par la simplicité de la formulation et par l'absence de création d'arbre de particules et de son parcours. La différence sur la formulation permet d'éviter une mise au carré ainsi qu'une racine carrée à chaque interaction, ce qui pour 1024<sup>2</sup> particules représente une économie de douze opérations complexes sur des flottants par interaction ce qui n'est pas négligeable du tout. Il y a douze opérations car nous travaillons avec des vecteurs à trois dimensions dans l'espace des complexes. De plus, l'absence de regroupement des particules permet également de réduire la complexité de cette méthode. D'autant que plus il y a de particules à placer, plus le kd-tree devient profond et plus le parcours devient long et complexe. Enfin, il faut également pour chaque position de calcul parcourir l'arbre d'interaction créé pour déterminer le champ électromagnétique, et cet arbre est également d'une taille conséquente, à savoir qu'il contiendra en moyenne un nombre d'interactions équivalent à la surface totale des objets de la configuration divisée par la surface d'une particule.

<span id="page-125-1"></span>

| Nombre d'échantillons $64^2$ $128^2$ $256^2$ $512^2$ $1024^2$ |  |  |                                             |
|---------------------------------------------------------------|--|--|---------------------------------------------|
| Part. de champs                                               |  |  | $10.25$   34.75   142.25   554.26   2223.79 |

Table 4.1 – Temps de calcul en seconde (s) avec des particules de champ

#### <span id="page-125-0"></span>**4.2.1 Plaque**

Nous commençons la présentation des résultats de cette seconde méthode avec les résultats de la simulation d'une plaque. La configuration est toujours identique aux configurations précédentes [2.15\(a\).](#page-74-1) La figure [4.1](#page-126-0) présente les résultats de FEKO, les résultats de cette méthode avec 256<sup>2</sup> particules et avec 1024<sup>2</sup> particules. Nous pouvons déjà constater une très bonne concordance avec les résultats obtenus sous Matlab.

Nous pouvons cette fois affirmer la convergence vers les résultats de l'implémentation sous Matlab. Cette méthode permet donc de bien calculer le rayonnement des courants tout en conservant les limitations inhérentes à notre modèle de rayonnement. La méthode des particules de champ ne semblent pas introduire de limitations supplémentaires. En revanche, nous pouvons observer que les résultats dans le prolongement de la plaque, surtout en différence de phase, sont plus bruités que précédemment. Cela s'explique sur une dépendance plus grande aux variables aléatoires de cette implémentation dans cette zone où les résultats sont très proches de la valeur nulle

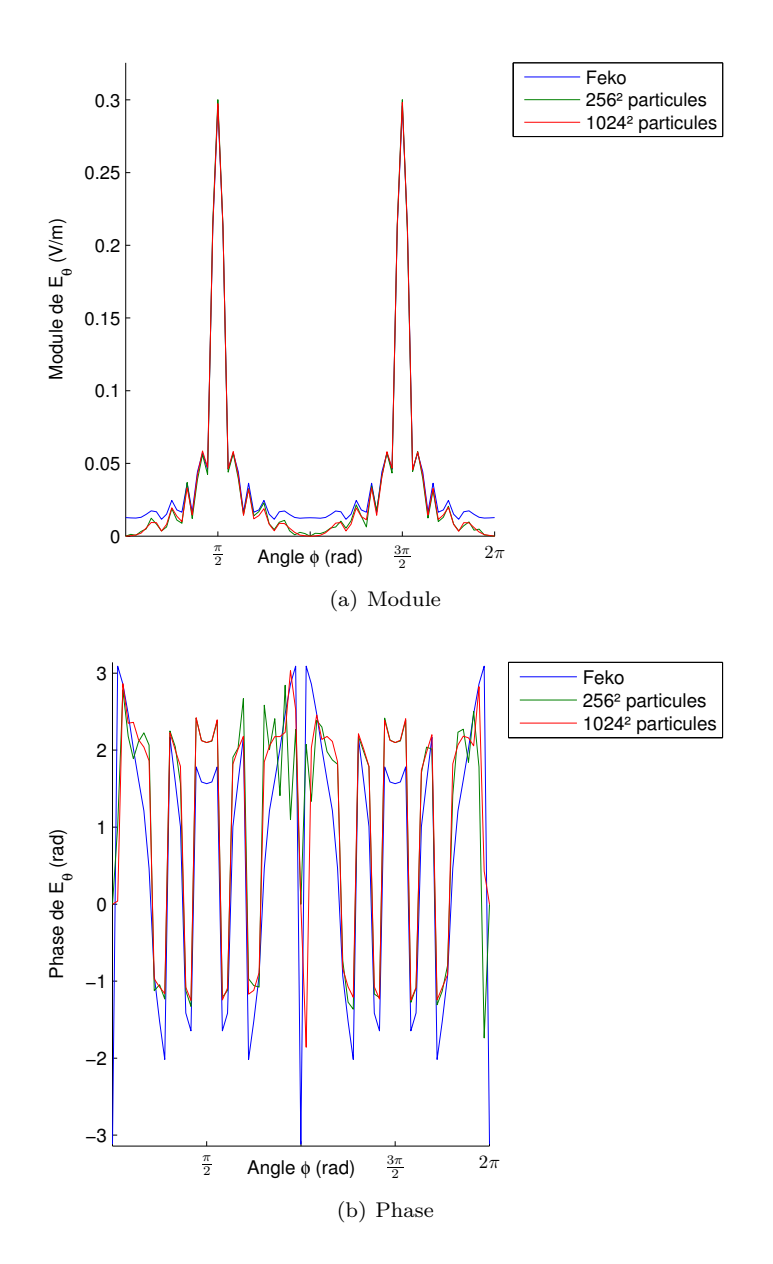

<span id="page-126-0"></span>FIGURE 4.1 – Champ diffracté avec une plaque parfaitement conductrice avec une incidence normale.

La figure [4.2](#page-127-0) présente sous forme d'histogramme l'évolution de la moyenne de l'amplitude du vecteur différence sur l'ensemble de la cartographie entre notre simulation et FEKO pour différentes valeurs du nombre de particules lancées. Nous pouvons remarquer une parfaite concordance pour les lancers possédant le plus grand nombre de particules. Nous pouvons également observer une décroissance de l'erreur plus rapide avec cette méthode, ce qui avait déjà était annoncé car le calcul n'étant plus lié à des amplitudes de probabilité, nous ne travaillons plus avec des champs au carré. De plus, nous pouvons constater une convergence des résultats pour les simulations de  $256^2$ ,  $512^2$  et  $1024^2$  ce qui indique qu'une augmentation du nombre de particules influera très peu sur l'évolution de l'erreur car celle-ci est déjà minimale.

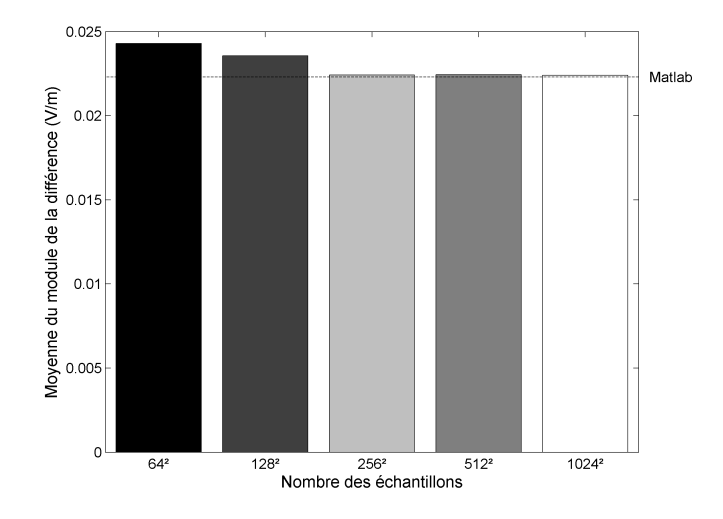

<span id="page-127-0"></span>Figure 4.2 – Comparaison de l'erreur pour toutes les simulations d'une plaque en incidence normale avec des particules de champ.

Nous poursuivons l'étude avec la présentation des résultats obtenus avec une plaque éclairée avec une incidence de soixante degrés. La figure [4.3](#page-128-0) présente ainsi les résultats obtenus avec FEKO et notre seconde méthode avec  $256^2$  et  $1024<sup>2</sup>$  particules. Nous pouvons une nouvelle fois remarquer une très bonne concordance avec les résultats obtenus sous Matlab et observer également les mêmes divergences que précédemment.

A l'aide de la figure [4.4,](#page-129-0) nous présentons l'évolution de l'erreur en fonction du nombre de particules utilisées. Nous pouvons également noter que l'erreur a très peu diminuée entre les simulations avec  $512^2$  et  $1024^2$  ce qui indique que l'erreur est très proche d'un état minimal.

Nous pouvons donc considérer cette seconde implémentation comme fonctionnelle pour le calcul du rayonnement d'une plaque à la limitation près du calcul erroné dans le prolongement de la plaque vraisemblablement due à l'absence d'épaisseur de celle-ci.

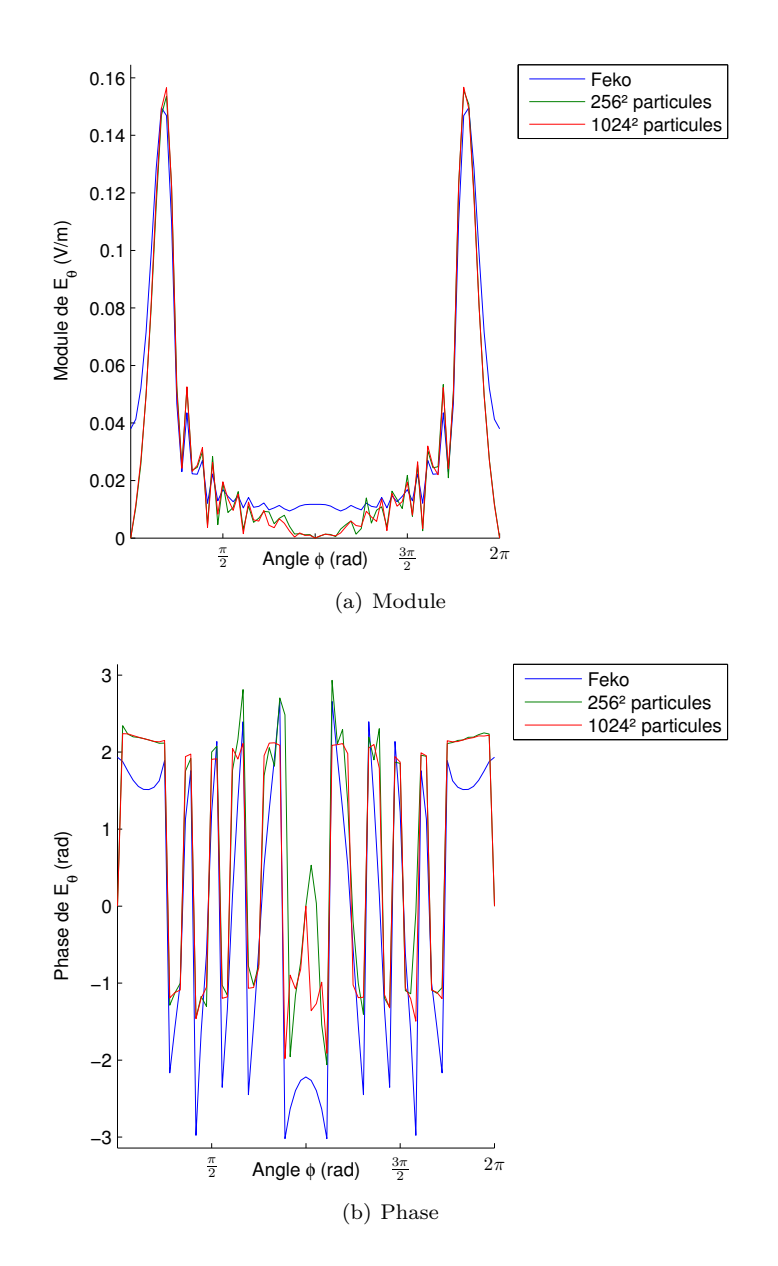

<span id="page-128-0"></span>FIGURE 4.3 – Champ diffracté avec une plaque parfaitement conductrice avec une incidence de 60˚.

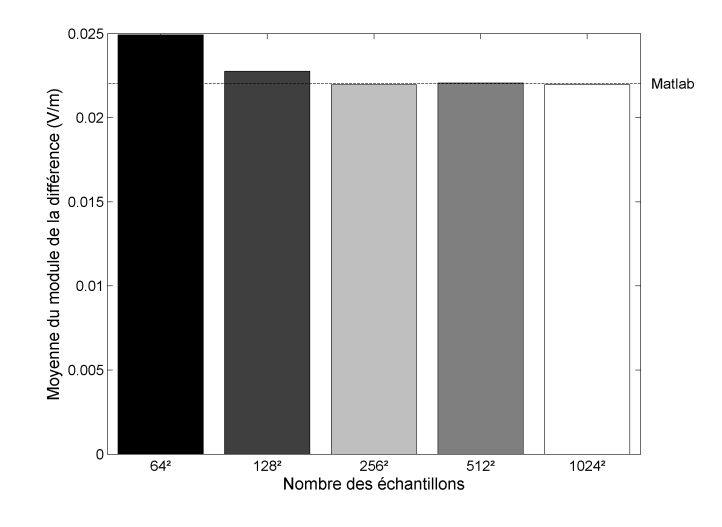

<span id="page-129-0"></span>Figure 4.4 – Comparaison de l'erreur pour toutes les simulations d'une plaque en incidence de 60˚ avec des particules de champ.

4.2 Résultats 121

#### <span id="page-130-0"></span>**4.2.2 Cube**

Nous poursuivons la présentation avec les résultats pour le cube éclairée par une onde en incidence normale. La figure [4.5](#page-131-0) présente les résultats avec FEKO et notre méthode avec 256<sup>2</sup> particules et 1024<sup>2</sup> particules. Comme pour le cas de la plaque, les résultats semblent converger parfaitement vers les résultats obtenus sous Matlab. Les différences dans l'ombre du cube étant déjà présentes dans le calcul sous Matlab, nous pouvons conclure que ces différences proviennent de la méthode de rayonnement et non de la méthode de calcul.

Dans la figure [4.6,](#page-132-0) nous présentons l'évolution de l'amplitude moyenne du vecteur différence en fonction du nombre de particules lancées. Comme pour le cas de la plaque, les simulations avec des particules de champ nécessitent moins de particules bien que les deux méthodes semblent bien converger vers les mêmes résultats que sous Matlab. Nous pouvons également constater que les simulations avec le plus de particules convergent bien avec les résultats de Matlab et la faible diminution de l'erreur indique également que nous sommes très proches de l'erreur minimale.

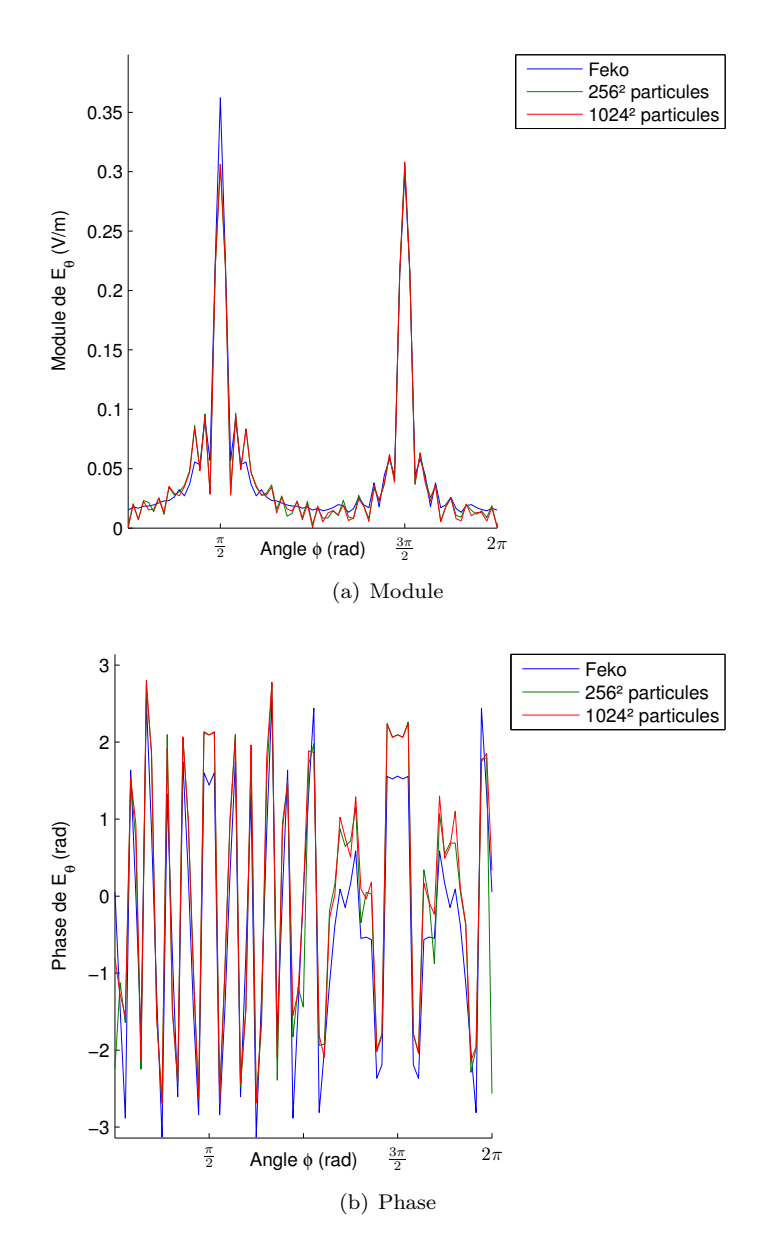

<span id="page-131-0"></span>FIGURE 4.5 – Champ diffracté avec un cube parfaitement conducteur avec une incidence normale.

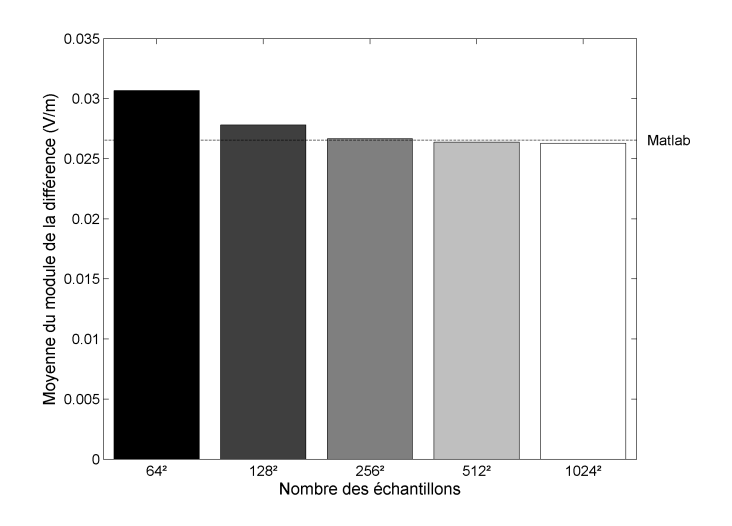

<span id="page-132-0"></span>Figure 4.6 – Comparaison de l'erreur pour toutes les simulations d'un cube en incidence normale avec des particules de champ.

Pour poursuivre la présentation des résultats, la figure [4.7](#page-133-0) montre les résultats pour le cube avec une incidence de soixante degrés obtenus sous FEKO et notre méthode avec  $256^2$  et  $1024^2$  particules. Les résultats restent tout à fait cohérents avec les résultats obtenus avec une incidence normale.

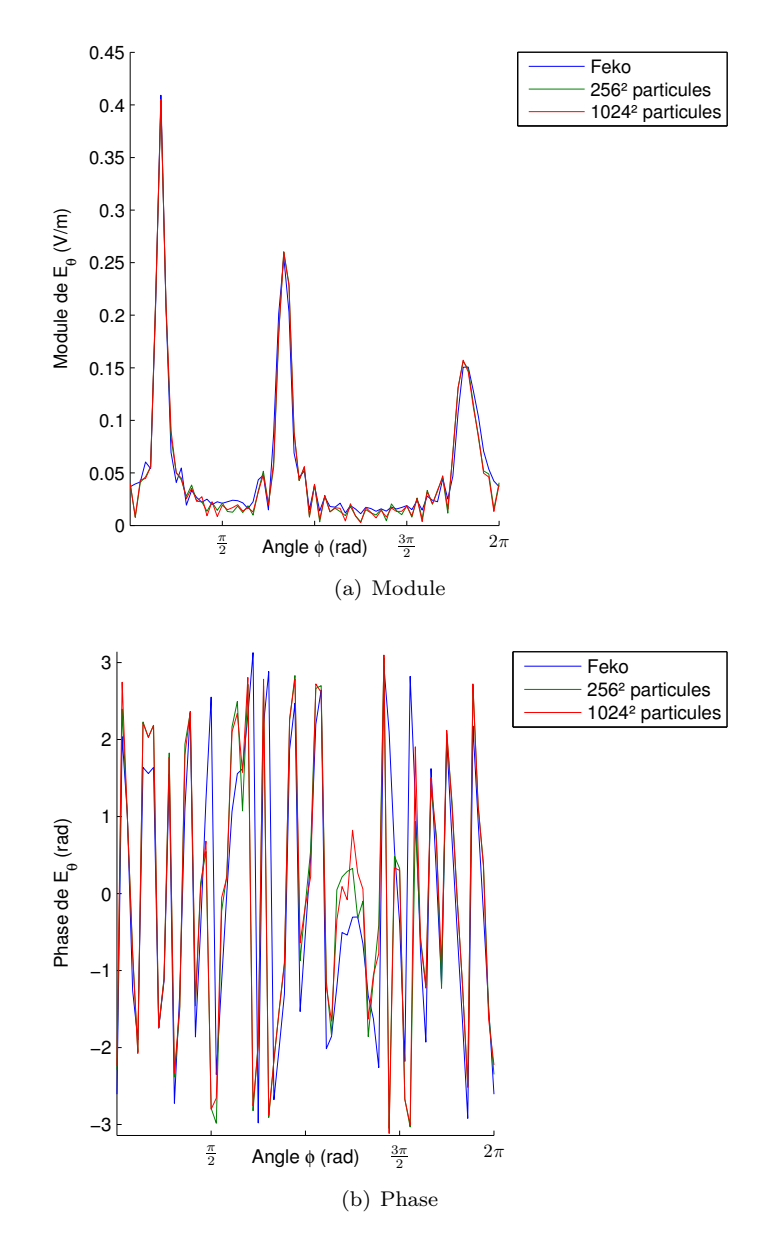

<span id="page-133-0"></span>Figure 4.7 – Champ diffracté avec un cube parfaitement conducteur avec une incidence de 60˚.

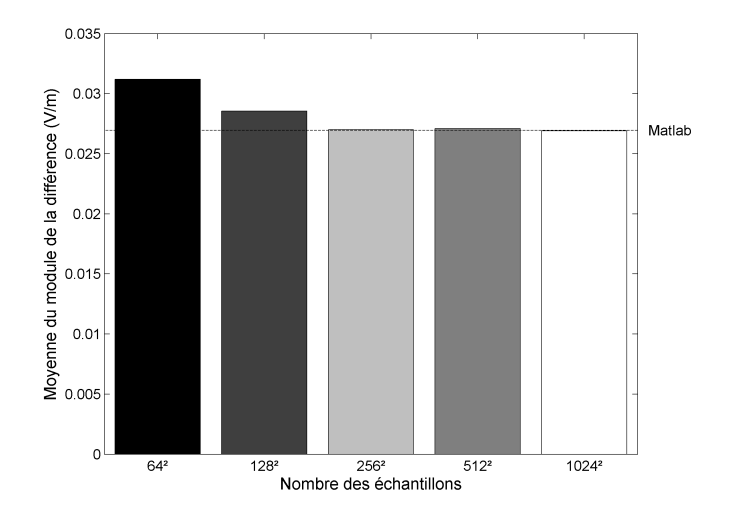

<span id="page-134-1"></span>Figure 4.8 – Comparaison de l'erreur pour toutes les simulations d'un cube en incidence de 60˚ avec des particules de champ.

Afin de vérifier l'évolution de l'erreur pour cette configuration, la figure [4.8](#page-134-1) montre l'amplitude moyenne du vecteur différence en fonction du nombre de particules utilisées. Une nouvelle fois, nous pouvons constater une convergence vers l'erreur obtenue à l'aide du calcul sous Matlab. De plus, l'évolution minime de l'erreur entre les simulations avec  $512^2$  et  $1024^2$  particules montrent que nous sommes très proches de l'erreur minimale.

Des différents résultats présentés dans cette sous-partie, nous pouvons conclure que la méthode se comporte comme prévu pour le calcul du rayonnement d'un volume. De plus, les divergences obtenues avec FEKO proviennent de la modélisation des courants et non de la méthode de calcul en elle-même. Mais cela pourra surement être résolu plus tard en modélisant plus finement les rayonnements des courants et les interactions entre ceux-ci.

#### <span id="page-134-0"></span>**4.2.3 Plaques**

Nous poursuivons l'étude des résultats de particules de champ avec les résultats pour les deux plaques parfaitement conductrices. Toutes les simulations présentées au cours de cette sous-partie ont été réalisées avec une densité de probabilité secondaire uniforme. C'est-à-dire que lors de la détermination de la direction du rebond sur une plaque, nous utilisons la densité uniforme. Nous étudierons l'impact du changement de cette densité dans la sous-partie suivante. Il faut néanmoins rappeler que le changement de densité ne changera pas les résultats de la méthode en tant que tels mais améliorera seulement la vitesse de convergence des résultats.

La figure [4.9](#page-136-0) présente les résultats obtenus avec FEKO et avec notre méthode avec  $256^2$  et  $1024^2$  particules. Nous pouvons constater que contrairement aux quatre configurations précédentes, cette fois-ci, le nombre de particules n'est pas encore suffisant et les résultats sont encore très bruités. La différence entre les deux simulations à l'aide des particules de champ est néanmoins très parlante, et montre bien un début de convergence vers les résultats attendus. Nous pouvons noter également que cette méthode se comporte de façon tout à fait valide pour le calcul des interactions secondaires avec la présence des pics de doubles réflexions.

Il est très net que la simulation reste bruitée par rapport aux simulations de la plaque ou du cube, mais on peut néanmoins voir les résultats se rapprocher des résultats attendus. Le bruit peut notamment s'expliquer par la nécessité d'échantillonner deux plaques ainsi que les interactions secondaires qui en dépendent. De plus, il ne faut pas oublier qu'avec la méthode de rayonnement utilisée, les plaques sont considérées comme transparentes, et ainsi quand une particule entre en contact avec une plaque, elle poursuit également son trajet dans le reste de l'environnement. Nous voyons également les différences dues à la limitation à deux interactions successives, ce qui expliquent les franges observables à l'arrière des deux plaques. Enfin, les différences de phase observables dans les zones de champ faible s'expliquent également par le manque de particules et les variations de champ que cela peut engendrer. Le champ étant très faible dans ces zones, il suffit de quelques particules en plus ou en moins pour s'éloigner fortement du résultat attendu.

Dans la figure [4.10,](#page-137-0) nous présentons l'évolution de l'amplitude moyenne du vecteur différence suivant le nombre de particules lancées. Nous pouvons voir qu'avec peu de particules, l'erreur est beaucoup plus grande que dans les cas précédents de la plaque et du cube. En revanche, même pour les valeurs les plus élevées de particules, l'erreur diminue encore de manière visible, ce qui se traduit par le fait d'être encore éloigné de l'erreur minimale. Ainsi, en lançant d'avantage de particules, nous nous rapprocherons encore d'avantage de la simulation optimale. Nous pouvons noter néanmoins que la simulation Matlab possède une erreur moyenne bien plus basse que les simulations de notre seconde méthode. Cela peut s'expliquer par des différences de phase moins importantes. Ceci peut également s'expliquer par le fait que sous Matlab nous prennons en compte toutes les interactions de chaque maille d'une plaque sur l'autre.

Nous poursuivons l'étude des résultats avec la simulation des deux plaques éclairées par une onde avec une incidence de soixante degrés. Les résultats sont présentés dans la figure [4.11](#page-138-0) avec les résultats de FEKO et de notre méthode avec  $256^2$  et  $1024^2$  particules. Nous pouvons voir comme pour la configuration précédente que même avec 1024<sup>2</sup> particules, le bruit stochastique est encore très présent. Nous pouvons aussi voir que les résultats souffrent de la même limitation que la simulation sous Matlab dans le prolongement des plaques où

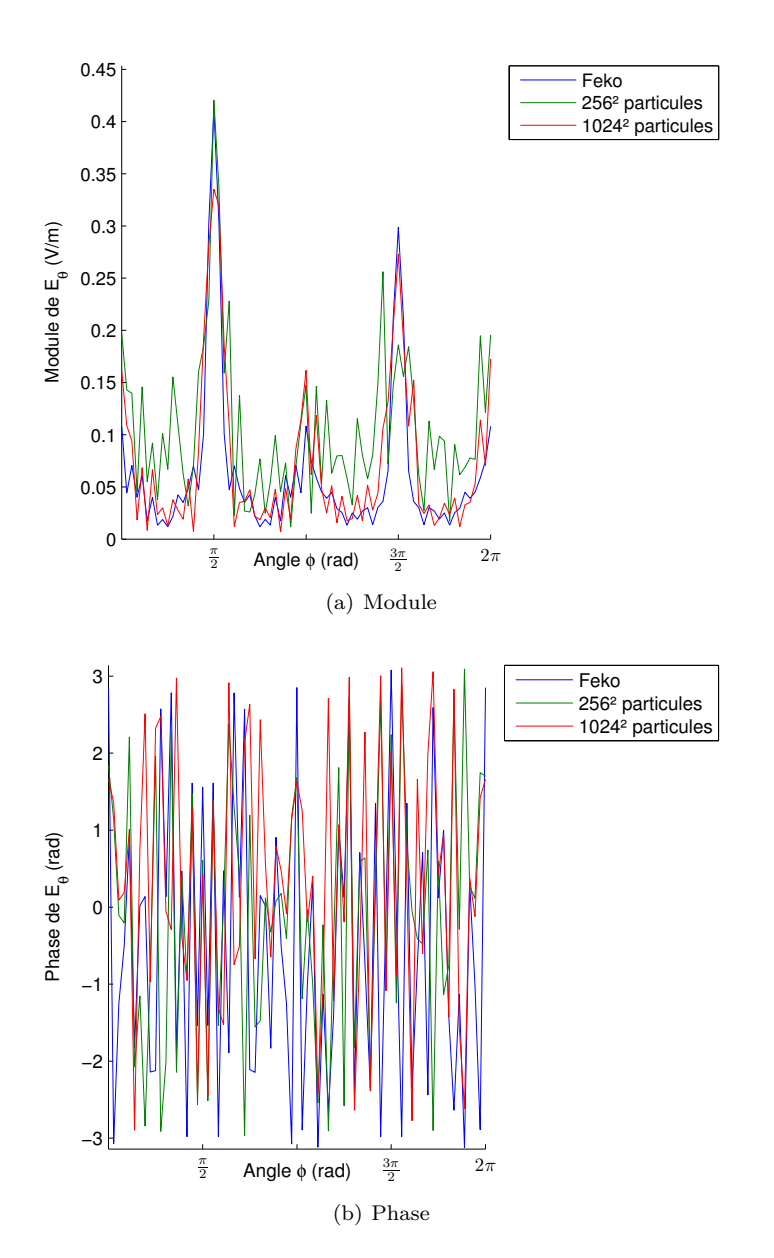

<span id="page-136-0"></span>Figure 4.9 – Champ diffracté avec deux plaques parfaitement conductrices avec une incidence normale.

le champ électromagnétique est clairement manquant. Les résultats en champ proche sont présentés en annexe.

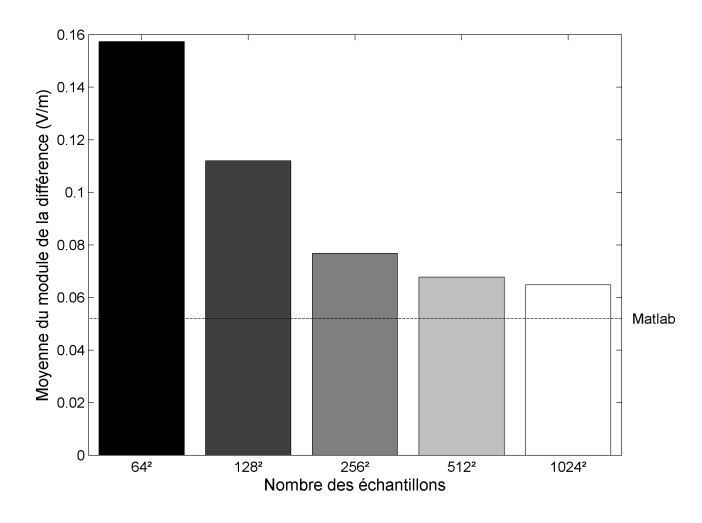

<span id="page-137-0"></span>Figure 4.10 – Comparaison de l'erreur pour toutes les simulations des plaques en incidence normale avec des particules de champ.

Dans la figure [4.12,](#page-139-0) nous présentons l'évolution de l'amplitude moyenne du vecteur différence pour des nombres de particules lancées différents. Nous pouvons observer un comportement identique à la situation en incidence normale. Ainsi, nous pouvons en déduire que le nombre de particules lancées est trop petit pour converger vers la solution. Avec la simulation avec 1024<sup>2</sup> particules, les résultats tendent vers les résultats obtenus sous Matlab.

Le comportement de cette méthode avec les deux plaques est bien plus satisfaisant que les résultats obtenus avec la première implémentation. Les résultats obtenus bien qu'encore bruité sont semblables aux résultats obtenus par l'implémentation sous Matlab, en conservant toutes les limitations liées à la modélisation des surfaces. Nous pouvons donc considérer cette méthode de calcul comme validée pour les interactions surfaciques simples, les interactions volumiques simples et les interactions surfaciques doubles. Nous allons maintenant étudier l'évolution des résultats si nous utilisons des densités de probabilité différentes pour la détermination des interactions secondaires.

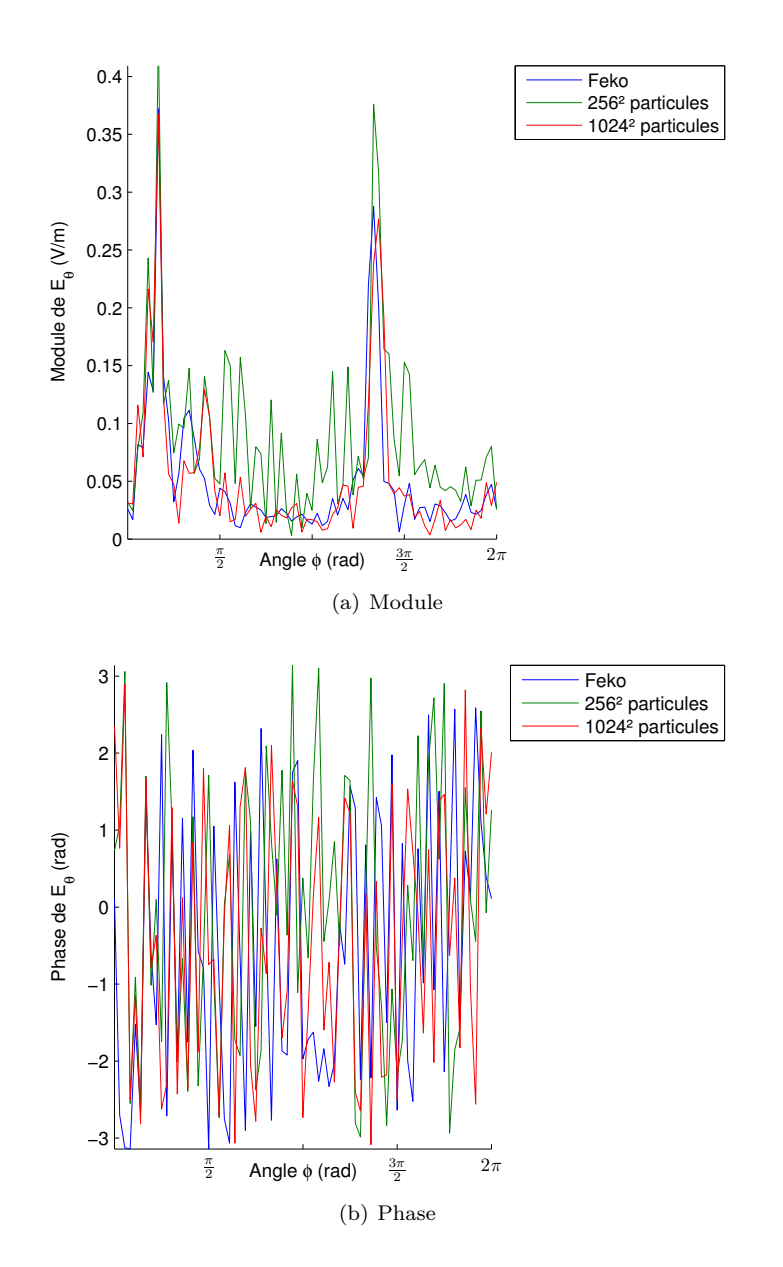

<span id="page-138-0"></span>Figure 4.11 – Champ diffracté avec deux plaques parfaitement conductrices avec une incidence de 60˚.

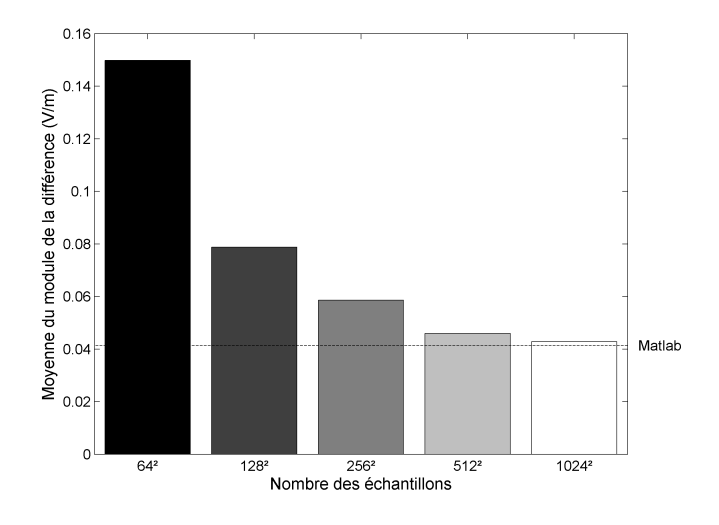

<span id="page-139-0"></span>Figure 4.12 – Comparaison de l'erreur pour toutes les simulations des plaques en incidence de 60˚ avec des particules de champ.

#### <span id="page-140-0"></span>**4.2.4 Etude de l'impact des densités de probabilité**

Au cours de cette sous-partie, nous allons réaliser une petite étude sur l'impact du choix de la densité de probabilité des interactions secondaires. Il faut au passage remarquer que ce choix doit être généralement adapté à la configuration de la scène. Un choix pertinent et performant peut se révéler inefficace pour une autre configuration. L'étude est réalisé sur la scène des deux plaques avec les deux incidences utilisées précédemment avec la densité de probabilité uniforme, la densité en cosinus et la densité vMF de concentration 10 comme décrites dans [3.1.2.](#page-82-0)

Avant d'étudier l'impact sur la convergence des résultats, nous allons étudier succinctement l'impact sur le temps de calcul. En effet, à chaque lancement de particule, nous devons générer la direction selon la distribution choisie et déterminer la probabilité de cet échantillon. Ces calculs sont plus ou moins gourmands en temps de calcul. Le tableau [4.2](#page-140-1) présente les temps de calcul en seconde selon chaque densité. Nous pouvons observer que la recherche des interactions secondaires n'alourdit pas le calcul de la scène des deux plaques, le temps mis pour calculer le champ lointain reste tout à fait comparable avec les temps mis pour les configurations de la plaque ou du cube. Les différentes densités de probabilité ne font que très peu évoluer le temps de calculs.

| Nombre d'échantillons   | $64^{2}$ | $198^2$ | $256^2$ | $512^2$ | $1024^2$ |
|-------------------------|----------|---------|---------|---------|----------|
| vMF de concentration 10 | 7.96     | 31.40   | 123.20  | 495.26  | 1990.30  |
| Cosinus                 | 8.18     | 30.98   | 123.02  | 495.94  | -1966.61 |
| Uniforme                |          | 30.86   | 125.11  | 509.80  | 2068.57  |

<span id="page-140-1"></span>Table 4.2 – Temps de calcul en seconde (s) sur les deux plaques avec différentes densités de probabilité

L'impact du changement de densité sur le temps de calcul ayant été montré, nous allons étudier l'impact sur les résultats. La figure [4.13](#page-141-0) présente les résultats pour 1024<sup>2</sup> particules de champ avec les trois densités pour une incidence normale. La densité en cosinus est clairement plus adaptée que les autres densités de probabilité, les résultats étant nettement moins bruités. Ensuite les résultats avec la densité uniforme sont également plus propres que les résultats de la densité vMF. Donc pour cette configuration, la densité vMF avec la concentration utilisée (10) ne semble pas améliorer la convergence. Il faut noter que les densités en cosinus et vMF sont appliquées à la normale de la surface et également donc sur un hémisphère. Dans cette configuration, le fait de concentrer les tirages sur la normale de la surface n'est pas efficace car les directions utiles sont en réalité dans la direction de réflexion. La densité en cosinus en revanche reste assez large dans sa répartition pour être efficace. Nous pouvons également profiter de cette comparaison pour noter que le changement de densité n'affecte pas les résultats en eux-même mais uniquement la variance du calcul, donc la vitesse de convergence du calcul. Ainsi, une nouvelle configuration de l'environnement pourra très bien être étudiée avec la densité uniforme dans un premier temps, et ensuite rechercher une densité plus adaptée à la configuration.

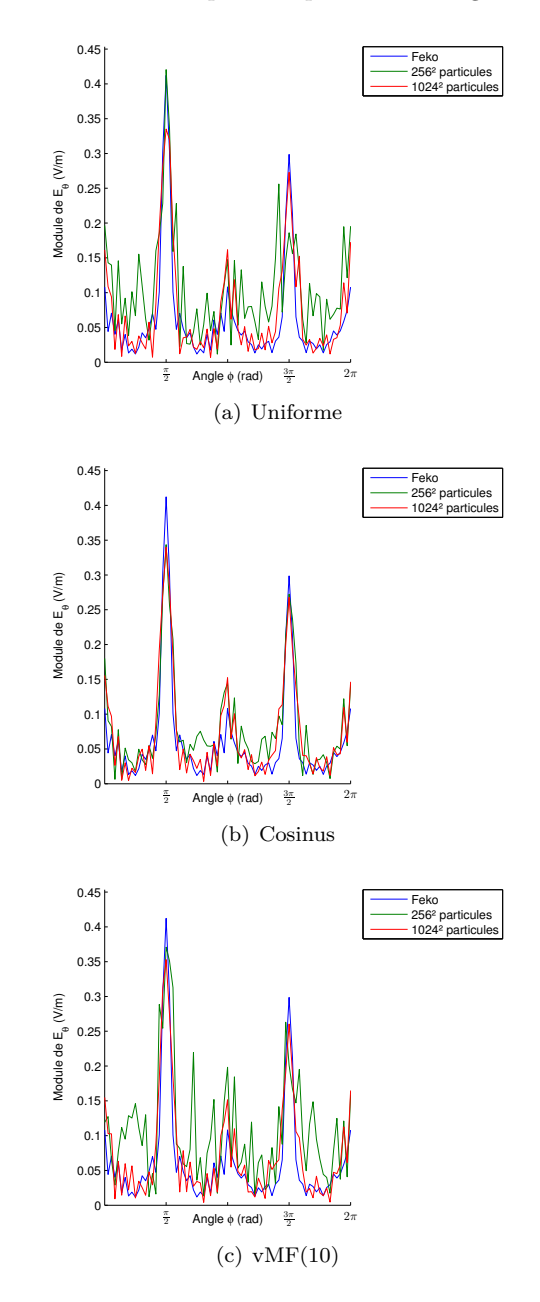

<span id="page-141-0"></span>Figure 4.13 – Champ diffracté avec deux plaques parfaitement conductrices avec une incidence normale selon différentes densités de probabilité.

#### 4.2 Résultats 133

Dans les figures [4.14](#page-142-0) et [4.15,](#page-143-2) nous présentons l'amplitude moyenne du vecteur différence pour les deux plaques avec respectivement une incidence normale et une incidence de soixante degrés pour un lancement de  $512^2$  et  $1024^2$  particules. Ces histogrammes confirment les impressions obtenues avec les résultats précédents. L'effet des différentes densités s'appliquent évidemment quelque soit le nombre de particules lancées, les différences seront d'ailleurs nulles une fois la convergence des résultats atteintes. D'un point de vue de l'optimisation, les densités cosinus et uniforme sont très proches et sont plutôt difficiles à départager avec les informations que nous avons puisque nous n'avons atteint la convergence avec aucune des deux. La densité cosinus est bien évidemment plus performante. Nous pouvons noter que le passage de  $512^2$  à  $1024^2$  a eu le moins d'impact sur la densité cosinus, ce qui pourrait confirmer que ce calcul est plus proche de la convergence. En revanche, l'augmentation a eu plus d'effet sur la densité vMF(10) que sur la densité uniforme, ce qui montre néanmoins que la vMF(10) serait plus adapté.

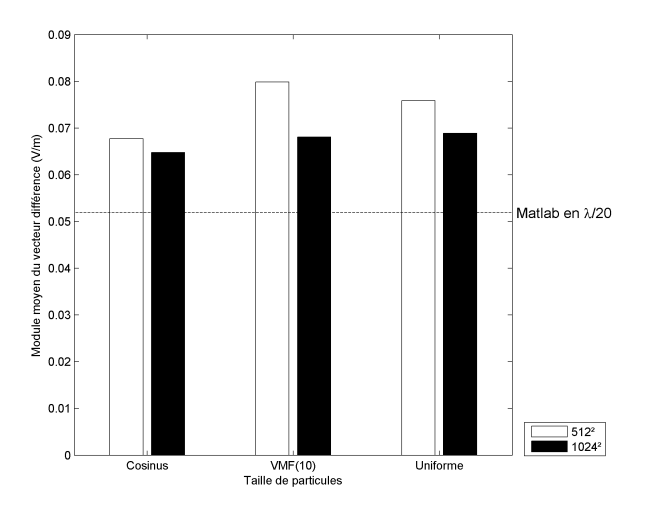

<span id="page-142-0"></span>Figure 4.14 – Comparaison de l'erreur pour les deux plaques en incidence normale suivant différentes densités de probabilité avec des particules de champ.

L'étude des différents résultats est maintenant achevée, et nous pouvons conclure que cette implémentation est tout à fait fonctionnelle. La configuration de la plaque a confirmé le bon comportement pour le traitement d'une surface. La configuration du cube a validé le comportement pour le traitement des volumes. La configuration des deux plaques a validé le comportement pour les interactions multiples et a permis de mettre en avant les effets d'un changement de densité de probabilité. Il faut néanmoins noter que cette implémentation souffre des limitations et approximations initiales de la méthode choisie pour le rayonnement. Cela est notamment très visible avec une incidence rasante ou dans le

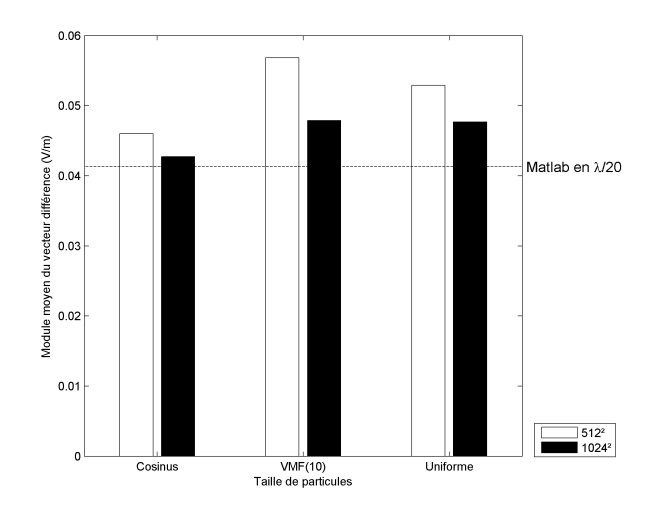

<span id="page-143-2"></span>Figure 4.15 – Comparaison de l'erreur pour les deux plaques en incidence de 60˚ suivant différentes densités de probabilité avec des particules de champ.

prolongement des surfaces. Mais il faut noter qu'une modélisation plus fidèle du rayonnement des courants améliorera directement les résultats de cette méthode en restant très facilement implémentable.

## <span id="page-143-0"></span>**4.3 Perspectives**

Les résultats de cette seconde implémentation ayant été présentés, nous allons maintenant aborder les différentes pistes d'évolution de cette méthode. Ces voies d'évolution sont reparties en deux catégories, à savoir le passage au diéléctrique et l'utilisation d'autres algorithmes de Monte-Carlo.

#### <span id="page-143-1"></span>**4.3.1 Passage au diélectrique**

La grosse limitation des méthodes mises en place dans cette thèse est la prise en compte uniquement des matériaux parfaitement conducteurs. Lors de nos recherches pour palier à cette limitation, nous avons trouvé une extension de la théorie des images nommée la théorie des images exacte (EIT). La formulation générale de cette théorie est présentée par Lindell dans [\[50\]](#page-189-0) et les formules pour une application directe dans [\[51\]](#page-189-1). Ces formulations se limitent dans un premier temps aux champs électromagnétiques réfléchis, mais les formules pour les transmissions dans les diélectriques sont présentées dans [\[52\]](#page-189-2). Cette théorie permet de conserver le principe de base de notre méthode de rayonnement, et remplace juste le calcul de la théorie des images afin d'être valide pour les diélectriques. Ces formulations assez complexes seront néanmoins simplifiées du
#### 4.4 Conclusion 135

fait que les courants dont nous cherchons les images sont les courants directement sur les surfaces. Malheureusement, nous n'avons pas eu le temps de tester convenablement la mise en place de ces formules .

#### **4.3.2 Autres algorithmes**

Un premier changement d'algorithme possible pour cette méthode de calcul est de s'éloigner sur la notion de lancer de rayons ou de particules et de revenir à une notion de rayonnement des surfaces. Il a été démontré que l'opération la plus importante lors de la synthèse d'une image réaliste était les calculs liés aux rayons à l'aide d'un path-tracer ou de tout autres algorithmes apparentés. Ces opérations d'intersections et de positions sont en quelques sortes superflues dans le cas de notre rayonnement. Les surfaces étant toutes transparentes, nous pourrions très bien générer aléatoirement des positions sur les différentes surfaces de l'environnement et ainsi déterminer les contributions de champ de chaque surface et les interactions entre elles. Cette nouvelle vision serait tout à fait utilisable à l'aide de Monte-Carlo et se formulerait d'ailleurs directement à l'aide de l'intégrale de rayonnement.

Un autre point qui n'a pu être abordé au cours de cette thèse est l'utilisation des autres algorithmes de résolution du problème d'illumination globale tels que le bidirectionnal path-tracing et le photon map. De plus l'implémentation du ligth-tracer a été réalisée, des résultats ont pu être produit. L'inconvénient de cette méthode est la création de capteurs qui enregistrent le champ qui demandent une grande quantité de mémoire. En effet, nous devons stocker toutes les particules arrivant à chaque point de la cartographie. Surtout dans le cas des particules d'amplitude qui nécessitent en plus de créer l'arbre des interactions. C'est pourquoi nous n'avons pas présenté les résultats de cette implémentation encore perfectible. Le photon map peut très facilement être implémenté comme nous avions déjà mis en place les kd-tree. Quelques simulations ont pu être réalisées à l'aide de cet algorithme, mais l'implémentation était loin d'être finalisée. Les résultats étaient prometteurs mais inutilisables en l'état. En effet, les simulations étaient fortement bruitées et difficilement interprétables. De plus, cela a été testé avec la notion d'amplitude de probabilité, qui selon notre implémentation fonctionne mal avec les interactions successives. Mais cela montre néanmoins que cela peut facilement être fait par la suite. Quand au bidirectionnal path-tracing, la première utilisation de Monte-Carlo rendait sa mise en place très difficile notamment pour la construction des arbres d'interaction. En revanche, pour la seconde implémentation, cette modification peut être rapidement implémentée.

#### **4.4 Conclusion**

Au cours de ce chapitre, nous avons présenté une seconde utilisation des méthodes de Monte-Carlo pour la résolution des problèmes de propagation électromagnétique. Cette méthode est tout simplement basée sur une réécriture mathématique de l'intégrale afin d'être utilisable pour l'échantillonnage sur l'angle solide. Cette seconde implémentation ne nécessite aucunes modifications importantes aux algorithmes d'illumination globale contrairement à la première méthode présentée.

Nous avons ensuite présenté les résultats obtenus avec cette méthode pour une plaque , un cube et deux plaques, tous de matériaux parfaitement conducteur. Les résultats se sont révélés parfaitement concordant avec les premiers résultats obtenus sous Matlab. Cela a donc validé la robustesse de cette implémentation. Tout en soulignant que nous conservons les limitations initiales du calcul des courants. Cette méthode est également bien plus rapide que la première implémentation proposée tout en proposant une erreur moindre pour le même nombre de particules utilisées.

Notre méthode permet donc d'avoir obtenu des résultats proches d'une intégration classique sous Matlab et de FEKO tout en ayant ses particularités propres. En effet, nous avons la possibilité grâce au principe de Monte-Carlo d'avoir une méthode qui s'adapte à la précision recherchée tout en restant valide. En effet, une simulation avec très peu de particules sera très bruitée mais reste juste.

Enfin, nous avons mis en avant les principales pistes d'évolution de cette méthode. La première piste importante étant la prise en compte des matériaux diélectriques envisageable à l'aide de la théorie des images exactes. La seconde piste est l'évolution de l'algorithme de résolution avec la mise en place des algorithmes d'illumination globale qui n'ont pu être mis en place au cours de cette thèse. Un nouvel algorithme a également était proposé afin de s'affranchir du coût de calcul des intersections et distance liés à l'utilisation de rayon. Cet algorithme nécessite en revanche la génération de point directement sur les surfaces présentes dans la scène.

# **Conclusion**

Lors de la présentation du contexte de cette étude, nous avons évoqué la grande évolution des besoins en communications sans fil. De plus en plus de possibilités sont offertes en terme de téléphonie et réseaux mobiles ce qui demande une qualité de liaison et des débits toujours plus élevés. Ainsi la connaissance de la propagation des ondes dans les environnements se veut toujours plus précise et la modélisation de ce phénomène se doit d'être toujours plus performante.

Dans le premier chapitre, nous avons étudié les différents modèles de propagation utilisés en électromagnétisme et en synthèse d'image. Les méthodes numériques électromagnétiques reposent toujours sur une discrétisation de l'environnement. Dans le cas de la méthode des moments, seules les frontières sont discrétisées alors que la méthode des différences finies nécessite une discrétisation de tout l'espace. Ces méthodes sont rigoureuses et fournissent de très bons résultats. Mais elles se trouvent limitées par la taille mémoire nécessaire à la discrétisation et au temps de calcul nécessaire. A contrario, les méthodes asymptotiques permettent de s'affranchir de discrétisation. Ces méthodes sont basées sur l'optique géométrique et ont été complétées afin de prendre en compte la diffraction. Mais elles sont justes seulement avec des objets assez grands devant la longueur d'onde et nécessitent un traitement des arrêtes afin de mettre en place la diffraction. La recherche des trajets est effectuée soit par un tracé de rayons qui va chercher à créer les différents trajets soit par lancer de rayons basé sur une distribution angulaire initiale. Enfin, les méthodes d'illumination globale sont également des méthodes asymptotiques basées sur l'optique géométrique. Mais la résolution de l'équation de rendu est effectuée à l'aide des méthodes de Monte-Carlo. Nous avons donc énoncé le principe de résolution des intégrales récursives avec les algorithmes de Monte-Carlo ainsi que les différentes méthodes de réduction de variance.

Dans le second chapitre, nous avons présenté une méthode de calcul du champ rayonné par une surface à l'aide des courants équivalents et la théorie des images. Ces courants permettent de modéliser la diffraction sans traitement des arrêtes tout en permettant un traitement surfacique de l'interaction, très proche du principe des BRDF utilisées en synthèse d'image. Nous avons ensuite validé les résultats de cette méthode de rayonnement à l'aide d'une implémentation minimaliste sous Matlab.

Dans le troisième chapitre, nous avons présenté le fonctionnement d'un moteur de rendu ainsi que les différentes modifications que nous y avons apporté afin de pouvoir effectuer des calculs électromagnétiques. Puis à l'aide du principe des amplitudes de probabilité, nous avons proposé une méthode de calcul pour le champ électromagnétique à l'aide de Monte-Carlo. Cette méthode a nécessité l'ajout d'un arbre d'interaction utilisant un kd-tree pour regrouper les particules. Nous avons ensuite étudié les résultats de cette méthode. Celle-ci donne de bons résultats pour les interactions surfaciques et volumiques, malgré une dépendance importante à la distance entre les objets. En revanche, les résultats pour les interactions multiples ne furent pas du tout concluants.

Dans le quatrième chapitre, nous avons présenté une deuxième solution pour adapter les techniques de synthèse d'images. Cette fois-ci, nous avons seulement réécrit les intégrales de rayonnement afin de les utiliser avec les méthodes de Monte-Carlo. Les résultats de cette méthode furent concluants pour les interactions surfaciques, volumiques et multiples. L'impact du changement de densité de probabilité a également été montré, on peut ainsi améliorer la vitesse de convergence des résultats en adaptant les densités à la configuration de la scène. L'adaptation du calcul des courants pour les diélectriques pourra être réalisée à l'aide de la théorie exacte des images. L'optimisation des calculs pourra être réalisée à l'aide d'algorithme plus performant tels que le bidirectionnal path-tracing ou le photon map. Ces algorithmes pourront être facilement mis en place avec la seconde implémentation de notre méthode. Une autre piste envisageable pour faire évoluer notre méthode est de s'affranchir du lancer de rayon en échantillonnant directement les différentes surfaces à cause de la transparence nécessaire de celles-ci.

Dans le cadre de cette thèse, nous avons pu mettre en avant une nouvelle méthode pour le calcul électromagnétique basée sur les algorithmes de synthèse d'image. La seconde implémentation a permis de montrer que nous pouvions réaliser une méthode qui obtient de bons résultats tout en conservant les avantages de la synthèse d'image. Cela est prometteur mais montre également qu'il reste du travail sur ce sujet, notamment sur l'intégration des milieux diélectriques. Mais l'utilisation des calculs stochastiques peut permettre des fonctionnalités intéressantes comme la réutilisation des résultats afin de les affiner, une précision adaptative liée aux nombres d'échantillons utilisés.

# **Annexe A**

# **Résultats sous Matlab**

#### **Sommaire**

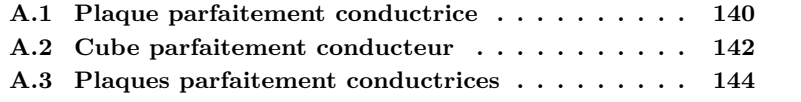

Dans cette annexe, nous présentons les résultats en champs proche avec la méthode de calcul sous Matlab.

### <span id="page-149-0"></span>**A.1 Plaque parfaitement conductrice**

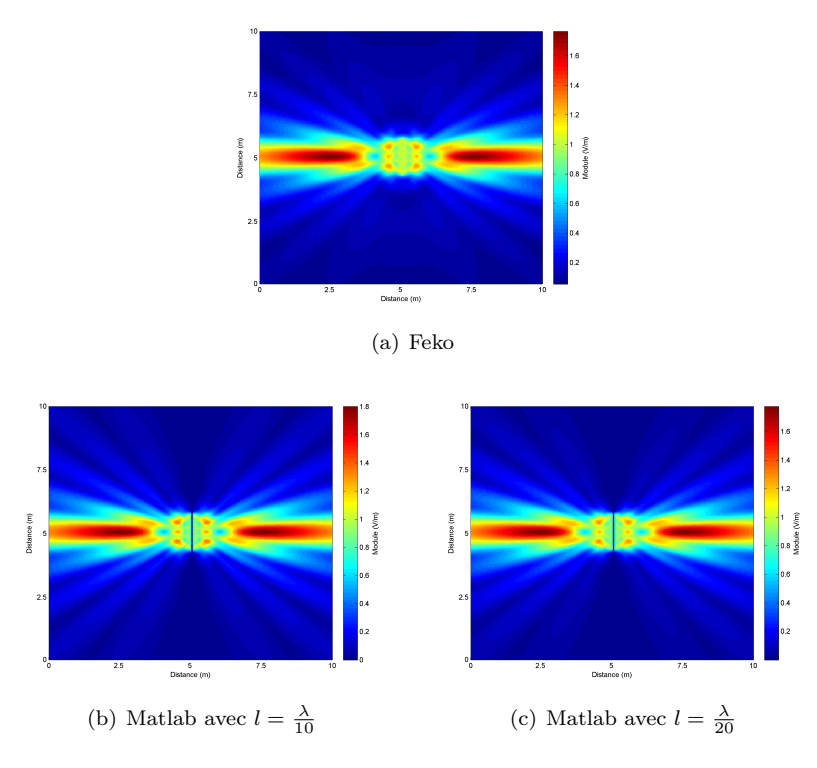

Figure A.1 – Champ diffracté avec une plaque parfaitement conductrice en incidence normale.

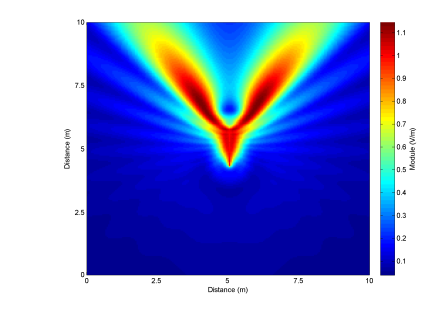

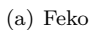

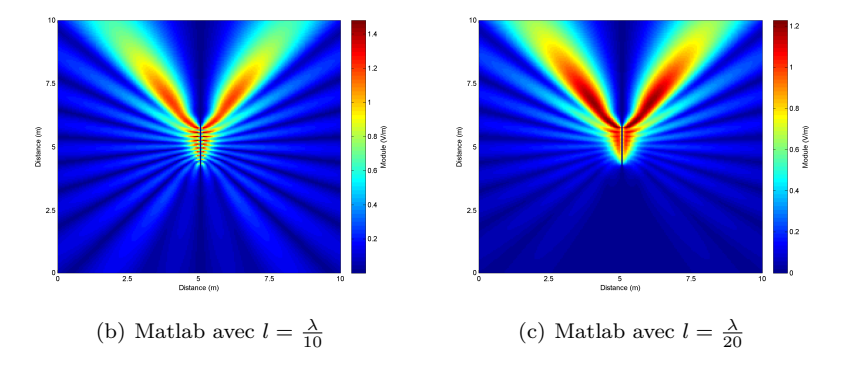

FIGURE A.2 – Champ diffracté avec une plaque parfaitement conductrice avec une incidence de 60 degrés.

## <span id="page-151-0"></span>**A.2 Cube parfaitement conducteur**

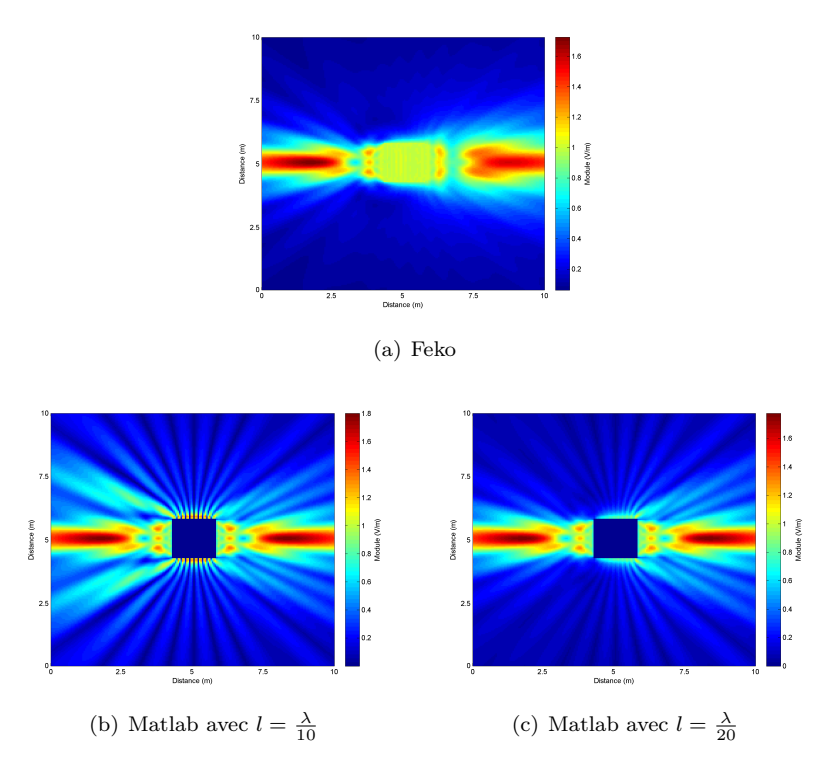

FIGURE A.3 – Champ diffracté avec un cube parfaitement conducteur en incidence normale.

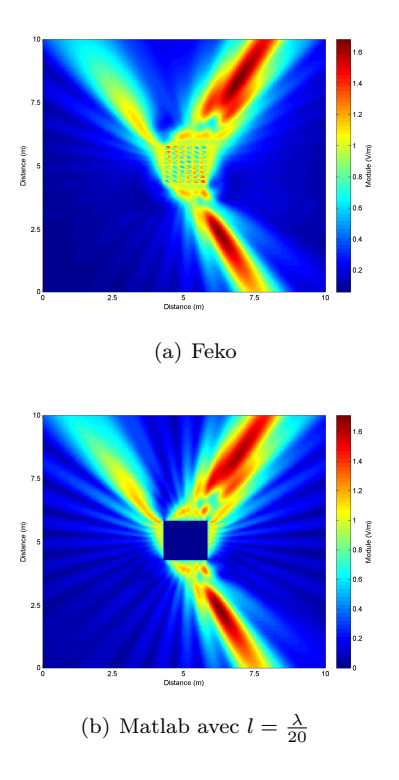

Figure A.4 – Champ diffracté avec un cube parfaitement conducteur avec une incidence de 60 degrés.

# $5$ <br>Distance (m) 5<br>Distance (m (a) Feko (b) Matlab avec  $l = \frac{\lambda}{20}$

### <span id="page-153-0"></span>**A.3 Plaques parfaitement conductrices**

Figure A.5 – Champ diffracté avec deux plaques parfaitement conductrices avec une incidence normale.

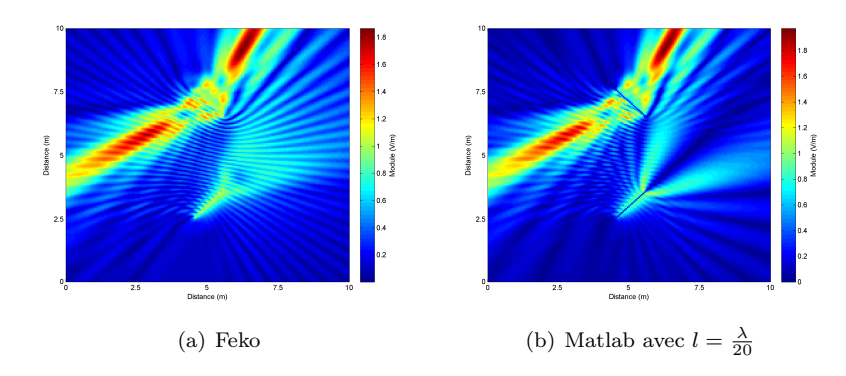

Figure A.6 – Champ diffracté avec deux plaques parfaitement conductrices avec une incidence de 60˚.

# **Annexe B**

# **Code Matlab**

#### **Sommaire**

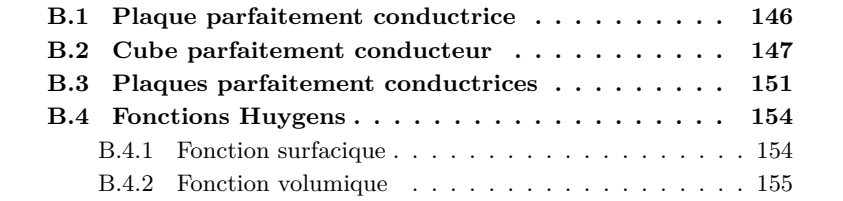

#### <span id="page-155-0"></span>**B.1 Plaque parfaitement conductrice**

```
GR_J = complex(0,1);% paramètres généraux
NombreMaillesX = 200;
NombreMaillesY = 200;
NbMaillesPlaque = 20;
EPSILON_0 = 8.854187818e-12;
MU 0 = 12.5663706144e-7;
c = 1 / sqrt(EPSILDN_0*MU_0);fmax = 1e9;lambda = c/fmax;dx = 10/NombreMaillesX;
dy = dx;taille = 5*lambda;
dl = (taille/NbMaillesPlaque);%lambda/10;
un surdx = 1/dx;
un_surdy = 1/dy;% paramètres onde incidente
K = [0 1 0];k0 = 2 * pi / lambda;
k = k0 * K;EO = 1;r45 = [-1/sqrt(2) 1/sqrt(2) 0 ; -1/sqrt(2) -1/sqrt(2) 0 ; 0 0 1];rm45 = [1/sqrt(2) 1/sqrt(2) 0 ; -1/sqrt(2) 1/sqrt(2) 0 ; 0 0 1];NbMaillesPlaque2 = NbMaillesPlaque^2;
p1.PointOx = (-(NbMaillesPlaque-1)/2:(NbMaillesPlaque-1)/2)*dl ;
p1.PointOx = reshape(ones(NbMaillesPlaque,1)*p1.PointOx,NbMaillesPlaque2,1);
p1.PointOy = zeros(NbMaillesPlaque2,1);
p1.PointOz = (- (NbMaillesPlaque-1)/2 : (NbMaillesPlaque-1)/2)*d1 ;p1.PointOz = (ones(NbMaillesPlaque,1)*p1.PointOz);
p1.PointOz = p1.PointOz.';
p1.PointOz = reshape(p1.PointOz,NbMaillesPlaque2,1);
p1.PointO = [p1.PointOx p1.PointOy p1.PointOz];
p1.Eo = E0*exp(-GR_J*dot(ones(NbMaillesPlaque2,1)*k,p1.PointO,2));
p1.Eo = [zeros(NbMaillesPlaque2,1) zeros(NbMaillesPlaque2,1) p1.Eo];
p1.n = [0 -1 0];ds = (d1)^2;
p0 = [ 0 0 0 ];
```
Cube parfaitement conducteur 147

pf =  $[-5.0 -5.0 0]$ ;

```
e1 = cell(NbMaillesPlaque2,1);
for i1=1:NbMaillesPlaque2
   e1{i1,1} = (p1.Eo(i1,:)).';
end
Ev2z = zeros(NombreMaillesX);
for xi=0:NombreMaillesX-1
    for yi=0:NombreMaillesY-1
        pff = pf+ [xi*dx yi*dy 0];
        c1f = cell(NbMaillesPlaque2,1);
        for i1=1:NbMaillesPlaque2
             {\rm c1f\{i1,1\}} = huygens_f(pff,p1.PointO(i1,:),p1.n,ds,kO);
        end
        c4 = cell(NbMaillesPlaque2,1);
        c4 = \text{cellfun}(\mathbb{O}(x,y) \ x*y, c1f, e1, 'uni', false);s1 = sum(cat(3, c4: : : : 3);
        Ev2z(xi+1,yi+1)=s1(3);%+E0*exp(-GR_J*dot(k,pff));
    end
end
```

```
figure(),hold all,pcolor(abs(Ev2z)),shading flat;
```
### <span id="page-156-0"></span>**B.2 Cube parfaitement conducteur**

```
GR_J = complex(0,1);% paramètres généraux
NombreMaillesX = 200;
NombreMaillesY = 200;
```

```
NbMaillesPlaque = 20;
EPSILON_0 = 8.854187818e-12;
MU_0 = 12.5663706144e-7;
c = 1 / \sqrt{2} sqrt(EPSILON 0*MU 0);
fmax = 1e9;lambda = c/fmax;
dx = 10/NombreMaillesX;
dy = dx;taille = 5*lambda;
dl = (taille/NbMaillesPlaque);%lambda/10;
un surdx = 1/dx;
un\_surdy = 1/dy;% paramètres onde incidente
K = [0 1 0];k0 = 2 * pi / lambda;
k = k0 * K;EO = 1;
r45 = [-1/sqrt(2) 1/sqrt(2) 0 ; -1/sqrt(2) -1/sqrt(2) 0 ; 0 0 1];rm45 = [1/sqrt(2) 1/sqrt(2) 0 ; -1/sqrt(2) 1/sqrt(2) 0 ; 0 0 1];NbMaillesPlaque2 = NbMaillesPlaque^2;
p1.PointOx = (-(NbMaillesPlaque-1)/2:(NbMaillesPlaque-1)/2)*dl ;
p1.PointOx = reshape(ones(NbMaillesPlaque,1)*p1.PointOx,NbMaillesPlaque2,1);
p1.PointOy = zeros(NbMaillesPlaque2,1);
p1.PointOz = (- (NbMaillesPlaque-1)/2 : (NbMaillesPlaque-1)/2)*d1 ;p1.PointOz = (ones(NbMaillesPlaque,1)*p1.PointOz);
p1.PointOz = p1.PointOz.';
p1.PointOz = reshape(p1.PointOz,NbMaillesPlaque2,1);
p1.PointO = [p1.PointOx p1.PointOy-taille/2 p1.PointOz];
p1.Eo = E0*exp(-GR_J*dot(ones(NbMaillesPlaque2,1)*k,p1.PointO,2));
p1.Eo = [zeros(NbMaillesPlaque2,1) zeros(NbMaillesPlaque2,1) p1.Eo];
p1.n = [0 -1 0];p2.PointOx = (-(NbMaillesPlaque-1)/2:(NbMaillesPlaque-1)/2)*dl ;
p2.PointOx = reshape(ones(NbMaillesPlaque,1)*p2.PointOx,NbMaillesPlaque2,1);
p2.PointOy = zeros(NbMaillesPlaque2,1);
p2.PointOz = (- (NbMaillesPlaque-1)/2 : (NbMaillesPlaque-1)/2)*d1 ;p2.PointOz = (ones(NbMaillesPlaque,1)*p2.PointOz);
p2.PointOz = p2.PointOz.';
p2.PointOz = reshape(p2.PointOz,NbMaillesPlaque2,1);
p2.PointO = [p2.PointOx p2.PointOy+taille/2 p2.PointOz];
```

```
p2.Eo = E0*exp(-GR_J*dot(ones(NbMaillesPlaque2,1)*k,p2.PointO,2));
p2.Eo = [zeros(NbMaillesPlaque2,1) zeros(NbMaillesPlaque2,1) p2.Eo];
p2.n = [0 1 0];
p3.PointOx = zeros(NbMaillesPlaque2,1);
p3.PointOy = (-(NbMaillesPlaque-1)/2:(NbMaillesPlaque-1)/2)*dl ;
p3.PointOy = reshape(ones(NbMaillesPlaque,1)*p3.PointOy,NbMaillesPlaque2,1);
p3.PointOz = (-(NbMaillesPlaque-1)/2 : (NbMaillesPlaque-1)/2)*dl ;
p3.PointOz = (ones(NbMaillesPlaque,1)*p3.PointOz);
p3.PointOz = p3.PointOz.';
p3.PointOz = reshape(p3.PointOz,NbMaillesPlaque2,1);
p3.PointO = [p3.PointOx-taille/2 p3.PointOy p3.PointOz];
p3.Eo = E0*exp(-GR_J*dot(ones(NbMaillesPlaque2,1)*k,p3.PointO,2));
p3.Eo = [zeros(NbMaillesPlaque2,1) zeros(NbMaillesPlaque2,1) p3.Eo];
p3.n = [-1 \ 0 \ 0];p4.PointOV = (- (NbMaillesPlaque-1)/2: (NbMaillesPlaque-1)/2) *d1;
p4.PointOy = reshape(ones(NbMaillesPlaque,1)*p4.PointOy,NbMaillesPlaque2,1);
p4.Point0x = zeros(NbMaillesPlaque2,1);p4.PointOz = (-(NbMaillesPlaque-1)/2 : (NbMaillesPlaque-1)/2)*dl ;
p4.PointOz = (ones(NbMaillesPlaque,1)*p4.PointOz);
p4.PointOz = p4.PointOz.';
p4.PointOz = reshape(p4.PointOz,NbMaillesPlaque2,1);
p4.PointO = [p4.PointOx+taille/2 p4.PointOy p4.PointOz];
p4.Eo = E0*exp(-GR_J*dot(ones(NbMaillesPlaque2,1)*k,p4.PointO,2));
p4.Eo = [zeros(NbMaillesPlaque2,1) zeros(NbMaillesPlaque2,1) p4.Eo];
p4.n = [1 0 0];
p5.PointOx = (-(NbMaillesPlaque-1)/2:(NbMaillesPlaque-1)/2)*dl ;
p5.PointOx = reshape(ones(NbMaillesPlaque,1)*p5.PointOx,NbMaillesPlaque2,1);
p5.PointOz = zeros(NbMaillesPlaque2,1);
p5.PointOy = (-(NbMaillesPlaque-1)/2 : (NbMaillesPlaque-1)/2)*dl ;
p5.PointOy = (ones(NbMaillesPlaque,1)*p5.PointOy);
p5.PointOy = p5.PointOy.';
p5.PointOy = reshape(p5.PointOy,NbMaillesPlaque2,1);
p5.PointO = [p5.PointOx p5.PointOy p5.PointOz-taille/2];
p5.Eo = E0*exp(-GR_J*dot(ones(NbMaillesPlaque2,1)*k,p5.PointO,2));
p5.Eo = [zeros(NbMaillesPlaque2,1) zeros(NbMaillesPlaque2,1) p5.Eo];
p5.n = [0 0 -1];p6.PointOx = (-(NbMaillesPlaque-1)/2:(NbMaillesPlaque-1)/2)*dl ;
p6.PointOx = reshape(ones(NbMaillesPlaque,1)*p6.PointOx,NbMaillesPlaque2,1);
p6.PointOz = zeros(NbMaillesPlaque2,1);
p6.PointOy = (-(NbMaillesPlaque-1)/2 : (NbMaillesPlaque-1)/2)*dl ;
p6.PointOy = (ones(NbMaillesPlaque,1)*p6.PointOy);
p6.PointOy = p6.PointOy.';
```

```
p6.PointOy = reshape(p6.PointOy,NbMaillesPlaque2,1);
p6.PointO = [p6.PointOx p6.PointOy p6.PointOz+taille/2];
p6.Eo = E0*exp(-GR_J*dot(ones(NbMaillesPlaque2,1)*k,p6.PointO,2));
p6.Eo = [zeros(NbMaillesPlaque2,1) zeros(NbMaillesPlaque2,1) p6.Eo];
p6.n = [0 0 1];
ds = (d1)^2;
p0 = [ 0 0 0 ];
pf = [ -5.0 -5.0 0 ];
e1 = cell(NbMaillesPlaque2,1);
e2 = cell(NbMaillesPlaque2,1);
e3 = cell(NbMaillesPlaque2,1);
e4 = cell(NbMaillesPlaque2,1);
e5 = cell(NbMaillesPlaque2,1);
e6 = cell(NbMaillesPlaque2,1);
for i1=1:NbMaillesPlaque2
   e1{i1,1} = (p1.Eo(i1,:)).';
   e2{i1,1} = (p2.Eo(i1,:)).';
   e3{i1,1} = (p3.E0(i1,:)).';
   e4{i1,1} = (p4.Eo(i1,:)).';
   e5{i1,1} = (p5.Eo(i1,:)).';
   e6{i1,1} = (p6.Eo(i1,:)).';
end
Ev2z = zeros(NombreMaillesX,NombreMaillesY);
for xi=0:NombreMaillesX-1
    for yi = 0:NombreMaillesY-1
        pff = pf+ [xi*dx yi*dy 0];
        c1f = cell(NbMaillesPlaque2,1);
        c2f = cell(NbMaillesPlaque2,1);
        c3f = cell(NbMaillesPlaque2,1);
        c4f = cell(NbMaillesPlaque2,1);
        c5f = cell(NbMaillesPlaque2,1);
        c6f = cell(NbMaillesPlaque2,1);
```

```
for i1=1:NbMaillesPlaque2
```

```
c1f{i1,1} = huygens_f_vol(p1.Point0(i1,:),pff,p1.n,ds,k0);c2f{i1,1} = huygens_f_vol(p2.PointO(i1,:),pff,p2.n,ds,k0);
        c3f{i1,1} = huygens_f_vol(p3.Point0(i1,:),pff,p3.n,ds,k0);c4f{i1,1} = huygens_f_vol(p4.Point0(i1,:),pff,p4.n,ds,k0);c5f{i1,1} = huygens_f_vol(p5.Point0(i1,:),pff,p5.n,ds,k0);c6f{i1,1} = huygens_f_vol(p6.Point0(i1,:),pff,p6.n,ds,k0);end
    c4 = cell(NbMaillesPlaque2,1);
    c4 = \text{cellfun}(\mathbb{O}(x,y) \ x*y, c1f, e1,'uni', false);s1 = sum(cat(3, c4: : : : 3);
    Ev2z(xi+1, yi+1)=s1(3);c4 = \text{cellfun}(\mathbb{O}(x,y) \ x*y, c2f, e2, 'uni', false);s1 = sum(cat(3, c4[:)) , 3);Ev2z(xi+1, yi+1)=Ev2z(xi+1, yi+1)+s1(3);c4 = \text{cellfun}(\mathbb{O}(x,y) \ x*y, c3f, e3, 'uni', false);s1 = sum(cat(3, c4(:)), 3);Ev2z(xi+1,yi+1)=Ev2z(xi+1,yi+1)+s1(3);c4 = \text{cellfun}(\mathbb{O}(x, y) \ x*y, c4f, e4, 'uni', false);s1 = sum(cat(3, c4: ), 3);
    Ev2z(xi+1, yi+1)=Ev2z(xi+1, yi+1)+s1(3);c4 = \text{cellfun}(\mathbb{O}(x,y) \ x*y, c5f, e5, 'uni', false);s1 = sum(cat(3, c4\{:\}), 3);Ev2z(xi+1,yi+1)=Ev2z(xi+1,yi+1)+s1(3);c4 = \text{cellfun}(\mathbb{O}(x, y) x*y, c6f, e6, 'uni', false);s1 = sum(cat(3, c4: : : : 3);
    Ev2z(xi+1,yi+1)=Ev2z(xi+1,yi+1)+s1(3);end
```
end

figure(),hold all,pcolor(abs(Ev2z)),shading flat,colorbar;

#### <span id="page-160-0"></span>**B.3 Plaques parfaitement conductrices**

```
GR_J = complex(0,1);% paramètres généraux
NombreMaillesX = 200;
NombreMaillesY = 200;
NbMaillesPlaque = 20;
EPSILON_0 = 8.854187818e-12;
```

```
MU_0 = 12.5663706144e-7;
c = 1 / \sqrt{sqrt(EPSILDN_0*MU_0)};
fmax = 1e9;lambda = c/fmax;
dx = 10/NombreMaillesX;
dy = dx;
taille = 5*lambda;
dl = (taille/NbMaillesPlaque);%lambda/10;
un\_surdx = 1/dx;
un\_surdy = 1/dy;% paramètres onde incidente
K = [0 1 0];k0 = 2 * pi / lambda;
k = k0 * K;EO = 1;
r45 = [-1/sqrt(2) 1/sqrt(2) 0 ; -1/sqrt(2) -1/sqrt(2) 0 ; 0 0 1];rm45 = [1/sqrt(2) 1/sqrt(2) 0; -1/sqrt(2) 1/sqrt(2) 0; 0 0]NbMaillesPlaque2 = NbMaillesPlaque^2;
p2.PointOx = (-(NbMaillesPlaque-1)/2:(NbMaillesPlaque-1)/2)*dl ;
p2.PointOx = reshape(ones(NbMaillesPlaque,1)*p2.PointOx,NbMaillesPlaque2,1);
p2.PointOy = zeros(NbMaillesPlaque2,1);
p2.PointOz = (- (NbMaillesPlaque-1)/2 : (NbMaillesPlaque-1)/2)*d1 ;p2.PointOz = (ones(NbMaillesPlaque,1)*p2.PointOz);
p2.PointOz = p2.PointOz.';
p2.PointOz = reshape(p2.PointOz,NbMaillesPlaque2,1);
p2.Point0 = [rm45(1,1)*p2.Point0x+rm45(2,1)*p2.Point0y+3 rm45(1,2)*p2.Point0x+rm45(2,2))p2.Eo = E0*exp(-GR_J*dot(ones(NbMaillesPlaque2,1)*k,p2.PointO,2));
p2.Eo = [zeros(NbMaillesPlaque2,1) zeros(NbMaillesPlaque2,1) p2.Eo];
p2.n = [-1/sqrt(2) 1/sqrt(2) 0.0];p1.PointOx = (-(NbMaillesPlaque-1)/2:(NbMaillesPlaque-1)/2)*dl ;
p1.PointOx = reshape(ones(NbMaillesPlaque,1)*p1.PointOx,NbMaillesPlaque2,1);
p1.PointOy = zeros(NbMaillesPlaque2,1);
p1.PointOz = (-(NbMaillesPlaque-1)/2 : (NbMaillesPlaque-1)/2)*dl ;
p1.PointOz = (ones(NbMaillesPlaque,1)*p1.PointOz);
p1.PointOz = p1.PointOz.';
p1.PointOz = reshape(p1.PointOz,NbMaillesPlaque2,1);
p1.Point0 = [r45(1,1)*p1.Point0x+r45(2,1)*p1.Point0y+7 r45(1,2)*p1.Point0x+r45(2,2)*p1.p1.Eo = E0*exp(-GR_J*dot(ones(NbMaillesPlaque2,1)*k,p1.PointO,2));
p1.Eo = [zeros(NbMaillesPlaque2,1) zeros(NbMaillesPlaque2,1) p1.Eo];
p1.n = [-1/sqrt(2) -1/sqrt(2) 0.0];
```

```
p0 = [ 0 0 0 ];
pf = [-5.0 -5.0 0];
c21 = cell(NbMaillesPlaque2);
for i1=1:NbMaillesPlaque2
   for i2=1:NbMaillesPlaque2
       c21{i1,i2} = huygens_f(p2.PointO(i1,:),p1.PointO(i2,:),p2.n,ds,k0);
   end
end
c12 = cell(NbMaillesPlaque2);
for i1=1:NbMaillesPlaque2
   for i2=1:NbMaillesPlaque2
       c12{i1,i2} = huygens_f(p1.PointO(i1,:),p2.PointO(i2,:),p1.n,ds,k0);
   end
end
e1 = cell(NbMaillesPlaque2);
e2 = cell(NbMaillesPlaque2);
for i1=1:NbMaillesPlaque2
   e1{i1,1} = (p1.Eo(i1,:)).';
   e2{i1,1} = (p2.Eo(i1,:)).';
end
for i1=2:NbMaillesPlaque2
   e1(:,i1) = e1(:,1);e2(:,i1) = e2(:,1);end
Ev2z = zeros(NombreMaillesX,NombreMaillesY);
for xi=0:NombreMaillesX-1
    for yi = 0:NombreMaillesY-1
        pff = pf + [xi*dx yi*dy 0];c1f = cell(NbMaillesPlaque2,1);
        c2f = cell(NbMaillesPlaque2,1);
        for i1=1:NbMaillesPlaque2
            {\rm c1f\{i1,1\}} = huygens_f(p1.PointO(i1,:),pff,p1.n,ds,k0);
            c2f{i1,1} = \text{huygens}_f(p2.Point0(i1,:),pff,p2.n,ds,k0);end
        c3 = \text{cell}(\text{NbMaillesPlaque2}, 1);c4 = cell(NbMaillesPlaque2,1);
```

```
c4 = \text{cellfun}(\mathbb{O}(x,y) \ x*y, c1f, e1(:,1), 'uni', false);c3 = \text{cellfun}(\mathbb{O}(x,y) \ x*y, c2f, e2(:,1), 'uni', false);s1 = sum(cat(3, c4[:)), 3);s0 = sum(cat(3, c3{\:};)),3);
c1f = cell(NbMaillesPlaque2,NbMaillesPlaque2);
c2f = cell(NbMaillesPlaque2,NbMaillesPlaque2);
c = cell(NbMaillesPlaque2,NbMaillesPlaque2);
for i1=1:NbMaillesPlaque2
    c1f{1,i1} = huygens_f(p1.PointO(i1,:),pff,p1.n,ds,k0);
    c2f{1,i1} = huygens_f(p2.PointO(i1,:),pff,p2.n,ds,k0);
end
for i1=2:NbMaillesPlaque2
    cf(i1,:) = cf(1,:);
    c2f(i1,:) = c2f(1,:);
end
c = \text{cellfun}(\mathbb{O}(x,y,z) \ x*y*z, c1f, c21, e2,'uni', false);s2 = sum(cat(3, c\{:\}), 3);c = \text{cellfun}(\mathbb{O}(x,y,z) \ x*y*z, c2f, c12, e1,'uni', false);s3 = sum(cat(3, c\{:\}), 3);c = \text{cellfun}(\mathbb{Q}(x, y, w, z) \ x * y * w * z, c2f, c12, c21, e2, 'uni', false);s4 = sum(cat(3, c\{:\}) , 3);c = \text{cellfun}(\mathbb{Q}(x,y,w,z) \ x*y*w*z, c1f, c21, c12, e1,'uni', false);s5 = sum(cat(3, c\{:\}) , 3);Ev2z(xi+1,yi+1)=s1(3)+s0(3) + s2(3)+s3(3)+s4(3)+s5(3);
```
end

end

#### <span id="page-163-0"></span>**B.4 Fonctions Huygens**

#### <span id="page-163-1"></span>**B.4.1 Fonction surfacique**

```
function y = huygens_f(point0, pointP, n, ds, k0)Eo = [1 0 0; 0 1 0; 0 0 1];if dot(n,pointP-pointO) < 0
    y.n = n;
 else
    y.n = -n;end
M = cross(ones(3,1)*y.n, E0, 2)* (ds);
```

```
OP = ones(3,1)*pointP - ones(3,1)*pointO;NormOP = sqrt(dot(OP, OP, 2));GREEN = i * k0 / (4 * pi) * exp(-i * k0 * Norm0P)./Norm0P;
GREEN = [GREEN GREEN GREEN];
U = OP./[NormOP NormOP NormOP];
y= (GREEN.*( 2.0 * cross(M,U,2)));
```
#### <span id="page-164-0"></span>**B.4.2 Fonction volumique**

```
function y = huygens_f_vol(pointO,pointP,n,ds,k0)
Eo = [1 \ 0 \ 0; \ 0 \ 1 \ 0; \ 0 \ 0 \ 1];if dot(n,pointP-pointO) > 0
    y.n = n;
    M = cross(ones(3,1)*y.n, E0, 2)* (ds);OP = ones(3,1)*pointP - ones(3,1)*pointO;NormOP = sqrt(dot(OP, OP, 2));GREEN = -i * k0 / (4 * pi) * exp(-i * k0 * NormOP)./NormOP;
    GREEN = [GREEN GREEN GREEN];
    U = OP./[NormOP NormOP NormOP];
    y= (GREEN.* ( 2.0 * cross(M,U,2)));
 else
    y = zeros(3,3);end
```
Code Matlab

# **Annexe C**

# **Première implémentation**

#### **Sommaire**

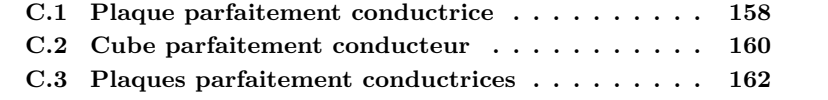

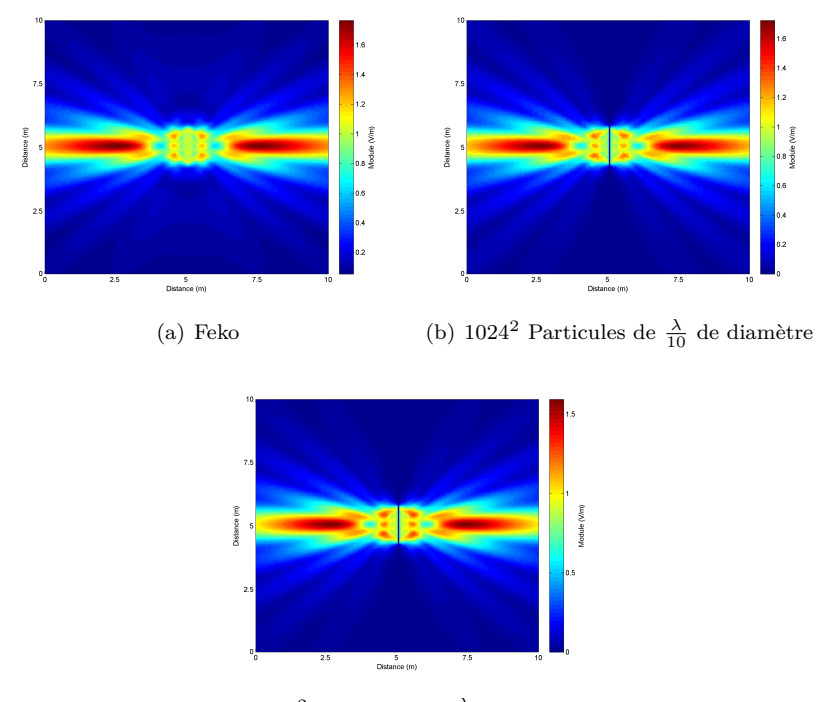

## <span id="page-167-0"></span>**C.1 Plaque parfaitement conductrice**

(c) 1024<sup>2</sup> Particules de *<sup>λ</sup>* <sup>20</sup> de diamètre

FIGURE C.1 – Champ diffracté avec une plaque parfaitement conductrice avec une incidence normale.

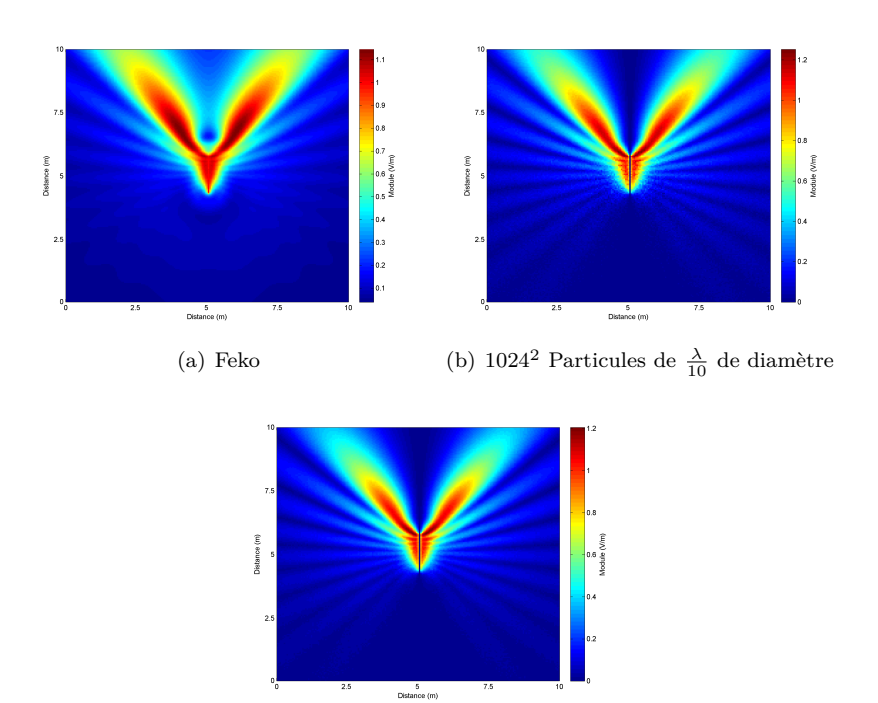

(c) 1024<sup>2</sup> Particules de *<sup>λ</sup>* <sup>20</sup> de diamètre

FIGURE C.2 – Champ diffracté avec une plaque parfaitement conductrice avec une incidence de 60˚.

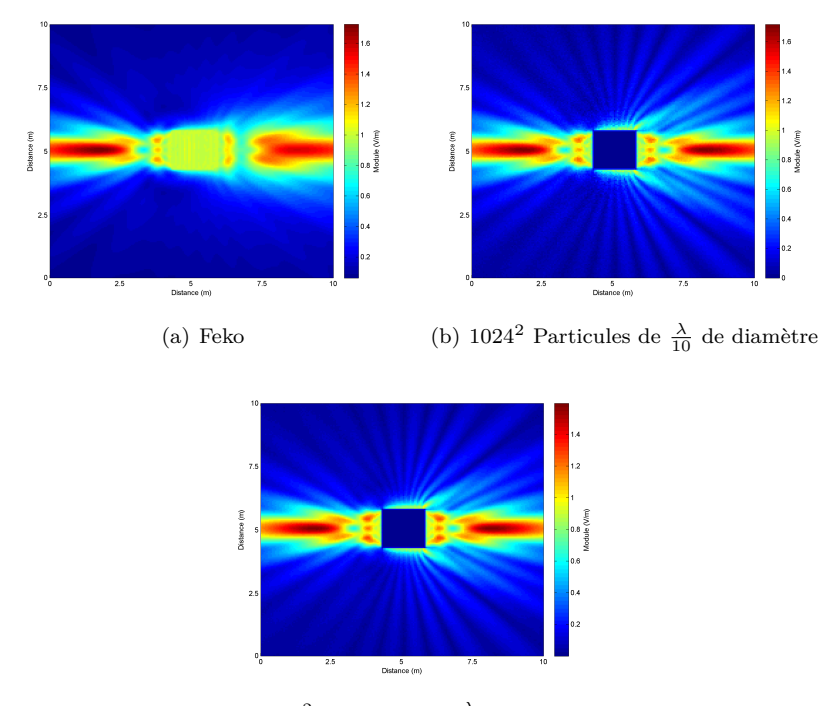

## <span id="page-169-0"></span>**C.2 Cube parfaitement conducteur**

(c) 1024<sup>2</sup> Particules de *<sup>λ</sup>* <sup>20</sup> de diamètre

FIGURE C.3 – Champ diffracté avec un cube parfaitement conducteur avec une incidence normale.

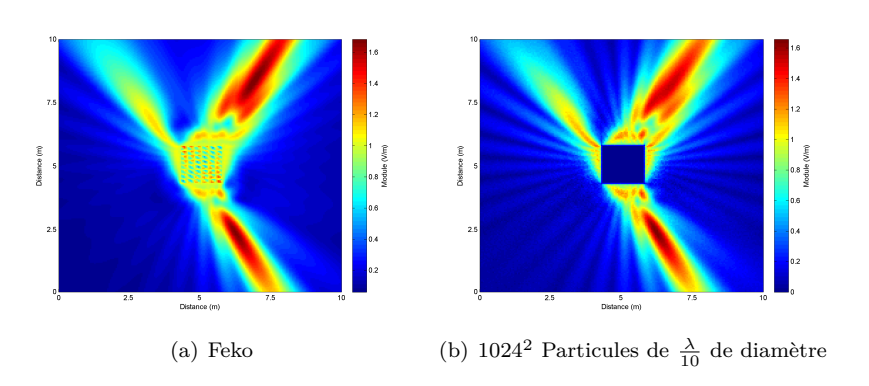

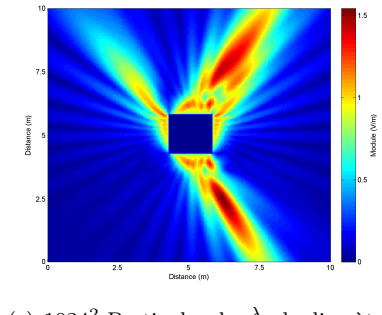

(c) 1024<sup>2</sup> Particules de *<sup>λ</sup>* <sup>20</sup> de diamètre

FIGURE C.4 – Champ diffracté avec un cube parfaitement conducteur avec une incidence de 60˚.

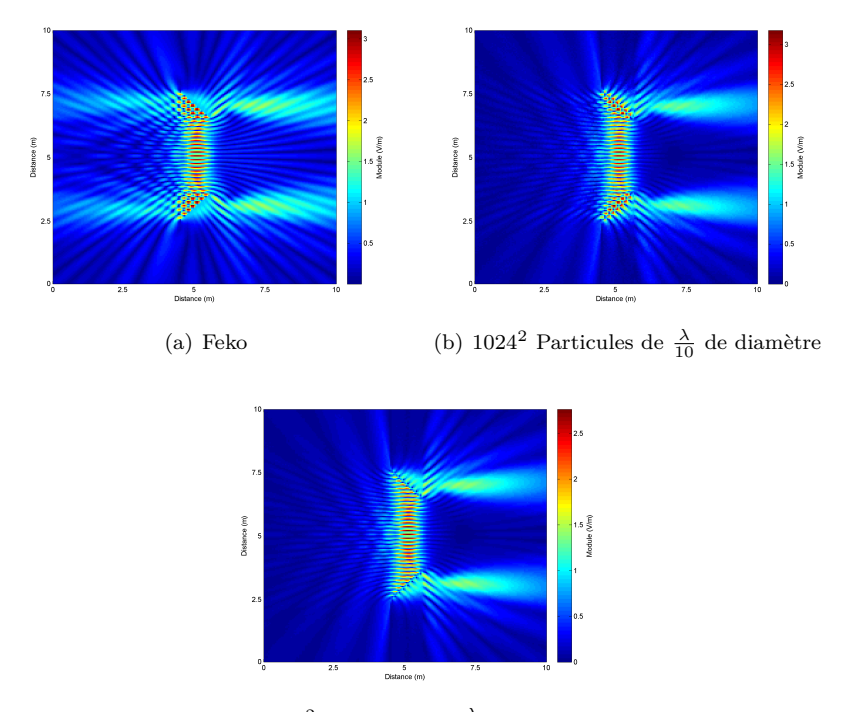

## <span id="page-171-0"></span>**C.3 Plaques parfaitement conductrices**

(c) 1024<sup>2</sup> Particules de *<sup>λ</sup>* <sup>20</sup> de diamètre

Figure C.5 – Champ diffracté avec deux plaques parfaitement conductrices avec une incidence normale.

# **Annexe D**

# **Seconde implémentation**

#### **Sommaire**

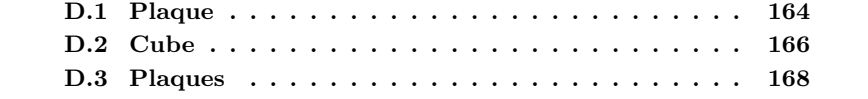

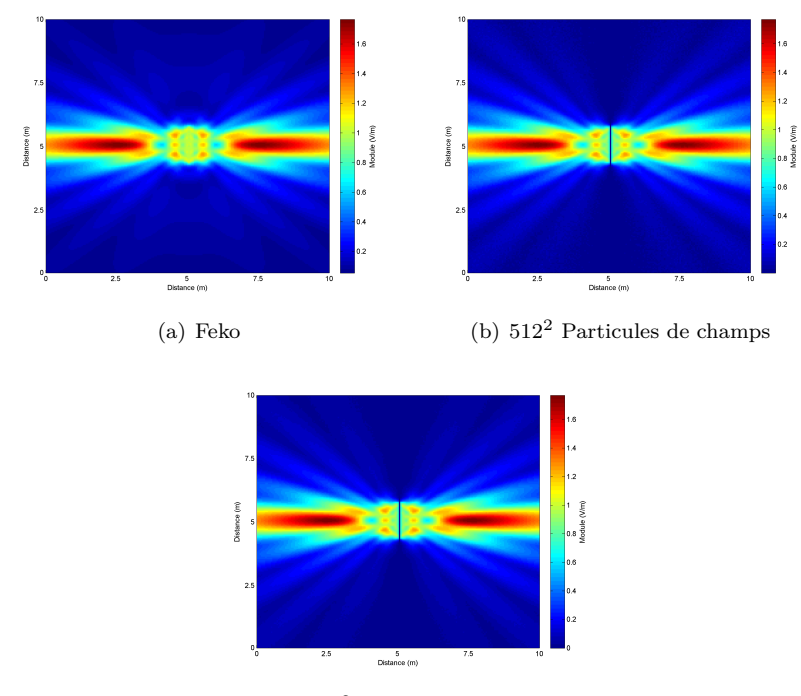

## <span id="page-173-0"></span>**D.1 Plaque**

(c) 1024<sup>2</sup> Particules de champ

FIGURE D.1 – Champ diffracté avec une plaque parfaitement conductrice avec une incidence normale.

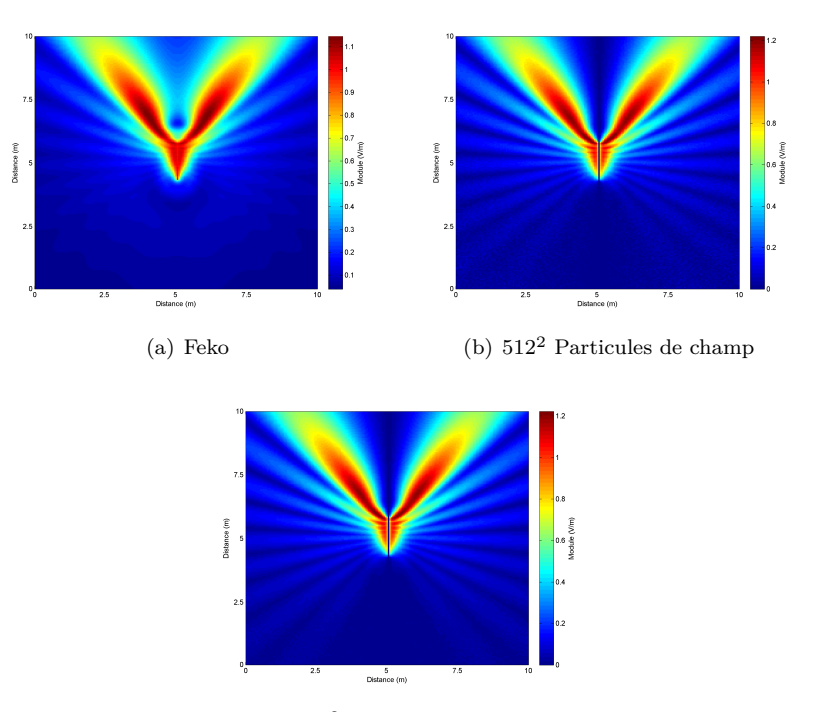

(c)  $1024^2$  Particules de champ

FIGURE D.2 – Champ diffracté avec une plaque parfaitement conductrice avec une incidence de 60˚.

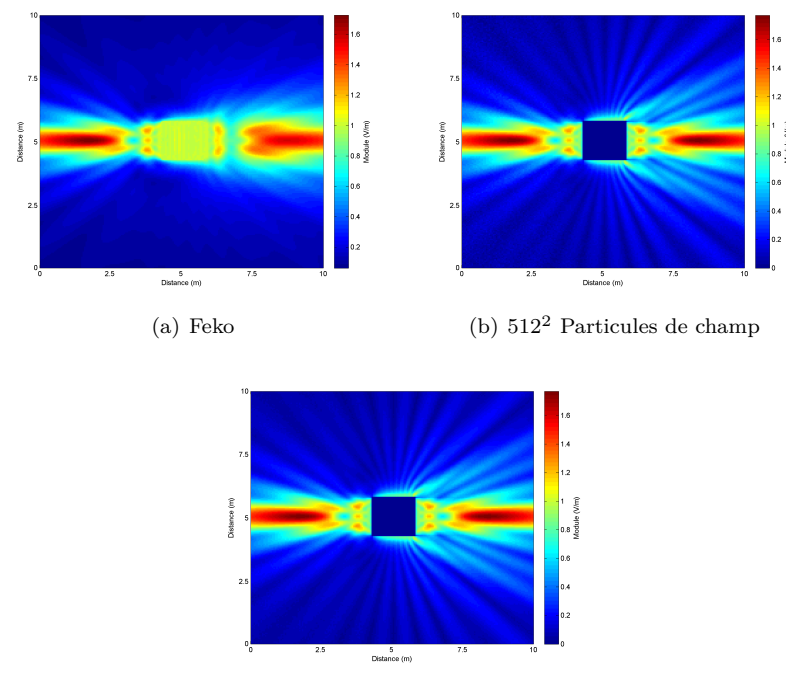

### <span id="page-175-0"></span>**D.2 Cube**

(c) 1024<sup>2</sup> Particules de champ

Figure D.3 – Champ diffracté avec un cube parfaitement conducteur avec une incidence normale.

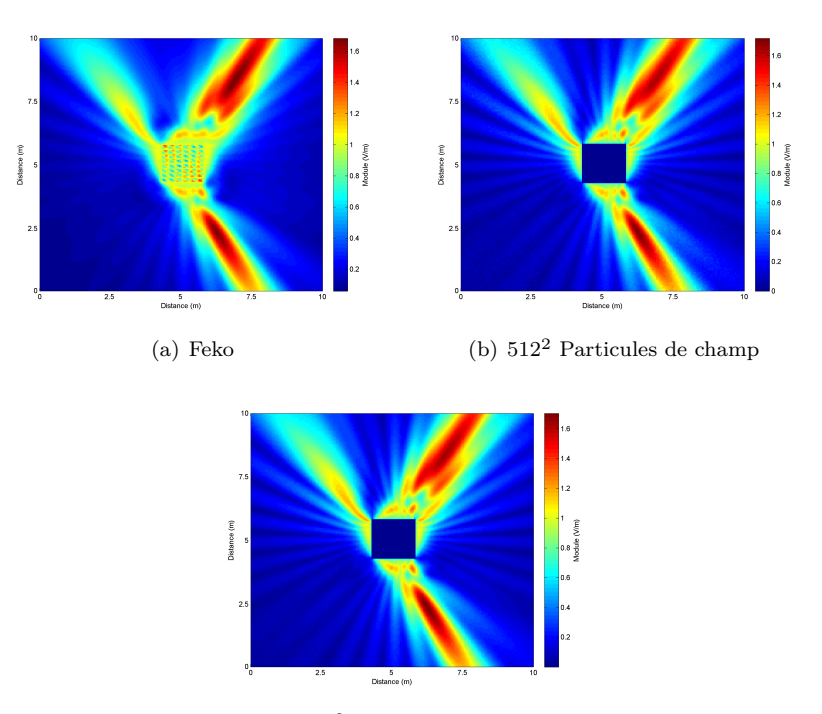

(c)  $1024^2$  Particules de champ

FIGURE D.4 – Champ diffracté avec un cube parfaitement conducteur avec une incidence de 60˚.

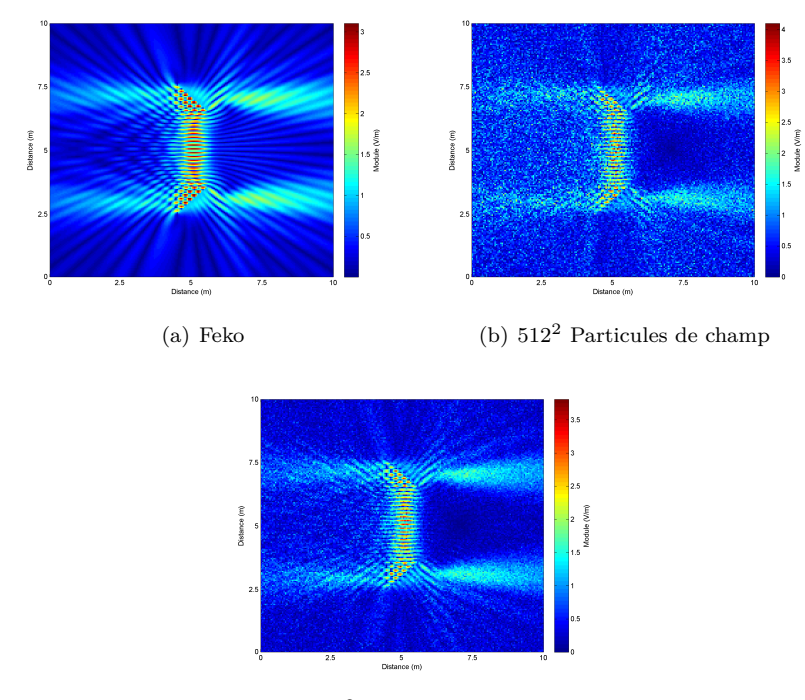

## <span id="page-177-0"></span>**D.3 Plaques**

(c) 1024<sup>2</sup> Particules de champ

FIGURE  $D.5$  – Champ diffracté avec deux plaques parfaitement conductrices avec une incidence normale.

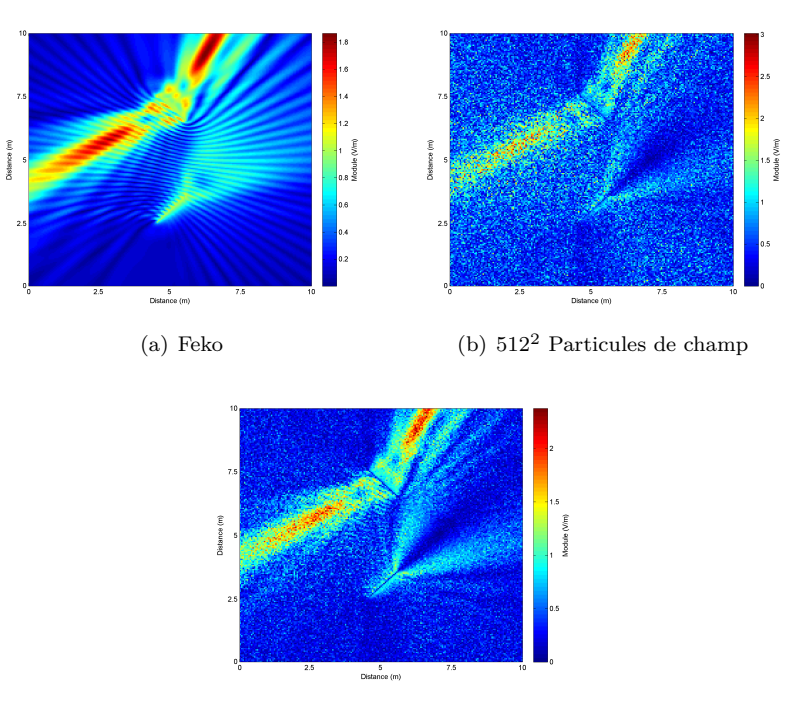

(c)  $1024^2$  Particules de champ

FIGURE D.6 - Champ diffracté avec deux plaques parfaitement conductrices avec une incidence de 60˚.

Seconde implémentation
# **Table des figures**

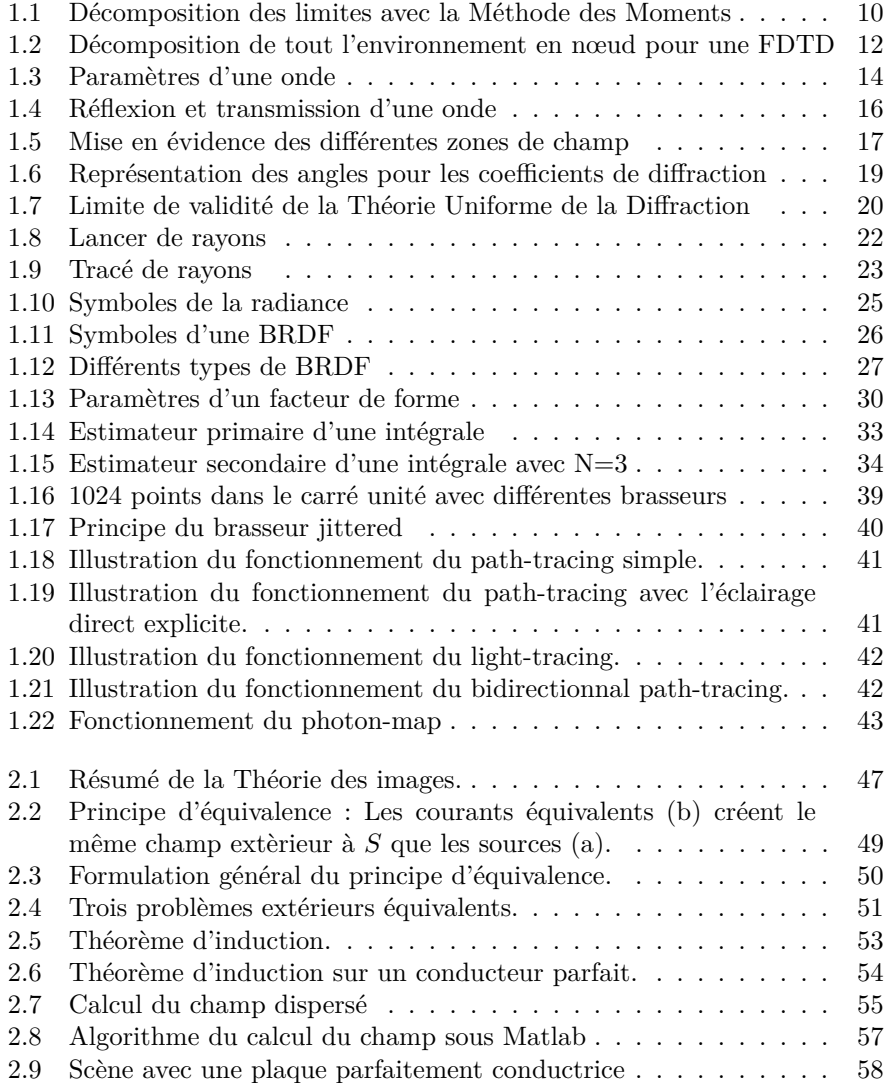

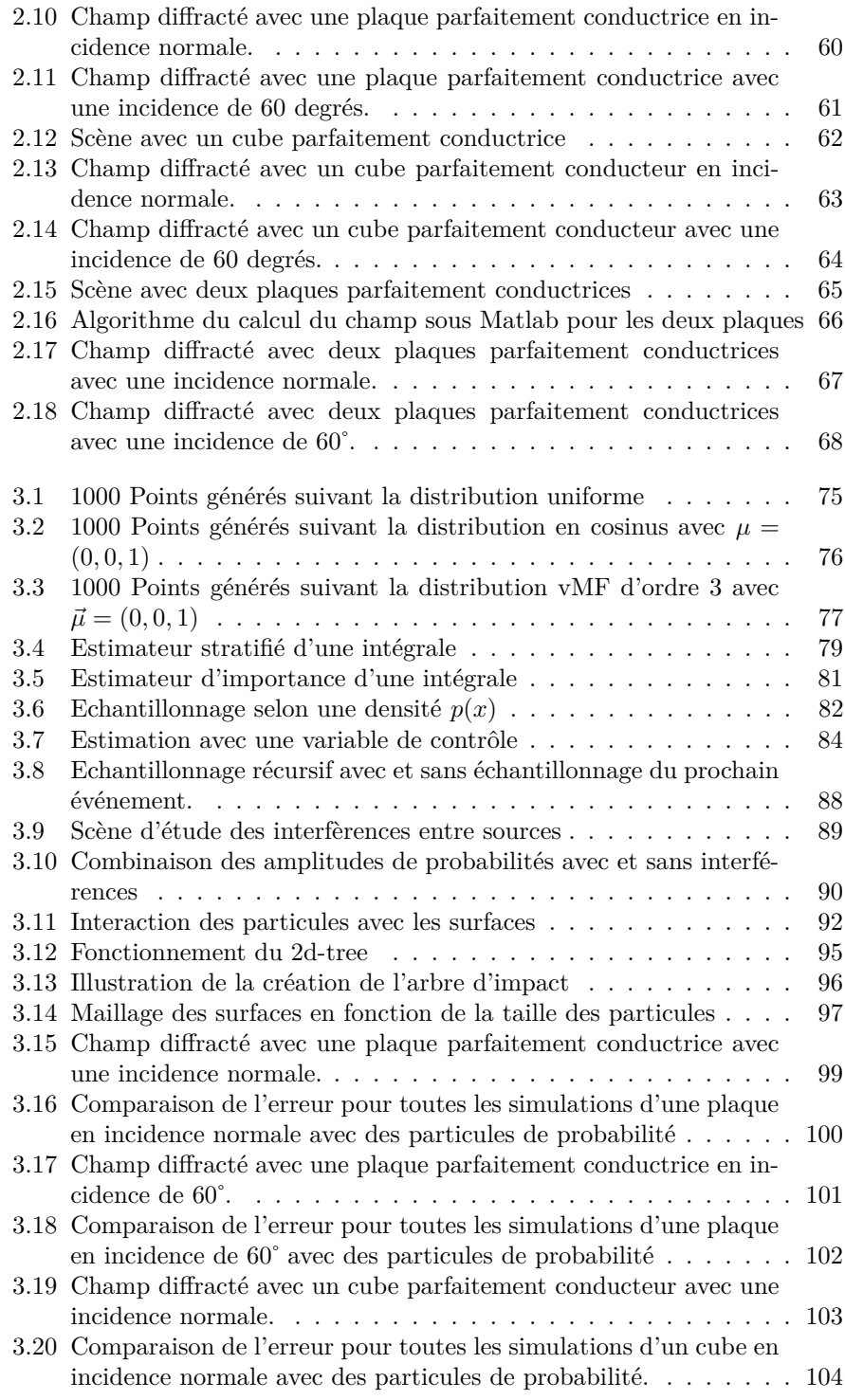

### TABLE DES FIGURES 173

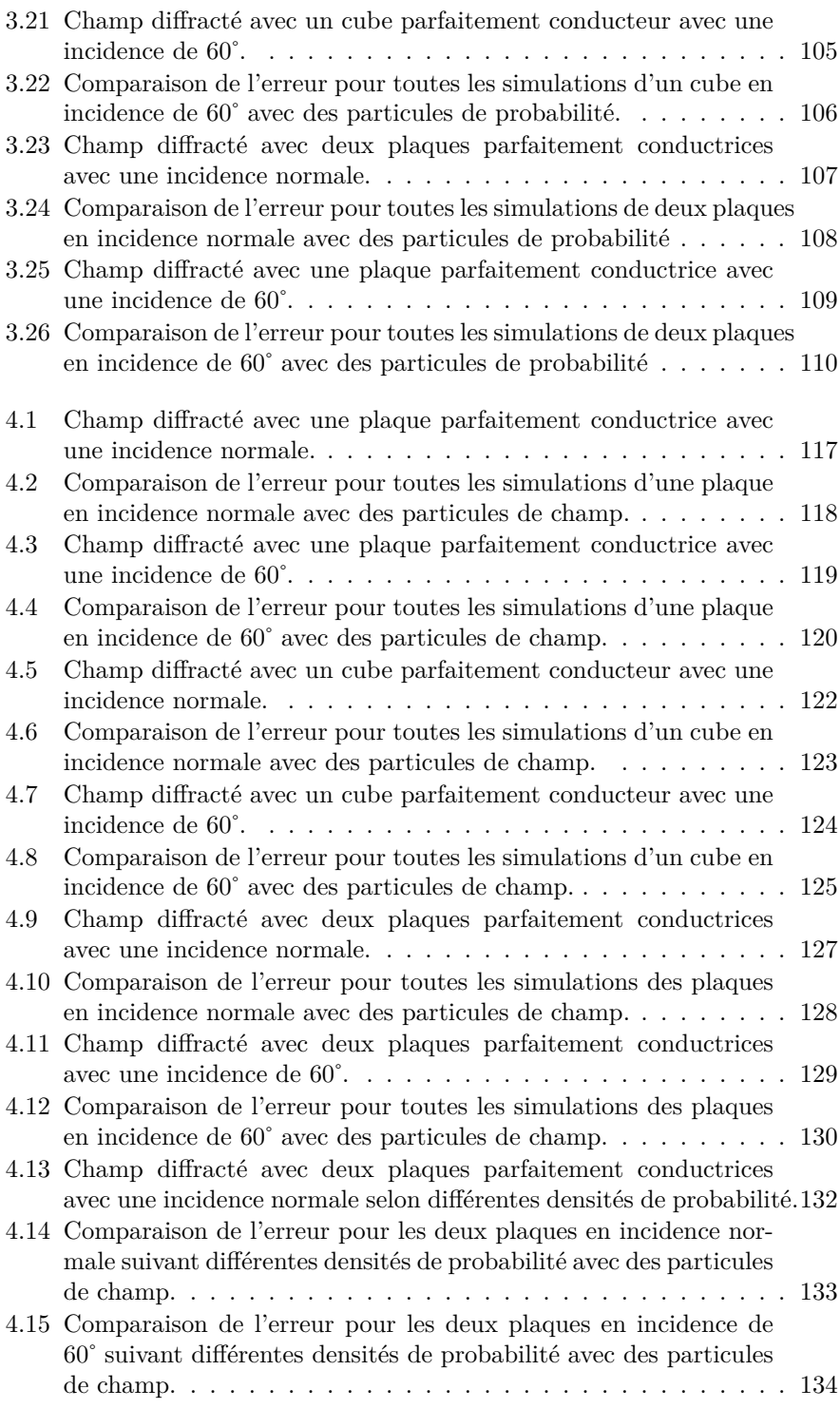

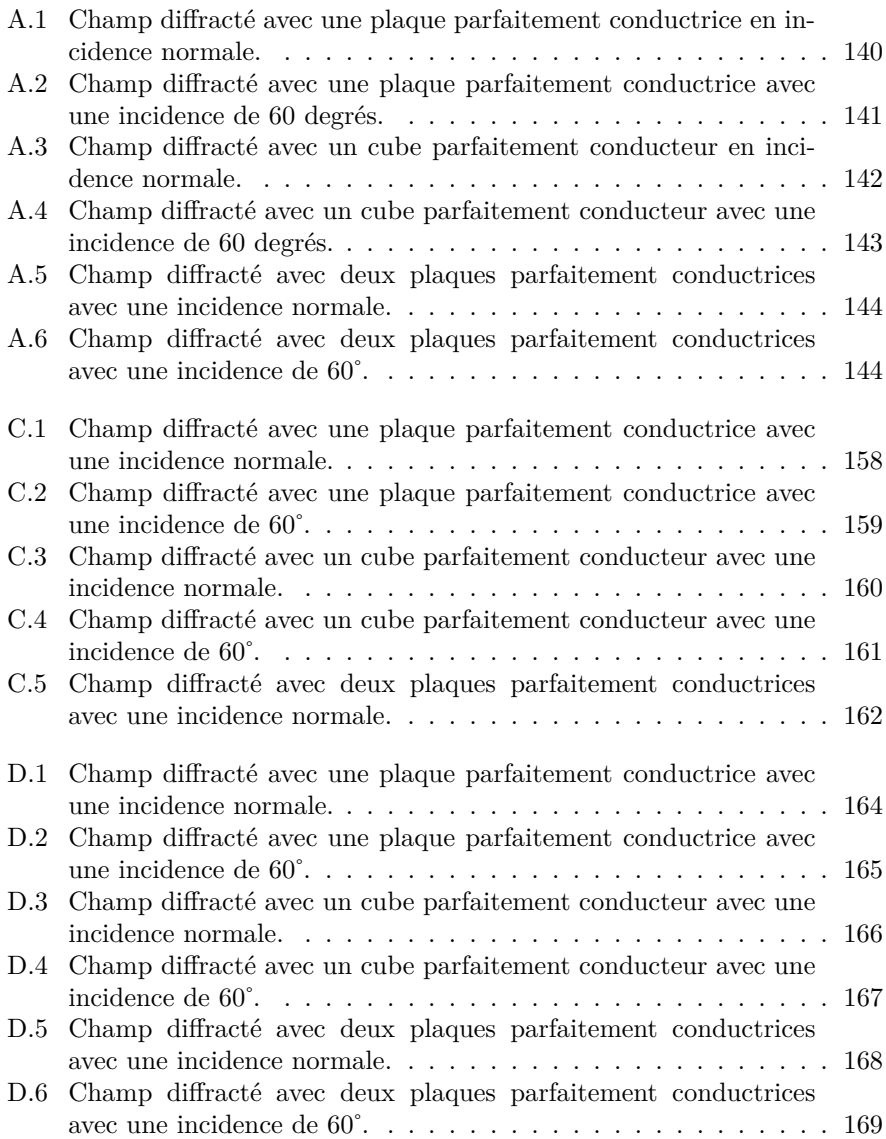

## **Liste des tableaux**

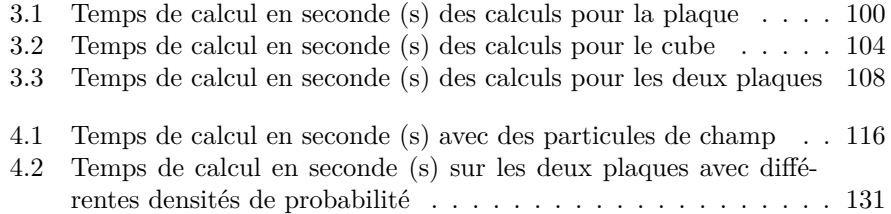

LISTE DES TABLEAUX

## **Bibliographie**

- [1] R. Harrington, *Field computation by moment methods*. Wiley-IEEE Press, 1993.
- [2] T. Andersson, "Moment-method calculations on apertures using basis singularfunctions," *IEEE Transactions on Antennas and Propagation*, vol. 41, no. 12, pp. 1709–1716, 1993.
- [3] E. Michielssen and A. Boag, "Multilevel evaluation of electromagnetic fields for the rapid solution of scattering problems," *Microwave and Optical Technology Letters*, vol. 7, no. 17, pp. 790–795, 2007.
- [4] V. Rokhlin and Y. U. N. H. C. D. O. C. SCIENCE, "Diagonal forms of translation operators for Helmholtz equation in three dimensions," 1992.
- [5] J. Song and W. Chew, "Multilevel fast-multipole algorithm for solving combined field integral equations of electromagnetic scattering," *Microwave and Optical Technology Letters*, vol. 10, no. 1, pp. 14–19, 2007.
- [6] K. Yee, "Numerical solution of initial boundary value problems involving Maxwell's equations," *IEEE Trans. Antennas Propag*, vol. 14, pp. 302–307, 1966.
- [7] A. Taflove, S. Hagness, *et al.*, *Computational electrodynamics : the finitedifference time-domain method*. Artech House Norwood, MA, 1995.
- [8] R. Feynmann, *Le cours de physique de Richard Feynman : Electromagnétisme 1*. Paris : Dunod.(Trad. de Feynman, R.(1965). The Feynman lectures on physics), 1999.
- [9] M. Kline, "An asymptotic solution of Maxwell's equations," *Communications on Pure and Applied Mathematics*, vol. 4, no. 2-3, pp. 225–262, 2006.
- [10] J. Vandamme and P. Degauque, "Modélisation des perturbations engendrées par la présence d'obstacles sur la propagation des ondes hyperfréquences en milieu urbain-Application à la localisation de véhicules et aux télécommunications en tunnel= Modeling of perturbations created by obstacles on the propagation of microwaves in urban areas-Application to vehicles location and telecommunication in tunnels," 1996.
- [11] J. Keller *et al.*, "Geometrical theory of diffraction," *J. Opt. Soc. Am*, vol. 52, no. 2, pp. 116–130, 1962.
- [12] R. Kouyoumjian and P. Pathak, "A uniform geometrical theory of diffraction for an edge in a perfectly conducting surface," *Proceedings of the IEEE*, vol. 62, no. 11, pp. 1448–1461, 1974.
- [13] J. Andersen, "UTD multiple-edge transition zone diffraction," *IEEE Transactions on Antennas and Propagation*, vol. 45, no. 7, pp. 1093–1097, 1997.
- [14] K. Rizk, R. Valenzuela, D. Chizhik, and F. Gardiol, "Application of the slope diffraction method for urban microwave propagation prediction," in *IEEE VEHICULAR TECHNOLOGY CONFERENCE*, vol. 48, pp. 1150– 1155, INSTITUTE OF ELECTRICAL ENGINEERS INC (IEEE), 1998.
- [15] R. Luebbers, "A heuristic UTD slope diffraction coefficient for rough lossywedges," *IEEE Transactions on Antennas and Propagation*, vol. 37, no. 2, pp. 206–211, 1989.
- [16] P. Holm, "A new heuristic UTD diffraction coefficient for nonperfectly conducting wedges," *IEEE Transactions on Antennas and Propagation*, vol. 48, no. 8, pp. 1211–1219, 2000.
- [17] G. Deschamps, "Ray techniques in electromagnetics," *Proc. IEEE*, vol. 60, no. 9, pp. 1022–1035, 1972.
- [18] F. Reitich and K. Tamma, "State-of-the-art, trends, and directions in computational electromagnetics," *Computer Modeling in Engineering and Sciences*, vol. 5, no. 4, pp. 287–294, 2004.
- [19] R. Cook and K. Torrance, "A reflectance model for computer graphics," in *Proceedings of the 8th annual conference on Computer graphics and interactive techniques*, pp. 307–316, ACM, 1981.
- [20] X. He, K. Torrance, F. Sillion, and D. Greenberg, "A comprehensive physical model for light reflection," in *ACM SIGGRAPH Computer Graphics*, vol. 25, pp. 175–186, ACM, 1991.
- [21] M. Ashikhmin and P. Shirley, "An anisotropic Phong BRDF model," *Graphics tools : The jgt editors' choice*, p. 303, 2005.
- [22] C. Schlick, "A survey of shading and reflectance models," in *Computer Graphics Forum*, vol. 13, pp. 121–131, John Wiley & Sons, 1994.
- [23] J. Murray-Coleman and A. Smith, "The automated measurement of brdfs and their application to luminaire modeling," *Journal of the Illuminating Engineering Society*, vol. 19, no. 1, pp. 87–99, 1990.
- [24] G. Ward, "Measuring and modeling anisotropic reflection," *ACM SIG-GRAPH Computer Graphics*, vol. 26, no. 2, pp. 265–272, 1992.
- [25] J. Kajiya, "The rendering equation," in *Proceedings of the 13th annual conference on Computer graphics and interactive techniques*, p. 150, ACM, 1986.
- [26] G. Ward, "The radiance lighting simulation and rendering system," in *Proceedings of the 21st annual conference on Computer graphics and interactive techniques*, pp. 459–472, ACM, 1994.
- [27] C. Goral, K. Torrance, D. Greenberg, and B. Battaile, "Modeling the interaction of light between diffuse surfaces," in *ACM SIGGRAPH Computer Graphics*, vol. 18, pp. 213–222, ACM, 1984.
- [28] P. Schröder and P. Hanrahan, "On the form factor between two polygons," in *Proceedings of the 20th annual conference on Computer graphics and interactive techniques*, pp. 163–164, ACM, 1993.
- [29] D. Baum, H. Rushmeier, and J. Winget, "Improving radiosity solutions through the use of analytically determined form-factors," in *ACM SIG-GRAPH Computer Graphics*, vol. 23, pp. 325–334, ACM, 1989.
- [30] M. Cohen, S. Chen, J. Wallace, and D. Greenberg, "A progressive refinement approach to fast radiosity image generation," in *ACM SIGGRAPH Computer Graphics*, vol. 22, pp. 75–84, ACM, 1988.
- [31] J. Wallace, K. Elmquist, and E. Haines, "A ray tracing algorithm for progressive radiosity," in *ACM SIGGRAPH Computer Graphics*, vol. 23, pp. 315–324, ACM, 1989.
- [32] P. Hanrahan, D. Salzman, and L. Aupperle, "A rapid hierarchical radiosity algorithm," in *ACM SIGGRAPH Computer Graphics*, vol. 25, pp. 197–206, ACM, 1991.
- [33] P. Shirley and R. Morley, *Realistic ray tracing*. AK Peters, Ltd., 2003.
- [34] M. Matsumoto and T. Nishimura, "Mersenne twister : a 623-dimensionally equidistributed uniform pseudo-random number generator," *ACM Transactions on Modeling and Computer Simulation (TOMACS)*, vol. 8, no. 1, pp. 3–30, 1998.
- [35] R. Brent, "On the periods of generalized Fibonacci recurrences," *Mathematics of Computation*, vol. 63, no. 207, pp. 389–401, 1994.
- [36] E. Lafortune, *Mathematical Models and Monte Carlo Algorithms for Physically Based Rendering*. Citeseer, 1996.
- [37] M. Pauly, T. Kollig, and A. Keller, "Metropolis light transport for participating media," *Rendering Techniques*, vol. 2000, pp. 11–22, 2000.
- [38] Y. Cocheril and R. Vauzelle, "A new ray-tracing based wave propagation model including rough surfaces scattering," *Progress In Electromagnetics Research*, vol. 75, pp. 357–381, 2007.
- [39] E. FEKO, "Software & Systems," 2009.
- [40] R. Harrington, "Some theorems and concepts," in *Time-harmonic electromagnetic fields : An IEEE Press classic reissue*, IEEE Press, 2001.
- [41] R. Fisher, "Dispersion on a sphere," *Proceedings of the Royal Society of London. Series A, Mathematical and Physical Sciences*, pp. 295–305, 1953.
- [42] S. Jung, "Generating von Mises Fisher distribution on the unit sphere (S2)," *relation*, vol. 1, p. 2, 2009.
- [43] G. Ulrich, "Computer generation of distributions on the m-sphere," *Applied Statistics*, pp. 158–163, 1984.
- [44] N. Fisher, T. Lewis, and B. Embleton, *Statistical analysis of spherical data*. Cambridge Univ Pr, 1993.
- [45] P. Shirley, "Nonuniform random point sets via warping," in *Graphics Gems III*, p. 83, Academic Press Professional, Inc., 1992.
- [46] J. Halton, "A retrospective and prospective survey of the Monte Carlo method," *Siam review*, vol. 12, no. 1, pp. 1–63, 1970.
- [47] J. Halton, "On the relative merits of correlated and importance sampling for Monte Carlo integration," in *Mathematical Proceedings of the Cambridge Philosophical Society*, vol. 61, pp. 497–498, Cambridge Univ Press, 2008.
- [48] R. Feynmann, *Le cours de physique de Richard Feynman. Mécanique quantique*. Paris : Dunod.(Trad. de Feynman, R.(1965). The Feynman lectures on physics), 2000.
- [49] J. L. Bentley, "Multidimensional binary search trees used for associative searching," *Commun. ACM*, vol. 18, no. 9, pp. 509–517, 1975.
- [50] I. Lindell and E. Alanen, "Exact image theory for the Sommerfeld halfspace problem. III-General formulation," *IEEE Transactions on Antennas and Propagation*, vol. 32, pp. 1027–1032, 1984.
- [51] I. Lindell and E. Alanen, "Applications of Exact Image Theory in Antenna and Field Calculations in the Presence of Dissipative Half Space," in *European Microwave Conference, 1985. 15th*, pp. 427–432, 1985.
- [52] I. Lindell, E. Alanen, and H. von Bagh, "Exact image theory for the calculation of fields transmitted through a planar interface of two media," *IEEE Transactions on Antennas and Propagation*, vol. 34, pp. 129–137, 1986.

### **Résumé**

Dans ce mémoire de thèse nous présentons une adaptation des algorithmes de synthèse d'image réaliste afin de réaliser des calculs de propagation électromagnètique. Après avoir présenté les fondements des principales méthodes de calculs numériques des deux domaines, nous avons cherché un moyen d'utiliser les méthodes stochastiques de lancer de rayons. Celui-ci repose sur l'utilisation du théorème d'induction et de la théorie des images afin de calculer les courants équivalents sur les surfaces. Le fonctionnement général d'un moteur de rendu est explicité ainsi que l'ensemble des adaptions qui lui ont été apportées. Ensuite les résultats de deux implémentations différentes sont exposés et comparés à une méthode de calcul classique. La première implémentation est basée sur l'utilisation de particules d'amplitude de probabilité. La seconde implémentation est basée directement sur l'utilisation de particules de champs. Cette étude souligne également l'importance des fonctions de répartitions des variables aléatoires sur les résultats. Les différentes pistes dégagées sont ensuite évoquées.

#### **Mots-clefs**

- Lancer de rayon stochastique – Propagation électromagnétique
- Courant de Huygens
- Densité de probabilité

#### **Abstract**

In this thesis report we are presenting an adaptation of realistic image synthesis algorithms to perform calculations of electromagnetic wave propagation. After presenting the basis of the main methods of numerical calculations in the two domains, we find a way to use stochastic ray tracing for wave propagation. This is based on using the induction theorem and image theory to calculate the equivalent currents on the surfaces. The overall functioning of a rendering engine is explained and all the adaptations that were made. Then the results of two different implementations are presented and compared to a conventional method of calculation. The first implementation is based on amplitude of probability particles. The second implementation is based directly on field particles. This study also highlights the importance of the probability density functions on results. The possible evolutions are then presented.

#### **Keywords**

- Stochastic Ray Tracing
- Huygens current
- Probabilty Density Function
- Radiowave Propagation